### **Oracle® Retail Xstore Suite 17.0/Merchandising 16.0.1** Implementation Guide Release 17.0 **E90914-07**

September 2020

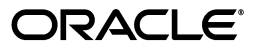

Oracle Retail Xstore Suite 17.0/Merchandising 16.0.1 Implementation Guide, Release 17.0

E90914-07

Copyright © 2020, Oracle and/or its affiliates. All rights reserved.

Primary Author: Bernadette Goodman

Contributing Author: Siobhan McMahon, Owen Horne, Sandy Gu, Sergey Tinyaev

This software and related documentation are provided under a license agreement containing restrictions on use and disclosure and are protected by intellectual property laws. Except as expressly permitted in your license agreement or allowed by law, you may not use, copy, reproduce, translate, broadcast, modify, license, transmit, distribute, exhibit, perform, publish, or display any part, in any form, or by any means. Reverse engineering, disassembly, or decompilation of this software, unless required by law for interoperability, is prohibited.

The information contained herein is subject to change without notice and is not warranted to be error-free. If you find any errors, please report them to us in writing.

If this is software or related documentation that is delivered to the U.S. Government or anyone licensing it on behalf of the U.S. Government, then the following notice is applicable:

U.S. GOVERNMENT END USERS: Oracle programs, including any operating system, integrated software, any programs installed on the hardware, and/or documentation, delivered to U.S. Government end users are "commercial computer software" pursuant to the applicable Federal Acquisition Regulation and agency-specific supplemental regulations. As such, use, duplication, disclosure, modification, and adaptation of the programs, including any operating system, integrated software, any programs installed on the hardware, and/or documentation, shall be subject to license terms and license restrictions applicable to the programs. No other rights are granted to the U.S. Government.

This software or hardware is developed for general use in a variety of information management applications. It is not developed or intended for use in any inherently dangerous applications, including applications that may create a risk of personal injury. If you use this software or hardware in dangerous applications, then you shall be responsible to take all appropriate fail-safe, backup, redundancy, and other measures to ensure its safe use. Oracle Corporation and its affiliates disclaim any liability for any damages caused by use of this software or hardware in dangerous applications.

Oracle and Java are registered trademarks of Oracle and/or its affiliates. Other names may be trademarks of their respective owners.

Intel and Intel Xeon are trademarks or registered trademarks of Intel Corporation. All SPARC trademarks are used under license and are trademarks or registered trademarks of SPARC International, Inc. AMD, Opteron, the AMD logo, and the AMD Opteron logo are trademarks or registered trademarks of Advanced Micro Devices. UNIX is a registered trademark of The Open Group.

This software or hardware and documentation may provide access to or information about content, products, and services from third parties. Oracle Corporation and its affiliates are not responsible for and expressly disclaim all warranties of any kind with respect to third-party content, products, and services unless otherwise set forth in an applicable agreement between you and Oracle. Oracle Corporation and its affiliates will not be responsible for any loss, costs, or damages incurred due to your access to or use of third-party content, products, or services, except as set forth in an applicable agreement between you and Oracle.

#### **Value-Added Reseller (VAR) Language**

#### **Oracle Retail VAR Applications**

The following restrictions and provisions only apply to the programs referred to in this section and licensed to you. You acknowledge that the programs may contain third party software (VAR applications) licensed to Oracle. Depending upon your product and its version number, the VAR applications may include:

(i) the **MicroStrategy** Components developed and licensed by MicroStrategy Services Corporation (MicroStrategy) of McLean, Virginia to Oracle and imbedded in the MicroStrategy for Oracle Retail Data Warehouse and MicroStrategy for Oracle Retail Planning & Optimization applications.

(ii) the **Wavelink** component developed and licensed by Wavelink Corporation (Wavelink) of Kirkland, Washington, to Oracle and imbedded in Oracle Retail Mobile Store Inventory Management.

(iii) the software component known as **Access Via™** licensed by Access Via of Seattle, Washington, and imbedded in Oracle Retail Signs and Oracle Retail Labels and Tags.

(iv) the software component known as **Adobe Flex™** licensed by Adobe Systems Incorporated of San Jose, California, and imbedded in Oracle Retail Promotion Planning & Optimization application.

You acknowledge and confirm that Oracle grants you use of only the object code of the VAR Applications. Oracle will not deliver source code to the VAR Applications to you. Notwithstanding any other term or condition of the agreement and this ordering document, you shall not cause or permit alteration of any VAR

Applications. For purposes of this section, "alteration" refers to all alterations, translations, upgrades, enhancements, customizations or modifications of all or any portion of the VAR Applications including all reconfigurations, reassembly or reverse assembly, re-engineering or reverse engineering and recompilations or reverse compilations of the VAR Applications or any derivatives of the VAR Applications. You acknowledge that it shall be a breach of the agreement to utilize the relationship, and/or confidential information of the VAR Applications for purposes of competitive discovery.

The VAR Applications contain trade secrets of Oracle and Oracle's licensors and Customer shall not attempt, cause, or permit the alteration, decompilation, reverse engineering, disassembly or other reduction of the VAR Applications to a human perceivable form. Oracle reserves the right to replace, with functional equivalent software, any of the VAR Applications in future releases of the applicable program.

## **Contents**

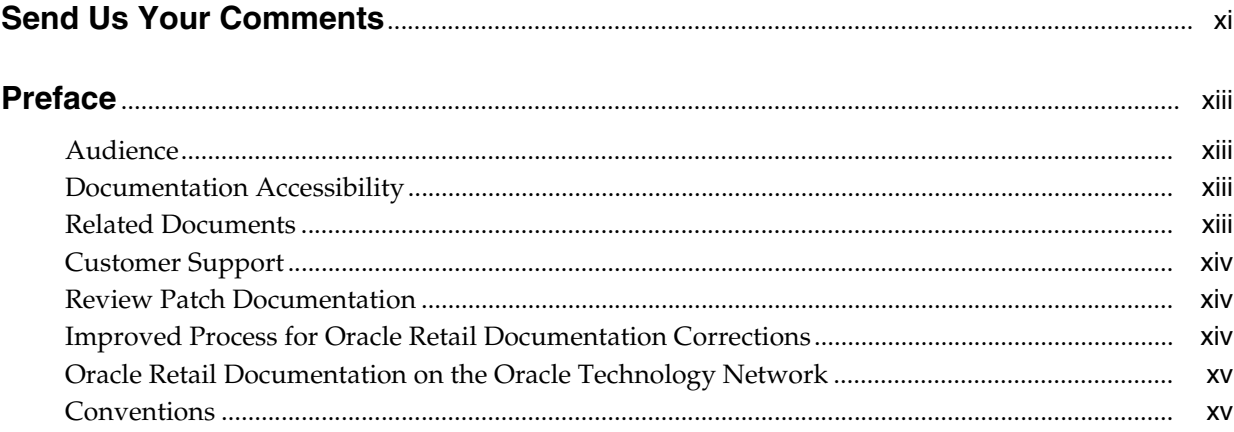

## 1 Overview

## 2 Data Flow from Merchandising to Xstore

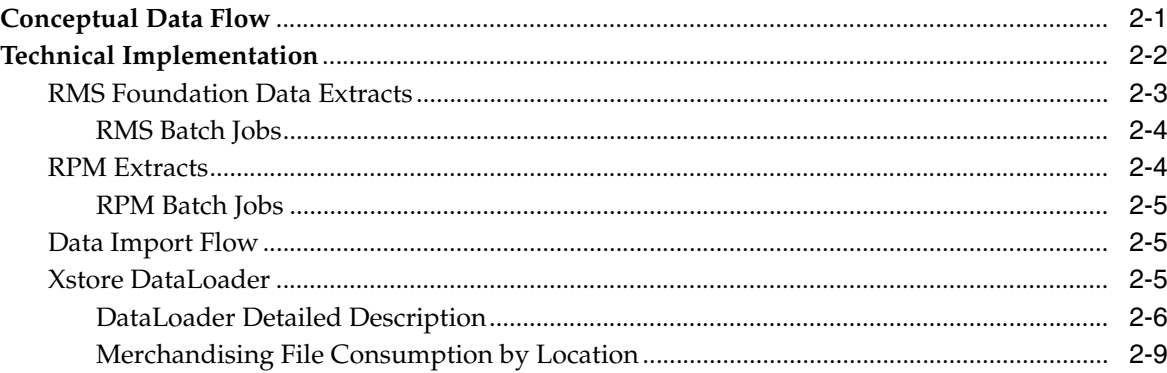

## 3 Transaction Flow from Xstore to ReSA

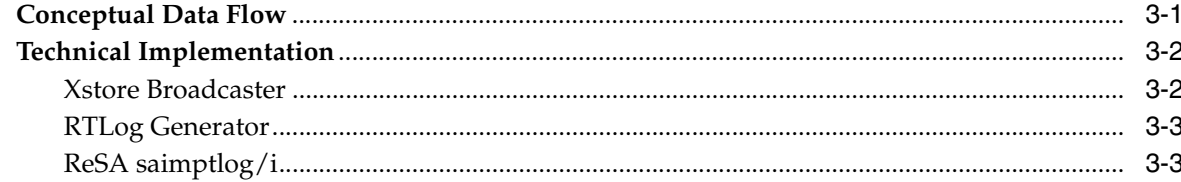

## 4 Configuration

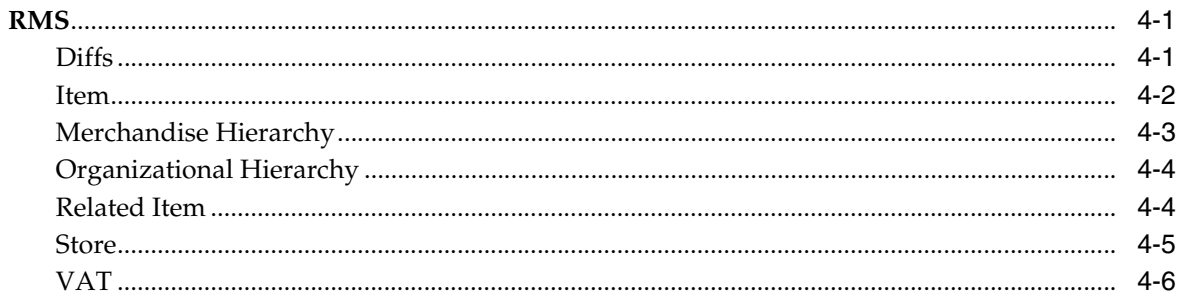

### 5 Integration Considerations

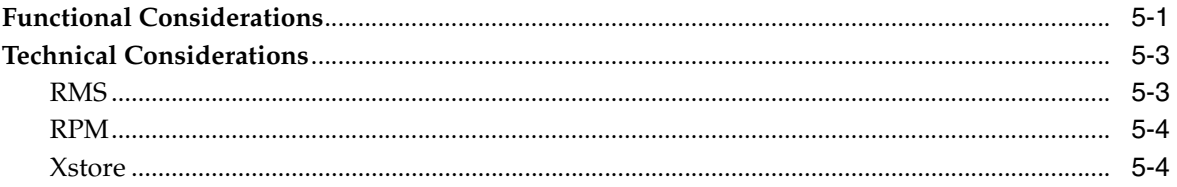

## 6 RTLog Generator

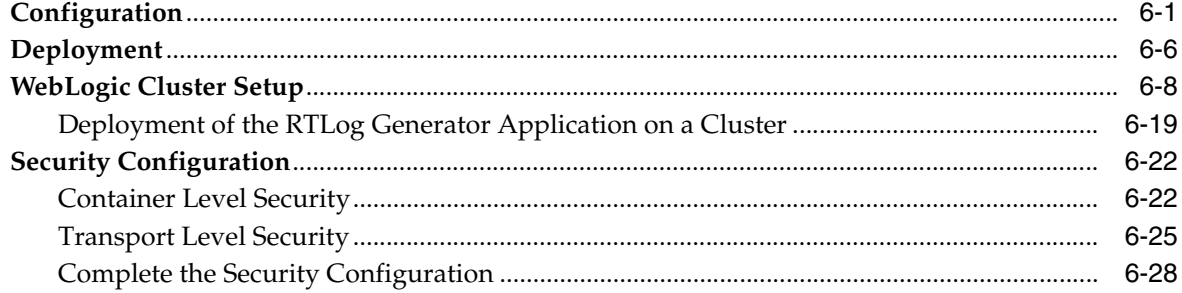

## **7 Existing Functionality Gaps**

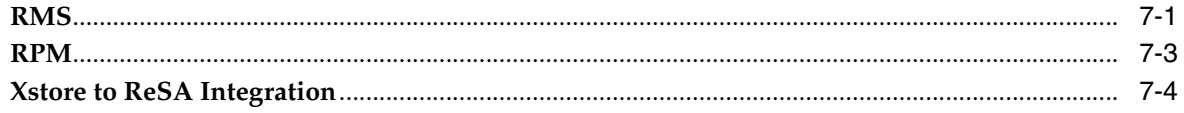

## A Appendix: POSLog to RTLog Mapping Details

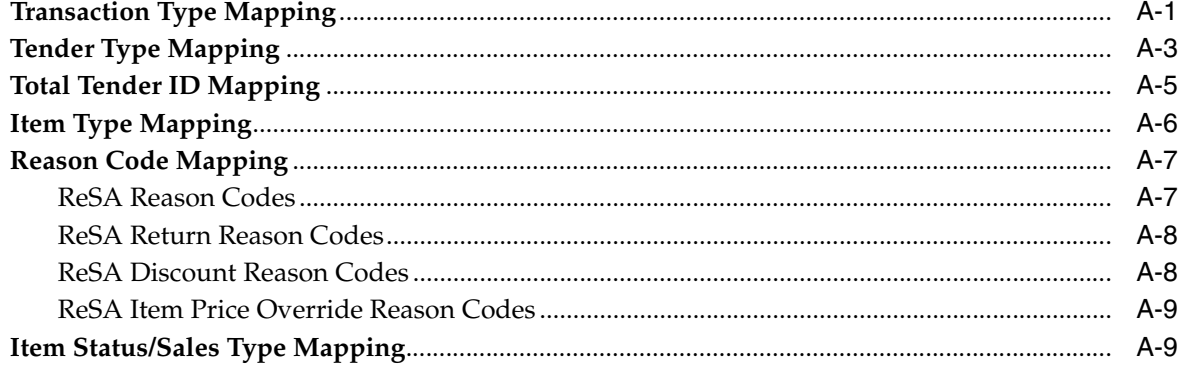

## **B** Appendix: Flat File Mapping

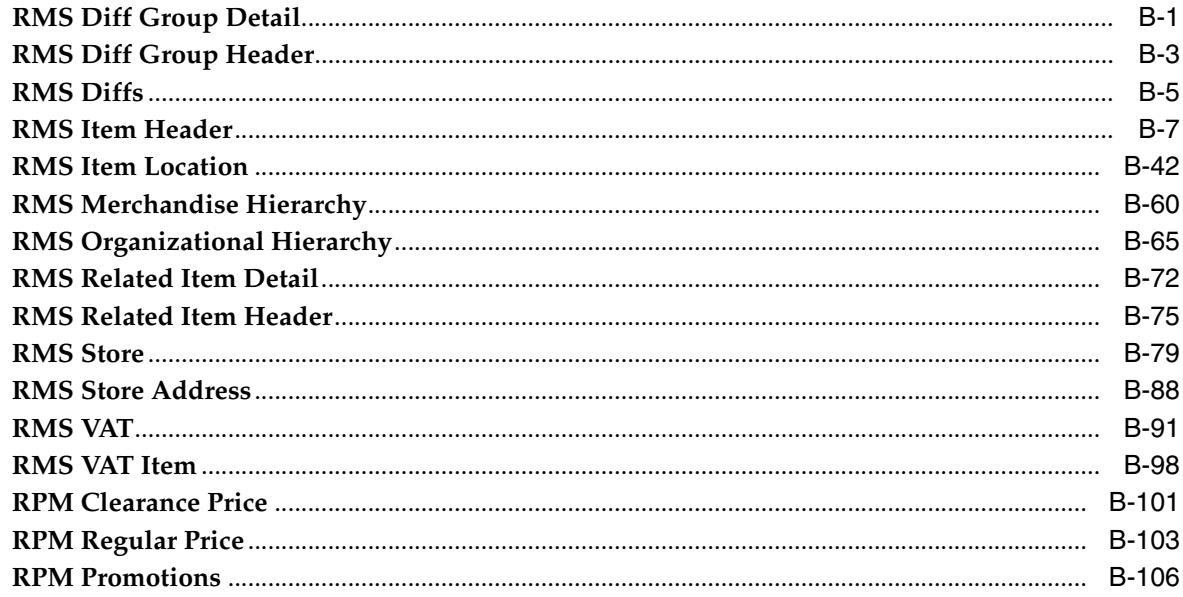

## <span id="page-8-0"></span>**List of Figures**

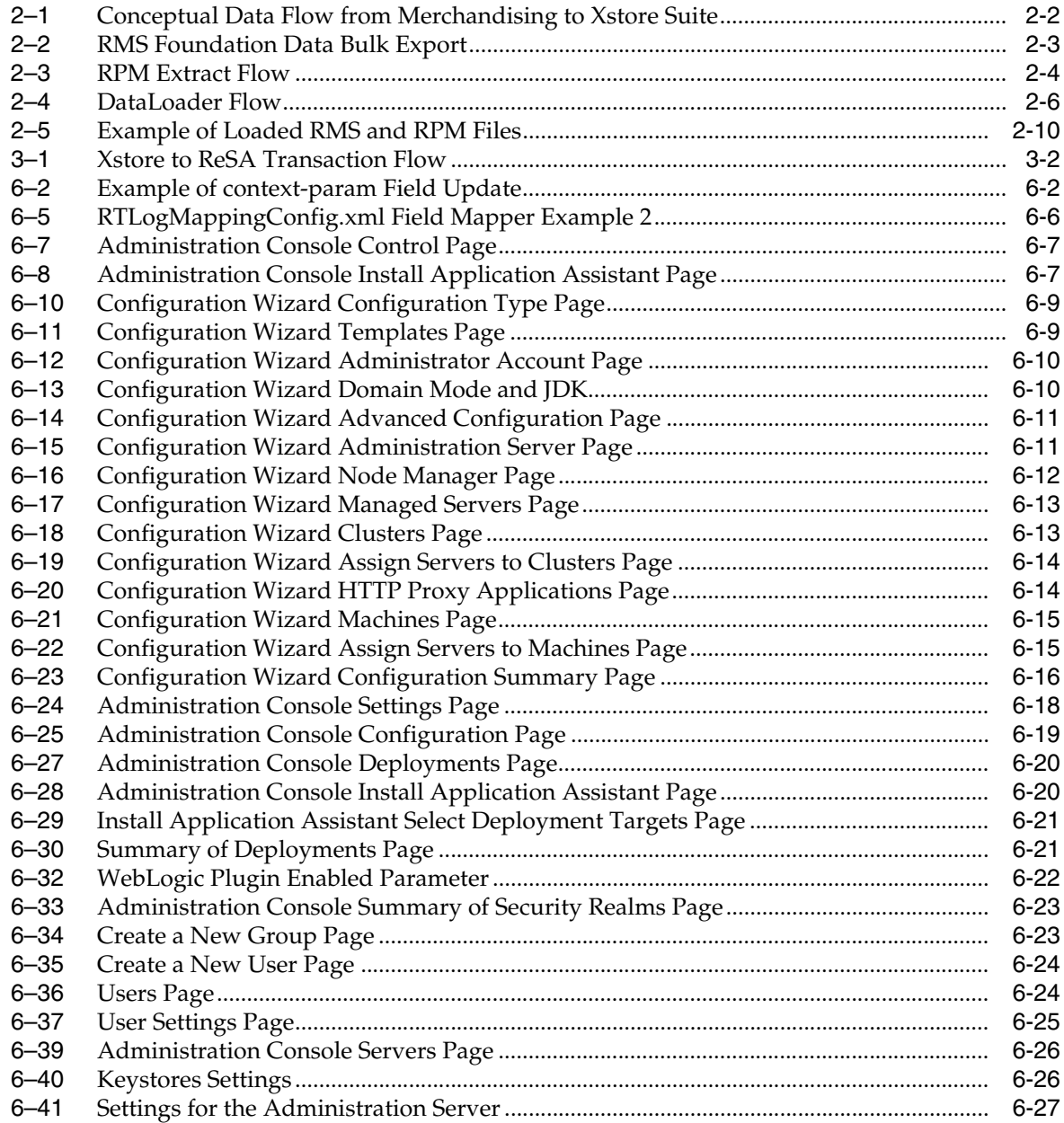

## <span id="page-9-0"></span>**List of Tables**

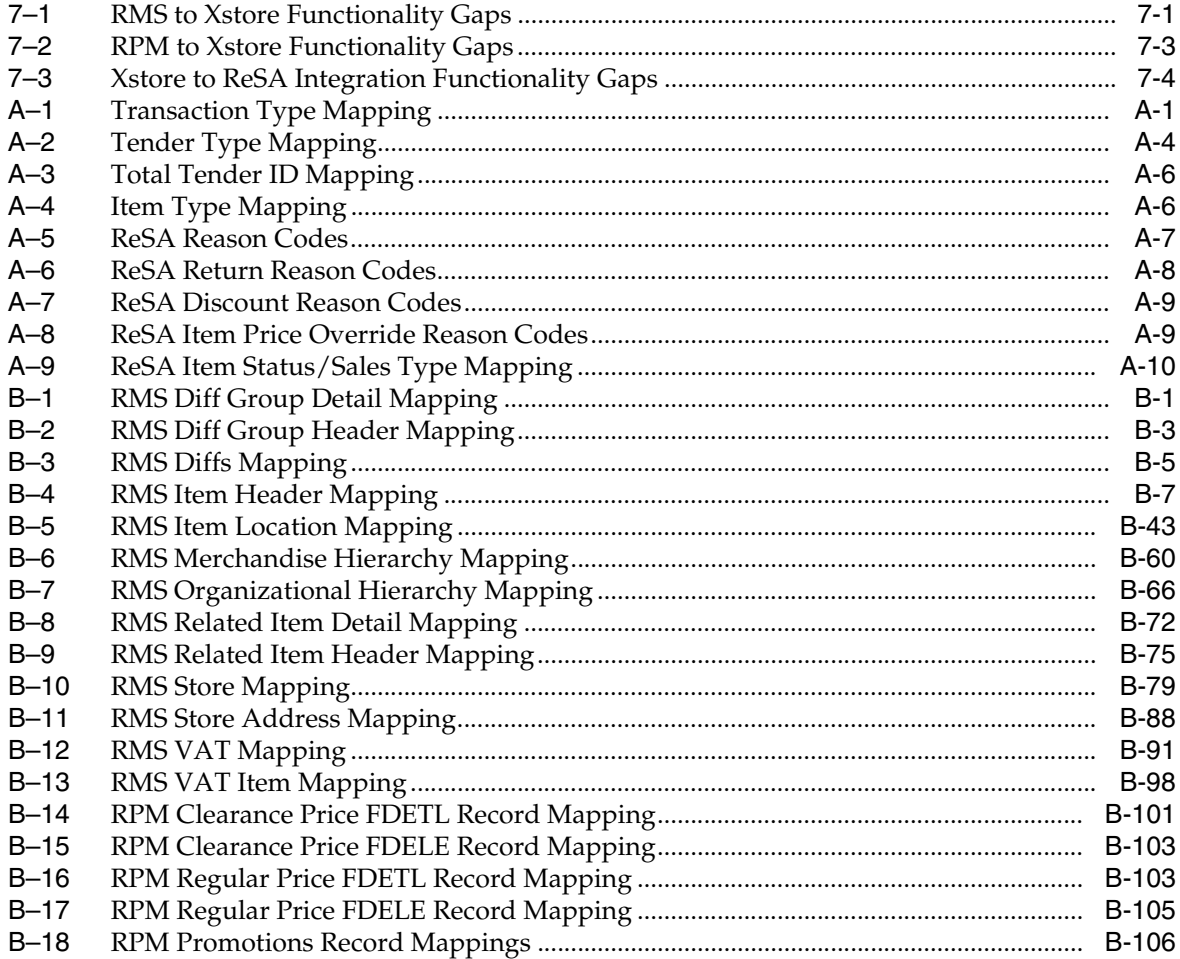

## **Send Us Your Comments**

<span id="page-10-0"></span>Oracle Retail Xstore Suite 17.0/Merchandising 16.0.1 Implementation Guide

Oracle welcomes customers' comments and suggestions on the quality and usefulness of this document.

Your feedback is important, and helps us to best meet your needs as a user of our products. For example:

- Are the implementation steps correct and complete?
- Did you understand the context of the procedures?
- Did you find any errors in the information?
- Does the structure of the information help you with your tasks?
- Do you need different information or graphics? If so, where, and in what format?
- Are the examples correct? Do you need more examples?

If you find any errors or have any other suggestions for improvement, then please tell us your name, the name of the company who has licensed our products, the title and part number of the documentation and the chapter, section, and page number (if available).

**Note:** Before sending us your comments, you might like to check that you have the latest version of the document and if any concerns are already addressed. To do this, access the new Applications Release Online Documentation CD available on My Oracle Support and www.oracle.com. It contains the most current Documentation Library plus all documents revised or released recently.

Send your comments to us using the electronic mail address: retail-doc\_us@oracle.com

Please give your name, address, electronic mail address, and telephone number (optional).

If you need assistance with Oracle software, then please contact your support representative or Oracle Support Services.

If you require training or instruction in using Oracle software, then please contact your Oracle local office and inquire about our Oracle University offerings. A list of Oracle offices is available on our Web site at www.oracle.com.

## **Preface**

<span id="page-12-0"></span>This implementation guide describes the implementation steps that you should take when integrating the Xstore Suite with the Merchandising applications.

### <span id="page-12-1"></span>**Audience**

This Implementation Guide is intended for the integrators and implementation staff, as well as the retailer's IT personnel.

## <span id="page-12-2"></span>**Documentation Accessibility**

For information about Oracle's commitment to accessibility, visit the Oracle Accessibility Program website at http://www.oracle.com/pls/topic/lookup?ctx=acc&id=docacc.

#### **Access to Oracle Support**

Oracle customers that have purchased support have access to electronic support through My Oracle Support. For information, visit http://www.oracle.com/pls/topic/lookup?ctx=acc&id=info or visit http://www.oracle.com/pls/topic/lookup?ctx=acc&id=trs if you are hearing impaired.

## <span id="page-12-3"></span>**Related Documents**

For more information, see the following Release 17.0 documents:

- Oracle Retail Merchandising System documentation set
- Oracle Retail Price Management documentation set
- *Oracle Retail Xstore Suite Implementation and Security Guide*

## <span id="page-13-0"></span>**Customer Support**

To contact Oracle Customer Support, access My Oracle Support at the following URL:

https://support.oracle.com

When contacting Customer Support, please provide the following:

- Product version and program/module name
- Functional and technical description of the problem (include business impact)
- Detailed step-by-step instructions to re-create
- Exact error message received
- Screen shots of each step you take

## <span id="page-13-1"></span>**Review Patch Documentation**

When you install the application for the first time, you install either a base release (for example, 17.0) or a later patch release (for example, 17.0.1). If you are installing the base release or additional patches, read the documentation for all releases that have occurred since the base release before you begin installation. Documentation for patch releases can contain critical information related to the base release, as well as information about code changes since the base release.

## <span id="page-13-2"></span>**Improved Process for Oracle Retail Documentation Corrections**

To more quickly address critical corrections to Oracle Retail documentation content, Oracle Retail documentation may be republished whenever a critical correction is needed. For critical corrections, the republication of an Oracle Retail document may at times not be attached to a numbered software release; instead, the Oracle Retail document will simply be replaced on the Oracle Technology Network Web site, or, in the case of Data Models, to the applicable My Oracle Support Documentation container where they reside.

This process will prevent delays in making critical corrections available to customers. For the customer, it means that before you begin installation, you must verify that you have the most recent version of the Oracle Retail documentation set. Oracle Retail documentation is available on the Oracle Technology Network at the following URL:

[http://www.oracle.com/technetwork/documentation/oracle-retail-100266.ht](http://www.oracle.com/technetwork/documentation/oracle-retail-100266.html) [ml](http://www.oracle.com/technetwork/documentation/oracle-retail-100266.html)

An updated version of the applicable Oracle Retail document is indicated by Oracle part number, as well as print date (month and year). An updated version uses the same part number, with a higher-numbered suffix. For example, part number E123456-02 is an updated version of a document with part number E123456-01.

If a more recent version of a document is available, that version supersedes all previous versions.

## <span id="page-14-0"></span>**Oracle Retail Documentation on the Oracle Technology Network**

Oracle Retail product documentation is available on the following web site:

[http://www.oracle.com/technetwork/documentation/oracle-retail-100266.ht](http://www.oracle.com/technetwork/documentation/oracle-retail-100266.html) [ml](http://www.oracle.com/technetwork/documentation/oracle-retail-100266.html)

(Data Model documents are not available through Oracle Technology Network. You can obtain them through My Oracle Support.)

## <span id="page-14-1"></span>**Conventions**

The following text conventions are used in this document:

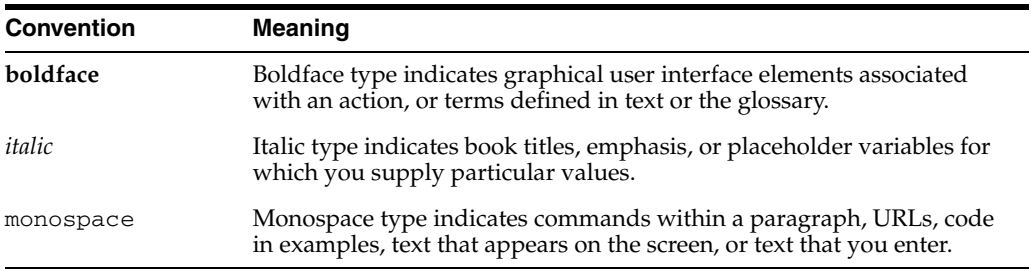

# <span id="page-16-0"></span>**1 Overview**

The integration of the Merchandising applications and the Xstore Suite consists of two major data flows:

- Foundation and price data from Oracle Retail Merchandising System (RMS) and Oracle Retail Price Management (RPM) to Oracle Retail Xcenter and Xstore Office
- Point of Service transactions from Oracle Retail Xstore Point of Service to Oracle Retail Sales Audit (ReSA)

In combination, these data flows represent the round trip of data between the stores and headquarters. New items, other foundation data, and prices from headquarters are communicated to Xstore. Sales and returns from Xstore are communicated to Merchandising, where these transactions impact inventory. Merchandising further integrates summarized sales and inventory information from Xstore to other Oracle Retail applications, such as Planning and Analytics.

The details of the integration are covered in the remaining sections of this guide:

- [Chapter 2, "Data Flow from Merchandising to Xstore"](#page-18-2): This chapter describes the flow of data from the Merchandising applications to the Xstore applications.
- [Chapter 3, "Transaction Flow from Xstore to ReSA"](#page-28-2): This chapter describes the flow of transactions from Xstore Point of Service to ReSA.
- [Chapter 4, "Configuration"](#page-32-3): This chapter provides information on the configuration changes that can be made for the integration.
- [Chapter 5, "Integration Considerations"](#page-38-2): This chapter covers functional and technical points about the integration that need to be taken into consideration when implementing the integration.
- [Chapter 6, "RTLog Generator"](#page-44-2): This chapter covers how to install, deploy, and configure the RTLog Generator application.
- [Chapter 7, "Existing Functionality Gaps":](#page-72-3) This chapter describes any functional gaps that exist between Xstore and the Merchandising applications.
- [Appendix A, Appendix: POSLog to RTLog Mapping Details:](#page-76-3) This appendix provides tables that describe the mappings.
- [Appendix B, Appendix: Flat File Mapping](#page-88-3): This appendix provides tables that describe the mapping from the RMS and RPM flat file format to the Xstore database format.

## **Data Flow from Merchandising to Xstore**

<span id="page-18-2"></span><span id="page-18-0"></span>This chapter covers the data flow from RMS and RPM to Xcenter/Xstore.

RMS is the source of foundation data. RMS foundation data sent to Xcenter/Xstore is limited to the following:

- Merchandise hierarchy
- Organizational hierarchy
- Store (including addresses)
- Diff IDs
- Diff groups
- **Items**
- VAT tax rules and item associations
- Related items

RPM is the source of pricing data. RPM pricing data sent to Xcenter/Xstore is limited to the following:

- Price changes
- **Promotions**
- Clearance prices

## <span id="page-18-1"></span>**Conceptual Data Flow**

[Figure 2–1](#page-19-1) illustrates the data flow from the Merchandising applications to Xcenter/Xstore.

<span id="page-19-1"></span>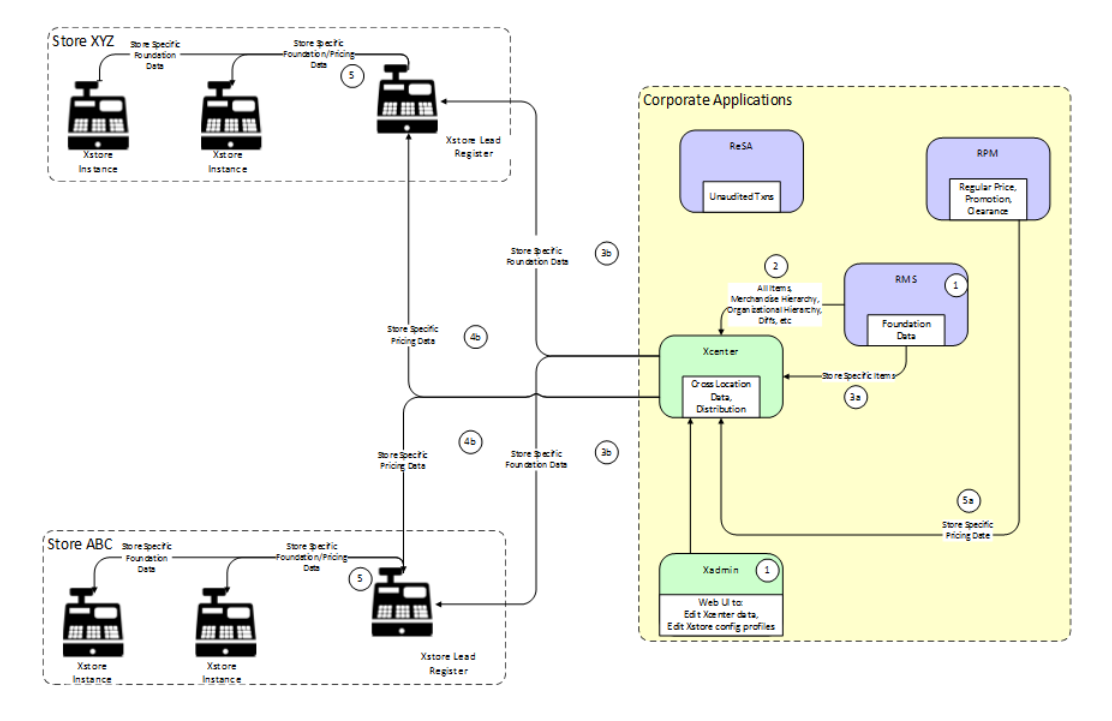

*Figure 2–1 Conceptual Data Flow from Merchandising to Xstore Suite*

The following steps describe the flow in [Figure 2–1:](#page-19-1)

- **1.** Manual process to set up some infrequently changing foundation data in both Xstore Office and RMS, for example, currency codes.
- **2.** RMS produces foundation data consumed by Xcenter. Xcenter loads this foundation data to, among other things, facilitate cross location transactions. Xcenter loads foundation data to the appropriate lead registers at individual stores.
- **3.** RMS produces store-specific foundation data consumed by Xcenter (3a). Xcenter does not load this data into its own repository, but instead distributes these files to the appropriate store lead registers (3b).
- **4.** RPM produces store-specific pricing data consumed by Xcenter (4a). Xcenter does not load this data into its own repository, but instead distributes these files to the appropriate store lead registers (4b).
- **5.** Lead register distributes store specific foundation data to all other Xstore instances in the store. This step occurs when the store is closed, or in a 24x7 configuration, when the retail period ends.

## <span id="page-19-0"></span>**Technical Implementation**

The technical implementation of the foundation/price data from Merchandising to Xcenter/Xstore consists of three main components:

- **[RMS Foundation Data Extracts](#page-20-0)**
- **[RPM Extracts](#page-21-1)**
- [Xstore DataLoader](#page-22-2)

#### <span id="page-20-0"></span>**RMS Foundation Data Extracts**

RMS writes data to .dat files using a series of .ksh extract scripts. These scripts support both kill/fill (full) and delta processing. Many of these scripts also support creating files that apply either to all stores (for Xcenter, to facilitate cross store processing) or store-specific files. For an example, see [Figure 2–5](#page-27-0).

There are some entity specific variations, but RMS uses a general pattern for foundation data bulk export as shown in [Figure 2–2](#page-20-1).

<span id="page-20-1"></span>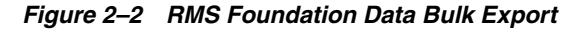

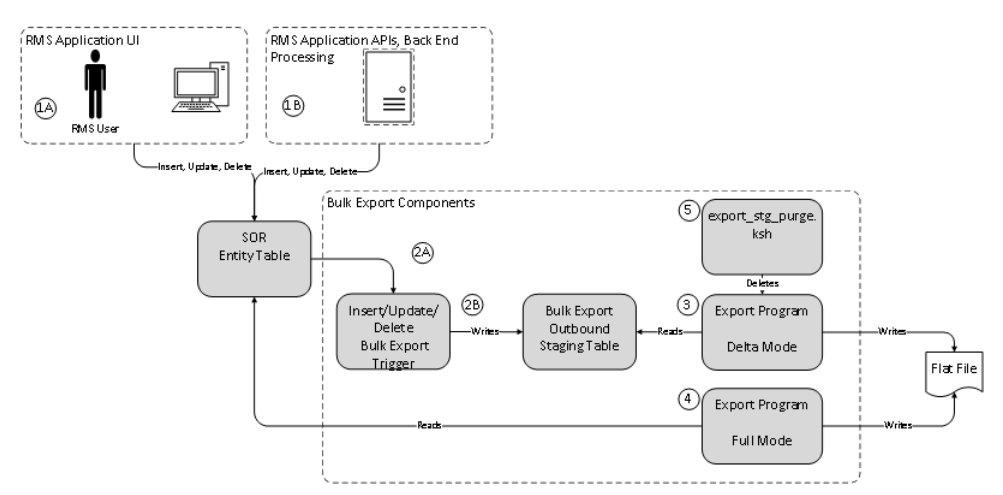

The following steps describe the data bulk export flow shown in [Figure 2–2:](#page-20-1)

- **1.** A business user using the RMS application UI (1A) or an API/Batch Process (1B) performs an insert/update/delete on a System of Record (SOR) table.
- **2.** Trigger on SOR entity table fires on insert/update/delete (2A). Trigger writes new/changed/deleted information to the outbound staging table (2B).
- **3.** In delta mode, the program reads the bulk export staging table to get recently created, modified, and deleted records and writes them to a file. Records are marked as exported.
- **4.** In full mode, the program reads all current records from the SOR table and writes them to a file. Note that recently deleted records are not part of the data set.
- **5.** export\_stg\_purge.ksh drops aged partitions from the export outbound staging tables.

**Note:** If bulk extract programs are not run for some time, it is possible that delta records will be purged without having been exported. It is important to run these jobs daily.

For more detailed information, see the following documents:

- Retail Reference Architecture available on My Oracle Support
- *Oracle Retail Merchandising System Operations Guide, Volume 1 Batch Overviews and Designs*

#### <span id="page-21-0"></span>**RMS Batch Jobs**

The following batch jobs are used for the integration:

- export\_merchhier.ksh
- export\_orghier.ksh
- export\_stores.ksh
- export\_diffs.ksh
- export\_diffgrp.ksh
- export\_itemmaster.ksh
- export\_itemloc.ksh
- export\_itemvat.ksh
- export\_relitem.ksh
- export\_vat.ksh
- export\_stg\_purge.ksh

For more information, see the *Oracle Retail Merchandising System Operations Guide, Volume 1 - Batch Overviews and Designs*.

#### <span id="page-21-1"></span>**RPM Extracts**

RPM writes data to .dat files using a set of base processes. These base processes send pricing data to both Xcenter/Xstore and Oracle Retail Store Inventory Management (SIM). This ensures consistent price information across the Xstore applications. For an example, see [Figure 2–5.](#page-27-0)

*Figure 2–3 RPM Extract Flow*

<span id="page-21-2"></span>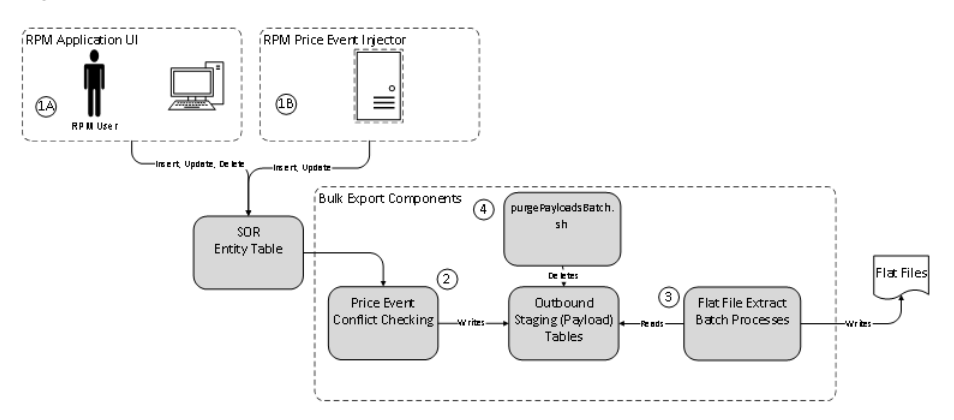

The following steps describe the flow in [Figure 2–3:](#page-21-2)

- **1.** A Pricing Analyst creates and approves price events (regular price changes, clearances, and promotion details) in the RPM UI (1A). Price events are created and approved in a bulk fashion using the Price Event Injector batch process (1B).
- **2.** With data created on the SOR tables in RPM, the conflict checking process stages data on the outbound (payload) tables (2).
- **3.** Data on the outbound staging tables is read by the flat file extraction batch processes to create delimited flat files. The associated outbound staging data is flagged as having been extracted as part of these batch processes (3).

**4.** purgePayloadsBatch.sh purges data from the staged outbound tables that has already been extracted. This purge batch is run in conjunction with the extract batch processes (4).

For more detailed information, see the following documents:

- Retail Reference Architecture available on My Oracle Support
- *Oracle Retail Price Management Operations Guide*

#### <span id="page-22-0"></span>**RPM Batch Jobs**

The following batch jobs are used for the integration:

- RegularPriceChangePublishBatch
- PromotionPriceChangePublishBatch
- ClearancePricePublishBatch

For more information, see the *Oracle Retail Price Management Operations Guide*.

#### <span id="page-22-1"></span>**Data Import Flow**

The following process describes the flow of the Merchandising data file import:

- **1.** Xstore Office plays a central role in the Merchandising data importing. It periodically polls the configured auto-deploy directory on the file system. The interval is configurable, and is 15 minutes by default. For information on how to configure these settings, see the *Oracle Retail Xstore Office User Guide*.
- **2.** Data files (.dat) generated by the RMS/RPM extract programs are delivered to Xstore Office's auto-deploy directory in the form of a zip-format archive file using the file extension .momzip. It is the System Integrator's responsibility to create the archive, and deliver it using a preferred file transfer protocol.
- **3.** Once the archive is detected by Xstore Office, it regroups its content into deployments based on their targeted locations. For data files targeted to corporate, it invokes DataLoader immediately to import them into the Xcenter data source. For data files targeted to a store, it creates a deployment of these files to the store, and uploads them to an Apache Server for the store to download when updates are applied. For a traditional store, this happens at store close, and for a 24x7 store, this happens when the retail period changes. For details on the set of Merchandising files targeted to corporate or stores, see ["Merchandising File](#page-26-0)  [Consumption by Location"](#page-26-0).
- **4.** Once a store is closed or when the retail period changes in a 24x7 configuration, Xenvironment of the lead register pulls down the files from the Apache server and runs DataLoader to import all the files deployed into the store primary database.

#### <span id="page-22-2"></span>**Xstore DataLoader**

DataLoader is the Xstore component responsible for translating RPM and RMS flat files into database data that can be used by Xstore. It can consume .mnt files from third-party sources, or the foundation data batch .dat files produced by RMS and RPM.

The DataLoader interacts with Xstore Office, Xcenter, Xenvironment, and Xstore Point of Service to provide a complete automated solution for the propagation of foundation data changes to the centralized and store-level databases used in an enterprise Xstore deployment. Xstore data not supplied by RPM and RMS can also be loaded by the DataLoader using its native .mnt format.

The DataLoader is designed to adapt flat files of data into relational data that Xstore can use. These flat files are referred to generically as data files within the DataLoader. Each field in a data file is delimited by a vertical bar (1) character. The DataLoader is configured to detect file types so it can process a data file's lines in distinct units of work appropriate for the type of file. For most file types, a unit of work corresponds to a single line of flat file data; however, RPM promotion files are an example of a file type where a unit of work can consist of multiple lines of flat file data.

If a failure occurs during DataLoader processing of a data file, all SQL statements associated with the unit of work are rolled back and the error is logged. Processing continues with the next unit of work in the data file.

For more detailed information, see the following documents:

- Retail Reference Architecture
- *Oracle Retail Xstore Point of Service Host Interface Guide* available on My Oracle Support.

Both documents are available on My Oracle Support.

#### <span id="page-23-0"></span>**DataLoader Detailed Description**

DataLoader is configured at the corporate and store level. It is responsible for detecting and sorting incoming data files, and iterating through them to convert each file record into persistable objects (DAO or SQLQuery) and writing them into the database. All its major components are spring loaded from dataloader-bean.xml, and are therefore highly customizable.

[Figure 2–4](#page-23-1) shows the flow of the DataLoader.

<span id="page-23-1"></span>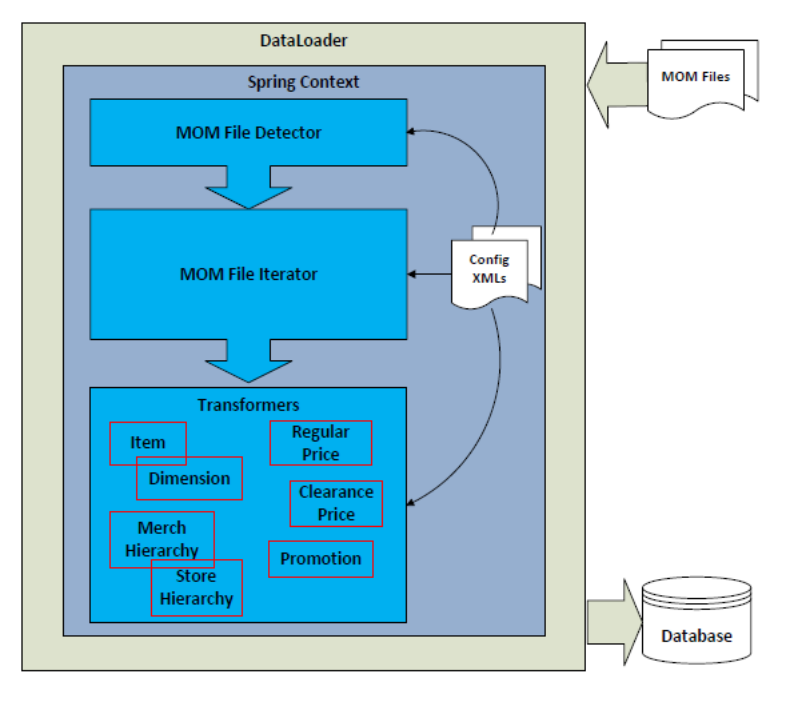

*Figure 2–4 DataLoader Flow*

The following sections describe each major execution phase.

#### **File Detection**

DataLoader is configured with a list of detectors to identify known file types that can be processed. Unknown file types are skipped and not processed. A Merchandising file detector is configured to identify all types of Merchandising data files and their meta data.

The detection is based solely on file names. Regular expressions are configured to perform pattern matching in file name to identify Merchandising file types and its meta data including target store ID, fill type, timestamp, and line count:

Merchandising file type detection

A file name is matched against regular expressions configured to detect its Merchandising type. If no match is found, the file is not a Merchandising file type. The keys in the bean configuration are the Merchandising file types that Xstore/Xcenter care about.

Target store detection

Target store ID is used by DataLoader as well as Xstore Office to determine the deployment target of a Merchandising file.

A file name is matched against regular expressions configured to detect its target store ID. Not all Merchandising file types have a target store ID configured:

- **–** If a store ID is not detected, the file is deployed to all stores and imported into Xcenter.
- **–** If a store ID is detected and is corp, the file is imported into Xcenter only.
- **–** If a store ID is detected and is not corp, it is deployed to the store. With the exception of Item Header batch, it is also imported into Xcenter.
- Timestamp detection

Timestamp is used by DataLoader to sort the files. For more details, see ["File](#page-24-0)  [Sorting".](#page-24-0) A file name is matched against regular expressions configured to detect its timestamp.

Line count detection

Line count is used by DataLoader to validate a file. If the number of lines in the file (excluding FHEAD and FTAIL) does not match the line count, a warning is logged. A file name is matched against regular expressions configured to detect its line count. Only RMS extracts support line count in their file names.

#### <span id="page-24-0"></span>**File Sorting**

There are some data dependencies when importing RMS files into Xstore, such as related item detail that needs to be imported after the related item header. When DataLoader is called to import multiple Merchandising files in the same deployment, it applies sorting to the files before importing them.

A detector is configured to have a sorting strategy, which is used to sort all the files the detector detects. A Merchandising file sorting strategy bean is configured for the Merchandising file detector to perform sorting for all Merchandising files based on their file types. Files of the same Merchandising file type are sorted based on their timestamps. Out of the box the following sorting order is specified:

- Org Hierarchy
- **Store**
- **Store Address**
- Merchandise Hierarchy
- VAT
- Diff Group Head
- Diff Group Detail
- Diff
- Item Head
- Item Loc
- VAT Item
- Related Item Head
- Related Item Detail
- Regular Price Change
- Clearance Price Change
- Promotion Price Change

#### **File Loading Dependency**

Although the sorting strategy configuration lists all Merchandising file types, not all file types have file loading dependencies. The actual dependencies are shown in the following table:

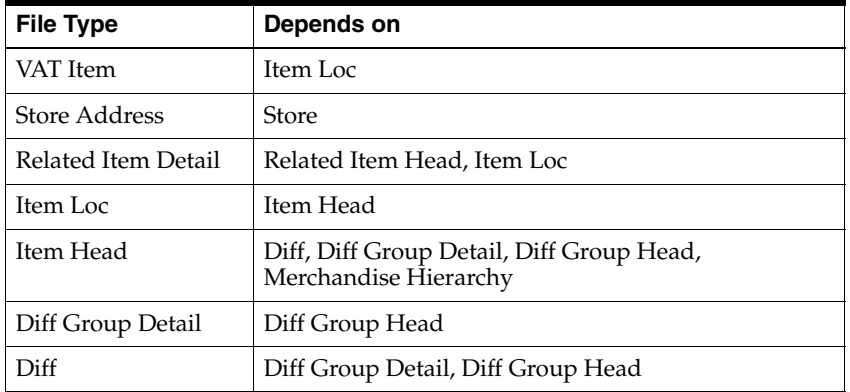

#### **File Iteration and Transformation**

DataLoader processes each file in the sorted order. It invokes a file iterator to process each file. A file iterator implements Java Iterator interface. During each iteration, it transforms flat file records into a list of IPersistable (DAO or SQLQuery) objects, and returns them.

A Merchandising file iterator is configured for each Merchandising file type. It processes lines between unit dividers as a data unit that should be transformed together:

- A single line iterator that expects each line in the file, other than FHEAD or FTAIL, is a data unit that gets transformed during each iteration. One and only one line in a unit is expected. An exception is raised if that is not the case.
- A multi-line iterator expects multiple lines to form a data unit that gets transformed together during each iteration. A unit may contain one or more lines. Out of the box, only promotion price change is configured to have a multi-line iterator.

■ Unit dividers are lines that end a unit. They are configured as unit definitions for each Merchandising file type.

A Merchandising transformer is called to convert a unit of data from a flat file to a list of IPersistable (DAO or SQLQuery) objects. A transformer is configured for each Merchandising file type.

All Merchandising transformers implement the IMOMDataTransformer interface, which defines two APIs:

- The transform API is invoked by the iterator in each iteration. It does all the transformation to turn a unit of flat file data to a list of IPersistable objects to create, update, or delete foundation data records in database.
- The purgeData API is invoked once for a file by the iterator. It is only called if the file is for a full reload. It returns a list of IPersistable objects to remove all existing records sourced from Merchandising.

#### **Persisting into the Database**

DataLoader saves IPersistable objects to database in batches. A batch contains a list of AtomicPersistables objects. The maximum number of AtomicPersistables objects in a batch is configurable. An AtomicPersistables is a container of a group of IPersistable objects that must all be persisted or rolled back together as a unit. All IPersistable objects returned in one iteration are grouped into one AtomicPersistable object.

DataLoader first attempts to persist and commit all IPersistable objects from all AtomicPersistables objects in a batch together. If it fails, it tries to persist and commit IPersistable objects from one AutomiPersistables at a time. The number of succeeded and failed records are written to summary.ini files.

#### <span id="page-26-0"></span>**Merchandising File Consumption by Location**

The files produced by the RPM and RMS extract programs containing data loaded into the Xcenter and Xstore databases comprise four data sets. A data file's targeted location is specified in its file name:

- Data loaded into Xcenter
- Data loaded into Xcenter and all stores
- Data loaded into one store
- Data Loaded into all stores

[Figure 2–5](#page-27-0) illustrates the type of RMS and RPM files loaded at each location, using a two store chain example.

<span id="page-27-0"></span>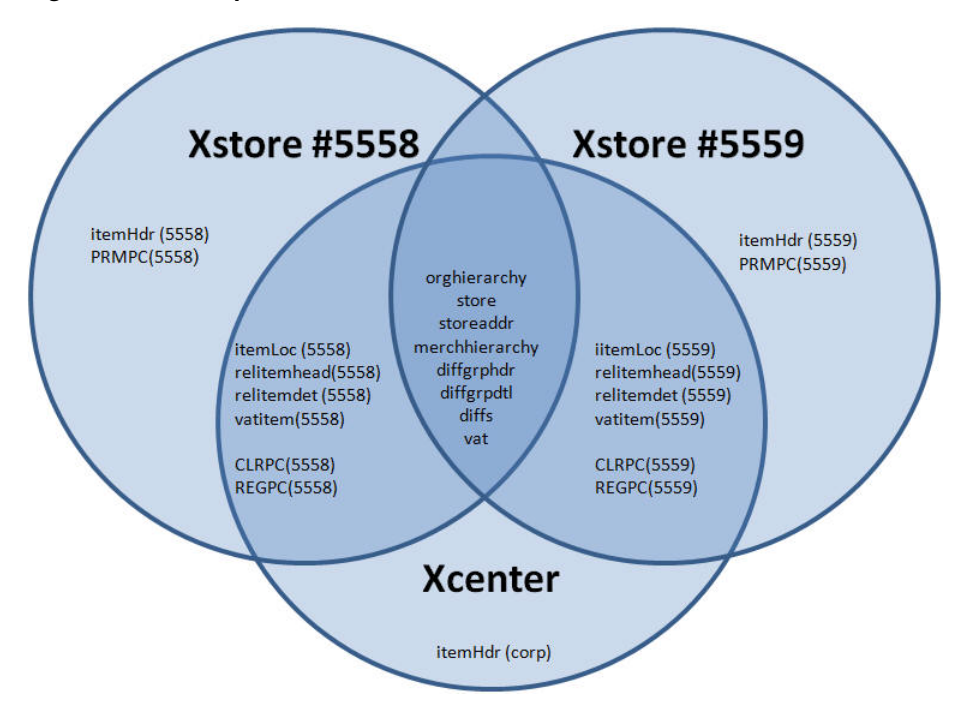

*Figure 2–5 Example of Loaded RMS and RPM Files*

## <span id="page-28-2"></span><span id="page-28-0"></span>**Transaction Flow from Xstore to ReSA**

Xstore is the source of Point of Sale (POS) transactions, including but not limited to the following:

- **Sales**
- **Returns**
- **Voids**
- Cash management transactions
- Many store activity transactions

All transactions produced in Xstore are sent to ReSA. ReSA processing is primarily concerned with transactions that alter inventory or contain payment. ReSA loads other types of Xstore transactions (such as entering training mode, gift registry creation, and so on) into an OTHER transaction type for full visibility and to avoid gaps in the transactions sequence, but will not out of the box perform any audit functions on these OTHER types of transactions.

ReSA validates Xstore transactions that impact inventory (such as sales, returns, and customer orders) and exports the information to RMS to record the full financial and inventory impact.

### <span id="page-28-1"></span>**Conceptual Data Flow**

[Figure 3–1](#page-29-2) illustrates the transaction flow from Xstore to ReSA.

<span id="page-29-2"></span>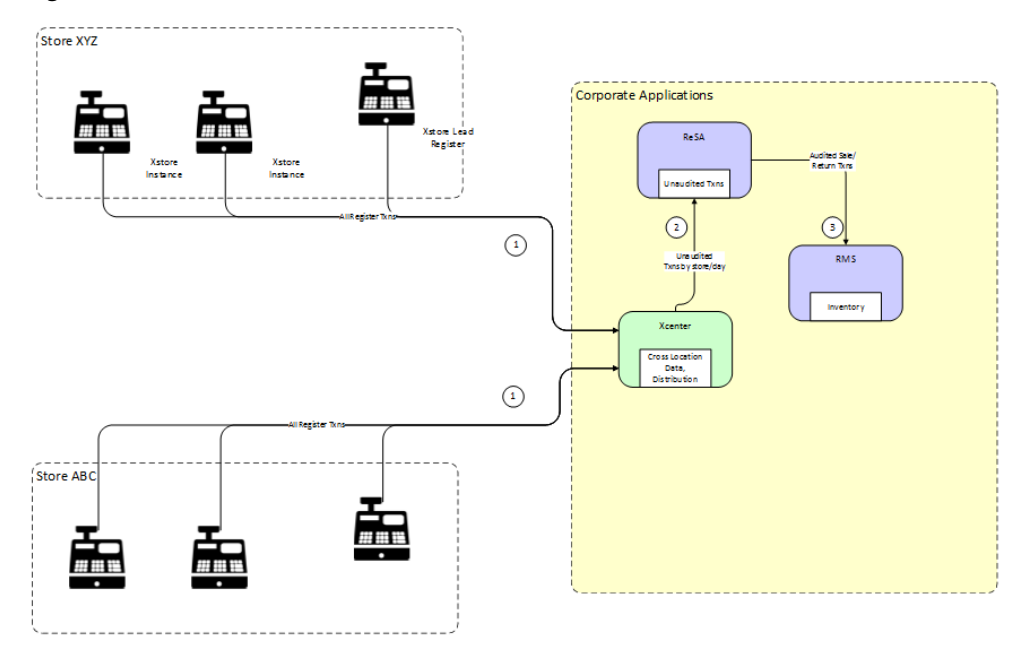

*Figure 3–1 Xstore to ReSA Transaction Flow*

The following steps describe the flow shown in [Figure 3–1](#page-29-2):

- **1.** All Xstore registers replicate, or persist, all transactions to Xcenter. Note that this includes both customer related transactions (sale, return, void, and so on) and cash management/store operation transactions (paid in, no sale, change to training mode, and so on). Xcenter uses these transactions for activities such as cross location returns.
- **2.** Xcenter broadcasts all transactions to ReSA in the form of RTLogs generated multiple times per day. For more information, see ["ReSA saimptlog/i".](#page-30-1)
- **3.** After successful totaling and auditing, ReSA sends all sale/return transactions to RMS, where the transactions impact perpetual inventory. For detailed information about uploadsales\_all.ksh, see *Oracle Retail Merchandising System Operations Guide, Volume 1 - Batch Overviews and Designs*.

### <span id="page-29-0"></span>**Technical Implementation**

The technical implementation of the foundation/price data from Merchandising to Xcenter/Xstore consists of three main components:

- [Xstore Broadcaster](#page-29-1)
- **[RTLog Generator](#page-30-0)**
- [ReSA saimptlog/i](#page-30-1)

#### <span id="page-29-1"></span>**Xstore Broadcaster**

The broadcast system in Xcenter provides a means to transmit POSLog data to other systems. The data is transmitted just as Xcenter receives it from the registers through the replication system, which is approximately in real-time. The temporal ordering of the POSLog data is also preserved, just as it is with the replication system.

There are a few systems which the base version of Xcenter can readily broadcast data to, simply by making configuration changes.

For more detailed information, see the following documents:

- Retail Reference Architecture available on My Oracle Support
- *Oracle Retail Xstore Technical Guide* available on My Oracle Support
- *Oracle Retail Xstore Suite Implementation Guide*

#### <span id="page-30-0"></span>**RTLog Generator**

RTLog generator is a component that collects and aggregates broadcaster transactions and transforms them to the RTLog file format. The RTLog generator is packaged with Xstore, but is generally deployed in the same file system as ReSA.

For more information, see [Chapter 6](#page-44-2).

#### <span id="page-30-1"></span>**ReSA saimptlog/i**

ReSA is the gateway for POS transactions to integrate to Oracle Retail headquarter systems. There are two ReSA sub-processes that can upload POS files:

- saimptlogi.c validates files and directly inserts the transactions into the ReSA tables. This includes (as necessary) creating errors for the auditors to research and correct.
- saimptlog.c validates POS files and creates Sql\*Loader Files. This includes (as necessary) creating errors for the auditors to research and correct. A subsequent Sql\*Load process loads the transactions and errors into the ReSA tables.

saimptlog and saimptlogi are built with the same shared code and vary only in their approach to physically loading data into the database. The programs are collectively referred to as saimptlog/i.

There are a number of regular prerequisites in the ReSA batch schedule which must be completed before POS transactions can be loaded. For more information about supporting batch jobs, see *Oracle Retail Merchandising System Operations Guide, Volume 1 - Batch Overviews and Designs*.

For more detailed information about saimptlog/i and the RTLog file format, see the following documents:

- Retail Reference Architecture available on My Oracle Support
- *Oracle Retail Merchandising System Operations Guide, Volume 1 Batch Overviews and Designs*

# <span id="page-32-3"></span><span id="page-32-0"></span>**4**

## **Configuration**

This chapter provides information on the configuration changes that can be made for the integration with RMS. There are no configuration options available for integration with RPM.

## <span id="page-32-1"></span>**RMS**

For information on configuration for the integration with RMS for the following type of data, see the following:

- [Diffs](#page-32-2)
- **[Item](#page-33-0)**
- [Merchandise Hierarchy](#page-34-0)
- **[Organizational Hierarchy](#page-35-0)**
- **[Related Item](#page-35-1)**
- **[Store](#page-36-0)**
- [VAT](#page-37-0)

Configuration is not available for all the data. If there is no available configuration, that is called out in the following sections.

The Xcenter and Xstore config.jar files contain a Spring bean configuration file used by the DataLoader. Configuration modifications are made in the following file:

dataloader/spring/dataloader\_beans.xml

### <span id="page-32-2"></span>**Diffs**

Diffs (also known as Diff IDs) information provided by RMS is consumed by Xstore using the DataLoader. Diff is short for Differentiator and is similar in concept to Xstore's Dimension concept. Diffs data is the primary source of rms\_diff\_ids records representing an identifier record for a Diff.

RMS Diff information is communicated to Xstore in three separate extract files: Diff Group Header, Diff Group Detail, and Diffs. The rms\_diff\_group\_head table is a staging table supporting the loading of ItemHeader records. The Diff staging tables are accessed by the DataLoader to generate Dimension data when an ItemHeader record is a Style or Style Item. Xstore and Xcenter do not directly access the rms\_diff\_group\_ head table.

Diff Group Header data is the primary source of rms\_diff\_group\_head records representing a header record for a Diff Group. Diff Group Detail data is the primary source of rms\_diff\_group\_detail records representing a detail record for a Diff Group.

#### **RMS Diffs**

The DataLoader uses dtv.dataloader.mom.DiffTransformer to process RMS Diffs records. This bean has one configuration option.

The prefix used for DIFF Groups generated by the DataLoader as a Default Diff Group for each Diff Type. The prefix must be four characters or less. If not provided, DEF\_ is used as the prefix value.

```
<bean id="diffTransformer" class="dtv.dataloader.mom.DiffTransformer" >
  <property name="defaultDiffGroupIdPrefix" value="****" />
</bean>
```
#### **RMS Diff Group Header Records**

The DataLoader uses dtv.dataloader.mom.DiffGroupHeadTransformer to process RMS Diff Group Header records. There are no configuration options for the diffGroupHeadTransformer bean.

```
<bean id="diffGroupHeadTransformer" 
class="dtv.dataloader.mom.DiffGroupHeadTransformer" />
```
#### **RMS Diff Group Detail Records**

The DataLoader uses dtv.dataloader.mom.DiffGroupDetailTransformer to process RMS Diff Group Detail records. There are no configuration options for the diffGroupDetailTransformer bean.

```
<bean id="diffGroupDetailTransformer" 
class="dtv.dataloader.mom.DiffGroupDetailTransformer" />
```
#### <span id="page-33-0"></span>**Item**

Configuration is available for item header and item location.

#### **Item Header**

Item Header information provided by RMS is consumed by Xstore using the DataLoader. Item Header data is the primary source of itm\_item records representing physical items. Records representing non-physical items are ignored.

The DataLoader uses dtv.dataloader.mom.ItemHeadTransformer to process RMS ItemHeader records. This bean has one configuration option.

The prefix used for DIFF Groups generated by the DataLoader as a Default Diff Group for each Diff Type. This value must match the property configuration used by the diffTransformer bean. The prefix must be four characters or less. If not provided, DEF\_ is used as the prefix value.

```
<bean id="itemHeadTransformer" class="dtv.dataloader.mom.ItemHeadTransformer" >
  <property name="defaultDiffGroupIdPrefix" value="****" />
</bean>
```
#### **Item Location**

Item Location information provided by RMS is consumed by Xstore using the DataLoader. Item Location data is the primary source of itm\_item\_option records representing store-specific attributes of physical items. Records representing non-physical items are ignored.

The DataLoader uses dtv.dataloader.mom.ItemLocTransformer to process RMS ItemLoc records. This bean has two configuration options:

- When an RMS ItemLoc record's TaxableInd='N', the TaxGroupId of the Xstore item ItemOptions record is populated with the value configured for nonTaxableTaxGroupId.
- When translateItemDescriptionEnabled is true, a com\_translations record is populated using the RMS ItemLoc records' Local Item Description.

**Note:** For anyone configuring Xcenter, this property should be configured with "true" when loading ItemLoc data into the Xstore database; the property should be configured with "false" when loading ItemLoc data into the Xcenter database.

```
<bean id="itemLocTransformer" class="dtv.dataloader.mom.ItemLocTransformer" >
    <property name="nonTaxableTaxGroupId" value="0" />
    <property name="translateItemDescriptionEnabled" value="true"/>
</bean>
```
#### <span id="page-34-0"></span>**Merchandise Hierarchy**

RMS Merchandise Hierarchy information provided by RMS is consumed by Xstore using the DataLoader. RMS supports the following merchandise hierarchy levels:

COMPANY, DIVISION, GROUP, DEPARTMENT, CLASS, SUBCLASS

Xstore has four merchandise hierarchy levels, so mapping the top two RMS merchandise hierarchy levels (COMPANY, DIVISION) is not supported. Only the bottom four RMS levels (GROUP, DEPARTMENT, CLASS, SUBCLASS) can be mapped.

Following are the supported configurations to be used in Xstore's SystemConfig.xml:

**1.** GROUP through SUBCLASS mapping

```
<MerchHierarchy dtype="Default">
   <NumberOfLevels dtype="Integer">4</NumberOfLevels>
   <Level1Code dtype="String">GROUP</Level1Code>
   <Level2Code dtype="String">DEPARTMENT</Level2Code>
   <Level3Code dtype="String">CLASS</Level3Code>
   <Level4Code dtype="String">SUBCLASS</Level4Code>
</MerchHierarchy>
```
#### **2.** DEPARTMENT through SUBCLASS mapping

```
<MerchHierarchy dtype="Default">
   <NumberOfLevels dtype="Integer">3</NumberOfLevels>
   <Level1Code dtype="String">DEPARTMENT</Level1Code>
   <Level2Code dtype="String">CLASS</Level2Code>
   <Level3Code dtype="String">SUBCLASS</Level3Code>
   <Level4Code dtype="String"/>
</MerchHierarchy>
```
#### **3.** CLASS through SUBCLASS mapping

```
<MerchHierarchy dtype="Default">
   <NumberOfLevels dtype="Integer">2</NumberOfLevels>
   <Level1Code dtype="String">CLASS</Level1Code>
   <Level2Code dtype="String">SUBCLASS</Level2Code>
```

```
 <Level3Code dtype="String"/>
  <Level4Code dtype="String"/>
</MerchHierarchy>
```
#### **4.** SUBCLASS only mapping

```
<MerchHierarchy dtype="Default">
   <NumberOfLevels dtype="Integer">1</NumberOfLevels>
   <Level1Code dtype="String">SUBCLASS</Level1Code>
   <Level2Code dtype="String"/>
   <Level3Code dtype="String"/>
   <Level4Code dtype="String"/>
</MerchHierarchy>
```
The DataLoader uses dtv.dataloader.mom.MerchHierarchyTransformer to process RMS Merchandise Hierarchy records. There are no configuration options for the merchHierarachyTransformer bean.

```
<bean id="merchHierarchyTransformer" 
class="dtv.dataloader.mom.MerchHierarchyTransformer"/>
```
#### <span id="page-35-0"></span>**Organizational Hierarchy**

Organizational Hierarchy information provided by RMS is consumed by Xstore and Xcenter using the DataLoader.

The Dataloader uses dtv.dataloader.mom.OrgHierarchyTransformer to process RMS store records. The orgHierarchyTransformer bean has no configuration options.

```
<bean id="orgHierarchyTransformer" 
class="dtv.dataloader.mom.OrgHierarchyTransformer" />
```
#### <span id="page-35-1"></span>**Related Item**

RMS related items are communicated to Xstore in two separate extract files: Related Item Header and Related Item Detail. The rms\_related\_item\_head table is a staging table supporting the processing of RelatedItemDetail records by the DataLoader. Xstore and Xcenter do not directly access the rms\_related\_item\_head table.

#### **Related Item Header**

Related Item Header information provided by RMS is consumed by Xstore using the DataLoader. Related Item Header data is the primary source of rms\_related\_item\_head records representing a header related Item record. RMS supports three types of related item relationships, Cross-Sell, Up-Sell, and Substitution. RMS Cross-Sell/Up-Sell records are interpreted as Xstore Attached Items. RMS Substitution Items are interpreted as Xstore substitution items.

The DataLoader uses dtv.dataloader.mom.RelatedItemHeadTransformer to process RMS Related Item Header records. There is one configuration option for the relitemHeadTransformer bean. For the case where itm\_attached\_items records are created, which occurs when a related item header update event results in the change of relationship type from SUBS to CRSL/UPSL, the value assigned the promptToAddMessageKey column will be the configured value.

```
<bean id="relitemHeadTransformer" 
class="dtv.dataloader.mom.RelatedItemHeadTransformer" >
   <property name="promptToAddMessageKey" value="_commonAttachedItemsPrompt" />
</bean>
```
#### **Related Item Detail**

Related Item Detail information provided by RMS is consumed by Xstore using the DataLoader. Related Item Detail data is the primary source of itm\_attached\_items and itm\_substitute\_items records representing a detail related Item record. RMS supports three types of related item relationships, Cross-Sell, Up-Sell, and Substitution. RMS Cross-Sell/Up-Sell records are interpreted as Xstore Attached Items. RMS Substitution Items are interpreted as Xstore substitution items.

The DataLoader uses dtv.dataloader.mom.RelatedItemDetailTransformer to process RMS Related Item Detail records. There is one configuration options for the relitemDetailTransformer bean. The value configured for the promptToAddMessageKey property is used to populate the prompt\_to\_add\_msg\_key column of the itm\_attached\_items table for Cross-Sell and Up-Sell records.

```
<bean id="relitemDetailTransformer" 
class="dtv.dataloader.mom.RelatedItemDetailTransformer" >
   <property name="promptToAddMessageKey" value="_commonAttachedItemsPrompt" />
</bean>
```
# **Store**

Store information provided by RMS is consumed by Xstore using the DataLoader.

The Dataloader uses dtv.dataloader.mom.StoreTransformer to process RMS store records. The following configuration options are available:

- Configure the use\_till\_accountability\_flag value assigned to all records created in loc\_rtl\_loc.
- Configure the location\_type value assigned to all record created in loc\_rtl\_loc. This property is optional. If not set, location\_type will be null.

```
<bean id="storeTransformer" class="dtv.dataloader.mom.StoreTransformer">
  <property name="useTillAccountability" value="false" />
  <property name="locationType" value="STORE" />
</bean>
```
## **Store Address**

Store Address information provided by RMS is consumed by Xstore using the DataLoader. RMS Store Address records are interpreted as an instructions to update the Address information of existing Store records. Each location in RMS can have many types of addresses. There is a configuration to specify which RMS AddrType is to be recognized as a store address. In addition, RMS supports multiple addresses for the same addrType. However, only the primary address is used to populate the address fields of an Xstore store record.

The DataLoader uses dtv.dataloader.mom.StoreAddressTransformer to process RMS store records. One configuration option is available.

Configure the addrType value. Only records having this Address Type value, and where the record's PrimaryAddrInd is true, are used as the source for a Store's Address information.

```
<bean id="storeAddressTransformer" 
class="dtv.dataloader.mom.StoreAddressTransformer">
    <property name="addrType" value="01" />
</bean>
```
The Dataloader uses dtv.dataloader.mom.VATTransformer to process RMS store records. The VATTransformer bean has three configuration options:

- A Boolean flag indicating if tax is calculated at the transaction level.
- A rounding code, such as HALF\_UP, HALF\_DOWN, and so on, set into TaxAuthorityDAO.
- The number of rounding digits set into TaxAuthorityDAO.

```
<bean id="VATTransformer" class="dtv.dataloader.mom.VATTransformer">
       <constructor-arg type="boolean" value="true" />
       <constructor-arg type="java.lang.String" value="HALF_UP" />
      <constructor-arg type="int" value="2" /> 
     </bean>
```
### **VAT Item**

VAT Item information provided by RMS is consumed by Xstore and Xcenter using the DataLoader. RMS VAT item information is used to populate an item's TaxGroupId with a VAT Code.

The Dataloader uses dtv.dataloader.mom.VATItemTransformer to process RMS store records. The VATItemTransformer bean does not have any configuration options.

<bean id="VATItemTransformer" class="dtv.dataloader.mom.VATItemTransformer" />

**VAT**

# **Integration Considerations**

This chapter provides the following considerations that should be taken into account when implementing the integration:

- **[Functional Considerations](#page-38-0)**
- **[Technical Considerations](#page-40-0)**

For information on functionality gaps, see [Chapter 7](#page-72-0).

# <span id="page-38-0"></span>**Functional Considerations**

This section contains functional information that should be considered for the implementation.

#### **Sales Tax**

RMS is not the system of record for sales tax.

RMS does not provide US Sales tax information to Xstore. This includes Xstore product tax groups. This integration assumes that product tax groups are imported into Xstore from a third-party system using Xstore Point of Service DataLoader and .mnt files.

In standalone mode, DataLoader has to be executed twice, first to import Merchandising files and second to import this .mnt file. If they are placed together in the download directory, .mnt files always get loaded first.

In an integrated environment with Xstore Office/Xenvironment, the retailer has to drop the Merchandising zip file first, and wait until that zip file is processed by Xstore Office before dropping this .mnt file. This guarantees the .mnt file is imported into Xcenter after all Merchandising files, and is staged for store deployment with a deployment ID greater than the deployment ID of the Merchandising files.

After loading RMS data, the following additional steps are required to configure sales tax using the .mnt file format:

- **1.** Set up sales tax rules. To set up a simple rate based tax rule, use existing record types TAX\_LOCATION, TAX\_AUTHORITY, TAX\_GROUP, TAX\_GROUP\_RULE, and TAX\_RATE\_RULE to populate tax tables tax\_tax\_loc, tax\_tax\_authority, tax\_ tax\_group, tax\_tax\_group\_rule, and tax\_tax\_rate\_rule. For more details on tax rule configuration, see the TAXING section in the *Oracle Retail Xstore Point of Service Host Interface Guide* available on My Oracle Support.
- **2.** Set up retail store and tax location mapping in table tax\_rtl\_loc\_tax\_mapping using existing record type TAX\_RETAIL\_LOCATION\_MAPPING. For more details on this record type, see the TAXING section in the *Oracle Retail Xstore Point of Service Host Interface Guide* available on My Oracle Support.

**3.** ITEM\_TAX\_GROUP is used to update the item record in the itm\_item\_options table with sales tax group ID. This .mnt file has to be imported after the RMS data import. There is no built-in mechanism in DataLoader or Xstore Office to ensure this ordering. It has to be enforced by retailer manually.

## **Inventory Functionality**

Inventory functionality in Xstore should be disabled. This integration assumes that inventory functionality in Xstore is not implemented.

## **Seed Data**

The integration requires that a number of very basic seed data values are the same in both Merchandising and Xstore. These data values are set to common values in both Merchandising and Xstore installation scripts. If changes are made in one system after installation, changes also need to be made in the other system. Synchronized seed data includes the following:

- Currency codes
- Country codes
- Units of measure

## **Currency Exchange**

This integration assumes that Xstore and RMS are fed consistent currency exchange rates from the same source system.

Xstore tender exchange transactions (that is, where a customer is given USD in exchange for CAD) are mapped to the transaction type OTHER in ReSA. These transactions are to have a zero net financial impact, and are not reported to the General Ledger (GL) by ReSA and RMS.

## **Physical Items**

Physical merchandise items should be mastered in RMS. Xstore Office UIs should not be used to create physical items.

## **Non-Merchandise Items**

Non merchandise items, including warranties, fees, services, and so on, should be fully mastered in Xstore Office:

- Non-merchandise items require special attributes for Xstore processing that do not exist in RMS. These attributes do exist in Xstore Office.
- Shell items with the same IDs should be manually created in RMS so that the items are valid on an ReSA upload.
- Note that changes made to these items in RMS are not consumed by Xcenter/Xstore. RMS exports all items, including non-merchandise items. The Xcenter/Xstore DataLoader will not load non-merchandise items.
- Any maintenance of non-merchandise items should occur using Xstore Office.

# **Latitude and Longitude in Lookup**

The Xstore inventory lookup functionality, which helps store associates find inventory at nearby stores, requires that stores have latitude and longitude attributes. RMS does not have latitude and longitude. The record type, RETAIL\_LOCATION\_ COORDINATES, is available to DataLoader to populate the latitude and longitude of stores using the .mnt format.

#### **Populate Data at Implementation and Upgrade**

At the time of implementation and upgrade, retailers should use the kill/fill export option in the RMS extracts to populate Xstore with RMS data. The upgrade process does not automatically republish all RMS data.

Also, retailers should run the staging batch for every store and then extract the data using the standard batch processes. RPM does not flag the files that would contain the refresh data as anything different than the normal delta data. The upgrade process does not automatically republish all RPM data.

#### **In-Store Orders**

The Xstore RTLog generator sets the Fulfillment order number in the RTLog to NULL. A fulfillment order number is not required because the order is completed within the store and does not require any participation from an order management system.

#### **Mapping of Transaction Details**

The mapping of transaction details from Xstore POSlog to ReSA RTLog depends on the mappings of valid values. These mappings are detailed in [Appendix A](#page-76-0). It is critical that the mappings are complete. If additional valid values are configured for Xstore in RTLogMappingConfig.xml, they must also be configured for ReSA for the appropriate code types.

#### **Recognition of a Sale**

Xstore can be configured to recognize a sale at either the time of sale or time of pickup. Integration with Merchandising requires that this configuration be time of pickup, as that is the time that inventory decrements. (If set to time of sale, inventory would decrement early, causing downstream inventory correctness issues.)

The following setting needs to be set to false (which is the default) under both <Layaway> and <SpecialOrder> in SystemConfig.xml (whose settings are also controllable in Xadmin):

<BookAsSaleOnSetup dtype="Boolean">false</BookAsSaleOnSetup>

#### **VAT**

This integration allows RMS to be configured for VAT enabled (SVAT), but allows specific zones to be configured as VAT Exempt. This enables a single instance of RMS to support both VAT locations and non-VAT locations. The same Xcenter instance can support both VAT and non-VAT stores. For more information on configuration for VAT, see the *Oracle Retail Xstore Technical Guide*.

# <span id="page-40-0"></span>**Technical Considerations**

This section contains technical information that should be considered for the implementation.

# **RMS**

To better integrate with downstream systems, including Xstore, RMS has a unique key to the CLASS and SUBCLASS tables. This means it is possible to identify a class or subclass with a single key value (instead of a composite key including dept/class or dept/class/subclass). The unique key is generated and not displayed to RMS end users.

# **RPM**

RPM has an option to not allow users to use any complex promotions which includes all Multi-Buy promotions, all Threshold promotions, and all Transaction promotions and Finance promotions. This system option can be used to prevent end users from creating complex promotions which are not supported by Xstore including: Multi-Buy promotions with a reward of cheapest free, Multi-Buy promotions that use the OR qualifier between multiple buy and/or reward lists, Threshold promotions created with a qualification of "item level," and Finance promotions.

**Note:** Setting this system option to not allow creation of complex promotions limits the other types of Xstore supported promotions that the RPM user can create.

RPM\_SYSTEM\_OPTIONS.COMPLEX\_PROMO\_ALLOWED\_IND

# **Xstore**

For the Xstore Suite, consider the following:

- The ReSA/RMS and Xstore integration assumes that store inventory is being managed in SIM (or another similar store inventory management application). SIM provides updates to RMS on shipments and receipts and other inventory movements in the store, while Xstore provides this system with updates on sales and returns. Therefore, when these systems are all part of a retailer's implementation, the .sim entry in the configuration path should be used in Xstore to turn off Xstore inventory functionality. Inventory integration outside of sales and returns between ReSA/RMS and Xstore is not supported.
- To allow end users to create non-merchandise items, but prevent users from creating or editing merchandise items, the CFG\_MERCH\_ITEMS privilege should not be granted to any users. The merch items option will still be on the screen, but it will not be accessible.
- By default, the following settings in the Xstore SystemConfig.xml file (whose settings are also controllable by the user in Xstore Office) are false. The settings should not be changed. If they are changed, sales and inventory information may post incorrectly to ReSA.

```
<Layaway>
       <BookAsSaleOnSetup dtype="Boolean">false</BookAsSaleOnSetup>
<SpecialOrder>
       <BookAsSaleOnSetup dtype="Boolean">false</BookAsSaleOnSetup>
```
Following is the Xstore Merchandise Hierarchy configuration:

```
<MerchHierarchy dtype="Default">
     <NumberOfLevels dtype="Integer">4</NumberOfLevels>
     <Level1Code dtype="String">GROUP</Level1Code>
     <Level2Code dtype="String">DEPARTMENT</Level2Code>
     <Level3Code dtype="String">CLASS</Level3Code>
     <Level4Code dtype="String">SUBCLASS</Level4Code>
</MerchHierarchy>
```
RMS allows up to 10-digit store and warehouse IDs. By default, Xstore is configured to allow four digit store IDs. It is recommended that four or five digit location IDs are used in RMS. The size of Xstore store IDs can be configured in

SequenceConfig.xml, however, custom modifications are required in order to have Xstore support store IDs longer than five digits.

# **RTLog Generator**

This chapter describes how to install, deploy, and configure the RTLog Generator application.

RTLog Generator is a Java and XML based web application that exposes a Spring-JAXWS implemented SOAP web service. It is distributed as a web archive along with a configuration zip file ready to be deployed on an Oracle WebLogic 12c server.

This chapter uses Microsoft Windows path format as the example for paths.

# <span id="page-44-0"></span>**Configuration**

The RTLog Generator application is shipped with a configuration zip file (rtlog-gen-config.zip) which should be used to externally configure and extend the RTLog Generator's functionality.

**Note:** Bounce the WebLogic server after making any configuration level changes.

Starting from Xstore release 17.0, the RTLog Generator application is shipped with two configuration zip files:

- rtlog-gen-config-resa-cs.zip
- rtlog-gen-config-resa-onprem.zip

To integrate with ReSA on cloud, rtlog-gen-config-resa-cs.zip should be used to externally configure and extend the RTLog Generator's functionality.

To integrate with ReSA on premise, rtlog-gen-config-resa-onprem.zip should be used to externally configure and extend the RTLog Generator's functionality.

To set up the external configuration features:

- **1.** Extract the configuration file's content into the C:\*<rtlog-gen-config>* directory if installing on Microsoft Windows or /usr/local/*<rtlog-gen-config>* on Linux OS. These directories are the default locations where the RTLog Generator application will look for the configuration files. These default locations can be overridden/changed by using one of the following ways:
	- Pass a JVM argument to the server startup script and bounce the server:

-Drtloggen.config.dir=C:/*<custom\_directory>*/

If the WebLogic domain is created with a Node manager, the same argument can be passed from the Administration Console in the Arguments field. See [Figure 6–1](#page-45-0).

#### <span id="page-45-0"></span>*Figure 6–1 Administration Console Configuration Page*

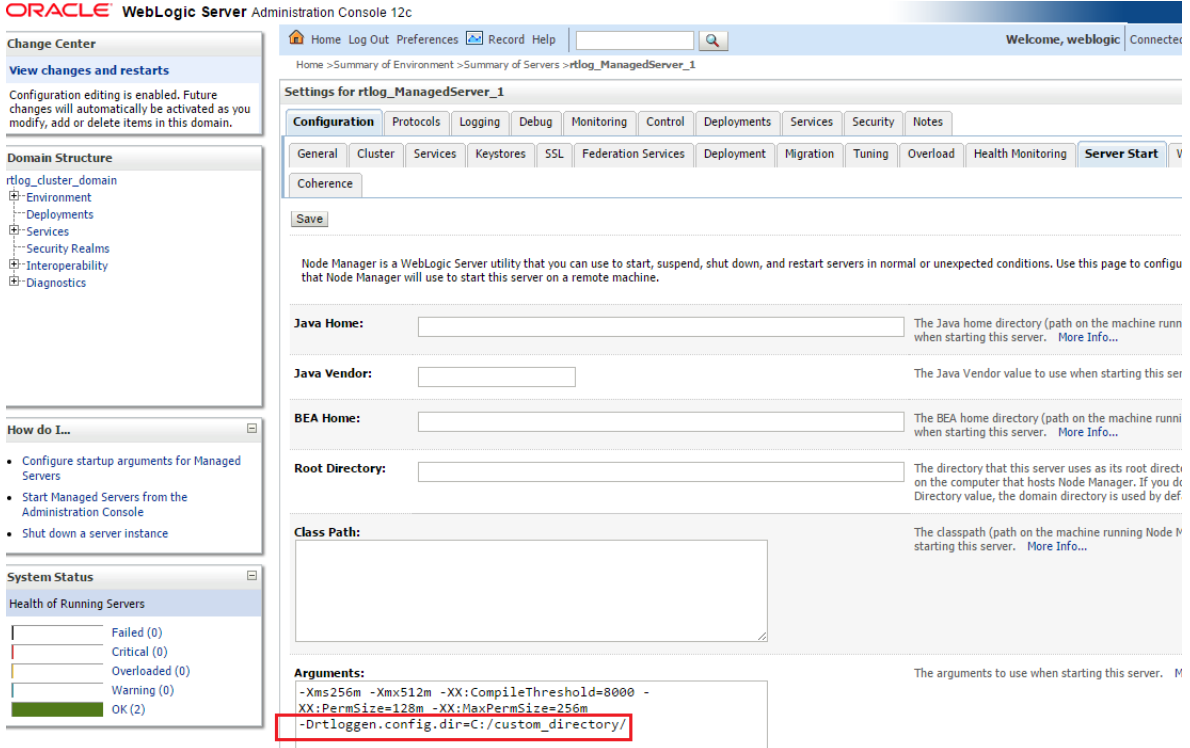

■ Specify the context-param field in the RTLog Generator WAR file. This requires opening up the WAR file and making the required changes. Update the web.xml file as shown in the following example:

```
<context-param>
    <param-name>rtlog.generator.config.home</param-name>
     <param-value>C:/<custom_directory>/</param-value>
</context-param>
```
#### *Figure 6–2 Example of context-param Field Update*

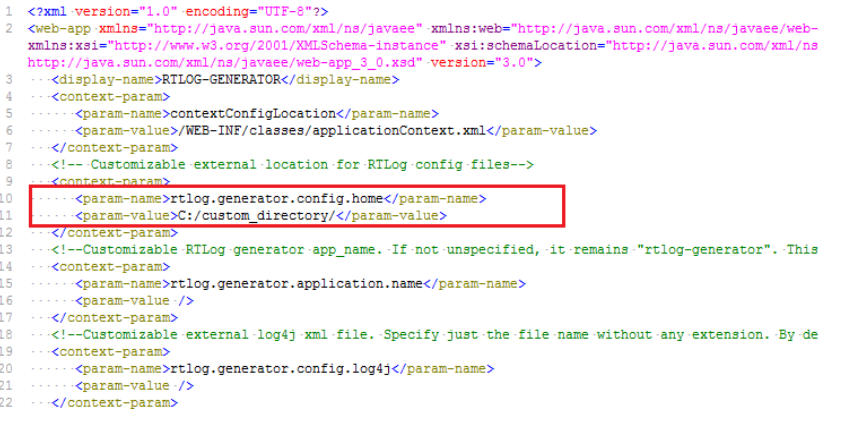

The JVM argument takes the precedence over the default location, that is, C:\*<rtlog-gen-config>*. If either of the two does not exist, the context parameter is used. If nothing is specified, the RTLog Generator application will fail on startup with error messages in the server logs.

- **2.** Once the configuration file is extracted to the configured directory, verify the following files:
	- rtlogconfig.properties:

This file contains three properties (key value pairs):

- **–** processingDir: This directory path specifies the location that RTLog Generator will use to build its RTLog files as it receives data from Xstore Office. This directory needs to be created manually.
- **–** resaFileDropDir: This directory path specifies the destination for the RTLog files this system is producing. It should be configured to the location where ReSA is looking to receive the RTLog files. This directory needs to be created manually.
- **–** clusterNodeNumber: This property should only be enabled when running in a clustered environment. For more information, see ["WebLogic Cluster](#page-51-0)  [Setup"](#page-51-0).

Following is an example of the three properties:

```
processingDir = C:/RTLOG_Weblogic/Output/Store/RTLOGS
resaFileDropDir = C:/RTLOG_Weblogic/Output/ReSA
clusterNodeNumber = 1
```
■ RTLogFormatConfig.xml:

This file specifies the format of the RTLog record as specified by ReSA. You do not make any changes to this file.

- rtlog-generator-log4j.xml: This file configures the logging levels for the RTLog Generator application.
- RTLogMappingBean.xml:

This is a spring configuration XML file that provides metadata for the FieldMapper and Record Accessor beans which get injected into the RTLog Generator business logic classes. The following example is an excerpt from this file:

#### *Figure 6–3 RTLogMappingBean.xml File Excerpt*

```
<!-- exportability mappers -->
<bean id="retailTrnDetailExportabilityMapper"
      class="oracle.retail.stores.exportfile.rtlog.fieldmappers.RetailTransactionDetailExportabilityMapper" />
<bean id="retailTrnItemExportabilityMapper"
      class="oracle.retail.stores.exportfile.rtlog.fieldmappers.RetailTransactionItemExportabilityMapper" />
<bean id="retailTrnItemDiscountExportabilityMapper
      class="oracle.retail.stores.exportfile.rtlog.fieldmappers.RetailTransactionItemDiscountExportabilityMapper" />
class="oracle.retail.stores.exportfile.rtlog.fieldmappers.RetailTransactionItemTaxExportabilityMapper" />
<bean id="retailTrnTenderExportabilityMapper"
      class="oracle.retail.stores.exportfile.rtlog.fieldmappers.RetailTransactionTenderExportabilityMapper" />
<bean id="controlTrnTenderExportabilityMapper"
     class="oracle.retail.stores.exportfile.rtlog.fieldmappers.ControlTransactionTenderExportabilityMapper" />
<bean id="controlTrnTotalExportabilityMapper"
      class="oracle.retail.stores.exportfile.rtlog.fieldmappers.ControlTransactionTotalExportabilityMapper" />
<bean id="tenderExchangeTrnTenderExportabilityMapper"
      class="oracle.retail.stores.exportfile.rtlog.fieldmappers.TenderExchangeTransactionTenderExportabilityMapper" />
<bean id="tillAccountabilityTransactionTypeMapper"
     class="oracle.retail.stores.exportfile.rtlog.fieldmappers.TillAccountabilityTransactionTypeMapper" />
<!-- RTLog record accessors -->
<bean id="FileHeaderAccessor" class="oracle.retail.stores.exportfile.rtlog.accessors.AccessFileHeader" />
<br />
dean id="TransactionHeaderAccessor" class="oracle.retail.stores.exportfile.rtlog.accessors.AccessTransactionHeader" />
```
■ RTLogMappingConfig.xml:

The RTLog Generator application relies heavily on the XML-based mapping which provides extensibility and a way to maintain/upgrade features for the application. This file can be used to override all the field values for either mapping strategy:

**–** FieldMapperThenValueMapping: The RecordValue attribute values as shown in the following example can be changed:

```
<MAP sourceField="tenderId" targetRecord="TransactionHeaderTotal" 
targetField="ReferenceNumber1" 
mappingStrategyOrder="FieldMapperThenValueMapping" 
fieldMapper="trnHeaderTotalMapper">
  <VALUE_MAPPINGS handleNotFound="success"> <VALUE_MAPPING 
sourceValue="GIFT_CERTIFICATE" RecordValue="GIFTCERT" />
  <VALUE_MAPPING sourceValue="HOUSE_ACCOUNT" RecordValue="HACCNT" />
  <VALUE_MAPPING sourceValue="ISSUE_STORE_CREDIT" RecordValue="ISTCRDT" 
/>
  <VALUE_MAPPING sourceValue="ISSUE_MERCHANDISE_CREDIT_CARD" 
RecordValue="IMCCARD" />
 <VALUE_MAPPING sourceValue="ISSUE_XPAY_GIFT_CARD" 
RecordValue="IXPAYGC" />
 <!--For e.g above given value can be changed as shown here.-->
  <VALUE_MAPPING sourceValue="ISSUE_XPAY_GIFT_CARD" RecordValue="SAMPLE_
IXPAYGC" />
  <VALUE_MAPPING sourceValue="MALL_CERTIFICATE" RecordValue="MALLCERT" 
/>
  <VALUE_MAPPING sourceValue="MERCHANDISE_CREDIT_CARD" 
RecordValue="MCCARD" />
  <VALUE_MAPPING sourceValue="PAYPAL" RecordValue="PAYPAL" />
  <VALUE_MAPPING sourceValue="COUPON" RecordValue="QPON" />
  <VALUE_MAPPING sourceValue="ROOM_CHARGE" RecordValue="ROOMCHAG" />
  <VALUE_MAPPING sourceValue="RELOAD_XPAY_GIFT_CARD" 
RecordValue="RXPAYGC" />
  <VALUE_MAPPING sourceValue="RELOAD_MERCHANDISE_CREDIT_CARD" 
RecordValue="RMCCARD" />
  <VALUE_MAPPING sourceValue="STORE_CREDIT" RecordValue="STCRDT" />
```

```
 <VALUE_MAPPING sourceValue="XPAY_GIFT_CARD" RecordValue="XPAYGC" />
 </VALUE_MAPPINGS>
</MAP>
```
#### *Figure 6–4 RTLogMappingConfig.xml Field Mapper Example 1*

<MAP sourceField="tenderId" targetRecord="TransactionHeaderTotal" targetField="ReferenceNumber1" mappingStrategyOrder="FieldMapperThenValueMapping" fieldMapper="trnHeaderTotalMapper"> <VALUE MAPPINGS handleNotFound="success"> <VALUE MAPPING sourceValue="GIFT CERTIFICATE" RecordValue="GIFTCERT" /> <VALUE MAPPING sourceValue="HOUSE ACCOUNT" RecordValue="HACCNT" /> <VALUE MAPPING sourceValue="ISSUE STORE CREDIT" RecordValue="ISTCRDT" /> <VALUE MAPPING sourceValue="ISSUE MERCHANDISE CREDIT CARD" RecordValue="IMCCARD" /> <VALUE\_MAPPING sourceValue="ISSUE\_XPAY\_GIFT\_CARD" RecordValue="IXPAYGC" /> <!--For e.g above given value can be changed as shown here.--> <VALUE MAPPING sourceValue="ISSUE XPAY GIFT CARD" RecordValue="SAMPLE IXPAYGC" /> <VALUE\_MAPPING sourceValue="MALL\_CERTIFICATE" RecordValue="MALLCERT" /> <VALUE\_MAPPING sourceValue="MERCHANDISE\_CREDIT\_CARD" RecordValue="MCCARD" /> <VALUE\_MAPPING sourceValue="PAYPAL" RecordValue="PAYPAL" /> <VALUE MAPPING sourceValue="COUPON" RecordValue="QPON" /> <VALUE MAPPING sourceValue="ROOM CHARGE" RecordValue="ROOMCHAG" /> <VALUE\_MAPPING sourceValue="RELOAD\_XPAY\_GIFT\_CARD" RecordValue="RXPAYGC" /> <VALUE\_MAPPING sourceValue="RELOAD\_MERCHANDISE\_CREDIT\_CARD" RecordValue="RMCCARD" /> <VALUE MAPPING sourceValue="STORE CREDIT" RecordValue="STCRDT" /> <VALUE\_MAPPING sourceValue="XPAY\_GIFT\_CARD" RecordValue="XPAYGC" />  $\texttt{<}/\texttt{VALUE}\_\texttt{MAPPHNGS}\texttt{>}$  $<$ /MAP>

> **–** No mappingStrategyOrder and fieldMapper attributes are defined: The RecordValue attribute values shown in the following example can be changed or a new value can be added:

```
<MAP sourceField="reason" targetRecord="TransactionHeader" 
targetField="ReasonCode">
 <VALUE_MAPPINGS handleNotFound="nextMapping">
 <VALUE_MAPPING sourceValue="PI1" RecordValue="PI1"/>
 <VALUE_MAPPING sourceValue="PI2" RecordValue="PI2"/>
 <VALUE_MAPPING sourceValue="PI3" RecordValue="PI3"/>
 <VALUE_MAPPING sourceValue="PO1" RecordValue="PO1"/>
  <VALUE_MAPPING sourceValue="PO2" RecordValue="PO2"/>
 <VALUE_MAPPING sourceValue="PO3" RecordValue="PO3"/>
  <VALUE_MAPPING sourceValue="PO4" RecordValue="PO4"/>
  <VALUE_MAPPING sourceValue="PO5" RecordValue="PO5"/>
<VALUE_MAPPING sourceValue="SAMPLE" RecordValue="SAMPLE_VALUE"/>
 </VALUE_MAPPINGS> 
 </MAP>
```
#### *Figure 6–5 RTLogMappingConfig.xml Field Mapper Example 2*

<MAP sourceField="reason" targetRecord="TransactionHeader" targetField="ReasonCode"> <VALUE MAPPINGS handleNotFound="nextMapping"> <VALUE MAPPING sourceValue="PI1" RecordValue="PI1"/> <VALUE MAPPING sourceValue="PI2" RecordValue="PI2"/> <VALUE MAPPING sourceValue="PI3" RecordValue="PI3"/> <VALUE\_MAPPING sourceValue="PO1" RecordValue="PO1"/> <VALUE MAPPING sourceValue="PO2" RecordValue="PO2"/> <VALUE MAPPING sourceValue="PO3" RecordValue="PO3"/> <VALUE MAPPING sourceValue="PO4" RecordValue="PO4"/> <VALUE\_MAPPING sourceValue="PO5" RecordValue="PO5"/> <VALUE\_MAPPING sourceValue="SAMPLE" RecordValue="SAMPLE\_VALUE"/> </VALUE\_MAPPINGS>  $<$ /MAP>

■ spring-scheduler.xml:

It is the most commonly modified file in the RTLog Generator application. It is used to configure the scheduled interval for publishing the RTLog files. In the case of trickle polling, the default interval should be 15 minutes, however, keeping a larger interval (at least greater than or equal to 15 minutes) is recommended as configuring with a smaller interval might affect the performance.

#### *Figure 6–6 spring-scheduler.xml Example*

```
<?xml version="1.0" encoding="UTF-8"?>
\verb|cens xmlns="http://www.springframework.org/schem/beans" xmlns:p="http://www.springframework.org/schema/p"xmlns:task="http://www.springframework.org/schema/task" xmlns:xsi="http://www.w3.org/2001/XMLSchema-instance"
       xsi:schemaLocation="http://www.springframework.org/schema/beans
           http://www.springframework.org/schema/beans/spring-beans-3.0.xsd
           http://www.springframework.org/schema/task
           http://www.springframework.org/schema/task/spring-task-3.0.xsd">
<task:scheduled-tasks scheduler="rtlogScheduler">
<!-- To publish files once every 10 minutes = 600000 milliseconds 15 minutes = 900000 milliseconds
     1 hour = 3600000 milliseconds in fixed-delay below.
     It is not supported if fixed-delay is less than three second (3000 milliseconds). -->
<task:scheduled ref="rtLogFilesPublisher" method="publishFilesToReSA" fixed-delay="900000" />
<!-- You can also use "cron syntax". This simplistic example publishes files once every 5 minutes -->
<!-- <task:scheduled ref="rtLogFilesPublisher" method="publishFilesToReSA" cron="0 */5 * * * ?"/> -->
</task:scheduled-tasks> <task:scheduler id="rtlogScheduler" />
<task:annotation-driven />
```
 $\langle$ /beans>

# **Deployment**

If you are deploying in a cluster, first set up a WebLogic cluster. For more information, see ["WebLogic Cluster Setup"](#page-51-0).

This section covers the deployment in both a clustered and non-clustered environment.

To deploy the RTLog Generator application:

- **1.** Log in to the WebLogic 12 Server Administration Console (http://*<hostName>*:*<port>*/console).
- **2.** Click the Deployment link from the left navigation menu.
- **3.** Click **Install**.

*Figure 6–7 Administration Console Control Page*

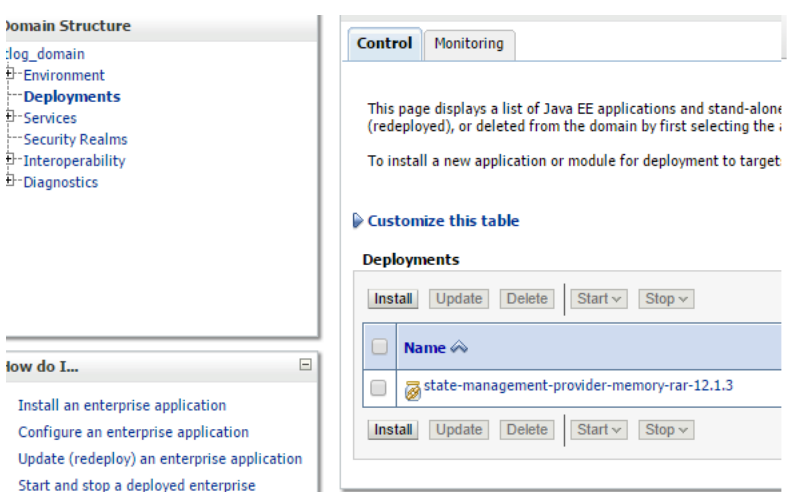

**4.** Navigate to the rtlog-generator.war file directory. Select the rtlog-generator.war option.

*Figure 6–8 Administration Console Install Application Assistant Page*

| <b>Change Center</b>                                                                                                    | Home Log Out Preferences A Record Help                                                                                                    | Q                                                                          |  |  |  |
|----------------------------------------------------------------------------------------------------|----------------------------------------------------------------------------------------------------|----------------------------------------------------------------------------|--|--|--|
|                                                                                                    |                                                                                                    |                                                                            |  |  |  |
| <b>View changes and restarts</b>                                                                                                    |                                                                                                    | Home >Summary of Environment >Summary of Servers >Summary of Deployments   |  |  |  |
| Configuration editing is enabled. Future<br>changes will automatically be activated as you<br>modify, add or delete items in this domain. | <b>Install Application Assistant</b><br><b>Back</b><br><b>Next</b><br>Cancel<br>Finish                                                                                                    |                                                                            |  |  |  |
| <b>Domain Structure</b>                                                                                                    | Locate deployment to install and prepare for deployment                                                                                                    |                                                                            |  |  |  |
| rtlog domain<br>田-Environment<br>--Deployments<br>El <sup>-</sup> Services<br>--Security Realms                                           | Select the file path that represents the application root directory, archive file, exploded archive directory, or app<br>application directory or file in the Path field.<br>Note: Only valid file paths are displayed below. If you cannot find your deployment files, upload your file(s) and |                                                                            |  |  |  |
| El-Interoperability                                                                                                    | Path:                                                                                                    | C:\Oracle\Middleware\Oracle_Home\user_projects\domains\rtlo(               |  |  |  |
| 由-Diagnostics                                                                                                    | <b>Recently Used Paths:</b>                                                                                                    | C:\Oracle\Middleware\Oracle_Home\user_projects\domains                     |  |  |  |
|                                                                                                    | <b>Current Location:</b>                                                                                                    | 203.0.113.51 \ C: \ Oracle \ Middleware \ Oracle Home \ user projects \ do |  |  |  |
| $=$<br>How do I                                                                                                    | base_domain<br>ohs_domain<br>ohs domain - Copy<br>rtlog cluster domain<br>rtlog cluster domain copy                                                                                                    |                                                                            |  |  |  |
|                                                                                                    | rtlog domain                                                                                                    |                                                                            |  |  |  |
| • Start and stop a deployed enterprise<br>application                                                                                     | rtlog domain copy                                                                                                    |                                                                            |  |  |  |
| • Configure an enterprise application                                                                                                    | rtlog-generator.war                                                                                                    |                                                                            |  |  |  |

**5.** Click **Next** and then **Finish**. Once deployed, RTLog Generator should be listed as one of the deployed applications as shown in [Figure 6–9](#page-51-1).

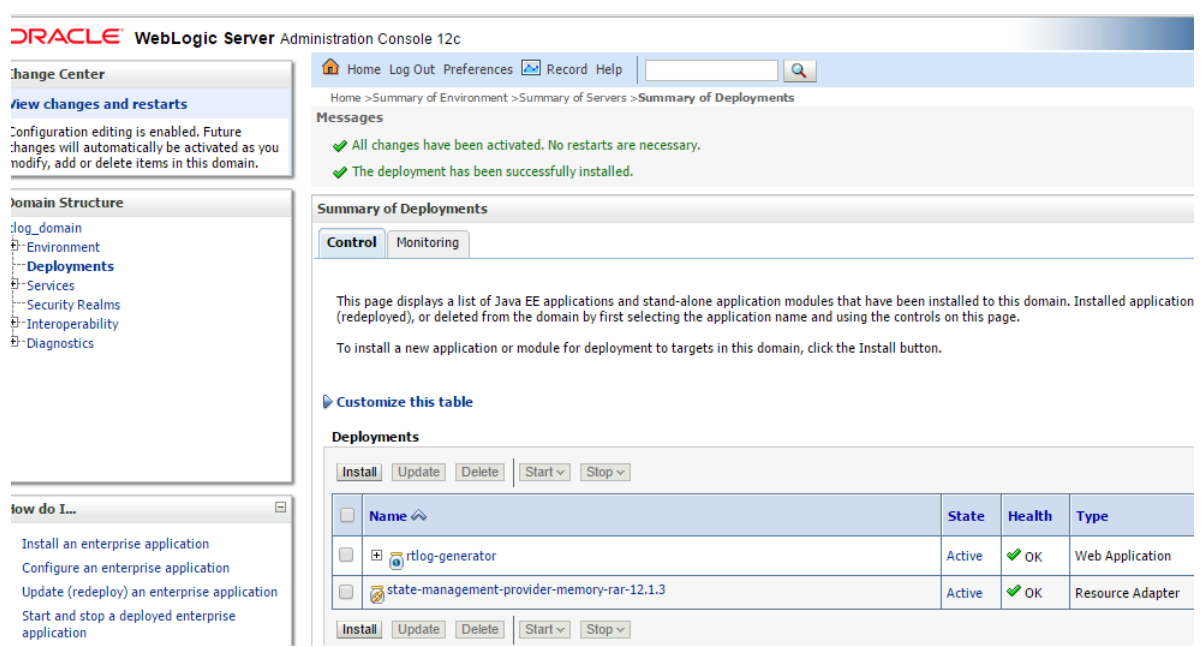

<span id="page-51-1"></span>*Figure 6–9 Administration Console Summary of Deployments*

Once the deployment is complete, following are the next steps:

- To deploy on a cluster, see "Deployment of the RTLog Generator Application on a [Cluster".](#page-62-0)
- To enable security for the RTLog Generator application, see "Security [Configuration"](#page-65-0). When deploying in a non-clustered environment, continue at this section.

# <span id="page-51-0"></span>**WebLogic Cluster Setup**

**Note:** WebLogic 12c must be installed on all the clustered machines and the exact same installed directory location must be used on all the machines.

To set up the cluster to use RTLog Generator:

- **1.** Start the WebLogic configuration wizard on one machine where the Administration server needs to reside.
- **2.** On the Configuration Wizard Configuration Type page, select **Create a new domain**. Enter or browse to the location for the domain. Click **Next**.

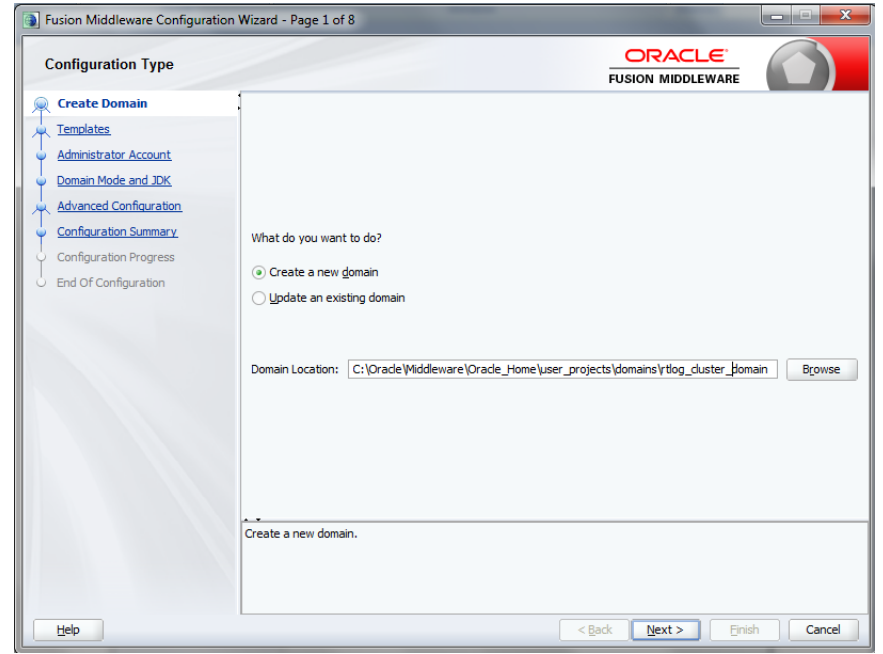

*Figure 6–10 Configuration Wizard Configuration Type Page*

**3.** On the Templates page, select the supported products and click **Next**. It is recommended to select the following:

WebLogic Advanced Web Services for JAX-WS Extension - 12.1.3.0 [oracle\_common]

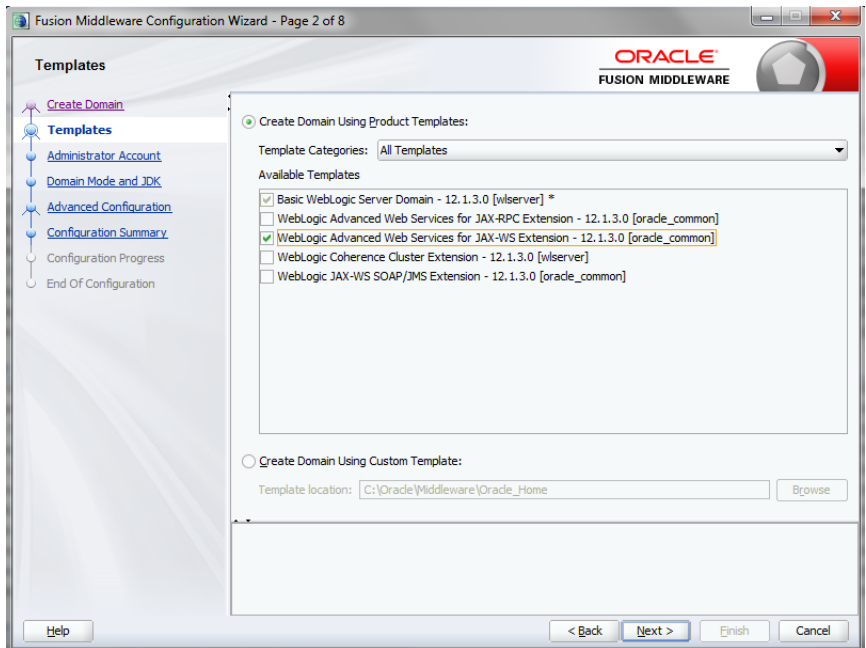

*Figure 6–11 Configuration Wizard Templates Page*

**4.** On the Administrator Account page, enter the Administrator user name and password. Enter the password a second time to confirm. Click **Next**.

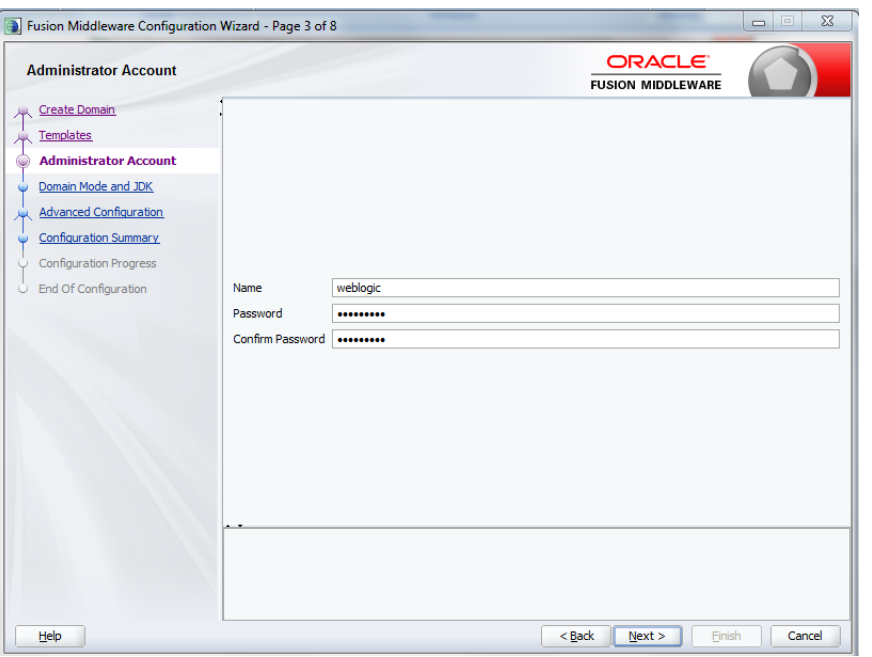

*Figure 6–12 Configuration Wizard Administrator Account Page*

**5.** On the Domain Mode and JDK page, select either Development or Production mode. For production mode, you need to manually create the boot.properties file. Click **Next**.

*Figure 6–13 Configuration Wizard Domain Mode and JDK*

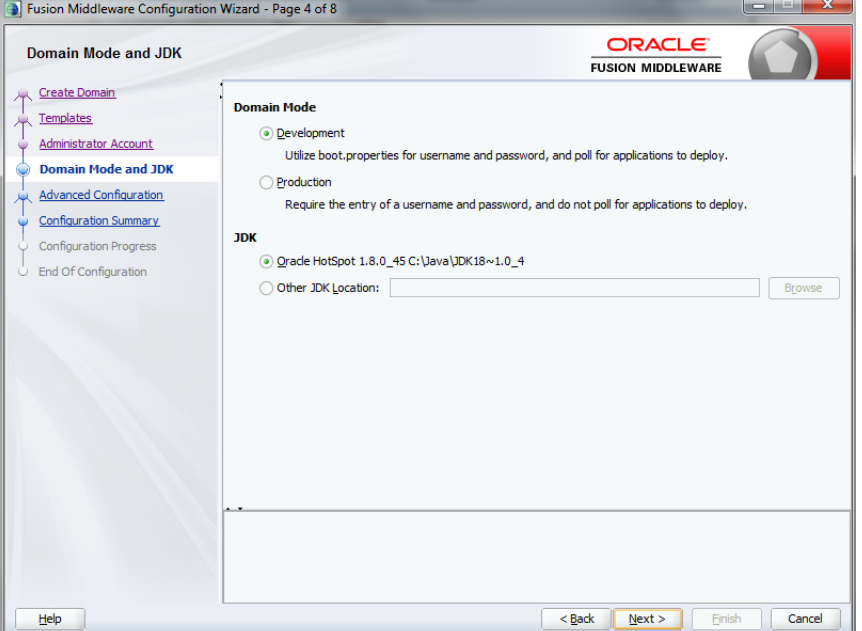

**6.** On the Advanced Configuration page, select the Administration Server, Node Manager, and Managed Servers, Clusters and Coherence options. Click **Next**.

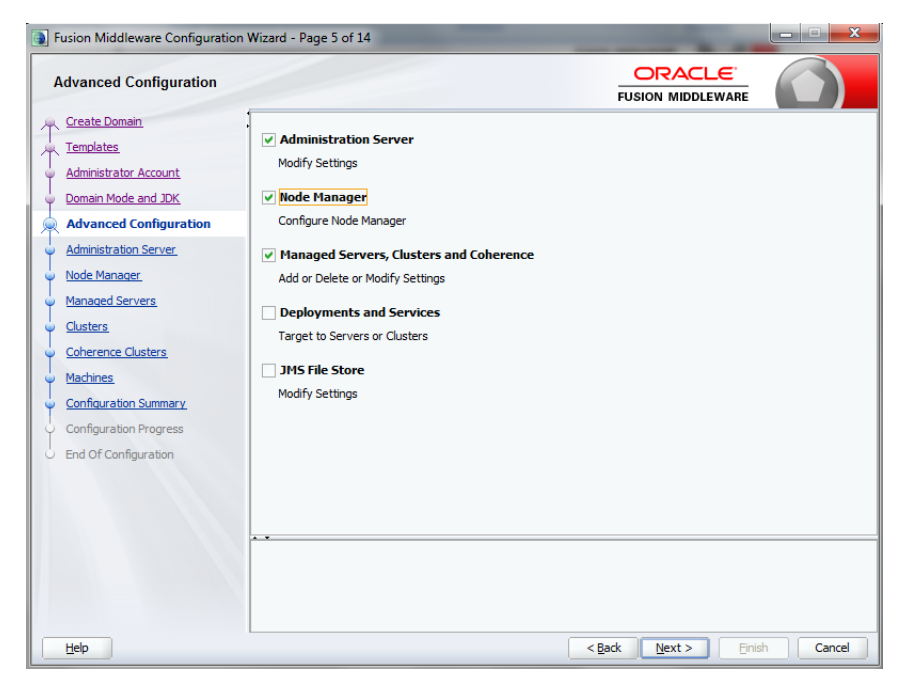

*Figure 6–14 Configuration Wizard Advanced Configuration Page*

**7.** On the Administration Server page, enter the values to configure the administration server. The administrator server controls all the managed servers that are part of the cluster.

Enter the server name, select Enable SSL, and enter the listen ports. For the listen address, enter the Machine\_1 IP address. Machine\_1 will be part of the cluster and will have the administrator server running on it. Click **Next**.

*Figure 6–15 Configuration Wizard Administration Server Page*

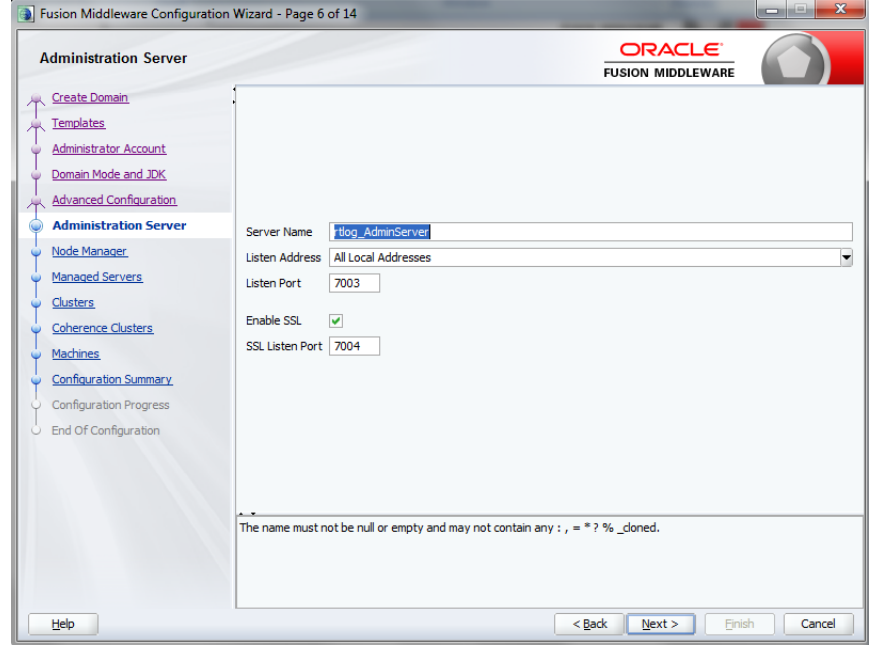

**8.** On the Node Manager page, do not change the default node manager settings. For the credentials, enter weblogic as the user name and enter the password. Click **Next**.

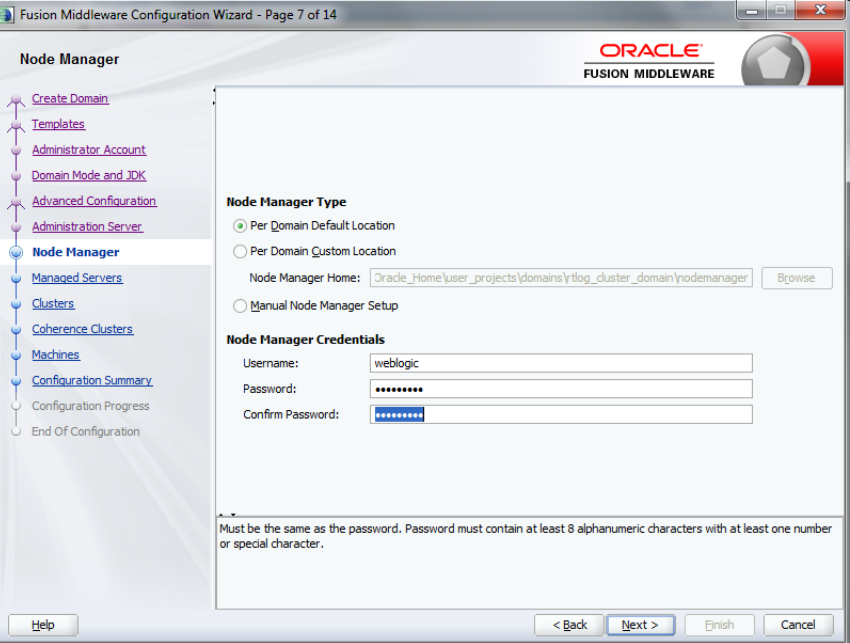

*Figure 6–16 Configuration Wizard Node Manager Page*

- **9.** On the Managed Servers page, add and configure each managed server:
	- **a.** For the listen address, enter the IP address of the managed server. Do not select All local Addresses.
	- **b.** rtlog\_ManagedServer\_1 will be running on Machine\_1 in this configuration. Enter the Machine\_1 IP address for the server.
	- **c.** rtlog\_ManagedServer\_2 will be running on Machine\_2 in this configuration. Enter the Machine\_2 IP address for this server.
	- **d.** oracleProxy is running on Machine\_1, but is not a part of the cluster. It is an Oracle proxy HTTP cluster servlet used for failover and load balancing purposes. Enter the Machine\_1 IP address for this server.
	- **e.** Enable SSL for all the managed servers.
	- **f.** Click **Next**.

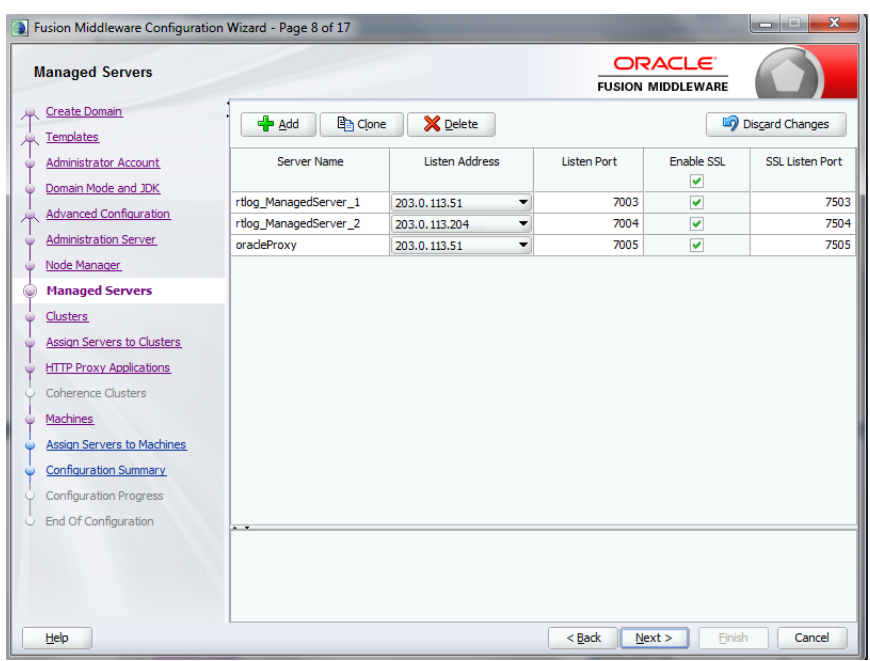

*Figure 6–17 Configuration Wizard Managed Servers Page*

**10.** On the Clusters page, add and configure the cluster. Enter the cluster name followed by the cluster address, that is, IP address1:port1, IP address2:port2, so on. Click **Next**.

*Figure 6–18 Configuration Wizard Clusters Page*

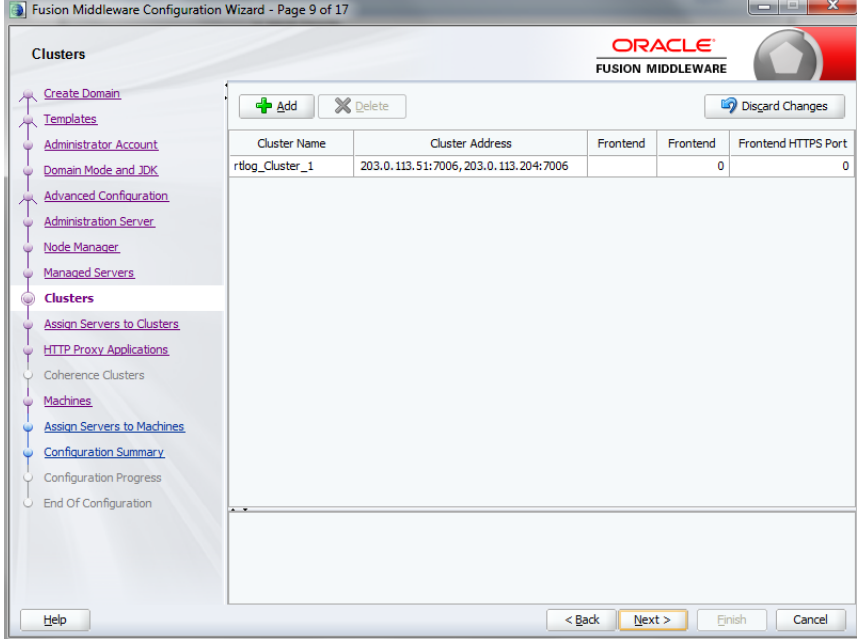

**11.** On the Assign Servers to Cluster page, assign the managed servers to the cluster. and click **Next**.

**Note:** Do not include the Oracle Proxy as part of the cluster.

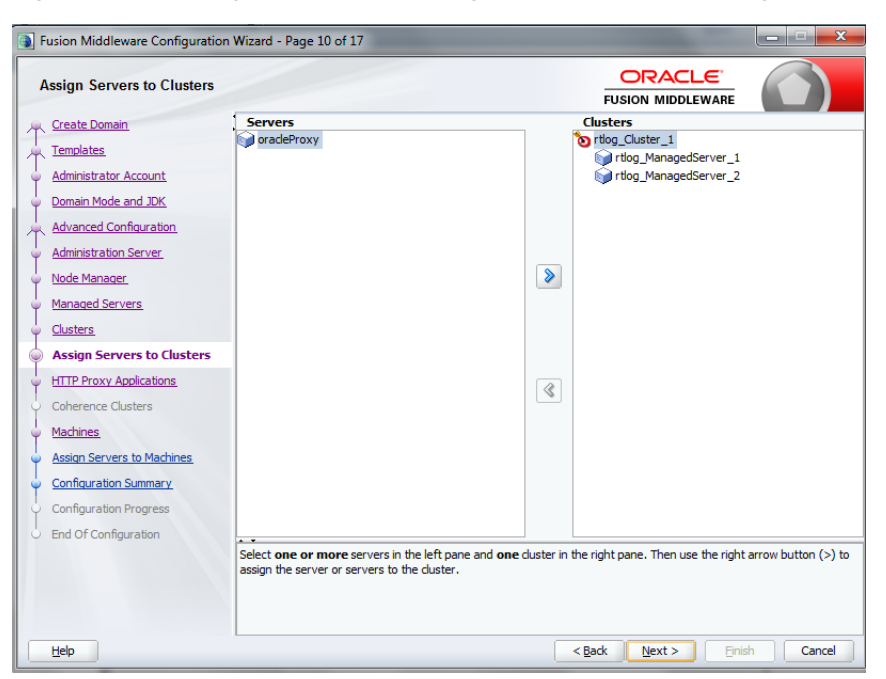

*Figure 6–19 Configuration Wizard Assign Servers to Clusters Page*

**12.** On the HTTP Proxy Applications page, select Create HTTP Proxy and then select the server from the drop-down list. By default, it should have already been selected. Click **Next**.

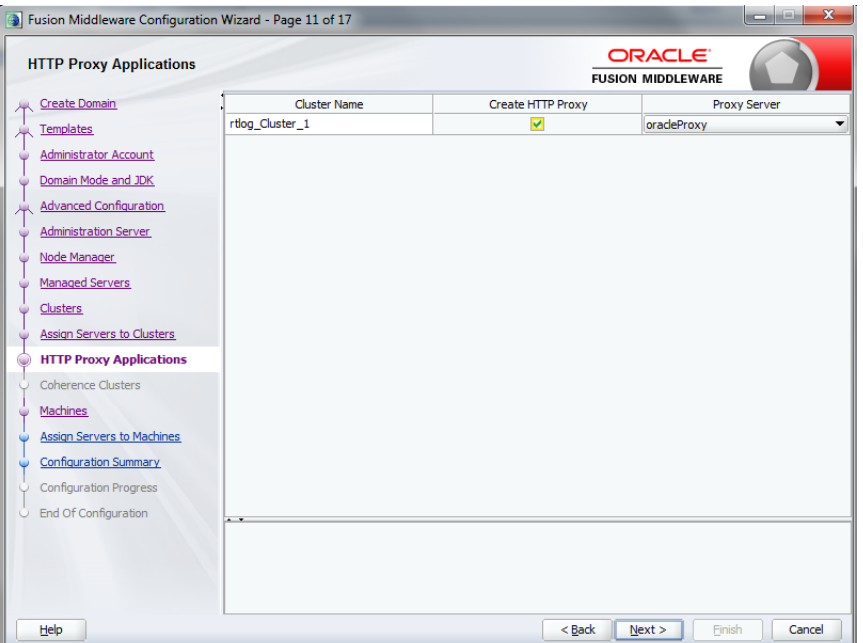

*Figure 6–20 Configuration Wizard HTTP Proxy Applications Page*

**13.** On the Machines page, add and configure each machine. To add Machine\_1 and Machine\_2, click **Add** and enter the respective IP addresses. This configuration is for setting up the Node managers on both the machines. Since these node managers are physically separated, you can select the same host. Click **Next**.

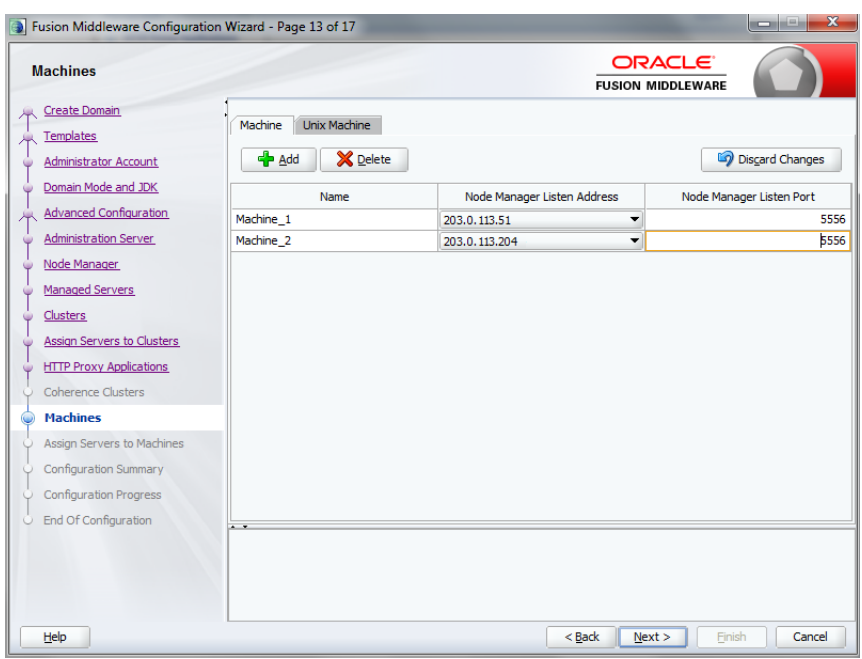

*Figure 6–21 Configuration Wizard Machines Page*

**14.** On the Assign Servers to Machines page, assign the servers to the machines. In this example, Oracle proxy (load balancer), Administration server, and one managed server are configured on Machine\_1. Another managed server is configured on Machine\_2. Click **Next**.

*Figure 6–22 Configuration Wizard Assign Servers to Machines Page*

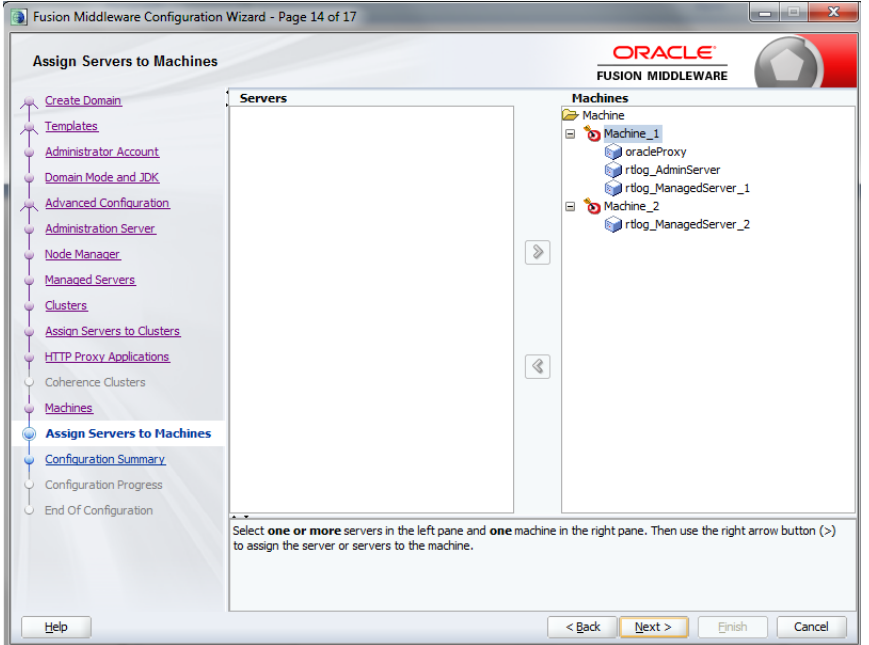

**15.** On the Configuration Summary page, verify the selected configuration. Click **Create**. The domain is created.

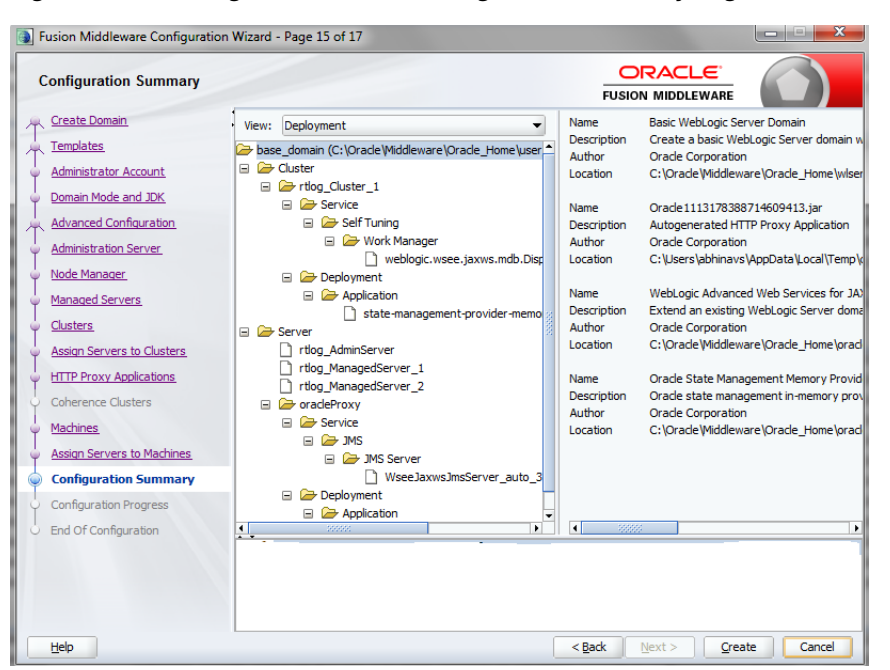

*Figure 6–23 Configuration Wizard Configuration Summary Page*

To complete the configuration of the cluster:

- **1.** Start and stop the node manager. You can find the start up script inside the newly created domain, that is, the *<rtlog\_clust\_domain>*\bin directory.
- **2.** In the nodemanager.properties file, set SecureListener=false. This file is found in the *<rtlog\_clust\_domain>*\nodemanager directory.
- **3.** Edit the *<rtlog\_clust\_domain>*\config\config.xml file. Use plain communication for the node managers by updating the communication type for the node managers as shown in the following example:

```
<machine>
       <name>Machine_1</name>
       <node-manager>
       <name>Machine_1</name>
       <nm-type>Plain</nm-type>
       <listen-address>203.0.113.51</listen-address>
     </node-manager>
 </machine>
 <machine>
    <name>Machine_2</name>
    <node-manager>
       <name>Machine_2</name>
       <nm-type>Plain</nm-type>
       <listen-address>203.0.113.204</listen-address>
     </node-manager>
  </machine>
```
- **4.** If the *<rtlog\_clust\_domain>* is created with the production mode option:
	- **a.** Run *<rtlog\_clust\_domain>*\startWeblogic.cmd for the first time. This creates the servers folders under the domain. Enter the administration user name and password.
	- **b.** Create a folder named security under the *<rtlog\_clust\_ domain>*\servers\Admin server.

**c.** Create the boot.properties file with the following entries under the security folder:

password=%admin\_server\_password% username=%admin\_server\_username%

%admin\_server\_password% and %admin\_server\_username% are the administrator password and user name.

- **d.** After making these changes, if there are any running processes, shut down all the processes.
- **5.** Pack the created domain:
	- **a.** Stop both the Node manager and Admin Server if not already stopped. Use the packing utility to pack the domain on the machine. This utility is found in the following location:

*<WL\_HOME>*\wlserver\common\bin\pack.cmd

Run the following command:

pack.cmd -domain=*<WL\_HOME>*\user\_projects\domains\rtlog\_cluster\_ domain -template=*<WL\_HOME>*\user\_projects\domains\rtlog\_cluster\_ domain\rtlog\_cluster\_domain.jar -template\_name="RTLog C domain"

This command creates a jar named rtlog\_cluster\_domain.jar by packing the complete domain into it. Copy the rtlog\_cluster\_domain.jar to Machine\_2 and unpack it.

**b.** Create a *<user\_templates>* directory on the remote machine and copy the rtlog\_ cluster\_domain.jar file to this location. Run the following command:

unpack.cmd -template=*<WL\_HOME>*\user\_projects\domains\*<user\_ templates>*\rtlog\_cluster\_domain.jar -domain=*<WL\_HOME>*\user\_ projects\domains\rtlog\_cluster\_domain

- **c.** Start the Administration server and node manager on Machine\_1.
- **6.** To enroll the remote (Machine\_2) node manager:
	- **a.** Run the WebLogic scripting utility. This utility can be found at the following location: *<WL\_HOME>*\wlserver\common\bin\as wlst.cmd
	- **b.** Start the node manager on this machine, in this example, Machine\_2. The node managed must be started before connecting to the Machine\_1 Admin server.
	- **c.** Run the following command:

connect ('adminServer\_username', 'adminServer\_password','t3://Machine\_1\_ IPAddress:Admin\_server\_unsecured\_port')

For example: connect ('weblogic','weblogic1','t3://203.0.113.51:7003')

**d.** Once the connect command shows the connection completed successfully, run the following command:

nmEnroll ('*<WL\_HOME>*/user\_projects/domains/*<rtlog\_cluster\_ domain>*','*<WL\_HOME>*/user\_projects/domains/*<rtlog\_cluster\_ domain>*/nodemanager')

**e.** When the command completes successfully, run exit ().

**Note:** Repeat Step 6 for all the remote machines that will be in the cluster on which managed servers will be running. This step used Machine\_2 as the example.

**7.** Log in to the Administration Server console and make sure all the node managers are reachable. This can be found under Machines. Repeat this step for all the clustered machines to ensure all of them are reachable.

#### *Figure 6–24 Administration Console Settings Page*

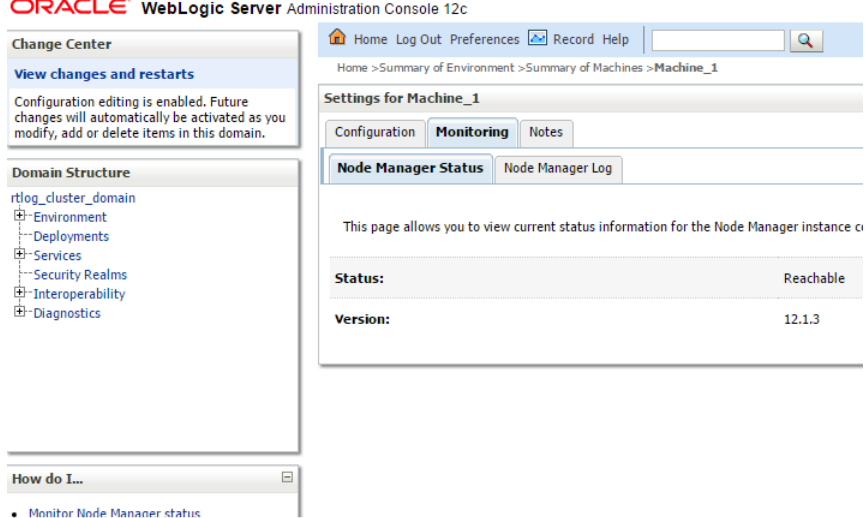

**8.** For each managed server, select the Server Start tab. In the Arguments text box, add the following if it does not already exist:

```
-Xms512m -Xmx512m -XX:CompileThreshold=8000 -XX:PermSize=512m 
-XX:MaxPermSize=512m
```
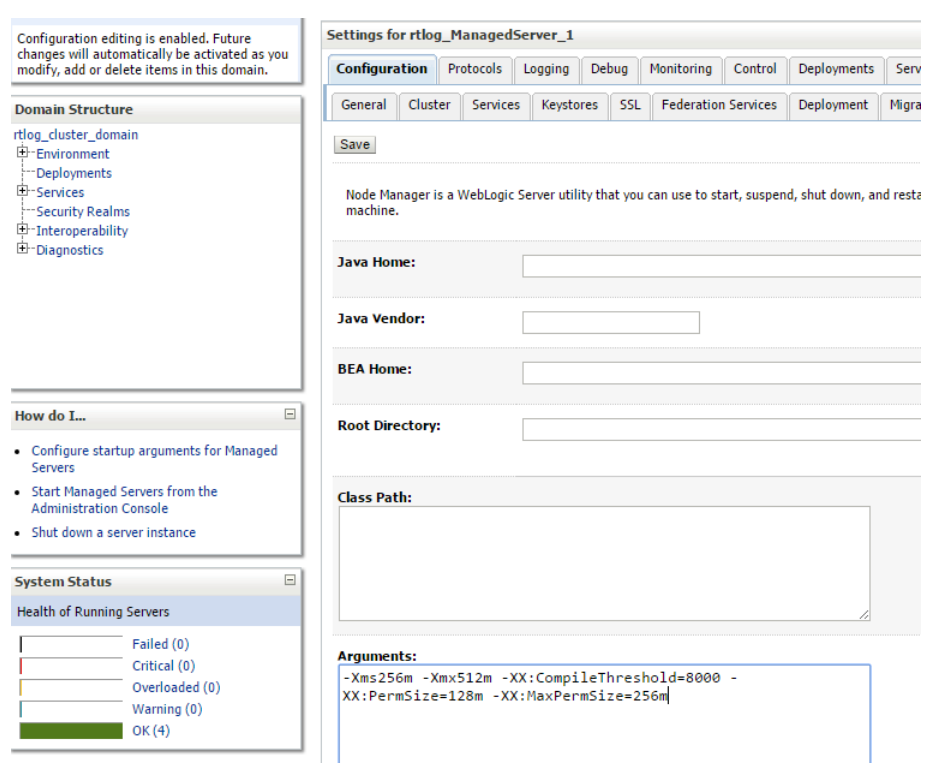

*Figure 6–25 Administration Console Configuration Page*

If you want to configure the non-default external RTLog configuration directory, include an additional JVM argument:

-Drtloggen.config.dir=C:/*<rtlog-gen-config\_1>*/

**Note:** The server-start arguments only work when you are using a NodeManager. If you do not have a NodeManager, specify the JVM argument in the start up scripts. You can also configure the same ext directory location in the RTLog Generator WAR's context-param. For more information, see ["Configuration"](#page-44-0).

**9.** Start all the managed servers including the Oracle proxy. Figure 6-26 shows an example of the list of managed servers.

<span id="page-62-1"></span>*Figure 6–26 Administration Console List of Servers*

|                            | Servers (Filtered - More Columns Exist) |             |                 |                |                |                      |                     |
|----------------------------|-----------------------------------------|-------------|-----------------|----------------|----------------|----------------------|---------------------|
| Clone Delete<br><b>New</b> |                                         |             |                 |                |                | Showing 1 to 4 of 4  |                     |
|                            | Name $\otimes$                          | <b>Type</b> | <b>Cluster</b>  | <b>Machine</b> | <b>State</b>   | <b>Health</b>        | <b>Listen Port</b>  |
|                            | loadBalancerProxy                       | Configured  |                 | Machine 1      | <b>RUNNING</b> | $\vee$ ok            | 7001                |
|                            | rtlog AdminServer(admin)                | Configured  |                 | Machine 1      | <b>RUNNING</b> | $\mathcal{O}$ OK     | 7003                |
|                            | rtlog ManagedServer 1                   | Configured  | rtlog Cluster 1 | Machine 1      | <b>RUNNING</b> | $\curvearrowleft$ ok | 7005                |
|                            | rtlog_ManagedServer_2                   | Configured  | rtlog Cluster 1 | Machine 2      | <b>RUNNING</b> | $\curvearrowleft$ OK | 7005                |
|                            | Clone Delete<br>New                     |             |                 |                |                |                      | Showing 1 to 4 of 4 |

# <span id="page-62-0"></span>**Deployment of the RTLog Generator Application on a Cluster**

To deploy the application:

**1.** Oracle proxy creates a web application by creating the web.xml and weblogic.xml files which can be found in the following directory:

*<WL\_HOME>*\user\_projects\domains\*<rtlog\_cluster\_ domain>*\apps\OracleProxy4\_rtlog\_Cluster\_1\_oracleProxy\WEB-INF

You can modify the configurations provided in these two files and redeploy the application from the console by pointing it to this directory, that is, WEB-INF.

**2.** Navigate to the Administration Console home page and click Deployments in the left navigation menu. [Figure 6–27](#page-63-0) shows an example of the page before deploying the RTLog Generator application.

<span id="page-63-0"></span>*Figure 6–27 Administration Console Deployments Page*

| <b>Deployments</b>                                                    |                                                                |                                                     |              |                      |                         |  |
|-----------------------------------------------------------------------|----------------------------------------------------------------|-----------------------------------------------------|--------------|----------------------|-------------------------|--|
| Start $\vee$ Stop $\vee$<br>Update<br><b>Delete</b><br><b>Install</b> |                                                                |                                                     |              |                      |                         |  |
|                                                                       |                                                                | Name $\otimes$                                      | <b>State</b> | <b>Health</b>        | <b>Type</b>             |  |
|                                                                       |                                                                | □ no OracleProxy4_rtlog_Cluster_1_loadBalancerProxy | Active       | $\curvearrowleft$ OK | <b>Web Application</b>  |  |
|                                                                       | State-management-provider-memory-rar-12.1.3                    |                                                     | Active       | $\curvearrowleft$ OK | <b>Resource Adapter</b> |  |
|                                                                       | Update<br>Start $\sim$ Stop $\sim$<br><b>Delete</b><br>Install |                                                     |              |                      |                         |  |

**3.** Click **Install**. The Install Application Assistant page appears. Select the path to the RTLog Generator WAR directory. Select the rtlog-generator.war option. Click **Next**.

*Figure 6–28 Administration Console Install Application Assistant Page*

| <b>Install Application Assistant</b><br><b>Back</b><br>Finish<br>Cancel<br><b>Next</b>                                                                      |                                                                                                    |  |  |  |  |  |
|----------------------------------------------------------------------------------------------------|----------------------------------------------------------------------------------------------------|--|--|--|--|--|
| Locate deployment to install and prepare for deployment                                                                                                    |                                                                                                    |  |  |  |  |  |
| Select the file path that represents the application root directory, archive file, exploded archive directory, or application module descriptor that you wa |                                                                                                    |  |  |  |  |  |
| Note: Only valid file paths are displayed below. If you cannot find your deployment files, upload your file(s) and/or confirm that your application conta   |                                                                                                    |  |  |  |  |  |
| Path:<br>C:\Oracle\Middleware\Oracle_Home\user_projects\domains\rtloq-qenerator.war                                                                         |                                                                                                    |  |  |  |  |  |
| <b>Recently Used Paths:</b>                                                                                                    | C:\Oracle\Middleware\Oracle_Home\user_projects\domains\rtlog_cluster_domain\apps<br>C:\Oracle\Middleware\Oracle Home\user projects\domains<br>C:\Oracle\Middleware\Oracle_Home\user_projects\domains\rtlog_cluster_domain\.\apps |  |  |  |  |  |
| <b>Current Location:</b>                                                                                                    | localhost \ C: \ Oracle \ Middleware \ Oracle_Home \ user_projects \ domains                                                                                                    |  |  |  |  |  |
| rtlog cluster domain<br>rtlog cluster domain copy                                                                                                    |                                                                                                    |  |  |  |  |  |
| rtlog domain                                                                                                    |                                                                                                    |  |  |  |  |  |
| rtlog domain copy<br>rtlogC domain old no proxy                                                                                                    |                                                                                                    |  |  |  |  |  |
| $\circ$<br>rtlog-generator.war                                                                                                    |                                                                                                    |  |  |  |  |  |

Back Next Finish Cancel

**4.** Select only the managed servers and click **Next** to finish the deployment.

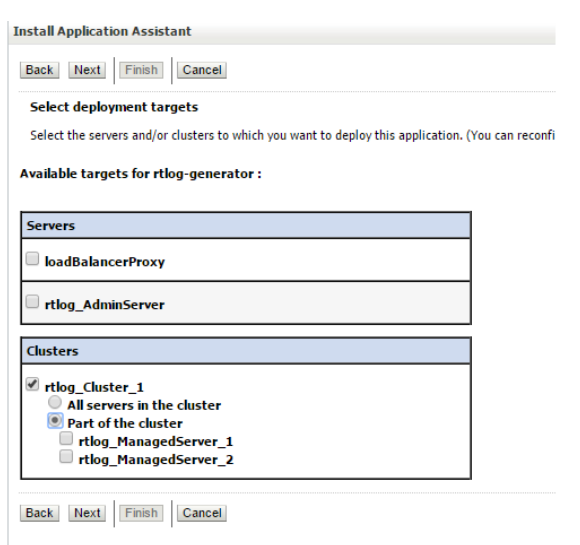

*Figure 6–29 Install Application Assistant Select Deployment Targets Page*

After it is successfully deployed, the RTLog Generator application appears in the Summary of Deployments page.

*Figure 6–30 Summary of Deployments Page*

| All changes have been activated. No restarts are necessary.<br>The deployment has been successfully installed.                                                                                                    |                                                                          |              |                      |                         |  |  |  |
|----------------------------------------------------------------------------------------------------|--------------------------------------------------------------------------|--------------|----------------------|-------------------------|--|--|--|
| <b>Summary of Deployments</b>                                                                                                    |                                                                          |              |                      |                         |  |  |  |
|                                                                                                    | Monitorina<br><b>Control</b>                                             |              |                      |                         |  |  |  |
| This page displays a list of Java EE applications and stand-alone application modules that have been installed to this domain. Installed applications and modules can be started, stopped, up<br>application name and using the controls on this page.<br>To install a new application or module for deployment to targets in this domain, click the Install button.<br>Customize this table |                                                                          |              |                      |                         |  |  |  |
| <b>Deployments</b>                                                                                                    |                                                                          |              |                      |                         |  |  |  |
|                                                                                                    | <b>Delete</b><br>Update<br>Start $\vee$<br>$Stop \vee$<br>Install        |              |                      |                         |  |  |  |
| □                                                                                                    | Name $\hat{\infty}$                                                      | <b>State</b> | <b>Health</b>        | <b>Type</b>             |  |  |  |
| 0                                                                                                    | 田 noracleProxy4_rtlog_Cluster_1_loadBalancerProxy                        | Active       | $\curvearrowleft$ ok | <b>Web Application</b>  |  |  |  |
| $\Box$                                                                                                    | $\Box$ and rtlog-generator                                               | Active       | $\curvearrowleft$ OK | <b>Web Application</b>  |  |  |  |
| $\Box$                                                                                                    | state-management-provider-memory-rar-12.1.3                              | Active       | $\curvearrowleft$ ok | <b>Resource Adapter</b> |  |  |  |
|                                                                                                    | <b>Install</b><br>Update<br><b>Delete</b><br>Start $\vee$<br>$Stop \vee$ |              |                      |                         |  |  |  |

- **5.** To enable container and transport level security, see ["Security Configuration".](#page-65-0)
- **6.** To enable the WebLogic Plugin Enabled parameter from the cluster domain:
	- **a.** Click the *<rtlog\_cluster\_domain>* link in the left navigation menu. Navigate to the Web Application tab.

#### *Figure 6–31 Administration Console Settings Page*

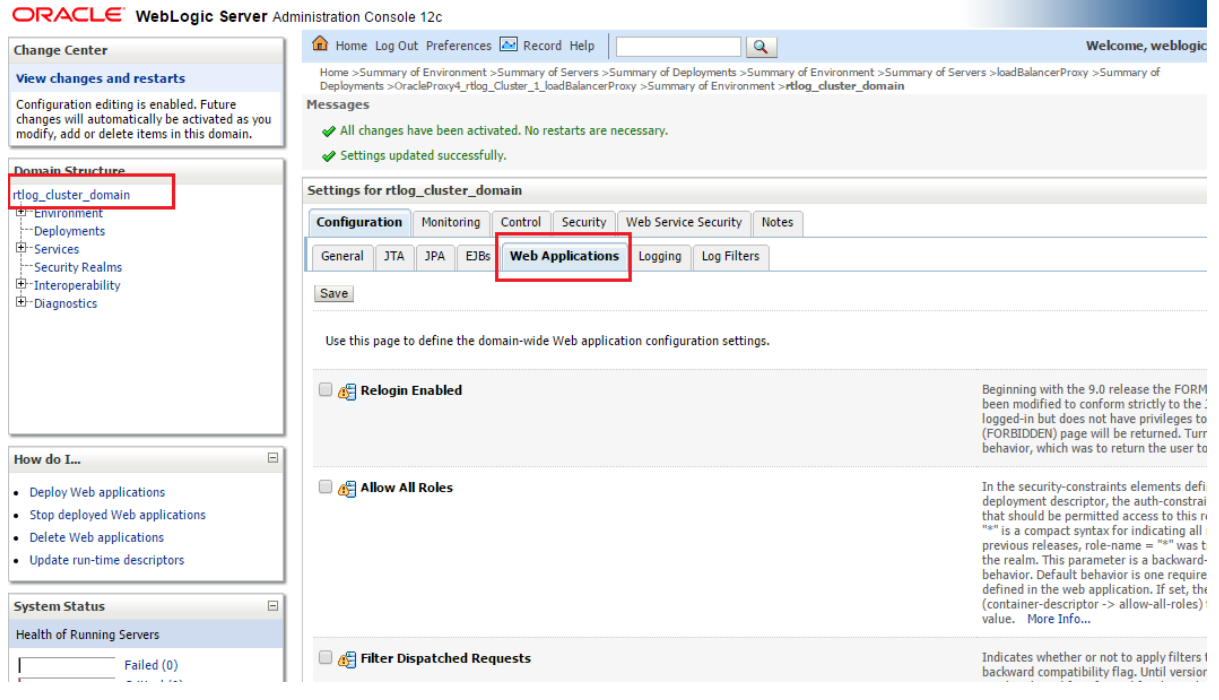

**b.** Scroll down the page and select WebLogic Plugin Enabled. Click **Save**.

#### *Figure 6–32 WebLogic Plugin Enabled Parameter*

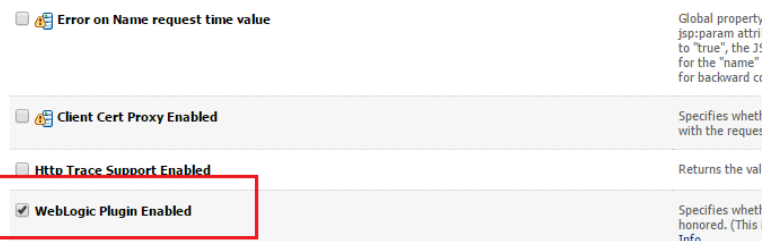

# <span id="page-65-0"></span>**Security Configuration**

The RTLog Generator application is secured by leveraging two levels of security:

- Container level security: Basic HTTP authentication by setting up the security realm in WebLogic. To configure this security, see ["Container Level Security".](#page-65-1)
- Transport level security: SOAP requests are sent over the secured protocol (HTTPS) by configuring the keystore/truststore in the WebLogic domain and importing the public certificate into Xstore Office's (client) truststore. To configure this security, see ["Transport Level Security".](#page-68-0)

# <span id="page-65-1"></span>**Container Level Security**

The following steps assume that a domain has been created with secure port (HTTPS) enabled. To configure container level security:

- **1.** Start the WebLogic server and log in to Administration Console.
- **2.** Click Security Realms in the left navigation menu.

 $\overline{a}$ 

#### *Figure 6–33 Administration Console Summary of Security Realms Page*

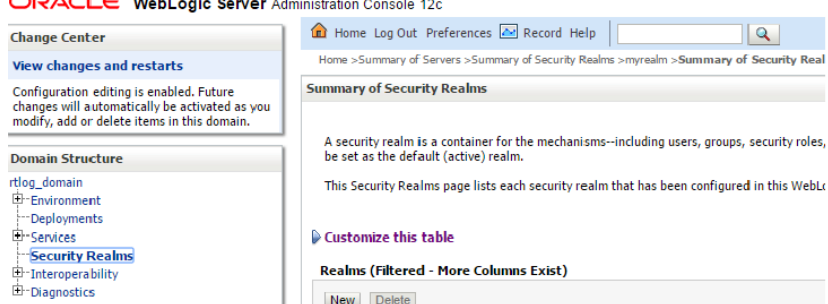

 $2\Delta\Gamma$   $\epsilon$  Webl. منت

- Realms (Filtered More Columns Exist) New Delete  $\Box$  Name  $\hat{\otimes}$ myrealm New Delete  $\boxdot$
- **3.** In the list of realms on the Summary of Security Realms page, select myrealm.
- **4.** Select Users and Groups and then the Groups tab. To create a new group, click **New**. Enter a group name, for example RTLogUserGroup, and click **OK**.

#### *Figure 6–34 Create a New Group Page*

How do I...

 $- - - -$ 

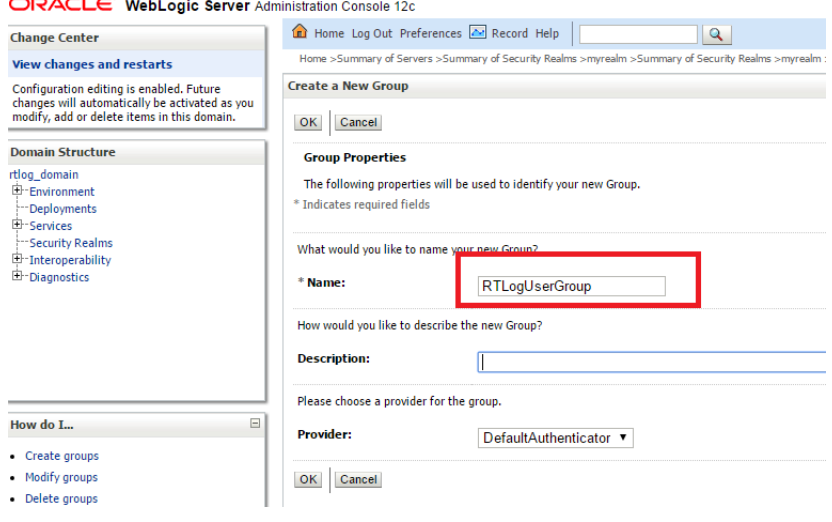

**5.** Select the Users tab and click **New**. Enter a user name and password and click **OK**.

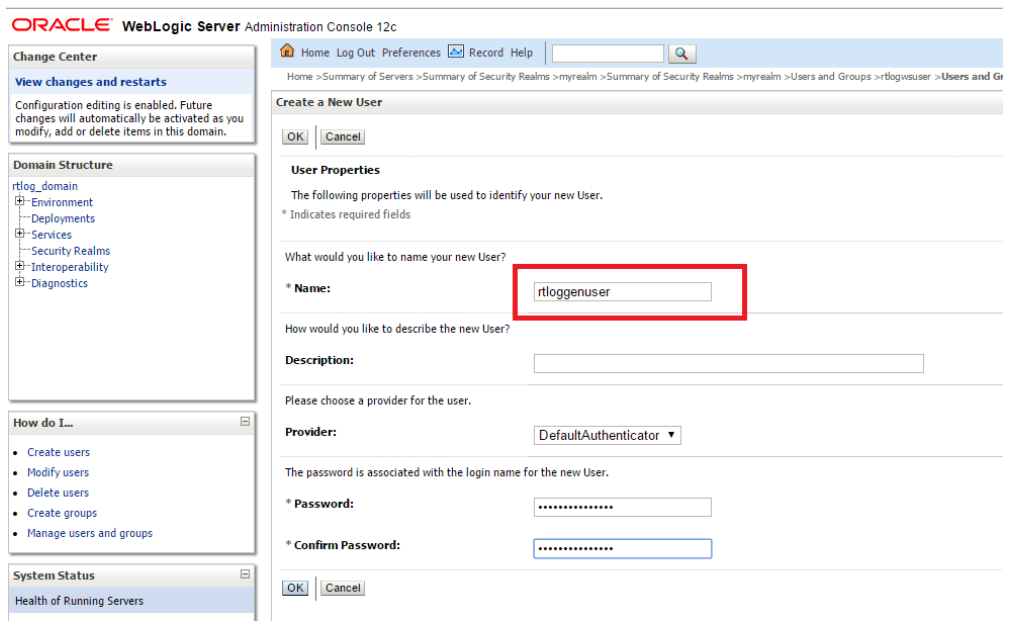

*Figure 6–35 Create a New User Page*

**6.** In the list of users, click the newly created user.

#### *Figure 6–36 Users Page*

← → C | Li localhost:/001/console/console.portal?\_ntpb=true&\_pageLabel=RealmUserManagementUserTabPage ORACLE WebLogic Server Administration Console 12c Home Log Out Preferences 2 Record Help | **Change Center**  $|Q|$ Home >Summary of Ser ary of Security Realms >myrealm >Summary of Security Re vers >Sum **View changes and restarts Messages** Configuration editing is enabled. Future<br>changes will automatically be activated as you<br>modify, add or delete items in this domain. User created successfully Settings for myrealm **Domain Structure** Configuration Users and Groups Roles and Policies Credential Mappings Providers Migration rtlog\_domain<br>中-Environment Users Groups This page displays information about each user that has been configured in this security realm. - "Security Realms"<br>中 Interoperability<br>中 Diagnostics Customize this table **Users (Filtered - More Columns Exist)** New Delete  $\Box$  Name  $\&$ Description OracleSystemUse Oracle application software system user.  $\equiv$ How do I...  $\begin{array}{|c|c|}\hline \quad \quad & \text{rtloggenuser} \\\hline \end{array}$ • Manage users and groups  $\Box$  rtlogws rtlog webservice password (rtlogws123) • Create users  $\Box$  rtlogwsuser • Modify users • Delete users  $\Box$  ssss  $\Box$  weblogic This user is the default administrator. **System Status**  $\Box$ New Delete

**7.** Select the Groups tab. Assign this user to the same group created in Step 4.

#### *Figure 6–37 User Settings Page*

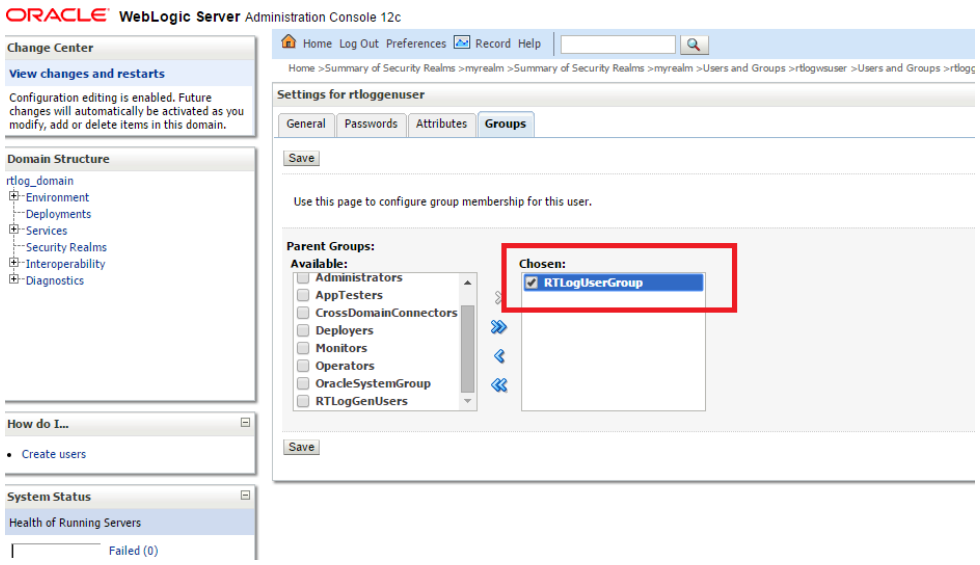

**8.** Enter the same user name and password created in Step 5 into Xstore Office's broadcaster configuration for the RTLog Generator Web service.

You should try the MrJaxWsPortProxyFactoryBean bean and create the encrypted values for the user name and password using the String Encryption Utility. For more information, see the *Oracle Retail Xstore Point of Service Implementation Guide*.

#### *Figure 6–38 Example of MrJaxWsPortProxyFactoryBean Update*

```
class="com.micros_retail.xcenter.broadcast.MrJaxWsPortProxyFactoryBean" >
  <property name="endpointAddress" value="https://hostname:7002/rtlog-generator/service" />
  <property name="namespaceUri" value="http://v2.ws.poslog.xcenter.dtv/" />
  <property name="serviceName" value="PoslogObjReceiverApiService" />
  <property name="portName" value="PoslogObjReceiverApiPort" />
  xproperty name="customProperties" ref="jaxwsCustomProperties"<br>
xproperty name="customProperties" ref="jaxwsCustomProperties"<br>
xproperty name="encryptedUsername" value="/><br>
xproperty name="encryptedUsername" value="/>
</bean>
```
## <span id="page-68-0"></span>**Transport Level Security**

To configure transport level security:

- **1.** Create keystore.jks using a keytool utility. For information on keytool utilities, see the *Oracle Retail Xstore Point of Service Implementation Guide*.
- **2.** Export the public certificate into a truststore.jks file. These files are needed to configure the custom key and trust store for Step 3.

**Note:** In a clustered environment, import all the public certificates into one truststore file and configure all the instances of the server, including HttpClusterServlet proxy, to use the same truststore file.

**3.** Log in to the WebLogic console. Click Environment and then the Servers link from the left navigations menu.

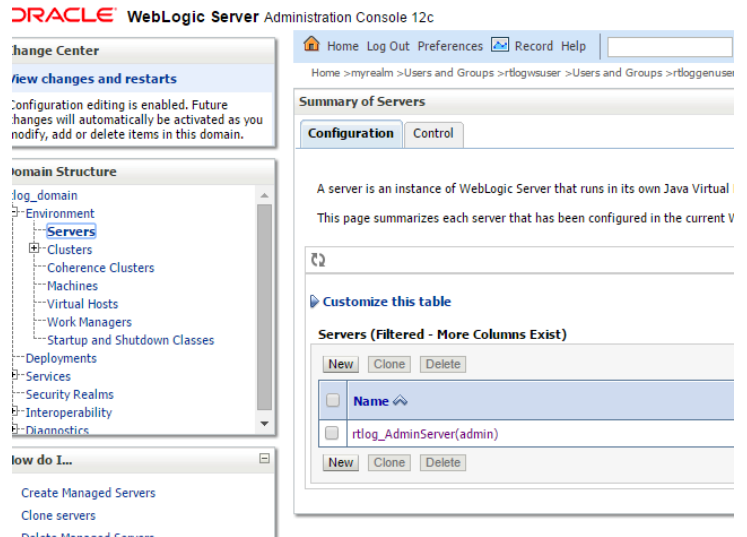

#### *Figure 6–39 Administration Console Servers Page*

**4.** Click **Change**. Select Custom Identity and Custom Trust. Click **Save**.

## *Figure 6–40 Keystores Settings*

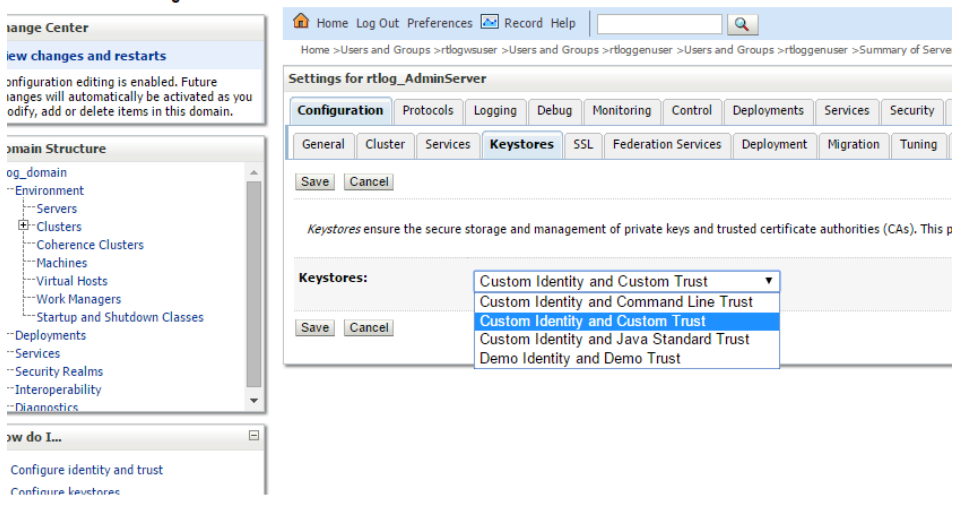

**5.** Click the linked name for the Administration Server. The page containing the settings for the Administration Server appears. Select the Keystores tab.

<span id="page-70-0"></span>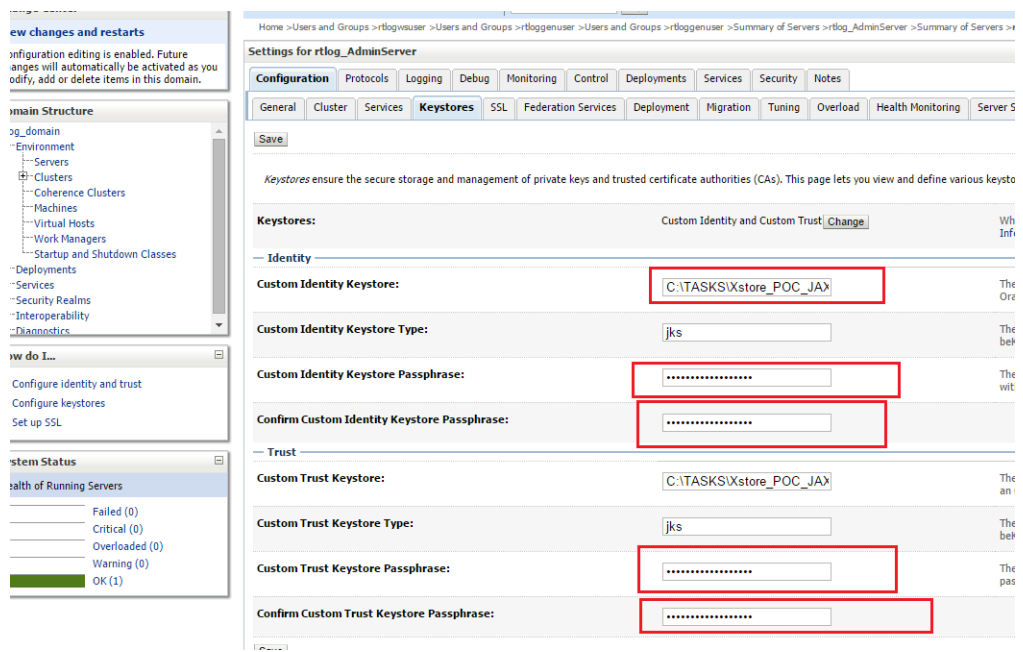

*Figure 6–41 Settings for the Administration Server*

- **6.** Enter the path to keystore.jks, including the file name, and enter the custom Identity Keystore passphrase you created for the keystore. Repeat this for trustore.jks, but enter the appropriate passphrase for the truststore. For an example, see [Figure 6–41.](#page-70-0)
- **7.** Switch to the SSL tab. Enter the alias name and private keyphrase as created during the certificate generation. To save the changes, click **Save**.

*Figure 6–42 Save Settings for Administration Server*

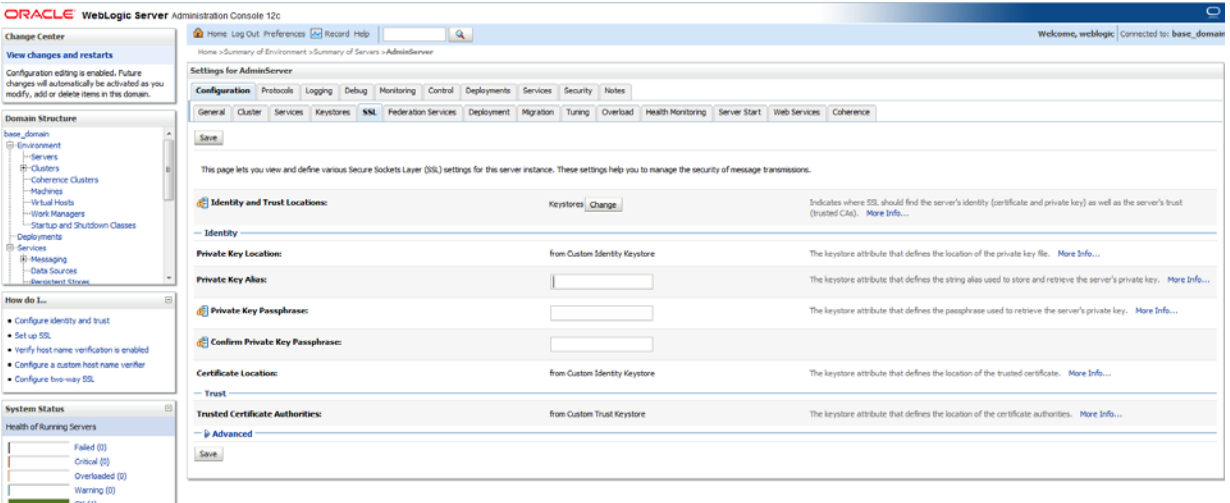

**Note:** For a clustered environment, disable the non-SSL port for the HttpClusterServlet proxy.

# **Complete the Security Configuration**

Test both the container and transport level security using SOAPUI.

To set up the unlimited strength JCE files:

- **1.** Download and install the correct version of the unlimited strength JCE files. For more information, see the *Oracle Retail Xstore Point of Service Implementation Guide*.
- **2.** Configure WebLogic 12c with the Xstore suite of product's supported cipher suites. To configure it, update the *<domain>*\*<domain\_name>*\config\config.xml file and add the following inside the ssl block:

```
<ciphersuite>TLS_RSA_WITH_AES_256_CBC_SHA</ciphersuite>
<ciphersuite>TLS_RSA_WITH_AES_256_CBC_SHA</ciphersuite
<ciphersuite>TLS_RSA_WITH_AES_256_CBC_SHA256</ciphersuite>
<ciphersuite>TLS_ECDHE_RSA_WITH_AES_256_CBC_SHA</ciphersuite>
<ciphersuite>TLS_ECDHE_ECDSA_WITH_AES_256_CBC_SHA</ciphersuite>
<ciphersuite>TLS_ECDHE_RSA_WITH_AES_256_CBC_SHA384</ciphersuite>
<ciphersuite>TLS_ECDHE_ECDSA_WITH_AES_256_CBC_SHA384</ciphersuite>
```
**3.** Disable the schema validation in WebLogic by passing the JVM argument in the WebLogic startup script:

-Dweblogic.configuration.schemaValidationEnabled=false

**4.** Xstore Office's RTLog Generator broadcaster end point should be configured to use the secured (HTTPS) URL for configuring the container level security section:

```
<property name="endpointAddress" 
value="https://<hostname>:7002/rtlog-generator/service" />
```
The endpoingAddress property is defined at xcenter-spring-beans.xml under Xcenter external configuration directory\xcenter-config. There are two required modifications:

Modify broadcasterManager bean in the file by uncommenting the line below.

<ref bean="ReSA\_Broadcaster"/>

Configure endpointAddress of the ReSA\_Broadcaster\_jaxws bean.
**7**

# **Existing Functionality Gaps**

There are certain functionality gaps that exist in the integration that are not remedied at this time. This chapter describes these functional gaps.

### <span id="page-72-0"></span>**RMS**

[Table 7–1](#page-72-0) is a list of functionality gaps that exist for the RMS to Xstore integration.

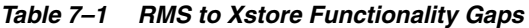

### **Identified Functionality Gap**

Xstore has functionality to configure non-physical items to be used for certain tasks, such as repairs, warranties, and shipping fees. However, the attributes needed to fully configure these items for processing in Xstore are not currently available in RMS. Therefore, to configure these types of items, a two-step process is needed.

First, the items should be created in RMS as non-inventory and non-merchandise. Then, the same item, using the same item ID/barcode, is created in Xstore and assigned the needed attributes to drive processing. This will ensure the smooth handling of sales of these items between systems through ReSA, but will also ensure that these items will be filtered out of the item integration from RMS to Xstore, to avoid duplication after the initial configuration.

RMS does not provide kit components for a kit header. Kits will appear as standard items in Xstore.

RMS supports up to four differentiators for each item. Xstore supports only three. RMS Diff4 is ignored. If the fourth differentiator is used in RMS, it will be exported from RMS, but Xstore DataLoader will not load the fourth value.

Xstore item records support four merchandise levels. The RMS Item Header records contain only three Merchandise Hierarchy levels: Department, Class, and Subclass. The Group Merchandise Hierarchy level is not included, and therefore cannot be mapped to an Xstore merchandise level.

Xstore can support up to four levels of merchandise hierarchy. RMS supports five levels. Levels above group in the RMS hierarchy will not be used in Xstore. For store operations, the lower four levels of the RMS merchandise hierarchy (group, department, class, subclass) are the most important, so these are the levels integrated into Xstore.

The data type and length of the RMS field MfgRecRetail is Number(20). When provided, the MfgRecRetail value is used to populate the itm\_item table's list\_price column, which can contain a max of Number(17,6).

### **Identified Functionality Gap**

It is possible in RMS to range a child item to a store without also ranging its parent to the store. RMS items can be associated with diffs without having a parent item (for example, a broom is red; red is an attribute of the item, but there is no parent for brooms and the same broom is not available in other colors). Xstore must receive from RMS the parent item's information in order to take advantage of Xstore Style features. Without a parent item available to create a Style in Xstore's database, Xstore will not display dimension values such as size, color, and width for an L1 item having Diff ID assignments.

In Xstore, a Style is an entry in the Item database that has properties such as size, color, width, and so. These properties are known as Dimensions in Xstore, and DIFFs in RMS. Multiple regular items may be associated with a Style ID. If you enter a Style ID in Xstore's Scan Item Prompt, the system prompts with additional item selection criteria by displaying dimension value choices. The Style ID, also known as the dimension system, is the RMS parent (or grandparent if one exists) of the transaction level item. If the RMS item used to represent a Style item in Xstore is not ranged to the store, items associated with the Style cannot be selected by scanning the Style ID. In addition, when a Style record does not exist in the database, the item dimension values are not displayed in the Xstore UI.

RMS items can be associated with DIFFs without having a parent item associated with one or more DIFF Groups. Without a parent item that can be set up in Xstore as an Item Style, these kinds of items will not be associated with a Dimension System.

RMS does not have a item restocking fee indicator.

The data type and length of the RMS field SellingUnitRetail is Number (20). When provided, the SellingUnitRetail value is used to populate the itm\_item\_prices table's price column, which can contain a maximum of Number (17,6).

In RMS, the data type of manufacture's recommended retail is NUMBER (20,4). In Xstore, the value is mapped to ITM\_ITEM.LIST\_PRICE, which is a NUMBER (17,6). If an RMS recommended retail value is over 17 digits, DataLoader into Xstore will fail for this record. Non-failing records from the same file will continue to be loaded.

RMS and SIM both support the concept that an item can be a serialized item in one store, but not in another. In Xstore, the SERIALIZED\_ITEM\_FLAG applies to an item in all locations.

Serialized item is an item/location level flag in RMS, but an item level flag in Xstore. The Xstore DataLoader maps the item/location level information from RMS to the item level in Xstore. This means that if the serialized flag actually varies by location for an item in RMS, the last location to be processed by the integration code sets the item level serialized flag in Xstore.

RMS does not export Age and Quantity product restrictions.

RMS does not provide enough information in an ItemLoc record for the integration layer to identify above-transaction level items that do not need to be created as itm\_item\_options records. If above-transaction records are ranged to stores, which is likely, itm\_item\_options will be populated with records using Item IDs that do not exist in itm\_item.

The ID displayed in the RMS UI for Class and Subclass is not the same ID as the numeric portion of the merchandise hierarchy displayed in the Xstore UI. RMS displays a display ID. Xstore's UI displays the RMS-supplied unique Class ID and Subclass ID (fields that are not displayed in RMS UI). The inconsistent display of identifiers in the two systems may cause some confusion.

RMS supports cross-sell and up-sell related item types. Xstore does not. RMS CRSL/UPSL records are mapped to Xstore's AttachedItems.

RMS supports creation of CRSL/UPSL items with above-transaction level parents; however this relationship is not useful in Xstore. In Xstore, both members of the relationship must be transaction level items.

Xstore's attached items can be auto-attached or prompt-to-attach. RMS does not have the same auto-attach concept, so attached items are always prompt-to-attach in Xstore.

### *Table 7–1 (Cont.) RMS to Xstore Functionality Gaps*

#### **Identified Functionality Gap**

RMS sends the VAT code for an item along with the active date for the VAT code to be applicable. Retailers use the active date for future planning. However, Xstore currently does not support an active date for VAT code:

- Xstore will ignore the active date for VAT code.
- Whenever the retailer sends the VAT code, the changes will be effective immediately. It is recommended that retailers send the VAT code change only when they need it.

Restocking fee is not maintained by RMS. Xstore Point of Service uses this to prompt for a restocking fee during returns.

Buying from a VAT store and returning to a non-VAT store (and vice versa) is not supported.

RMS product restrictions are not integrated to Xstore.

Packs are sent from RMS to Xstore as they are items. But pack details (the items that make up a pack) are not integrated. In Xstore, RMS packs are kits. Xstore does not have visibility to drill into kit components.

Xstore supports defining partial refunds for certain products based on item attribution. RMS does not export any attributes to support this Xstore functionality.

RMS does not manage coupons. Coupons should instead be managed in Oracle Retail Customer Engagement or another system that directly integrates with Xstore.

RMS UDAs and CFAS are not integrated to Xstore.

Xstore supports translation of some data; however, RMS only exports data in the primary integration language to stores. The exception to this is item description. RMS can hold a local item description at the item/location level. Retailers can use this to hold item descriptions in the store's local language or dialect.

### <span id="page-74-0"></span>**RPM**

[Table 7–2](#page-74-0) is a list of functionality gaps that exist for the RPM to Xstore integration.

#### *Table 7–2 RPM to Xstore Functionality Gaps*

#### **Identified Functionality Gap**

In RPM, the data type of selling unit retail is NUMBER (20,4). In Xstore, the value is mapped to ITM\_ITEM\_PRICE.PRICE, which is a NUMBER (17,6). If an RPM retail value is over 17 digits, DataLoader into Xstore will fail. Non-failing records from the same file will continue to be loaded.

RPM supports multi-buy promotions with a reward of cheapest free. Xstore does not support a cheapest free (Buy N and get Cheapest Free) promotion.

RPM and Xstore have different approaches to multi-unit pricing. RPM regular price update information for multiple units is not supported in this integration. Xstore converts multi-unit prices to single price, but cannot accurately do this without rounding information which varies from stores to stores.

RPM enables the execution of Finance Promotions. Xstore Point of Service does not support Finance Promotion components.

RPM integration includes customer segment information. Xstore does not support the integration.

RPM supports the integration of Multi-Buy promotions that use the OR condition between buy lists and/or reward lists. Xstore does not support the integration.

RPM supports the integration of threshold promotions with a qualifier of item level. Xstore does not support the integration.

### *Table 7–2 (Cont.) RPM to Xstore Functionality Gaps*

#### **Identified Functionality Gap**

When Simple Promotions are created in RPM, the retail for the Item Location is calculated based on the promotion criteria, rounding rules, and taking into consideration any promotion overlaps. The retail from RPM is provided to RMS, SIM, and Xstore. Xstore calculates a retail based on the promotion criteria; Xstore does not use the retail sent by RPM. This may cause an out of sync between RPM, RMS, SIM, and Xstore.

## <span id="page-75-0"></span>**Xstore to ReSA Integration**

[Table 7–3](#page-75-0) is a list of functionality gaps that exist for the Xstore to ReSA integration.

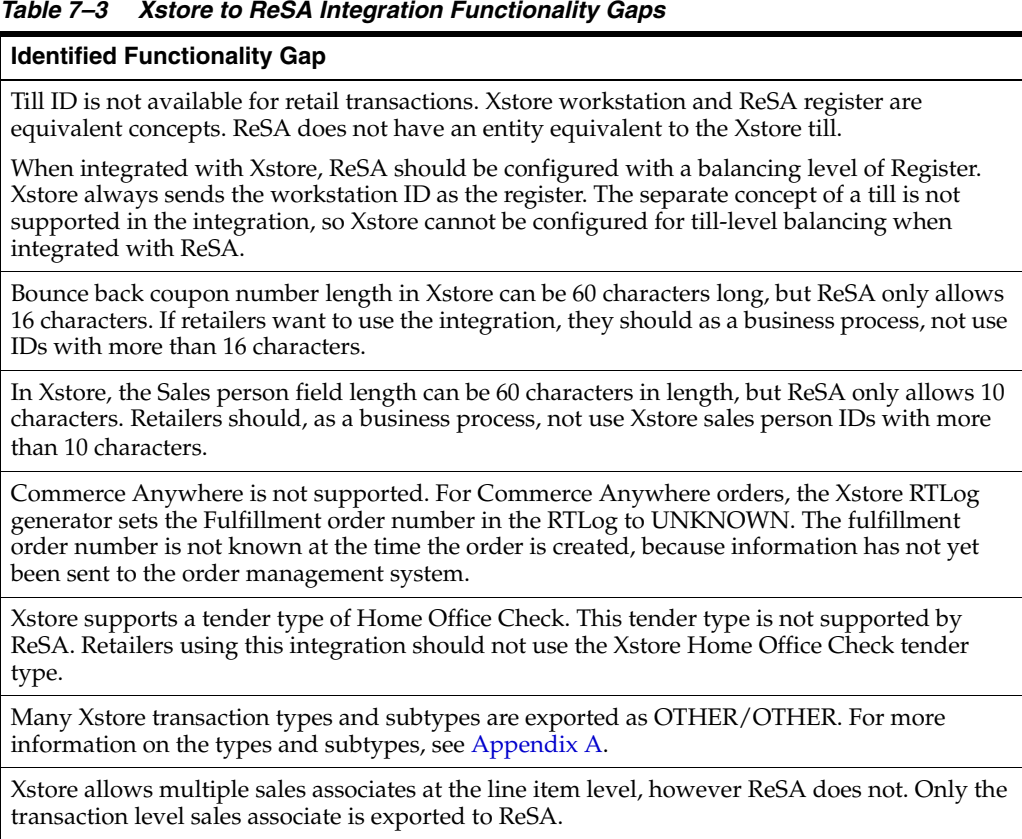

<span id="page-76-0"></span>**A**

# **Appendix: POSLog to RTLog Mapping Details**

The mapping from the POSLog format to the RTLog format is defined in the Xstore configuration file RTLogMappingConfig.xml. This appendix provides details on the following mappings:

- **[Transaction Type Mapping](#page-76-1)**
- **[Tender Type Mapping](#page-78-0)**
- **[Total Tender ID Mapping](#page-80-0)**
- [Item Type Mapping](#page-81-0)
- **[Reason Code Mapping](#page-82-0)**
- [Item Status/Sales Type Mapping](#page-84-0)

# <span id="page-76-1"></span>**Transaction Type Mapping**

- The ReSA transaction type values are defined in code\_type TRAT.
- The ReSA sub-transaction type values are defined in code\_type TRAS.

[Table A–1](#page-76-2) describes the Xstore to ReSA transaction type mapping.

| Fable A-1 Transaction Type Mapping |                                             |                                                           |                                                                                                    |  |
|------------------------------------|---------------------------------------------|-----------------------------------------------------------|----------------------------------------------------------------------------------------------------|--|
| <b>Xstore Transaction</b><br>Type  | <b>ReSA Transaction</b><br><b>Type TRAT</b> | <b>ReSA</b><br><b>Sub-Transaction</b><br><b>Type TRAS</b> | <b>Description</b>                                                                                                    |  |
| ACCOUNT_LOOKUP                     | <b>OTHER</b>                                | <b>OTHER</b>                                              | ACCOUNT_LOOKUP transactions are<br>passed from Xstore to ReSA for full<br>visibility audit, but not otherwise<br>implemented in ReSA.            |  |
| BALANCE INOUIRY                    | <b>OTHER</b>                                | <b>OTHER</b>                                              | <b>BALANCE_INQUIRY</b> transactions are<br>passed from Xstore to ReSA for full<br>visibility audit, but not otherwise<br>implemented in ReSA.    |  |
| CREDIT<br><b>APPLICATION</b>       | <b>OTHER</b>                                | <b>OTHER</b>                                              | <b>CREDIT_APPLICATION</b> transactions<br>are passed from Xstore to ReSA for full<br>visibility audit, but not otherwise<br>implemented in ReSA. |  |
| ESCROW                             | <b>OTHER</b>                                | <b>OTHER</b>                                              | ESCROW transactions are passed from<br>Xstore to ReSA for full visibility audit,<br>but not otherwise implemented in ReSA.                       |  |
|                                    |                                             |                                                           |                                                                                                    |  |

<span id="page-76-2"></span>*Table A–1 Transaction Type Mapping*

|                                          |                                             | <b>ReSA</b>                                |                                                                                                    |
|------------------------------------------|---------------------------------------------|--------------------------------------------|----------------------------------------------------------------------------------------------------|
| <b>Xstore Transaction</b><br><b>Type</b> | <b>ReSA Transaction</b><br><b>Type TRAT</b> | <b>Sub-Transaction</b><br><b>Type TRAS</b> | <b>Description</b>                                                                                                    |
| <b>EXCHANGE_RATE</b>                     | <b>OTHER</b>                                | <b>OTHER</b>                               | <b>EXCHANGE_RATE</b> transactions are<br>passed from Xstore to ReSA for full<br>visibility audit, but not otherwise<br>implemented in ReSA.    |
| <b>GNRIC</b>                             | <b>OTHER</b>                                | <b>OTHER</b>                               | GNRIC transactions are passed from<br>Xstore to ReSA for full visibility audit,<br>but not otherwise implemented in ReSA.                      |
| INVENTORY_<br><b>CONTROL</b>             | <b>OTHER</b>                                | <b>OTHER</b>                               | INVENTORY_CONTROL transactions<br>are mapped from Xstore to ReSA for full<br>visibility audit, but not otherwise<br>implemented in ReSA.       |
|                                          |                                             |                                            | Xstore should be configured so that<br>inventory control transactions are not<br>generated, and therefore not sent to<br>ReSA.                 |
| INVENTORY_<br>SUMMARY_COUNT              | <b>OTHER</b>                                | <b>OTHER</b>                               | INVENTORY_SUMMARY_COUNT<br>transactions are mapped from Xstore to<br>ReSA for full visibility audit, but not<br>otherwise implemented in ReSA. |
|                                          |                                             |                                            | Xstore should be configured so that<br>inventory summary count transactions<br>are not generated, and therefore not sent<br>to ReSA.           |
| MOVEMENT_<br><b>PENDING</b>              | <b>OTHER</b>                                | <b>OTHER</b>                               | MOVEMENT_PENDING transactions<br>are mapped from Xstore to ReSA for full<br>visibility audit, but not otherwise<br>implemented in ReSA.        |
|                                          |                                             |                                            | Xstore should be configured so that<br>inventory summary count transactions<br>are not generated, and therefore not sent<br>to ReSA.           |
| <b>NO_SALE</b>                           | <b>NOSALE</b>                               | <b>NOSALE</b>                              | NA                                                                                                    |
| POST_VOID                                | <b>PVOID</b>                                | <b>VOID</b>                                | NA                                                                                                    |
| RETAIL_SALE                              | <b>SALE</b>                                 | <b>SALE</b>                                | Regular transaction.                                                                                                    |
| (can be mapped to<br>multiple ReSA       | <b>NOSALE</b>                               | <b>SUSPND</b>                              | Suspend transaction.                                                                                                    |
| transaction types                        | <b>VOID</b>                                 | CANCEL                                     | Cancel transaction.                                                                                                    |
| depending on other<br>conditions)        | <b>VOID</b>                                 | CANCEL                                     | Cancel orphaned transaction.                                                                                                    |
| SESSION_CONTROL                          | <b>OTHER</b>                                | <b>OTHER</b>                               | Issue till.                                                                                                    |
|                                          | <b>OTHER</b>                                | <b>OTHER</b>                               | Assign till/assign till tender transfer.                                                                                                    |
|                                          | <b>OTHER</b>                                | <b>OTHER</b>                               | Attach till.                                                                                                    |
|                                          | <b>OTHER</b>                                | <b>OTHER</b>                               | Remove till.                                                                                                    |
|                                          | <b>OTHER</b>                                | <b>OTHER</b>                               | Return till.                                                                                                    |
| SYSTEM_CLOSE                             | <b>CLOSE</b>                                | <b>CSTORE</b>                              | Close store.                                                                                                    |
| SYSTEM_OPEN                              | <b>OPEN</b>                                 | <b>OSTORE</b>                              | Open store.                                                                                                    |

*Table A–1 (Cont.) Transaction Type Mapping*

| <b>Xstore Transaction</b><br><b>Type</b>                | <b>ReSA Transaction</b><br><b>Type TRAT</b> | <b>ReSA</b><br><b>Sub-Transaction</b><br><b>Type TRAS</b> | <b>Description</b>                                                                              |
|---------------------------------------------------------|---------------------------------------------|-----------------------------------------------------------|-------------------------------------------------------------------------------------------------|
| TENDER_CONTROL                                          | <b>OPEN</b>                                 | <b>OTILL</b>                                              | Begin till count.                                                                               |
| (can be mapped to<br>multiple ReSA<br>transaction types | CLOSE with TOTAL<br>/OTHER                  | CTILL with CTILLT<br>/OTHER                               | Till closing count (register<br>accountability/till accountability).                            |
| depending on other<br>conditions)                       | CLOSE and TOTAL                             | CTILL and CTILLT                                          | Till reconcile. Each counted tender type<br>has a corresponding TOTAL and<br>CTILLT as a THEAD. |
|                                                         | <b>PAIDIN</b>                               | PITILL                                                    | Pay in.                                                                                         |
|                                                         | <b>PAIDOU</b>                               | <b>POTILL</b>                                             | Pay out.                                                                                        |
|                                                         | <b>OTHER</b>                                | <b>AUDIT</b>                                              | Till audit.                                                                                     |
|                                                         | PULL                                        | <b>PUTILL</b>                                             | Mid-day deposit. Place funds in store<br>bank.                                                  |
|                                                         | <b>OTHER</b>                                | <b>BANK</b>                                               | Bank deposit.                                                                                   |
|                                                         | <b>LOAN</b>                                 | <b>LOTILL</b>                                             | Till loan (cash transfer).                                                                      |
|                                                         | <b>PULL</b>                                 | <b>PUTILL</b>                                             | Pick up till (cash pickup).                                                                     |
|                                                         | <b>OTHER</b>                                | <b>OTHER</b>                                              | Open store bank.                                                                                |
|                                                         | <b>OTHER</b>                                | <b>OTHER</b>                                              | Store bank reconcile.                                                                           |
| TENDER_EXCHANGE                                         | <b>PAIDIN</b>                               | PITILL                                                    | NA                                                                                              |
| TILL_CONTROL                                            | <b>OTHER</b>                                | <b>OTHER</b>                                              | NA                                                                                              |
| <b>TIMECLOCK</b>                                        | <b>OTHER</b>                                | <b>OTHER</b>                                              | Employee clock in.                                                                              |
|                                                         | <b>OTHER</b>                                | <b>OTHER</b>                                              | Employee clock out.                                                                             |
| TRAINING_MODE_<br><b>ENTRY</b>                          | <b>OTHER</b>                                | <b>NTRAIN</b>                                             | NA                                                                                              |
| TRAINING_MODE_<br><b>EXIT</b>                           | <b>OTHER</b>                                | <b>XTRAIN</b>                                             | <b>NA</b>                                                                                       |
| WORKSTATION_<br><b>CLOSE</b>                            | <b>CLOSE</b>                                | <b>CREG</b>                                               | <b>NA</b>                                                                                       |
| <b>WORKSTATION</b><br>COMPLETE_REMOTE_<br><b>CLOSE</b>  | <b>CLOSE</b>                                | <b>CRGRC</b>                                              | <b>NA</b>                                                                                       |
| <b>WORKSTATION_OPEN</b>                                 | <b>OPEN</b>                                 | <b>OREG</b>                                               | NA                                                                                              |
| WORKSTATION_<br>START_REMOTE_<br><b>CLOSE</b>           | <b>OTHER</b>                                | <b>CRGRC</b>                                              | NA                                                                                              |
| GIFT_REGISTRY                                           | <b>OTHER</b>                                | <b>OTHER</b>                                              | Assign gift registry (register operation)                                                       |
|                                                         | <b>OTHER</b>                                | <b>OTHER</b>                                              | Reissue gift registry (register operation)                                                      |
| RAIN_CHECK                                              | <b>OTHER</b>                                | <b>OTHER</b>                                              | Redeem rain check.                                                                              |
| <b>BATCH_CLOSE</b>                                      | <b>OTHER</b>                                | <b>OTHER</b>                                              | Credit and debit settlement.                                                                    |

*Table A–1 (Cont.) Transaction Type Mapping*

# <span id="page-78-0"></span>**Tender Type Mapping**

■ The ReSA tender type groups are defined in code\_type TENT.

■ The ReSA tenders are defined in the seeded data table POS\_TENDER\_TYPE\_ HEAD.

[Table A–2](#page-79-0) describes the Xstore to ReSA transaction tender type mapping.

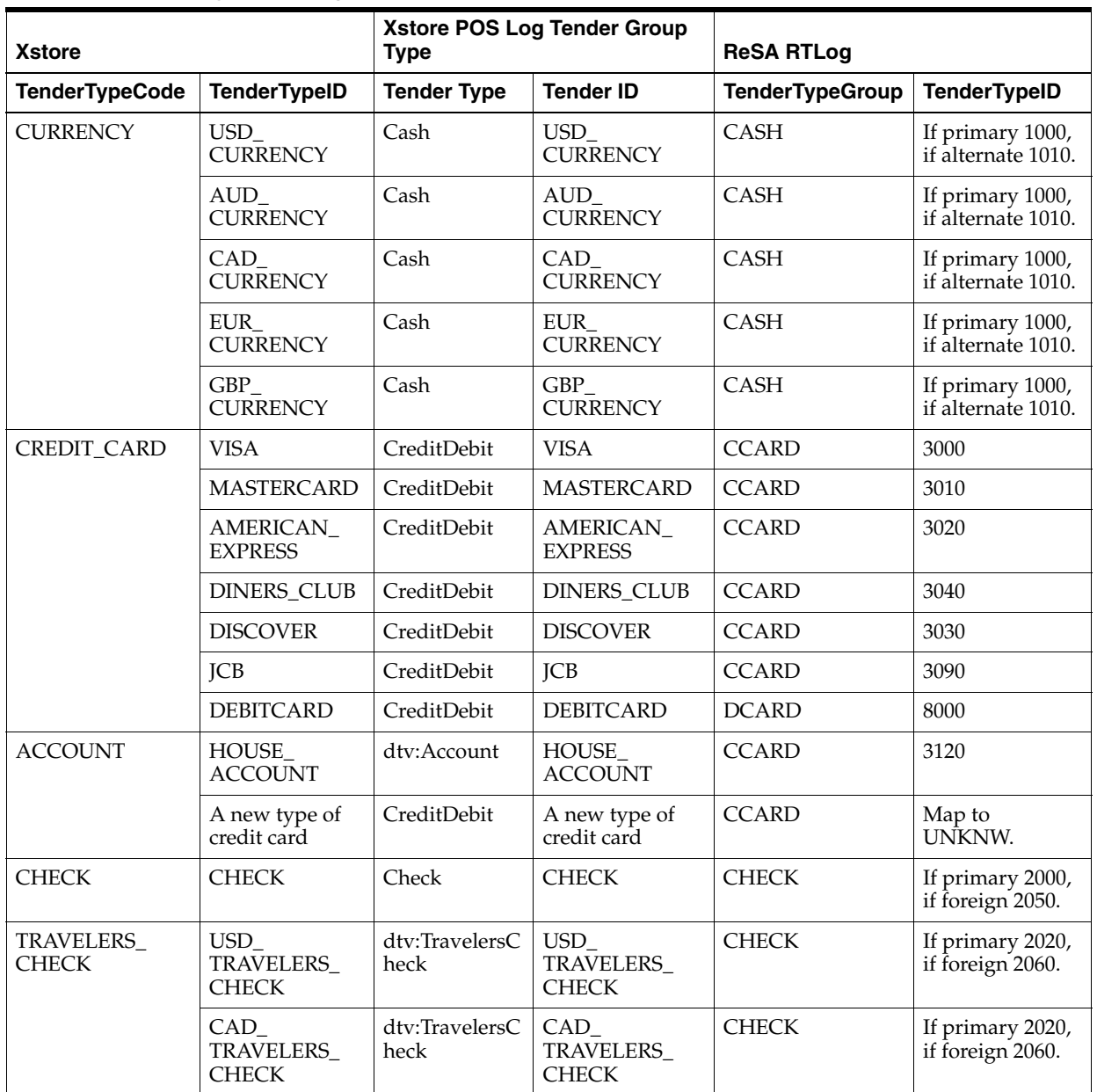

### <span id="page-79-0"></span>*Table A–2 Tender Type Mapping*

| <b>Xstore POS Log Tender Group</b> |                                                  |                        |                                                    |                                                                                                    |                                      |
|------------------------------------|--------------------------------------------------|------------------------|----------------------------------------------------|----------------------------------------------------------------------------------------------------|--------------------------------------|
| <b>Xstore</b>                      |                                                  | <b>Type</b>            |                                                    | <b>ReSA RTLog</b>                                                                                                    |                                      |
| <b>TenderTypeCode</b>              | <b>TenderTypeID</b>                              | <b>Tender Type</b>     | <b>Tender ID</b>                                   | <b>TenderTypeGroup</b>                                                                                                    | <b>TenderTypeID</b>                  |
| <b>VOUCHER</b>                     | GIFT_<br><b>CERTIFICATE</b>                      | Voucher                | GIFT_<br><b>CERTIFICATE</b>                        | <b>VOUCH</b>                                                                                                    | If primary 4030,<br>if foreign 4100. |
|                                    | ISSUE_GIFT_<br><b>CERTIFICATE</b>                | Voucher                | ISSUE_GIFT_<br><b>CERTIFICATE</b>                  | <b>VOUCH</b>                                                                                                    | If primary 4030,<br>if foreign 4100. |
|                                    | ISSUE<br><b>MERCHANDIS</b><br>E_CREDIT_<br>CARD  | Voucher                | <b>ISSUE</b><br><b>MERCHANDISE</b><br>_CREDIT_CARD | <b>VOUCH</b>                                                                                                    | 4050                                 |
|                                    | ISSUE_STORE_<br><b>CREDIT</b>                    | Voucher                | ISSUE_STORE_<br><b>CREDIT</b>                      | <b>VOUCH</b>                                                                                                    | 4050                                 |
|                                    | ISSUE_XPAY_<br>GIFT_CARD                         | Voucher                | ISSUE_XPAY_<br>GIFT_CARD                           | <b>VOUCH</b>                                                                                                    | 4040                                 |
|                                    | MALL<br><b>CERTIFICATE</b>                       | Voucher                | MALL_<br><b>CERTIFICATE</b>                        | <b>VOUCH</b>                                                                                                    | 4060                                 |
|                                    | <b>MERCHANDIS</b><br>E_CREDIT_<br>CARD           | Voucher                | <b>MERCHANDISE</b><br>_CREDIT_CARD                 | <b>VOUCH</b>                                                                                                    | 4050                                 |
|                                    | RELOAD<br><b>MERCHANDIS</b><br>E_CREDIT_<br>CARD | Voucher                | RELOAD_<br><b>MERCHANDISE</b><br>_CREDIT_CARD      | <b>VOUCH</b>                                                                                                    | 4050                                 |
|                                    | RELOAD_<br>XPAY_GIFT_<br>CARD                    | Voucher                | RELOAD_<br>XPAY_GIFT_<br>CARD                      | <b>VOUCH</b>                                                                                                    | 4040                                 |
|                                    | STORE_<br><b>CREDIT</b>                          | Voucher                | STORE_CREDIT                                       | <b>VOUCH</b>                                                                                                    | If primary 4050,<br>if foreign 4090. |
|                                    | XPAY_GIFT_<br>CARD                               | Voucher                | XPAY_GIFT_<br>CARD                                 | <b>VOUCH</b>                                                                                                    | 4040                                 |
| <b>COUPON</b>                      | <b>COUPON</b>                                    | Manufacturer<br>Coupon | <b>COUPON</b>                                      | <b>QPON</b>                                                                                                    | 5000                                 |
|                                    | ROOM<br><b>CHARGE</b>                            | CreditDebit            | ROOM<br><b>CHARGE</b>                              | <b>VOUCH</b>                                                                                                    | 4050                                 |
| CREDIT_CARD                        | <b>PAYPAL</b>                                    | <b>TBD</b>             | <b>PAYPAL</b>                                      | PAYPAL                                                                                                    | 3075                                 |
| HOME_OFFICE_<br><b>CHECK</b>       | HOME_<br><b>OFFICE</b><br><b>CHECK</b>           | NA                     | <b>NA</b>                                          | Not supported in this solution. Home<br>office check tenders should not be<br>used in Xstore if it is integrated with<br>ReSA. |                                      |

*Table A–2 (Cont.) Tender Type Mapping*

# <span id="page-80-0"></span>**Total Tender ID Mapping**

[Table A–3](#page-81-1) describes the ReSA mapping for the total ID record in the transaction header.

<span id="page-81-1"></span>

| <b>Xstore</b>          |                                | <b>ReSA RTLog</b> |
|------------------------|--------------------------------|-------------------|
| <b>TenderType</b>      | <b>TenderID</b>                | <b>Total ID</b>   |
| <b>CURRENCY</b>        | <b>USD CURRENCY</b>            | <b>CASH</b>       |
|                        | <b>AUD_CURRENCY</b>            | <b>CASHAC</b>     |
|                        | CAD_CURRENCY                   | CASHAC            |
|                        | <b>EUR_CURRENCY</b>            | CASHAC            |
|                        | <b>GBP_CURRENCY</b>            | CASHAC            |
| <b>TRAVELERS CHECK</b> | USD_TRAVELERS_CHECK            | <b>TCHECK</b>     |
|                        | <b>AUD TRAVELERS CHECK</b>     | <b>TCHECKAC</b>   |
|                        | CAD_TRAVELERS_CHECK            | <b>TCHECKAC</b>   |
|                        | <b>EUR TRAVELERS CHECK</b>     | <b>TCHECKAC</b>   |
|                        | <b>GBP_TRAVELERS_CHECK</b>     | <b>TCHECKAC</b>   |
|                        | MXN_TRAVELERS_CHECK            | <b>TCHECKAC</b>   |
| <b>CREDIT_CARD</b>     | <b>CREDIT_CARD</b>             | <b>CCARD</b>      |
| <b>VOUCHER</b>         | GIFT_CERTIFICATE               | <b>GIFTCERT</b>   |
|                        | MALL CERTIFICATE               | <b>MALLCERT</b>   |
|                        | MERCHANDISE_CREDIT_CARD        | <b>MCCARD</b>     |
|                        | RELOAD_MERCHANDISE_CREDIT_CARD | <b>RMCCARD</b>    |
|                        | RELOAD_XPAY_GIFT_CARD          | <b>RXPAYGC</b>    |
|                        | STORE_CREDIT                   | <b>STCRDT</b>     |
|                        | XPAY_GIFT_CARD                 | <b>XPAYGC</b>     |
|                        | ISSUE_XPAY_GIFT_CARD           | <b>IXPAYGC</b>    |
|                        | ISSUE_STORE_CREDIT             | <b>ISTCRDT</b>    |
|                        | ISSUE MERCHANDISE CREDIT CARD  | <b>IMCCARD</b>    |
| <b>ACCOUNT</b>         | HOUSE ACCOUNT                  | <b>HACCNT</b>     |
| <b>COUPON</b>          | <b>COUPON</b>                  | <b>COUPON</b>     |

*Table A–3 Total Tender ID Mapping*

# <span id="page-81-0"></span>**Item Type Mapping**

ReSA tender type values are defined in code SAIT and used in the following:

- RTLOG TITEM record, item type field
- Sa\_tran\_item.item\_type

[Table A–4](#page-81-2) describes the Xstore item type mapping.

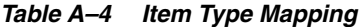

<span id="page-81-2"></span>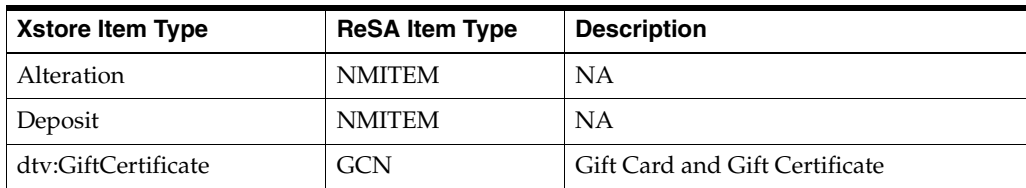

| <b>Xstore Item Type</b> | <b>ReSA Item Type</b> | <b>Description</b> |
|-------------------------|-----------------------|--------------------|
| dtv:NonMerchandise      | <b>NMITEM</b>         | <b>NA</b>          |
| dtv:Payment             | <b>NMITEM</b>         | <b>NA</b>          |
| Fee                     | <b>NMITEM</b>         | <b>NA</b>          |
| <b>ItemCollection</b>   | ITEM                  | <b>NA</b>          |
| Service                 | <b>NMITEM</b>         | <b>NA</b>          |
| <b>Stock</b>            | <b>ITEM</b>           | <b>NA</b>          |
| Warranty                | <b>NMITEM</b>         | <b>NA</b>          |

*Table A–4 (Cont.) Item Type Mapping*

## <span id="page-82-0"></span>**Reason Code Mapping**

Xstore has a single set of reason codes, used both for reason codes, price override codes, and other modifications. ReSA separates these concepts into individual sets used in different RTLog fields and saved to different database table/fields. Because reason codes can be mixed coming out of Xstore, ReSA has mapped some code values to multiple code types to avoid the possibility of errors.

### **ReSA Reason Codes**

ReSA reason codes:

Code type REAC

**Note:** ReSA supports a number of other transaction level reason codes. Only reason codes related to Xstore integration are listed here.

- SA\_TRAN\_HEAD.REASON\_CODE
- Used for further information on a number of transaction types.
- Mapped to Xstore miscellaneous reason codes.

[Table A–5](#page-82-1) describes the reason code mapping.

*Table A–5 ReSA Reason Codes*

<span id="page-82-1"></span>

| <b>Xstore Reason Code</b> | <b>ReSA Reason Code</b> | <b>Description</b>           |
|---------------------------|-------------------------|------------------------------|
| PV <sub>1</sub>           | PV <sub>1</sub>         | Cashier Error                |
| PV2                       | PV2                     | Supervisors Discretion       |
| PV <sub>3</sub>           | PV <sub>3</sub>         | <b>Customer Satisfaction</b> |
| NS <sub>1</sub>           | NS <sub>1</sub>         | Making Change                |
| N <sub>S2</sub>           | N <sub>S2</sub>         | <b>Employee Check Cashed</b> |
| NS <sub>3</sub>           | NS <sub>3</sub>         | Petty Cash In                |
| NS <sub>4</sub>           | NS <sub>4</sub>         | Petty Cash Out               |
| NS <sub>5</sub>           | NS <sub>5</sub>         | Spiff/Bonus Out 1            |
| CF1                       | CF1                     | Holiday Adjustment           |
| CF2                       | CF <sub>2</sub>         | Register Down                |

| <b>Xstore Reason Code</b> | <b>ReSA Reason Code</b> | <b>Description</b>         |
|---------------------------|-------------------------|----------------------------|
| PAID IN                   | P <sub>I1</sub>         | Change from Paid Out       |
| PAID IN                   | P <sub>I2</sub>         | Found Money                |
| PAID IN                   | PI <sub>3</sub>         | Drawer Loan 1              |
| PAID IN                   | <b>TENDEX</b>           | Tender exchange            |
| PAID OUT                  | PO <sub>1</sub>         | <b>Stocks</b>              |
| PAID OUT                  | PO <sub>2</sub>         | Delivery                   |
| PAID OUT                  | PO <sub>3</sub>         | Postage                    |
| PAID OUT                  | PO <sub>4</sub>         | <b>Contractor Services</b> |
| PAID OUT                  | PO <sub>5</sub>         | <b>Store Incentives</b>    |

*Table A–5 (Cont.) ReSA Reason Codes*

### **ReSA Return Reason Codes**

ReSA return reason codes:

- Code type = SARR
- SA\_TRAN\_ITEM. RETURN\_REASON\_CODE

<span id="page-83-0"></span>[Table A–6](#page-83-0) describes the return reason code mapping.

| <b>Xstore Reason Code</b> | <b>ReSA Reason Code</b> | <b>Description</b>          |
|---------------------------|-------------------------|-----------------------------|
| RET <sub>1</sub>          | RET <sub>1</sub>        | Did not like                |
| RET <sub>2</sub>          | RET <sub>2</sub>        | Better price somewhere else |
| RET <sub>3</sub>          | RET <sub>3</sub>        | Did not fit                 |
| RET <sub>4</sub>          | RET4                    | Damaged                     |
| RET <sub>5</sub>          | RET <sub>5</sub>        | Exchange                    |
| RET <sub>6</sub>          | RET <sub>6</sub>        | Poor quality                |
| RET41                     | RET41                   | Open box                    |
| RET <sub>42</sub>         | RET <sub>42</sub>       | Unusable                    |
| RET43                     | RET <sub>43</sub>       | Repairable                  |

*Table A–6 ReSA Return Reason Codes*

### **ReSA Discount Reason Codes**

ReSA discount reason codes:

■ Code type SADT

**Note:** ReSA supports a number of other discount types. Only discount types related to Xstore integration are listed here.

■ SA\_TRAN\_DISC.DISC\_TYPE

[Table A–7](#page-84-1) describes the discount reason code mapping.

| <b>Xstore Reason Code</b>           | <b>ReSA Reason Code</b> | <b>Description</b>        |
|-------------------------------------|-------------------------|---------------------------|
| DC <sub>1</sub>                     | S                       | Incorrect Label           |
| DC <sub>2</sub>                     | MS                      | <b>Manager Discretion</b> |
| DC <sub>3</sub>                     | CP.                     | Price Guarantee           |
| DC <sub>4</sub>                     | D                       | Damage Adjustment         |
| NEW PRICE RULE                      | <b>NEWPRC</b>           | New Price Rule            |
| <b>DOCUMENT</b>                     | DOC.                    | Document                  |
| MANUFACTURER<br><b>COUPON</b>       | <b>MCOUP</b>            | Manufacturer Coupon       |
| <b>REFUND PRORATION</b>             | <b>REFUND</b>           | Refund Proration          |
| CALCULATED<br><b>WARRANTY PRICE</b> | <b>CALWAR</b>           | <b>Warranty Price</b>     |

<span id="page-84-1"></span>*Table A–7 ReSA Discount Reason Codes*

### **ReSA Item Price Override Reason Codes**

ReSA item price override reason codes:

- Code type ORRC
- SA\_TRAN\_ITEM.OVERRIDE\_REASON

<span id="page-84-2"></span>[Table A–8](#page-84-2) describes the item price override reason code mapping.

| <b>Xstore Reason Code</b>     | <b>ReSA Reason Code</b> | <b>Description</b>            |
|-------------------------------|-------------------------|-------------------------------|
| AR PR 1                       | AR PR 1                 | Insufficient Funds            |
| AR_PR_2                       | AR PR 2                 | Wrong Amount                  |
| AR_PR_3                       | AR_PR_3                 | Wrong Amount                  |
| AR_PR_4                       | AR PR 4                 | Wrong Invoice                 |
| <b>COMMENT</b>                | <b>NEWPRC</b>           | Other - Enter Comments        |
| PC <sub>1</sub>               | S                       | Incorrect Label               |
| PC <sub>2</sub>               | <b>MS</b>               | <b>Supervisors Discretion</b> |
| PC <sub>3</sub>               | CP                      | Competitive Price Match       |
| PC <sub>4</sub>               | D                       | Damage Adjustment             |
| <b>BASE PRICE RULE</b>        | <b>BSPRC</b>            | <b>Base Price Rule</b>        |
| PROMPT PRICE<br><b>CHANGE</b> | <b>PROMPT</b>           | Price Prompt                  |
| AUTHORIZED<br><b>AMOUNT</b>   | <b>AUTHMT</b>           | Authorized Amount             |

*Table A–8 ReSA Item Price Override Reason Codes*

# <span id="page-84-0"></span>**Item Status/Sales Type Mapping**

ReSA item status:

■ Code type SASI

### ■ SA\_TRAN\_ITEM.ITEM\_STATUS

Valid values for the ReSA item status are shown in the following table:

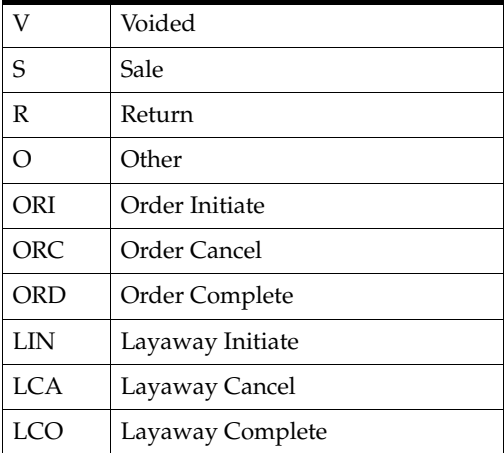

ReSA sales type:

- Code type SASY
- SA\_TRAN\_ITEM.SALES\_TYPE

Valid values for the ReSA sales type are shown in the following table:

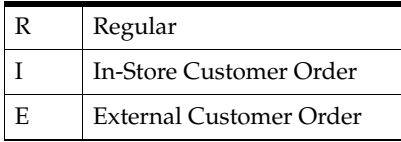

[Table A–9](#page-85-0) describes the item status and sales type mapping.

<span id="page-85-0"></span>*Table A–9 ReSA Item Status/Sales Type Mapping*

| <b>Xstore Item</b> | <b>Xstore Action</b>       | <b>ReSA Item Status</b> | <b>ReSA Sales Type</b> |
|--------------------|----------------------------|-------------------------|------------------------|
| Regular Sale       | Sale                       | S                       | R                      |
|                    | Return                     | R                       | R                      |
|                    | Void                       | S and V (two lines)     | $\mathbb{R}$           |
| Layaway Item       | Init                       | <b>LIN</b>              | I                      |
|                    | Cancel                     | <b>LCA</b>              | Ι                      |
|                    | Pickup                     | LCO                     | Ι                      |
|                    | Void                       | S and V (two lines)     | Ι                      |
| Locate Order       | Init                       | ORI                     | E                      |
|                    | Cancel                     | <b>ORC</b>              | E                      |
|                    | Pickup                     | <b>ORD</b>              | E                      |
|                    | Void when update or pickup | <b>ORC</b>              | E                      |
|                    | Void when Init             | S and V (two lines)     | E                      |

| <b>Xstore Item</b> | <b>Xstore Action</b>       | <b>ReSA Item Status</b> | <b>ReSA Sales Type</b> |
|--------------------|----------------------------|-------------------------|------------------------|
| Special Order      | Init                       | ORI                     | E                      |
|                    | Cancel                     | ORC                     | E                      |
|                    | Pickup                     | <b>ORD</b>              | E                      |
|                    | Void when update or pickup | <b>ORC</b>              | E                      |
|                    | Void when Init             | S and V (two lines)     | E                      |
| Work Order         | Init                       | ORI                     | I                      |
|                    | Cancel                     | <b>ORC</b>              | I                      |
|                    | Pickup                     | <b>ORD</b>              | $\rm I$                |
|                    | Void when update or pickup | <b>ORC</b>              | I                      |
|                    | Void when Init             | S and V (two lines)     | I                      |
| Pre-Sale           | Init                       | ORI                     | I                      |
|                    | Cancel                     | <b>ORC</b>              | E                      |
|                    | Pickup                     | <b>ORD</b>              | E                      |
|                    | Void when update or pickup | ORC                     | E                      |
|                    | Void when Init             | S and V (two lines)     | ${\bf E}$              |
| On Hold            | Init                       | ORI                     | $\bf{I}$               |
|                    | Cancel                     | <b>ORC</b>              | T                      |
|                    | Pickup                     | <b>ORD</b>              | $\mathbf{I}$           |
|                    | Void when update or pickup | <b>ORC</b>              | I                      |
|                    | Void when Init             | S and V (two lines)     | $\rm I$                |
| Send Sale          | Init                       | S                       | $\mathbb{R}$           |
|                    | Return                     | $\mathbb{R}$            | $\mathbb R$            |
|                    | Void                       | S and V (two lines)     | $\mathbb R$            |

*Table A–9 (Cont.) ReSA Item Status/Sales Type Mapping*

# **Appendix: Flat File Mapping**

This appendix describes the mapping from the RMS and RPM flat file format to the Xstore database format. Details are provided for the following mappings:

- **[RMS Diff Group Detail](#page-88-0)**
- **[RMS Diff Group Header](#page-90-0)**
- **[RMS Diffs](#page-92-0)**
- **RMS** Item Header
- **[RMS Item Location](#page-129-0)**
- **[RMS Merchandise Hierarchy](#page-147-0)**
- [RMS Organizational Hierarchy](#page-152-0)
- **[RMS Related Item Detail](#page-159-0)**
- **[RMS Related Item Header](#page-162-0)**
- **RMS** Store
- **[RMS Store Address](#page-175-0)**
- [RMS VAT](#page-178-0)
- [RMS VAT Item](#page-185-0)
- **[RPM Clearance Price](#page-188-0)**
- **[RPM Regular Price](#page-190-0)**
- **[RPM Promotions](#page-193-0)**

# <span id="page-88-0"></span>**RMS Diff Group Detail**

[Table B–1](#page-88-1) describes the RMS Diff Group Detail mapping.

<span id="page-88-1"></span>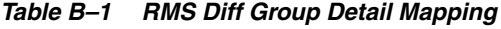

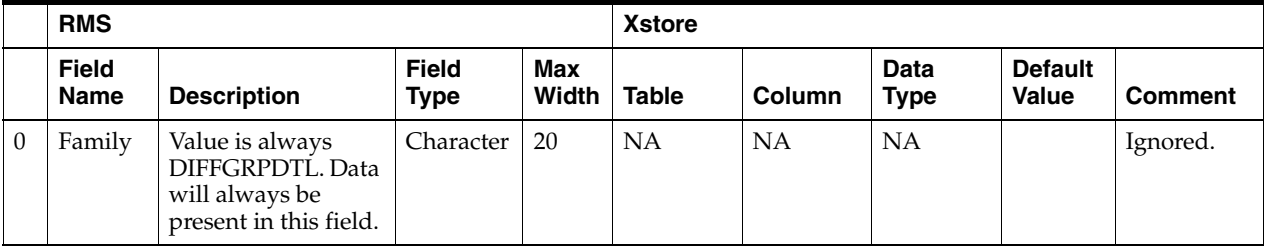

|                | <b>RMS</b>                  |                                                                                                    |                             | <b>Xstore</b>       |                                 |                            |                                  |                         |                       |
|----------------|-----------------------------|----------------------------------------------------------------------------------------------------|-----------------------------|---------------------|---------------------------------|----------------------------|----------------------------------|-------------------------|-----------------------|
|                | <b>Field</b><br><b>Name</b> | <b>Description</b>                                                                                                    | <b>Field</b><br><b>Type</b> | <b>Max</b><br>Width | <b>Table</b>                    | Column                     | <b>Data</b><br><b>Type</b>       | <b>Default</b><br>Value | <b>Comment</b>        |
| $\mathbf{1}$   | Type                        | Value is always<br>FULL when the<br>program is run in<br>full mode.                                                                      | Character                   | 15                  | NA                              | NA                         | NA                               |                         | Determines<br>action. |
|                |                             | If the program is<br>run in delta mode,<br>the type will vary<br>based on the type of<br>change (CRE, MOD,<br>DEL). Valid values<br>are: |                             |                     |                                 |                            |                                  |                         |                       |
|                |                             | DIFFGRPDTLCRE-<br>Creation of diff<br>group group header<br>information.                                                                 |                             |                     |                                 |                            |                                  |                         |                       |
|                |                             | <b>DIFFGRPDTLMOD</b><br>- Modification of<br>diff group header<br>information.                                                           |                             |                     |                                 |                            |                                  |                         |                       |
|                |                             | DIFFGRPDTLDEL-<br>Deletion of diff<br>group header<br>information.                                                                       |                             |                     |                                 |                            |                                  |                         |                       |
|                |                             | Data will always be<br>present in this field.                                                                                            |                             |                     |                                 |                            |                                  |                         |                       |
| $\overline{c}$ | DiffGro<br>upId             | This field holds the<br>ID of the diff group.<br>Data will always be<br>present in this field.                                           | Character                   | 10                  | rms_diff_<br>group_<br>detail   | DIFF_<br>GROUP_<br>ID      | <b>VARCHA</b><br>R2(10)<br>CHAR) |                         | <b>NA</b>             |
| 3              | DiffId                      | This field holds a<br>unique number ID<br>for the diff.                                                                                  | Character                   | 10                  | rms_diff_<br>group_<br>detail   | DIFF_ID                    | <b>VARCHA</b><br>R2(10)<br>CHAR) |                         | NA                    |
|                |                             | Data will always be<br>present in this field.                                                                                            |                             |                     |                                 |                            |                                  |                         |                       |
| 4              | Display<br>Seq              | Optional sequence<br>to describe the<br>order in which diffs<br>within the diff<br>group should be<br>displayed in user<br>interfaces.   | Character                   | $\overline{4}$      | rms_diff_<br>$group_$<br>detail | <b>DISPLAY</b><br>$\_SEQ$  | <b>NUMBER</b><br>(4)             |                         | NA                    |
|                |                             | Data is optional in<br>this field.                                                                                                    |                             |                     |                                 |                            |                                  |                         |                       |
|                | NA                          | NA                                                                                                    | NA                          | NA                  | rms_diff_<br>$group_$<br>detail | CREATE_<br><b>DATE</b>     | <b>TIMESTA</b><br>MP(6)          | now()                   | NA                    |
|                | NA                          | NA                                                                                                    | NA                          | NA                  | rms_diff_<br>$group_$<br>detail | <b>UPDATE</b><br>$\_$ DATE | <b>TIMESTA</b><br>MP(6)          | now()                   | NA                    |

*Table B–1 (Cont.) RMS Diff Group Detail Mapping*

# <span id="page-90-0"></span>**RMS Diff Group Header**

[Table B–2](#page-90-1) describes the RMS Diff Group Header mapping.

<span id="page-90-1"></span>*Table B–2 RMS Diff Group Header Mapping*

|                | <b>RMS</b>           |                                                                                                    |                             |                     | <b>Xstore</b>               |                       |                                  |                         |                       |
|----------------|----------------------|----------------------------------------------------------------------------------------------------|-----------------------------|---------------------|-----------------------------|-----------------------|----------------------------------|-------------------------|-----------------------|
|                | Field<br><b>Name</b> | <b>Description</b>                                                                                                    | <b>Field</b><br><b>Type</b> | <b>Max</b><br>Width | <b>Table</b>                | Column                | <b>Data</b><br><b>Type</b>       | <b>Default</b><br>Value | <b>Comment</b>        |
| $\mathbf{0}$   | Family               | Value is always<br>DIFFGRPHDR.<br>Data will always be<br>present in this field.                                                          | Character                   | 20                  | NA                          | <b>NA</b>             | NA                               |                         | Ignored.              |
| 1              | Type                 | Value is always<br>FULL when the<br>program is run in<br>full mode.                                                                      | Character                   | 15                  | NA                          | <b>NA</b>             | NA                               |                         | Determines<br>action. |
|                |                      | If the program is<br>run in delta mode,<br>the type will vary<br>based on the type of<br>change (CRE, MOD,<br>DEL). Valid values<br>are: |                             |                     |                             |                       |                                  |                         |                       |
|                |                      | <b>DIFFGRPHDRCRE</b><br>- Creation of diff<br>group group header<br>information.                                                         |                             |                     |                             |                       |                                  |                         |                       |
|                |                      | <b>DIFFGRPHDRMO</b><br>D - Modification of<br>diff group header<br>information.                                                          |                             |                     |                             |                       |                                  |                         |                       |
|                |                      | <b>DIFFGRPHDRDEL</b><br>- Deletion of diff<br>group header<br>information.                                                               |                             |                     |                             |                       |                                  |                         |                       |
|                |                      | Data will always be<br>present in this field.                                                                                            |                             |                     |                             |                       |                                  |                         |                       |
| $\overline{2}$ | DiffGro<br>upId      | This field holds a<br>unique number ID<br>for the<br>differentiator<br>group. As primary<br>ID, DiffGroupId<br>cannot be modified.       | Character                   | 10                  | rms_diff_<br>group_<br>head | DIFF_<br>GROUP_<br>ID | <b>VARCHA</b><br>R2(10)<br>CHAR) |                         | <b>NA</b>             |
|                |                      | Data will always be<br>present in this field.                                                                                            |                             |                     |                             |                       |                                  |                         |                       |

|                             | <b>RMS</b>           |                                                                                                    |                             |                     | <b>Xstore</b>               |                                |                                  |                         |                                          |
|-----------------------------|----------------------|----------------------------------------------------------------------------------------------------|-----------------------------|---------------------|-----------------------------|--------------------------------|----------------------------------|-------------------------|------------------------------------------|
|                             | <b>Field</b><br>Name | <b>Description</b>                                                                                                    | <b>Field</b><br><b>Type</b> | <b>Max</b><br>Width | <b>Table</b>                | Column                         | Data<br><b>Type</b>              | <b>Default</b><br>Value | <b>Comment</b>                           |
| $\ensuremath{\mathfrak{Z}}$ | DiffGro<br>upDesc    | Description of the<br>differentiator group<br>(for example: Men's<br>Shirt Sizes,<br>Women's Shoe<br>Sizes, Girls Dress<br>Sizes, Shower Gel<br>Scents, Yogurt<br>Flavors, and so on). | Character                   | 120                 | rms_diff_<br>group_<br>head | DIFF_<br>GROUP_<br><b>DESC</b> | <b>VARCHA</b><br>R2(120<br>CHAR) |                         | <b>NA</b>                                |
|                             |                      | Data will always be<br>present in this field<br>in the<br><b>DIFFGRPHDRCRE</b><br>and<br><b>DIFFGRPHDRMO</b><br>D records.                                                             |                             |                     |                             |                                |                                  |                         |                                          |
| $\overline{4}$              | DiffTyp<br>eId       | This field holds a<br>value of the types of<br>differentiators<br>contained in this<br>differentiator group<br>including, but not<br>limited to:                                       | Character                   | 6                   | rms_diff_<br>group_<br>head | DIFF_<br><b>TYPE</b>           | <b>VARCHA</b><br>R2(6)<br>CHAR)  |                         | NA                                       |
|                             |                      | S - size                                                                                                    |                             |                     |                             |                                |                                  |                         |                                          |
|                             |                      | C - color                                                                                                    |                             |                     |                             |                                |                                  |                         |                                          |
|                             |                      | F - flavor                                                                                                    |                             |                     |                             |                                |                                  |                         |                                          |
|                             |                      | E - scent                                                                                                    |                             |                     |                             |                                |                                  |                         |                                          |
|                             |                      | P - pattern                                                                                                    |                             |                     |                             |                                |                                  |                         |                                          |
|                             |                      | Data will always be<br>present in this field<br>in the<br><b>DIFFGRPHDRCRE</b><br>and<br><b>DIFFGRPHDRMO</b><br>D records.                                                             |                             |                     |                             |                                |                                  |                         |                                          |
| 5                           | DiffTyp<br>eDesc     | Contains the<br>description of the<br>differentiator type.                                                                                                    | Character                   | 120                 | NA                          | NA                             | $\rm NA$                         |                         | Ignored. It<br>is already<br>captured in |
|                             |                      | Data will always be<br>present in this field<br>in the<br><b>DIFFGRPHDRCRE</b><br>and<br><b>DIFFGRPHDRMO</b><br>D records.                                                             |                             |                     |                             |                                |                                  |                         | the diff id<br>tab.                      |
|                             | NA                   | NA                                                                                                    | NA                          | NA                  | rms_diff_<br>group_<br>head | <b>CREATE</b><br><b>DATE</b>   | <b>TIMESTA</b><br>MP(6)          |                         | $\rm NA$                                 |
|                             | NA                   | NA                                                                                                    | NA                          | NA                  | rms_diff_<br>group_<br>head | <b>UPDATE</b><br>$\_DATE$      | <b>TIMESTA</b><br>MP(6)          |                         | NA                                       |

*Table B–2 (Cont.) RMS Diff Group Header Mapping*

# <span id="page-92-0"></span>**RMS Diffs**

[Table B–3](#page-92-1) describes the RMS Diffs mapping.

<span id="page-92-1"></span>*Table B–3 RMS Diffs Mapping*

|                  | <b>RMS</b>           |                                                                                                    |                             | <b>Xstore</b>       |                  |                      |                                   |                         |                                                                                                    |
|------------------|----------------------|----------------------------------------------------------------------------------------------------|-----------------------------|---------------------|------------------|----------------------|-----------------------------------|-------------------------|----------------------------------------------------------------------------------------------------|
|                  | <b>Field</b><br>Name | <b>Description</b>                                                                                                    | <b>Field</b><br><b>Type</b> | <b>Max</b><br>Width | <b>Table</b>     | Column               | <b>Data</b><br><b>Type</b>        | <b>Default</b><br>Value | <b>Comment</b>                                                                                                  |
| $\boldsymbol{0}$ | Family               | Value is always<br>DIFFS. Data will<br>always be present<br>in this field.                                                                                                    | Character                   | 20                  | NA               | <b>NA</b>            | NA                                |                         | Ignored.                                                                                                    |
| 1                | Type                 | Value is always<br>FULL when the<br>program is run in<br>full mode.<br>If the program is<br>run in delta mode,<br>the type will vary<br>based on the type of<br>change (CRE, MOD,<br>DEL). Valid values<br>are: | Character                   | 15                  | <b>NA</b>        | <b>NA</b>            | <b>NA</b>                         |                         | Determines<br>action.                                                                                           |
|                  |                      | <b>DIFFCRE</b> - Creation<br>of diff information.<br>DIFFMOD-<br>Modification of diff<br>information.<br>DIFFDEL - Deletion<br>of diff information.<br>Data will always be<br>present in this field.            |                             |                     |                  |                      |                                   |                         |                                                                                                    |
| $\overline{2}$   | DiffId               | Contains the unique<br>ID of the diff.<br>Data will always be<br>present in this field.                                                                                                    | Character                   | 10                  | rms_diff_<br>ids | DIFF_ID              | <b>VARCHA</b><br>R2(10)<br>CHAR)  |                         | Also used<br>to populate<br>rms_diff_<br>$group_$<br>detail for<br>the default<br>Diff Group<br>membershi<br>p. |
| 3                | <b>DiffDes</b><br>C  | Contains the text<br>description of the<br>diff.<br>Data will always<br>exist in this field for<br>DIFFCRE and<br>DIFFMOD.                                                                                      | Character                   | 120                 | rms_diff_<br>ids | DIFF_<br><b>DESC</b> | <b>VARCHA</b><br>R2(120)<br>CHAR) |                         | NA                                                                                                    |
| 4                | DiffTyp<br>e         | Contains the type<br>code for the diff. All<br>diffs belong to one<br>and only one type.<br>Data will always<br>exist in this field for<br>DIFFCRE and<br>DIFFMOD.                                              | Character                   | 6                   | rms_diff_<br>ids | DIFF_<br><b>TYPE</b> | <b>VARCHA</b><br>R2(6)<br>CHAR)   |                         | Also used<br>to populate<br>$rms\_diff\_$<br>$group_$<br>head for<br>the default<br>Diff Group.                 |

|   | <b>RMS</b>                  |                                                                                                    |                             |                     | <b>Xstore</b>    |                               |                                  |                         |                                                                                           |
|---|-----------------------------|----------------------------------------------------------------------------------------------------|-----------------------------|---------------------|------------------|-------------------------------|----------------------------------|-------------------------|-------------------------------------------------------------------------------------------|
|   | <b>Field</b><br><b>Name</b> | <b>Description</b>                                                                                                    | <b>Field</b><br><b>Type</b> | <b>Max</b><br>Width | <b>Table</b>     | Column                        | <b>Data</b><br><b>Type</b>       | <b>Default</b><br>Value | <b>Comment</b>                                                                            |
| 5 | DiffTyp<br>eDesc            | Contains the<br>description of the<br>diff.<br>Data will always<br>exist in this field for<br>DIFFCRE and<br>DIFFMOD.                                                                                                    | Character                   | 120                 | rms_diff_<br>ids | DIFF_<br>TYPE_<br><b>DESC</b> | <b>VARCHA</b><br>R2(120<br>CHAR) |                         | Also used<br>to populate<br>rms_diff_<br>group_<br>head for<br>the default<br>Diff Group. |
| 6 | Industr<br>yCode            | Can optionally hold<br>the unique code<br>used by industry<br>standards to<br>identify the<br>differentiator. For<br>example, in the US,<br>the National Retail<br>Federation defines a<br>standard Color and<br>Size Codes that<br>gives retailers,<br>vendors, and<br>manufacturers a<br>common language<br>for product color<br>and size<br>identification for<br>EDI purposes. This<br>supplements the<br>information<br>conveyed by UPC<br>codes. For example,<br>mens pants size<br>combination 32x32<br>has an NRF code<br>number 10492. | Character                   | 10                  | <b>NA</b>        | <b>NA</b>                     | NA                               |                         | Ignored.                                                                                  |
| 7 | Industr<br>ySubgro<br>up    | Can optionally hold<br>a sub-grouping<br>code used by<br>industry standards<br>to further identify<br>the differentiator.<br>For example, in the<br>US, the National<br>Retail Federation<br>uses a subgroup for<br>colors (for example,<br>purple is defined as<br>500; dark purple<br>represents a range<br>from 501 to 509,<br>medium purple<br>represents a range<br>from 510 to 519,<br>bright purple<br>represents a range<br>from $520$ to $529$ , and<br>so on).                                                                        | Character                   | $10\,$              | <b>NA</b>        | <b>NA</b>                     | NA                               |                         | Ignored.                                                                                  |

*Table B–3 (Cont.) RMS Diffs Mapping*

*Table B–3 (Cont.) RMS Diffs Mapping*

| <b>RMS</b>                  |                    | <b>Xstore</b>        |              |                  |                              |                         |                                |                |
|-----------------------------|--------------------|----------------------|--------------|------------------|------------------------------|-------------------------|--------------------------------|----------------|
| <b>Field</b><br><b>Name</b> | <b>Description</b> | <b>Field</b><br>Type | Max<br>Width | Table            | Column                       | Data<br>Type            | <b>Default</b><br><b>Value</b> | <b>Comment</b> |
| NA                          | NA                 | <b>NA</b>            | <b>NA</b>    | rms diff<br>ids  | CREATE<br><b>DATE</b>        | <b>TIMESTA</b><br>MP(6) | now()                          | NA             |
| NA                          | NA                 | <b>NA</b>            | <b>NA</b>    | rms_diff_<br>ids | <b>UPDATE</b><br><b>DATE</b> | <b>TIMESTA</b><br>MP(6) | now()                          | NA             |

## <span id="page-94-0"></span>**RMS Item Header**

[Table B–4](#page-94-1) describes the RMS Item Header mapping.

<span id="page-94-1"></span>*Table B–4 RMS Item Header Mapping*

|                  | <b>RMS</b>                  |                                                                                                    |                             |                     | <b>Xstore</b>                                                                            |                                                   |                            |                                |                                                                                                   |  |
|------------------|-----------------------------|----------------------------------------------------------------------------------------------------|-----------------------------|---------------------|------------------------------------------------------------------------------------------|---------------------------------------------------|----------------------------|--------------------------------|---------------------------------------------------------------------------------------------------|--|
|                  | <b>Field</b><br><b>Name</b> | <b>Description</b>                                                                                                    | <b>Field</b><br><b>Type</b> | <b>Max</b><br>Width | <b>Table</b>                                                                             | Column                                            | <b>Data</b><br><b>Type</b> | <b>Default</b><br><b>Value</b> | <b>Comment</b>                                                                                    |  |
| $\boldsymbol{0}$ | Family                      | Value is always<br>ITEMS. Data will<br>always be present<br>in this field.                                                                                                    | Character                   | 20                  | NA                                                                                       | NA                                                | <b>NA</b>                  |                                | Ignored.                                                                                          |  |
| 1                | Type                        | Value is always<br>FULLHDR when<br>the program is run<br>in full mode.<br>In delta mode, valid<br>values are:<br><b>ITEMHDRCRE</b><br><b>ITEMHDRMOD</b><br><b>ITEMHDRDEL</b><br>Data will always be<br>present in this field. | Character                   | 15                  | NA                                                                                       | <b>NA</b>                                         | NA                         |                                | Determines<br>action.                                                                             |  |
| 2                | Locatio<br>n                | For corporate level<br>files, this field holds<br>the string<br>CORPOŘATE. In<br>location specific<br>files, this field holds<br>the numeric ID of<br>the store of WH.                                                        | Character                   | 10                  | itm item,<br>itm<br>item<br>dimensio<br>n_value,<br>itm_<br>item<br>dimensio<br>n_type   | ORG<br>CODE,<br>ORG_<br><b>VALUE</b>              | <b>VARCHA</b><br>R(30)     | 113411                         | Dimension<br>Value and<br>Dimension<br>Type are<br>only used<br>for Style<br>items.               |  |
| 3                | Item                        | ID of the item. This<br>field will always<br>have data.                                                                                                    | Character                   | 25                  | itm_item,<br>itm_<br>item_<br>dimensio<br>n_value,<br>itm_<br>item<br>dimensio<br>n_type | ITEM_ID,<br><b>DIMENSI</b><br>ON<br><b>SYSTEM</b> | <b>VARCHA</b><br>R(60)     |                                | <b>DIMENSIO</b><br>$N_{-}$<br><b>SYSTEM</b> is<br>populated<br>with<br>ItemID for<br>Style items. |  |

|                | <b>RMS</b>                  |                                                                                                    |                             |              | <b>Xstore</b>                                     |                                                |                        |                                |                                                                                                    |
|----------------|-----------------------------|----------------------------------------------------------------------------------------------------|-----------------------------|--------------|---------------------------------------------------|------------------------------------------------|------------------------|--------------------------------|----------------------------------------------------------------------------------------------------|
|                | <b>Field</b><br><b>Name</b> | <b>Description</b>                                                                                                    | <b>Field</b><br><b>Type</b> | Max<br>Width | <b>Table</b>                                      | Column                                         | Data<br><b>Type</b>    | <b>Default</b><br><b>Value</b> | <b>Comment</b>                                                                                                    |
| $\overline{4}$ | <b>ItemPar</b><br>ent       | ID of the parent of<br>the item.<br>ItemParents can be<br>used as a<br>mechanism to<br>group items<br>together. The<br>ItemParent will also<br>exist as an Item in<br>another row. Data is<br>optional in this field<br>for many items.                      | Character                   | 25           | itm_item,<br>itm_<br>item_<br>cross_<br>reference | <b>PARENT</b><br>ITEM<br>ID,<br><b>ITEM_ID</b> | <b>VARCHA</b><br>R(60) |                                | If the<br>record<br>represents<br>a UPC<br>item, an<br>itm_item_<br>cross_<br>reference<br>record is<br>created.<br>Otherwise,<br>the parent<br>is stored in<br>itm_<br>item.parent<br>_item_id. If<br>a UPC<br>item,<br><b>ItemParent</b><br>is set in<br>itm_item_<br>cross_<br>reference.it<br>em_id, and<br>the item is<br>stored in<br>itm_item_<br>cross_<br>reference.m<br>anufacturer<br>$_{\text{upc}}$ . |
| 5              | ItemGra<br>ndpare<br>nt     | ID of the<br>grandparent of the<br>Item.<br>ItemGrandparents<br>can be used as a<br>mechanism to<br>group items<br>together. The<br>ItemGrandparent<br>will also exist as an<br>Item in another row.<br>Data is optional in<br>this field for many<br>items. | Character                   | 25           | NA                                                | NA                                             | NA                     |                                | Ignored.                                                                                                    |

*Table B–4 (Cont.) RMS Item Header Mapping*

|                | <b>RMS</b>                  |                                                                                                    |                             | <b>Xstore</b>       |              |           |                     |                         |                |
|----------------|-----------------------------|----------------------------------------------------------------------------------------------------|-----------------------------|---------------------|--------------|-----------|---------------------|-------------------------|----------------|
|                | <b>Field</b><br><b>Name</b> | <b>Description</b>                                                                                                    | <b>Field</b><br><b>Type</b> | <b>Max</b><br>Width | <b>Table</b> | Column    | Data<br><b>Type</b> | <b>Default</b><br>Value | <b>Comment</b> |
| 6              | PackInd                     | This field indicates<br>if the item is a pack.<br>A pack is a type of<br>item that acts as a<br>collection of other<br>items. Packs have a<br>Y value. Regular<br>items have an N<br>value.                                                                                                    | Character                   | $\mathbf{1}$        | NA           | <b>NA</b> | NA                  |                         | Ignored.       |
|                |                             | This field will<br>always have data<br>for the<br><b>ITEMHDRCRE</b> and<br><b>ITEMHDRMOD</b><br>records.                                                                                                    |                             |                     |              |           |                     |                         |                |
| $\overline{7}$ | SimpleP<br>ackInd           | This field indicates<br>if the pack item is a<br>simple pack. A<br>simple pack is a<br>collection that<br>consists of multiple<br>of the same item<br>(for example, 10)<br>pack of the same<br>item). Only simple<br>packs have a Y<br>value. Both<br>complex packs<br>(which consist of a<br>mixture of different<br>items) and regular<br>items have an N<br>value.<br>This field will<br>always have data<br>for the<br><b>ITEMHDRCRE</b> and<br><b>ITEMHDRMOD</b><br>records. | Character                   | $\mathbf{1}$        | NA           | <b>NA</b> | <b>NA</b>           |                         | Ignored.       |

*Table B–4 (Cont.) RMS Item Header Mapping*

|   | <b>RMS</b>                  |                                                                                                    |                             |                            | <b>Xstore</b> |        |                            |                                |                                                                        |
|---|-----------------------------|----------------------------------------------------------------------------------------------------|-----------------------------|----------------------------|---------------|--------|----------------------------|--------------------------------|------------------------------------------------------------------------|
|   | <b>Field</b><br><b>Name</b> | <b>Description</b>                                                                                                    | <b>Field</b><br><b>Type</b> | <b>Max</b><br><b>Width</b> | <b>Table</b>  | Column | <b>Data</b><br><b>Type</b> | <b>Default</b><br><b>Value</b> | <b>Comment</b>                                                         |
| 8 | ItemLev<br>el               | Number indicating<br>in which of the<br>three levels the item<br>resides. The item<br>level determines if<br>the item stands<br>alone or if it is part<br>of a family of<br>related items. | Number                      | $\mathbf{1}$               | NA            | NA     | NA                         |                                | Used to<br>distinguish<br>Item from<br>Style, and<br>UPC from<br>Item. |
|   |                             | The concept is best<br>explained with the<br>following typical<br>(although not<br>exhaustive)<br>examples.                                                                                |                             |                            |               |        |                            |                                |                                                                        |
|   |                             | Staple items<br>generally have a<br>item $level = 1$ . UPCs<br>for staple items<br>generally have an<br>item $level = 2$ (and<br>the staple item is<br>the UPC's parent<br>item).          |                             |                            |               |        |                            |                                |                                                                        |
|   |                             | Fashion styles<br>generally have an<br>item $level = 1$ .<br>Fashion skus<br>generally have an<br>item $level = 2$ . UPCs<br>for fashion skus<br>generally have an<br>item $level = 3$ .   |                             |                            |               |        |                            |                                |                                                                        |
|   |                             | Valid values are 1,<br>2, and 3.<br>This field will<br>always have data.                                                                                                    |                             |                            |               |        |                            |                                |                                                                        |

*Table B–4 (Cont.) RMS Item Header Mapping*

|   | <b>RMS</b>                  |                                                                                                    |                             |              | <b>Xstore</b> |           |                            |                         |                                                                        |  |
|---|-----------------------------|----------------------------------------------------------------------------------------------------|-----------------------------|--------------|---------------|-----------|----------------------------|-------------------------|------------------------------------------------------------------------|--|
|   | <b>Field</b><br><b>Name</b> | <b>Description</b>                                                                                                    | <b>Field</b><br><b>Type</b> | Max<br>Width | <b>Table</b>  | Column    | <b>Data</b><br><b>Type</b> | <b>Default</b><br>Value | <b>Comment</b>                                                         |  |
| 9 | TranLev<br>el               | Number indicating<br>which of the three<br>levels of<br>transactions occur<br>for the item's<br>group. The<br>transaction level is<br>the level at which<br>the items inventory<br>is tracked in the<br>system. The<br>transaction level<br>item will be<br>inventoried,<br>counted,<br>transferred,<br>shipped, and so on.<br>Only one level of<br>the hierarchy of an<br>item family may<br>contain transaction<br>level items.<br>The concept is best<br>explained with the<br>following typical<br>(although not<br>exhaustive)<br>examples. | Number                      | $\mathbf{1}$ | NA            | <b>NA</b> | NA                         |                         | Used to<br>distinguish<br>Item from<br>Style, and<br>UPC from<br>Item. |  |
|   |                             | Staple items<br>generally have a<br>TranLevel = 1.<br>UPCs for staple<br>items generally<br>have a TranLevel =<br>1 (inventory<br>transactions occur<br>at the staple sku<br>level; sales of the<br>item roll up to the<br>parent staple sku).<br>Fashion styles                                                                                                    |                             |              |               |           |                            |                         |                                                                        |  |
|   |                             | generally have a<br>$TranLevel = 2$ (the<br>style itself is not<br>sold/inventoried).<br>Fashion skus<br>generally have an<br>$\text{TranLevel} = 2$ (the<br>fashion sku is                                                                                                    |                             |              |               |           |                            |                         |                                                                        |  |
|   |                             | sold/inventoried).<br>UPCs for fashion<br>skus generally have<br>a TranLevel = $2$ (the<br>fashion sku is<br>sold/inventoried).                                                                                                    |                             |              |               |           |                            |                         |                                                                        |  |

*Table B–4 (Cont.) RMS Item Header Mapping*

|    | <b>RMS</b>                       |                                                                                                    | <b>Xstore</b>               |                     |              |                                               |                        |                         |                                          |
|----|----------------------------------|----------------------------------------------------------------------------------------------------|-----------------------------|---------------------|--------------|-----------------------------------------------|------------------------|-------------------------|------------------------------------------|
|    | <b>Field</b><br><b>Name</b>      | <b>Description</b>                                                                                                    | <b>Field</b><br><b>Type</b> | <b>Max</b><br>Width | <b>Table</b> | Column                                        | Data<br><b>Type</b>    | <b>Default</b><br>Value | <b>Comment</b>                           |
|    | TranLev<br>el<br>(Contin<br>ued) | There are some rare<br>cases in<br>vendor-managed<br>inventory where the<br>TranLevel equals 3.<br>Valid values are 1,                                               |                             |                     |              |                                               |                        |                         |                                          |
|    |                                  | 2, and 3.<br>This field will<br>always have data.                                                                                                    |                             |                     |              |                                               |                        |                         |                                          |
| 10 | Invento<br>ryInd                 | This indicator is<br>used to determine if<br>inventory is held<br>for the item/item<br>family. Inventory is<br>not held (value = $N$ )<br>in some cases, such<br>as: | Character                   | $\mathbf{1}$        | itm_item     | NOT<br><b>INVENT</b><br>ORIED_<br><b>FLAG</b> | <b>NUMBE</b><br>R(1,0) |                         | When N,<br>then $1$ ;<br>otherwise<br>0. |
|    |                                  | Concession items<br>that are sold by<br>independent in<br>location<br>concessions.                                                                                   |                             |                     |              |                                               |                        |                         |                                          |
|    |                                  | Consignment items<br>that are not owned<br>by the retailer;<br>financial and<br>inventory<br>processing occurs<br>after the item is sold<br>to a consumer.           |                             |                     |              |                                               |                        |                         |                                          |
|    |                                  | Containers<br>sold/returned for<br>deposit.                                                                                                    |                             |                     |              |                                               |                        |                         |                                          |
|    |                                  | Some items that are<br>transformed for<br>sale.                                                                                                    |                             |                     |              |                                               |                        |                         |                                          |
|    |                                  | Valid values are Y<br>and N.                                                                                                    |                             |                     |              |                                               |                        |                         |                                          |
|    |                                  | This field will<br>always have data<br>for the<br><b>ITEMHDRCRE</b> and<br><b>ITEMHDRMOD</b><br>records.                                                             |                             |                     |              |                                               |                        |                         |                                          |

*Table B–4 (Cont.) RMS Item Header Mapping*

|    | <b>RMS</b>           |                                                                                                    |                             | <b>Xstore</b>              |                                     |                             |                                  |                         |                                                                                                    |
|----|----------------------|----------------------------------------------------------------------------------------------------|-----------------------------|----------------------------|-------------------------------------|-----------------------------|----------------------------------|-------------------------|----------------------------------------------------------------------------------------------------|
|    | <b>Field</b><br>Name | <b>Description</b>                                                                                                    | <b>Field</b><br><b>Type</b> | <b>Max</b><br><b>Width</b> | <b>Table</b>                        | Column                      | <b>Data</b><br><b>Type</b>       | <b>Default</b><br>Value | <b>Comment</b>                                                                                                    |
| 11 | Diff1Le<br>vel       | This field describes<br>whether the Diff1<br>information<br>represents a Diff<br>Group or Diff ID.                                                                                                    | Character                   | 6                          | NA                                  | NA                          | NA                               |                         | Used to<br>identify<br>Style Item.<br>When<br>GROUP,<br>DataLoade                                                                 |
|    |                      | A Diff Group is a<br>collection of<br>possible Diff IDs.<br>When assigned to a<br>parent item, the<br>diffs in the diff<br>group limit the<br>possible diff IDs<br>that can be assigned<br>to a child of the<br>parent item. |                             |                            |                                     |                             |                                  |                         | r fetches<br><b>RMS DIFF</b><br>Group<br>Details to<br>create<br>Dimension<br>System<br>informatio<br>n. When<br>ID,<br>DataLoade |
|    |                      | Valid Values are<br>GROUP and ID.                                                                                                    |                             |                            |                                     |                             |                                  |                         | r fetches<br>the Default                                                                                                    |
|    |                      | Data is optional in<br>this field for many<br>items.                                                                                                    |                             |                            |                                     |                             |                                  |                         | <b>DIFF</b><br>Group for<br>the<br>Diff1Type.                                                                                     |
| 12 | Diff1Ty<br>pe        | This field contains<br>the type of the Diff1<br>information. Valid<br>values can be<br>configured by the<br>retailer. Common<br>examples include:                                                                            | Character                   | 6                          | itm_<br>item_<br>dimensio<br>n_type | <b>DIMENSI</b><br><b>ON</b> | <b>VARCHA</b><br>R2(30)<br>CHAR) |                         | Only used<br>when<br>Diff1Level<br>is<br>provided.                                                                                |
|    |                      | C - Color                                                                                                    |                             |                            |                                     |                             |                                  |                         |                                                                                                    |
|    |                      | WS - Waist Sizes                                                                                                    |                             |                            |                                     |                             |                                  |                         |                                                                                                    |
|    |                      | F - Flavor                                                                                                    |                             |                            |                                     |                             |                                  |                         |                                                                                                    |
|    |                      | SC - Scent<br>Note that these<br>examples are not<br>consistent or<br>required. They are<br>presented here<br>simply to help<br>explain the field.<br>Data is optional in                                                    |                             |                            |                                     |                             |                                  |                         |                                                                                                    |
|    |                      | this field for many<br>items.                                                                                                    |                             |                            |                                     |                             |                                  |                         |                                                                                                    |

*Table B–4 (Cont.) RMS Item Header Mapping*

|    | <b>RMS</b>                  |                                                                                                    |                             |                     | <b>Xstore</b> |                       |                                  |                                |                                                                                                    |  |
|----|-----------------------------|----------------------------------------------------------------------------------------------------|-----------------------------|---------------------|---------------|-----------------------|----------------------------------|--------------------------------|----------------------------------------------------------------------------------------------------|--|
|    | <b>Field</b><br><b>Name</b> | <b>Description</b>                                                                                                    | <b>Field</b><br><b>Type</b> | <b>Max</b><br>Width | <b>Table</b>  | Column                | Data<br><b>Type</b>              | <b>Default</b><br><b>Value</b> | <b>Comment</b>                                                                                                    |  |
| 13 | Diff1                       | This field contains<br>the ID of the Diff1<br>information. If the<br>Diff1Level is<br>GROUP, this field<br>contains a Diff<br>Group ID. If the<br>Diff1Level is ID, it<br>contains the ID of a<br>diff (a size, color,<br>and so on.)                                                                                                    | Character                   | 10                  | itm_item      | <b>DIMENSI</b><br>ON1 | <b>VARCHA</b><br>R2(60)<br>CHAR) |                                | <b>NA</b>                                                                                                    |  |
|    |                             | This field is<br>optional.                                                                                                    |                             |                     |               |                       |                                  |                                |                                                                                                    |  |
| 14 | Diff2Le<br>vel              | This field describes<br>whether the Diff2<br>information<br>represents a Diff<br>Group or Diff ID.<br>A Diff Group is a<br>collection of<br>possible Diff IDs.<br>When assigned to a<br>parent item, the<br>diffs in the diff<br>group limit the<br>possible diff IDs<br>that can be assigned<br>to a child of the<br>parent item.<br>Valid values are<br>GROUP and ID.<br>Data is optional in<br>this field for many<br>items. | Character                   | 6                   | <b>NA</b>     | NA                    | NA                               |                                | Used to<br>identify<br>Style Item.<br>When<br>GROUP,<br>DataLoade<br>r fetches<br><b>RMS DIFF</b><br>Group<br>Details to<br>create<br>Dimension<br>System<br>informatio<br>n. When<br>ID,<br>DataLoade<br>r fetches<br>the Default<br><b>DIFF</b><br>Group for<br>the<br>Diff2Type. |  |

*Table B–4 (Cont.) RMS Item Header Mapping*

|    | <b>RMS</b>           |                                                                                                    |                             |                            | <b>Xstore</b>                      |                                   |                                  |                                |                                                    |  |
|----|----------------------|----------------------------------------------------------------------------------------------------|-----------------------------|----------------------------|------------------------------------|-----------------------------------|----------------------------------|--------------------------------|----------------------------------------------------|--|
|    | <b>Field</b><br>Name | <b>Description</b>                                                                                                    | <b>Field</b><br><b>Type</b> | <b>Max</b><br><b>Width</b> | <b>Table</b>                       | Column                            | <b>Data</b><br><b>Type</b>       | <b>Default</b><br><b>Value</b> | <b>Comment</b>                                     |  |
| 15 | Diff2Ty<br>pe        | This field contains<br>the type of the Diff2<br>information. Valid<br>values can be<br>configured by the<br>retailer. Common<br>examples include:                                                                                     | Character                   | 6                          | itm_<br>item<br>dimensio<br>n_type | <b>DIMENSI</b><br><b>ON</b>       | <b>VARCHA</b><br>R2(30)<br>CHAR) |                                | Only used<br>when<br>Diff2Level<br>is<br>provided. |  |
|    |                      | C - Color                                                                                                    |                             |                            |                                    |                                   |                                  |                                |                                                    |  |
|    |                      | <b>WS</b> - Waist Sizes                                                                                                    |                             |                            |                                    |                                   |                                  |                                |                                                    |  |
|    |                      | F - Flavor<br>SC - Scent                                                                                                    |                             |                            |                                    |                                   |                                  |                                |                                                    |  |
|    |                      |                                                                                                    |                             |                            |                                    |                                   |                                  |                                |                                                    |  |
|    |                      | Note that these<br>examples are not<br>consistent or<br>required. They are<br>presented here<br>simply to help<br>explain the field.                                                                                                  |                             |                            |                                    |                                   |                                  |                                |                                                    |  |
|    |                      | Data is optional in<br>this field for many<br>items.                                                                                                    |                             |                            |                                    |                                   |                                  |                                |                                                    |  |
| 16 | Diff2                | This field contains<br>the ID of the Diff2<br>information. If the<br>Diff1Level is<br>GROUP, this field<br>contains a Diff<br>Group ID. If the<br>Diff1Level is ID, it<br>contains the ID of a<br>diff (a size, color,<br>and so on). | Character                   | 10                         | itm_item                           | <b>DIMENSI</b><br>ON <sub>2</sub> | <b>VARCHA</b><br>R2(60)<br>CHAR) |                                | NA                                                 |  |
|    |                      | Data is optional in<br>this field for many<br>items.                                                                                                    |                             |                            |                                    |                                   |                                  |                                |                                                    |  |

*Table B–4 (Cont.) RMS Item Header Mapping*

|    | <b>RMS</b>                  |                                                                                                    |                             | <b>Xstore</b>       |                                     |                      |                                  |                         |                                                                                                    |
|----|-----------------------------|----------------------------------------------------------------------------------------------------|-----------------------------|---------------------|-------------------------------------|----------------------|----------------------------------|-------------------------|----------------------------------------------------------------------------------------------------|
|    | <b>Field</b><br><b>Name</b> | <b>Description</b>                                                                                                    | <b>Field</b><br><b>Type</b> | <b>Max</b><br>Width | <b>Table</b>                        | Column               | Data<br><b>Type</b>              | <b>Default</b><br>Value | <b>Comment</b>                                                                                                    |
| 17 | Diff3Le<br>vel              | This field describes<br>whether the Diff3<br>information<br>represents a Diff<br>Group or Diff ID.                                                                                                    | Character                   | 6                   | NA                                  | NA                   | NA                               |                         | Used to<br>identify<br>Style Item.<br>When<br>GROUP,<br>DataLoade                                                               |
|    |                             | A Diff Group is a<br>collection of<br>possible Diff IDs.<br>When assigned to a<br>parent item, the<br>diffs in the diff<br>group limit the<br>possible diff IDs<br>that can be assigned<br>to a child of the<br>parent item. |                             |                     |                                     |                      |                                  |                         | r fetches<br>the RMS<br><b>DIFF</b><br>Group<br>Details to<br>create the<br>Dimension<br>System<br>informatio<br>n. When<br>ID, |
|    |                             | Valid values are<br>GROUP and ID.                                                                                                    |                             |                     |                                     |                      |                                  |                         | DataLoade<br>r fetches                                                                                                    |
|    |                             | Data is optional in<br>this field for many<br>items.                                                                                                    |                             |                     |                                     |                      |                                  |                         | the Default<br><b>DIFF</b><br>Group for<br>the<br>Diff3Type.                                                                    |
| 18 | Diff3Ty<br>pe               | This field contains<br>the type of the Diff3<br>information. Valid<br>values can be<br>configured by the<br>retailer. Common<br>examples include:                                                                            | Character                   | 6                   | itm_<br>item_<br>dimensio<br>n_type | <b>DIMENSI</b><br>ON | <b>VARCHA</b><br>R2(30)<br>CHAR) |                         | Only used<br>when<br>Diff3Level<br>is<br>provided.                                                                              |
|    |                             | C - Color                                                                                                    |                             |                     |                                     |                      |                                  |                         |                                                                                                    |
|    |                             | WS - Waist Sizes                                                                                                    |                             |                     |                                     |                      |                                  |                         |                                                                                                    |
|    |                             | F - Flavor                                                                                                    |                             |                     |                                     |                      |                                  |                         |                                                                                                    |
|    |                             | SC - Scent<br>Note that these<br>examples are not<br>consistent or<br>required. They are<br>presented here<br>simply to help<br>explain the field.<br>Data is optional in<br>this field for many                             |                             |                     |                                     |                      |                                  |                         |                                                                                                    |

*Table B–4 (Cont.) RMS Item Header Mapping*

|    | <b>RMS</b>                  |                                                                                                    |                             |                     | <b>Xstore</b> |                                   |                                  |                         |                |  |
|----|-----------------------------|----------------------------------------------------------------------------------------------------|-----------------------------|---------------------|---------------|-----------------------------------|----------------------------------|-------------------------|----------------|--|
|    | <b>Field</b><br><b>Name</b> | <b>Description</b>                                                                                                    | <b>Field</b><br><b>Type</b> | <b>Max</b><br>Width | <b>Table</b>  | Column                            | <b>Data</b><br><b>Type</b>       | <b>Default</b><br>Value | <b>Comment</b> |  |
| 19 | Diff3                       | This field contains<br>the ID of the Diff3<br>information. If the<br>Diff1Level is<br>GROUP, this field<br>contains a Diff<br>Group ID. If the<br>Diff1Level is ID, it<br>contains the ID of a<br>diff (a size, color,<br>and so on).                             | Character                   | 10                  | itm_item      | <b>DIMENSI</b><br>ON <sub>3</sub> | <b>VARCHA</b><br>R2(60)<br>CHAR) |                         | NA             |  |
|    |                             | Data is optional in<br>this field for many<br>items.                                                                                                    |                             |                     |               |                                   |                                  |                         |                |  |
| 20 | Diff4Le<br>vel              | This field describes<br>whether the Diff4<br>information<br>represents a Diff<br>Group or Diff ID.                                                                                                    | Character                   | 6                   | NA            | NA                                | NA                               |                         | Ignored.       |  |
|    |                             | A Diff Group is a<br>collection of<br>possible Diff IDs.<br>When assigned to a<br>parent item, the<br>diffs in the diff<br>group limit the<br>possible diff IDs<br>that can be assigned<br>to a child of the<br>parent item.<br>Valid values are<br>GROUP and ID. |                             |                     |               |                                   |                                  |                         |                |  |
|    |                             | Data is optional in<br>this field for many<br>items.                                                                                                    |                             |                     |               |                                   |                                  |                         |                |  |

*Table B–4 (Cont.) RMS Item Header Mapping*

|    | <b>RMS</b>           |                                                                                                    |                             |                     | <b>Xstore</b> |                                                   |                                  |                         |                                                                                                    |  |
|----|----------------------|----------------------------------------------------------------------------------------------------|-----------------------------|---------------------|---------------|---------------------------------------------------|----------------------------------|-------------------------|----------------------------------------------------------------------------------------------------|--|
|    | <b>Field</b><br>Name | <b>Description</b>                                                                                                    | <b>Field</b><br><b>Type</b> | <b>Max</b><br>Width | <b>Table</b>  | Column                                            | <b>Data</b><br><b>Type</b>       | <b>Default</b><br>Value | <b>Comment</b>                                                                                              |  |
| 21 | Diff4Ty<br>pe        | This field contains<br>the type of the Diff4<br>information. Valid<br>values can be<br>configured by the<br>retailer. Common<br>examples include:                                                                                                    | Character                   | 6                   | $\rm NA$      | <b>NA</b>                                         | NA                               |                         | Ignored.                                                                                                    |  |
|    |                      | C - Color                                                                                                    |                             |                     |               |                                                   |                                  |                         |                                                                                                    |  |
|    |                      | <b>WS</b> - Waist Sizes                                                                                                    |                             |                     |               |                                                   |                                  |                         |                                                                                                    |  |
|    |                      | F - Flavor<br>SC - Scent                                                                                                    |                             |                     |               |                                                   |                                  |                         |                                                                                                    |  |
|    |                      | Note that these<br>examples are not<br>consistent or<br>required. They are<br>presented here<br>simply to help<br>explain the field.                                                                                                    |                             |                     |               |                                                   |                                  |                         |                                                                                                    |  |
|    |                      | Data is optional in<br>this field for many<br>items.                                                                                                    |                             |                     |               |                                                   |                                  |                         |                                                                                                    |  |
| 22 | Diff4                | This field contains<br>the ID of the Diff4<br>information. If the<br>Diff1Level is<br>GROUP, this field<br>contains a Diff<br>Group ID. If the<br>Diff1Level is ID, it<br>contains the ID of a<br>diff (a size, color,<br>and so on).<br>Data is optional in<br>this field for many | Character                   | 10                  | NA            | NA                                                | NA                               |                         | Ignored.                                                                                                    |  |
|    |                      | items.                                                                                                    |                             |                     |               |                                                   |                                  |                         |                                                                                                    |  |
| 23 | Dept                 | Number identifying<br>the department in<br>the merchandise<br>hierarchy to which<br>the item belongs.<br>If the item has a<br>parent, the item's<br>department will be                                                                                                    | Number                      | $\overline{4}$      | itm_item      | MERCH_<br>LEVEL_2<br>(or<br>configure<br>d level) | <b>VARCHA</b><br>R2(60)<br>CHAR) |                         | D is always<br>appended<br>to the<br>value. The<br>value is<br>used to<br>look up the<br>parent<br>from the |  |
|    |                      | the same as that of<br>its parent.<br>This field will<br>always have data<br>for the<br><b>ITEMHDRCRE</b> and<br><b>ITEMHDRMOD</b>                                                                                                    |                             |                     |               |                                                   |                                  |                         | $loc_{org_+}$<br>hierarchy<br>to populate<br>merch_<br>level_1.                                             |  |
|    |                      | records.                                                                                                    |                             |                     |               |                                                   |                                  |                         |                                                                                                    |  |

*Table B–4 (Cont.) RMS Item Header Mapping*

|    | <b>RMS</b>                  |                                                                                                    |                             |                            | <b>Xstore</b> |                                       |                                  |                                |                                             |  |
|----|-----------------------------|----------------------------------------------------------------------------------------------------|-----------------------------|----------------------------|---------------|---------------------------------------|----------------------------------|--------------------------------|---------------------------------------------|--|
|    | <b>Field</b><br><b>Name</b> | <b>Description</b>                                                                                                    | <b>Field</b><br><b>Type</b> | <b>Max</b><br><b>Width</b> | <b>Table</b>  | Column                                | <b>Data</b><br><b>Type</b>       | <b>Default</b><br><b>Value</b> | <b>Comment</b>                              |  |
| 24 | Class                       | Number identifying<br>the class in the<br>merchandise<br>hierarchy to which<br>the item belongs.                                                                            | Number                      | $\overline{4}$             | NA            | NA                                    | NA                               |                                | Ignored.                                    |  |
|    |                             | If the item has a<br>parent, the item's<br>class will be the<br>same as that of its<br>parent.                                                                              |                             |                            |               |                                       |                                  |                                |                                             |  |
|    |                             | This field will<br>always have data<br>for the<br><b>ITEMHDRCRE</b> and<br><b>ITEMHDRMOD</b><br>records.                                                                    |                             |                            |               |                                       |                                  |                                |                                             |  |
| 25 | Unique<br>Class             | Number uniquely<br>identifying the class<br>node to which the<br>item belongs.                                                                                              | Number                      | 10                         | itm_item      | MERCH_<br>LEVEL_3<br>(or<br>configure | <b>VARCHA</b><br>R2(60)<br>CHAR) |                                | C is always<br>appended<br>to the<br>value. |  |
|    |                             | Class ID is not<br>unique in the level<br>of the merchandise<br>hierarchy. The<br>combination of<br>Dept/Class is<br>unique, but requires<br>the use of a<br>composite key. |                             |                            |               | d level)                              |                                  |                                |                                             |  |
|    |                             | This field will<br>always have data<br>for the<br><b>ITEMHDRCRE</b> and<br><b>ITEMHDRMOD</b><br>records.                                                                    |                             |                            |               |                                       |                                  |                                |                                             |  |

*Table B–4 (Cont.) RMS Item Header Mapping*

|    | <b>RMS</b>                       |                                                                                                    |                             |                            | <b>Xstore</b> |                                                  |                                  |                         |                                             |  |
|----|----------------------------------|----------------------------------------------------------------------------------------------------|-----------------------------|----------------------------|---------------|--------------------------------------------------|----------------------------------|-------------------------|---------------------------------------------|--|
|    | <b>Field</b><br>Name             | <b>Description</b>                                                                                                    | <b>Field</b><br><b>Type</b> | <b>Max</b><br><b>Width</b> | <b>Table</b>  | Column                                           | <b>Data</b><br><b>Type</b>       | <b>Default</b><br>Value | <b>Comment</b>                              |  |
| 26 | Subclas<br>$\mathbf S$           | Number identifying<br>the subclass in the<br>merchandise<br>hierarchy to which<br>the item belongs.                                                                                      | Number                      | $\overline{4}$             | NA            | <b>NA</b>                                        | NA                               |                         | Ignored.                                    |  |
|    |                                  | Subclass ID is not<br>unique in the level<br>of the merchandise<br>hierarchy. The<br>combination of<br>Dept/Class/Subcla<br>ss is unique.                                                |                             |                            |               |                                                  |                                  |                         |                                             |  |
|    |                                  | If the item has a<br>parent, the item's<br>class will be the<br>same as that of its<br>parent.                                                                                           |                             |                            |               |                                                  |                                  |                         |                                             |  |
|    |                                  | This field will<br>always have data<br>for the<br><b>ITEMHDRCRE</b> and<br><b>ITEMHDRMOD</b><br>records.                                                                                 |                             |                            |               |                                                  |                                  |                         |                                             |  |
| 27 | Unique<br>Subclas<br>$\mathbf S$ | Number uniquely<br>identifying the<br>subclass node to<br>which the item<br>belongs.                                                                                                    | Character                   | 10                         | itm_item      | MERCH<br>LEVEL_4<br>(or<br>configure<br>d level) | <b>VARCHA</b><br>R2(60)<br>CHAR) |                         | S is always<br>appended<br>to the<br>value. |  |
|    |                                  | Subclass ID is not<br>unique in the level<br>of the merchandise<br>hierarchy. The<br>combination of<br>Dept/Class/Subcla<br>ss is unique, but<br>requires the use of a<br>composite key. |                             |                            |               |                                                  |                                  |                         |                                             |  |
|    |                                  | This field will<br>always have data<br>for the<br><b>ITEMHDRCRE</b> and<br><b>ITEMHDRMOD</b><br>records                                                                                  |                             |                            |               |                                                  |                                  |                         |                                             |  |

*Table B–4 (Cont.) RMS Item Header Mapping*
|    | <b>RMS</b>                |                                                                                                    |                             | <b>Xstore</b>       |                    |                               |                            |                         |                                                                                                 |
|----|---------------------------|----------------------------------------------------------------------------------------------------|-----------------------------|---------------------|--------------------|-------------------------------|----------------------------|-------------------------|-------------------------------------------------------------------------------------------------|
|    | <b>Field</b><br>Name      | <b>Description</b>                                                                                               | <b>Field</b><br><b>Type</b> | <b>Max</b><br>Width | <b>Table</b>       | Column                        | <b>Data</b><br><b>Type</b> | <b>Default</b><br>Value | <b>Comment</b>                                                                                  |
| 28 | Status                    | Item life cycle status<br>of the item.                                                                           | Character                   | $\mathbf{1}$        | NA                 | <b>NA</b>                     | NA                         |                         | Ignored.                                                                                        |
|    |                           | For this release, this<br>field always<br>contains the<br>character A as only<br>approved items are<br>exported. |                             |                     |                    |                               |                            |                         |                                                                                                 |
|    |                           | This field will<br>always have data<br>for the<br>ITEMHDRCRE and<br><b>ITEMHDRMOD</b><br>records.                |                             |                     |                    |                               |                            |                         |                                                                                                 |
| 29 | ItemDes<br>$\mathsf{C}$   | Long description of<br>the item.                                                                                 | Character                   | 250                 | com_<br>translatio | <b>TRANSL</b><br><b>ATION</b> | <b>VARCHA</b><br>R2(4000   |                         | If Location<br>is                                                                               |
|    |                           | This field will<br>always have data<br>for the<br><b>ITEMHDRCRE</b> and<br><b>ITEMHDRMOD</b><br>records.         |                             |                     | ns                 |                               | CHAR)                      |                         | <b>CORPORA</b><br>TE, the<br>com_<br>translations<br>record is<br>created<br>using<br>ItemDesc. |
| 30 | Seconda<br>ryItem<br>Desc | Secondary<br>description of the<br>item.                                                                         | Character                   | 250                 | NA                 | NA                            | NA                         |                         | Ignored.                                                                                        |
|    |                           | Data is optional in<br>this field.                                                                               |                             |                     |                    |                               |                            |                         |                                                                                                 |
| 31 | ShortDe<br>scriptio       | Shortened item<br>description.                                                                                   | Character                   | 120                 | NA                 | <b>NA</b>                     | NA                         |                         | Ignored.                                                                                        |
|    | n                         | This field will<br>always have data<br>for the<br><b>ITEMHDRCRE</b> and<br><b>ITEMHDRMOD</b><br>records.         |                             |                     |                    |                               |                            |                         |                                                                                                 |
| 32 | BrandN<br>ame             | This field contains<br>the brand<br>associated to an<br>item.                                                    | Character                   | 30                  | NA                 | NA                            | $\rm NA$                   |                         | Ignored.                                                                                        |
|    |                           | Data is optional in<br>this field.                                                                               |                             |                     |                    |                               |                            |                         |                                                                                                 |

*Table B–4 (Cont.) RMS Item Header Mapping*

|    | <b>RMS</b>             |                                                                                                    |                             | <b>Xstore</b>       |              |           |                     |                         |                                                     |
|----|------------------------|----------------------------------------------------------------------------------------------------|-----------------------------|---------------------|--------------|-----------|---------------------|-------------------------|-----------------------------------------------------|
|    | <b>Field</b><br>Name   | <b>Description</b>                                                                                                    | <b>Field</b><br><b>Type</b> | <b>Max</b><br>Width | <b>Table</b> | Column    | Data<br><b>Type</b> | <b>Default</b><br>Value | <b>Comment</b>                                      |
| 33 | Mercha<br>ndiseIn<br>d | Indicates if the item<br>is a merchandise<br>item $(Y, N)$ .                                                                                                    | Character                   | $\mathbf{1}$        | NA           | <b>NA</b> | NA                  |                         | If N, then<br>NON<br><b>PHYSICAL</b><br>item so the |
|    |                        | Merchandise items<br>are generally<br>physical items<br>(things that must be<br>shipped/received<br>and of which there<br>is an inventory).<br>Non-merchandise<br>items are often<br>items which do not<br>have inventory.<br>Common examples<br>include extra fees<br>for service<br>(extended<br>warranties,<br>alterations) or<br>endlessly available<br>items (downloads,<br>in-app purchases of<br>bonus content,<br>subscriptions).<br>All items, both<br>merchandise and<br>non-merchandise,<br>are exported from<br>RMS. |                             |                     |              |           |                     |                         | record is<br>skipped.                               |
|    |                        | This field will<br>always have data<br>for all records.                                                                                                    |                             |                     |              |           |                     |                         |                                                     |

*Table B–4 (Cont.) RMS Item Header Mapping*

|    | <b>RMS</b>                |                                                                                                    |                             | <b>Xstore</b>              |              |        |                            |                         |                |
|----|---------------------------|----------------------------------------------------------------------------------------------------|-----------------------------|----------------------------|--------------|--------|----------------------------|-------------------------|----------------|
|    | <b>Field</b><br>Name      | <b>Description</b>                                                                                                    | <b>Field</b><br><b>Type</b> | <b>Max</b><br><b>Width</b> | <b>Table</b> | Column | <b>Data</b><br><b>Type</b> | <b>Default</b><br>Value | <b>Comment</b> |
| 34 | Primary<br>RefItem<br>Ind | Indicates if the<br>sub-transaction<br>level item is<br>designated as the<br>primary<br>sub-transaction<br>level item.                                                                     | Character                   | $\mathbf{1}$               | NA           | NA     | NA                         |                         | Ignored.       |
|    |                           | For transaction<br>level items and<br>above, the value in<br>this field will be N.                                                                                                    |                             |                            |              |        |                            |                         |                |
|    |                           | For sub-transaction<br>level items, this<br>field may be either<br>Y (if the current<br>record is a primary<br>UPC) or $N$ (if the<br>current record is not<br>the primary UPC).           |                             |                            |              |        |                            |                         |                |
|    |                           | This field will<br>always have data<br>for the<br><b>ITEMHDRCRE</b> and<br><b>ITEMHDRMOD</b><br>records.                                                                                   |                             |                            |              |        |                            |                         |                |
| 35 | CostZo<br>neGrou<br>pId   | Cost zone group<br>associated with the<br>item for ELC<br>calculations.                                                                                                    | Number                      | $\overline{4}$             | NA           | NA     | <b>NA</b>                  |                         | Ignored.       |
|    |                           | Data is optional in<br>this field.                                                                                                    |                             |                            |              |        |                            |                         |                |
| 36 | Standar<br>dUOM           | Unit of measure in<br>which stock of the<br>item is tracked at a<br>corporate level.                                                                                                    | Character                   | $\overline{4}$             | NA           | NA     | NA                         |                         | Ignored.       |
|    |                           | Unit of measure<br>may have to be<br>manually<br>synchronized<br>between the<br>systems as this is<br>foundation data<br>that is not currently<br>bulk integrated out<br>of Merchandising. |                             |                            |              |        |                            |                         |                |
|    |                           | This field will<br>always have data<br>for the<br><b>ITEMHDRCRE</b> and<br><b>ITEMHDRMOD</b><br>records.                                                                                   |                             |                            |              |        |                            |                         |                |

*Table B–4 (Cont.) RMS Item Header Mapping*

|    | <b>RMS</b>                   |                                                                                                    |                             | <b>Xstore</b>       |              |           |                     |                         |                |
|----|------------------------------|----------------------------------------------------------------------------------------------------|-----------------------------|---------------------|--------------|-----------|---------------------|-------------------------|----------------|
|    | <b>Field</b><br>Name         | <b>Description</b>                                                                                                    | <b>Field</b><br><b>Type</b> | Max<br><b>Width</b> | <b>Table</b> | Column    | Data<br><b>Type</b> | <b>Default</b><br>Value | <b>Comment</b> |
| 37 | <b>UOMC</b><br>onvFact<br>or | Conversion factor<br>between an Each<br>and the standard_<br>uom when the<br>standard_uom is<br>not in the quantity<br>class (such as if<br>standard_uom = $lb$<br>and $1 lb = 10$<br>eaches, this factor<br>will be 10). This<br>factor is used to<br>convert sales and<br>stock data when an<br>item is retailed in<br>eaches, but does not<br>have eaches as its<br>standard unit of<br>measure.<br>Data is optional in<br>this field. | Number                      | 20                  | NA           | <b>NA</b> | NA                  |                         | Ignored.       |
| 38 | Package<br>Size              | Holds the size of<br>the product printed<br>on any packaging<br>(for example, 24<br>ounces). This field<br>can be used for<br>reporting purposes<br>and to determine<br>same sized and<br>different sized<br>items.<br>Data is optional in<br>this field.                                                                                                    | Number                      | 12                  | NA           | <b>NA</b> | NA                  |                         | Ignored.       |
| 39 | Package<br><b>UOM</b>        | Holds the unit of<br>measure associated<br>with the package<br>size. This field can<br>be used for<br>reporting purposes<br>and to determine<br>same sized and<br>different sized<br>items.<br>Data is optional in<br>this field.                                                                                                    | Character                   | $\overline{4}$      | <b>NA</b>    | <b>NA</b> | NA                  |                         | Ignored.       |

*Table B–4 (Cont.) RMS Item Header Mapping*

|    | <b>RMS</b>                           |                                                                                                    |                             | <b>Xstore</b>               |              |                  |                            |                         |                |
|----|--------------------------------------|----------------------------------------------------------------------------------------------------|-----------------------------|-----------------------------|--------------|------------------|----------------------------|-------------------------|----------------|
|    | <b>Field</b><br><b>Name</b>          | <b>Description</b>                                                                                                    | <b>Field</b><br><b>Type</b> | <b>Max</b><br>Width         | <b>Table</b> | Column           | <b>Data</b><br><b>Type</b> | <b>Default</b><br>Value | <b>Comment</b> |
| 40 | StoreOr<br>dMulti                    | Merchandise<br>shipped from the<br>warehouses to the<br>stores must be<br>specified in this<br>unit type. Valid<br>values are: $C =$<br>Cases; $I = Inner; E =$<br>Eaches.<br>This field will | Character                   | $\mathbf{1}$                | NA           | <b>NA</b>        | NA                         |                         | Ignored.       |
|    |                                      | always have data<br>for the<br><b>ITEMHDRCRE</b> and<br><b>ITEMHDRMOD</b><br>records.                                                                                                    |                             |                             |              |                  |                            |                         |                |
| 41 | Forecast<br>Ind                      | Indicates if sales<br>forecasts will be<br>produced for this<br>item. Valid values<br>are: Y, N.                                                                                              | Character                   | 1                           | NA           | <b>NA</b>        | NA                         |                         | Ignored.       |
|    |                                      | This field will<br>always have data<br>for the<br><b>ITEMHDRCRE</b> and<br><b>ITEMHDRMOD</b><br>records.                                                                                      |                             |                             |              |                  |                            |                         |                |
| 42 | Original<br>Retail                   | The original retail<br>price of the item per<br>unit. This field is<br>stored in the<br>primary currency of<br>the Merchandising<br>systems.                                                  | Number                      | 20                          | <b>NA</b>    | <b>NA</b>        | NA                         |                         | Ignored.       |
|    |                                      | Data is optional in<br>this field.                                                                                                    |                             |                             |              |                  |                            |                         |                |
| 43 | Original<br>RetailC<br>urrency       | The currency code<br>of the<br>OriginalRetail.                                                                                                    | Character                   | $\ensuremath{\mathfrak{Z}}$ | NA           | NA               | NA                         |                         | Ignored.       |
|    | Code                                 | Data is optional in<br>this field.                                                                                                    |                             |                             |              |                  |                            |                         |                |
| 44 | MfgRec<br>Retail                     | Data is optional in<br>this field.                                                                                                    | Number                      | $20\,$                      | itm_item     | $LIST_$<br>PRICE | <b>NUMBE</b><br>R(17,6)    |                         | NA             |
| 45 | MfgRec<br>RetailC<br>urrency<br>Code | The currency code<br>of the<br>MfgRecRetail.<br>Data is optional in<br>this field.                                                                                                    | Character                   | $\mathfrak{Z}$              | NA           | NA               | NA                         |                         | Ignored.       |

*Table B–4 (Cont.) RMS Item Header Mapping*

|        | <b>RMS</b>                  |                                                                                                    |                             | <b>Xstore</b>       |              |        |                     |                                |                |
|--------|-----------------------------|----------------------------------------------------------------------------------------------------|-----------------------------|---------------------|--------------|--------|---------------------|--------------------------------|----------------|
|        | <b>Field</b><br><b>Name</b> | <b>Description</b>                                                                                                    | <b>Field</b><br><b>Type</b> | <b>Max</b><br>Width | <b>Table</b> | Column | Data<br><b>Type</b> | <b>Default</b><br><b>Value</b> | <b>Comment</b> |
| 46     | RetailLa<br>belType         | This field indicates<br>any special label<br>type associated<br>with an item (that<br>is, pre-priced or<br>cents off). This field<br>is used in RMS for<br>reporting purposes<br>only.<br>Data is optional in<br>this field.                    | Character                   | 6                   | NA           | NA     | NA                  |                                | Ignored.       |
| $47\,$ | RetailLa<br>belValu<br>e    | This field represents<br>the value associated<br>with the<br>RetailLabelType.<br>Data is optional in<br>this field.                                                                                                    | Number                      | $20\,$              | NA           | NA     | NA                  |                                | Ignored.       |
| $48\,$ | ItemAg<br>gregateI<br>nd    | This field holds an<br>indicator of<br>whether the retailer<br>wants to aggregate<br>inventory and sales<br>for the item with<br>the inventory and<br>sales of other child<br>items.                                                            | Character                   | 1                   | <b>NA</b>    | NA     | NA                  |                                | Ignored.       |
|        |                             | For staple items,<br>this indicator is N.<br>For fashion items,<br>this indicator may<br>be Y. If this<br>indicator is Y, the<br>retailer may also<br>define which diff<br>positions should be<br>aggregated into<br>item/diff<br>combinations. |                             |                     |              |        |                     |                                |                |
|        |                             | Aggregated sales<br>and inventory<br>planning data can<br>be used for<br>inventory decision<br>making and other<br>reporting.                                                                                                    |                             |                     |              |        |                     |                                |                |
|        |                             | This field will<br>always have data<br>for the<br><b>ITEMHDRCRE</b> and<br><b>ITEMHDRMOD</b><br>records.                                                                                                    |                             |                     |              |        |                     |                                |                |

*Table B–4 (Cont.) RMS Item Header Mapping*

|    | <b>RMS</b>                |                                                                                                    |                             | <b>Xstore</b> |              |        |                     |                         |          |
|----|---------------------------|----------------------------------------------------------------------------------------------------|-----------------------------|---------------|--------------|--------|---------------------|-------------------------|----------|
|    | Field<br><b>Name</b>      | <b>Description</b>                                                                                                    | <b>Field</b><br><b>Type</b> | Max<br>Width  | <b>Table</b> | Column | Data<br><b>Type</b> | <b>Default</b><br>Value | Comment  |
| 49 | Diff1Ag<br>gregateI<br>nd | This field holds an<br>indicator $(Y/N)$ of<br>whether the retailer<br>wants to aggregate<br>inventory and sales<br>for the item by the<br>first Diff defined for<br>the item (such as<br>Style/Color).      | Character                   | $\mathbf{1}$  | NA           | NA     | NA                  |                         | Ignored. |
|    |                           | Aggregated sales<br>and inventory<br>planning data can<br>be used for<br>inventory decision<br>making and other<br>reporting.                                                                                |                             |               |              |        |                     |                         |          |
|    |                           | This field will<br>always have data<br>for the<br>ITEMHDRCRE and<br><b>ITEMHDRMOD</b><br>records.                                                                                                    |                             |               |              |        |                     |                         |          |
| 50 | Diff2Ag<br>gregateI<br>nd | This field holds an<br>indicator $(Y/N)$ of<br>whether the retailer<br>wants to aggregate<br>inventory and sales<br>for the item by the<br>first Diff defined for<br>the item (such as<br>Style/Waist Size). | Character                   | $\mathbf{1}$  | NA           | NA     | NA                  |                         | Ignored. |
|    |                           | Aggregated sales<br>and inventory<br>planning data can<br>be used for<br>inventory decision<br>making and other<br>reporting.                                                                                |                             |               |              |        |                     |                         |          |
|    |                           | This field will<br>always have data<br>for the<br>ITEMHDRCRE and<br><b>ITEMHDRMOD</b><br>records.                                                                                                    |                             |               |              |        |                     |                         |          |

*Table B–4 (Cont.) RMS Item Header Mapping*

|    | <b>RMS</b>                             |                                                                                                    |                             |                     | <b>Xstore</b> |        |                     |                         |                |
|----|----------------------------------------|----------------------------------------------------------------------------------------------------|-----------------------------|---------------------|---------------|--------|---------------------|-------------------------|----------------|
|    | <b>Field</b><br>Name                   | <b>Description</b>                                                                                                    | <b>Field</b><br><b>Type</b> | Max<br><b>Width</b> | <b>Table</b>  | Column | Data<br><b>Type</b> | <b>Default</b><br>Value | <b>Comment</b> |
| 51 | Diff3Ag<br>gregateI<br>$\overline{nd}$ | This field holds an<br>indicator $(Y/N)$ of<br>whether the retailer<br>wants to aggregate<br>inventory and sales<br>for the item by the<br>first Diff defined for<br>the item (such as<br>Style/Inseam).  | Character                   | $\mathbf{1}$        | NA            | NA     | NA                  |                         | Ignored.       |
|    |                                        | Aggregated sales<br>and inventory<br>planning data can<br>be used for<br>inventory decision<br>making and other<br>reporting.                                                                             |                             |                     |               |        |                     |                         |                |
|    |                                        | This field will<br>always have data<br>for the<br><b>ITEMHDRCRE</b> and<br><b>ITEMHDRMOD</b><br>records.                                                                                                  |                             |                     |               |        |                     |                         |                |
| 52 | Diff4Ag<br>gregatel<br>nd              | This field holds an<br>indicator $(Y/N)$ of<br>whether the retailer<br>wants to aggregate<br>inventory and sales<br>for the item by the<br>first Diff defined for<br>the item (such as<br>Style/Pattern). | Character                   | $\mathbf{1}$        | NA            | NA     | NA                  |                         | Ignored.       |
|    |                                        | Aggregated sales<br>and inventory<br>planning data can<br>be used for<br>inventory decision<br>making and other<br>reporting.                                                                             |                             |                     |               |        |                     |                         |                |
|    |                                        | This field will<br>always have data<br>for the<br>ITEMHDRCRE and<br><b>ITEMHDRMOD</b><br>records.                                                                                                    |                             |                     |               |        |                     |                         |                |

*Table B–4 (Cont.) RMS Item Header Mapping*

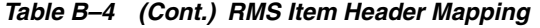

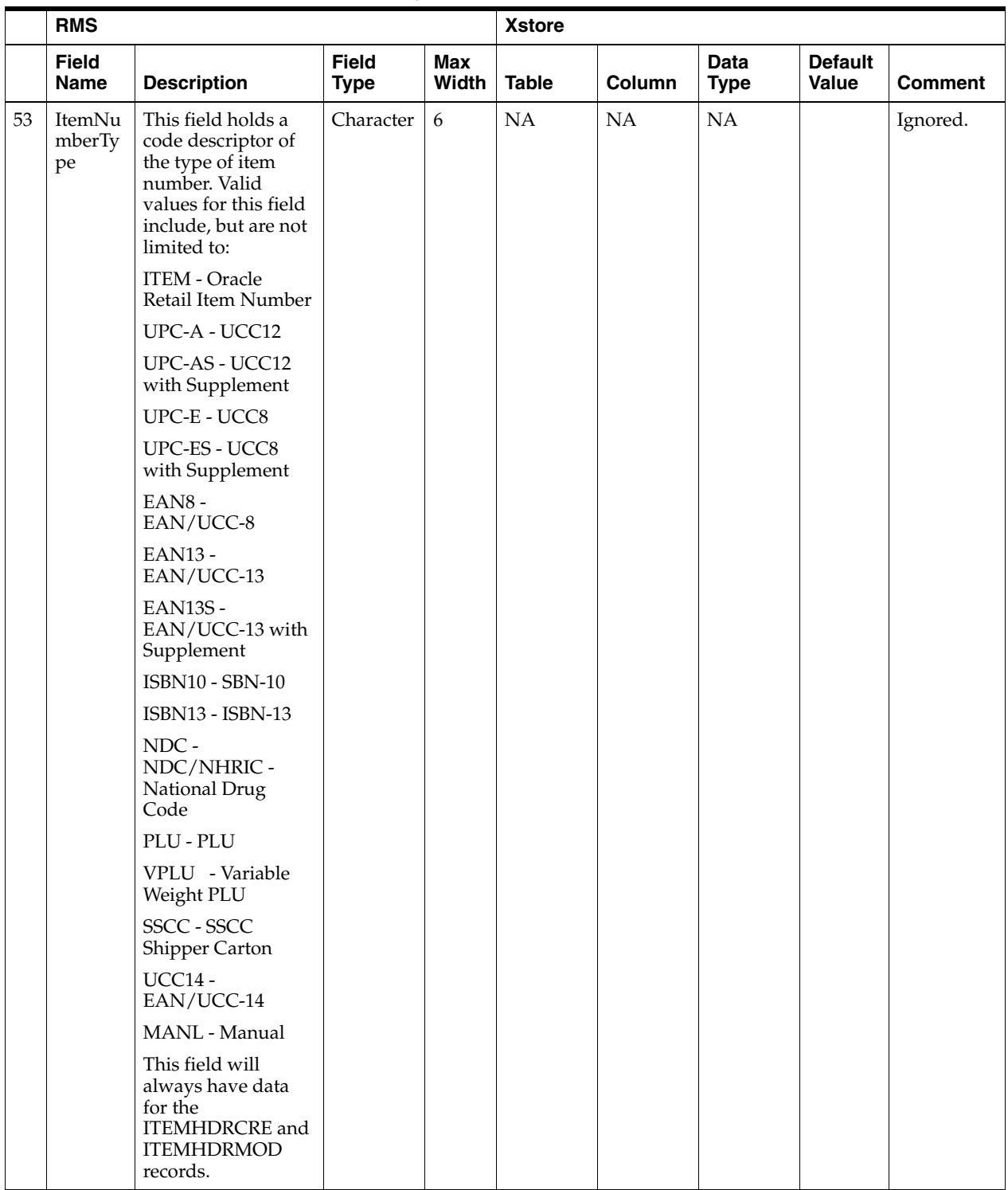

|    | <b>RMS</b>           |                                                                                                    |                             | <b>Xstore</b>       |              |        |                     |                         |                |
|----|----------------------|----------------------------------------------------------------------------------------------------|-----------------------------|---------------------|--------------|--------|---------------------|-------------------------|----------------|
|    | <b>Field</b><br>Name | <b>Description</b>                                                                                                    | <b>Field</b><br><b>Type</b> | <b>Max</b><br>Width | <b>Table</b> | Column | Data<br><b>Type</b> | <b>Default</b><br>Value | <b>Comment</b> |
| 54 | FormatI<br>D         | This field holds the<br>format ID that<br>corresponds to the<br>item's variable<br>UPC. This value is<br>only used for items<br>with variable<br>weight<br>PLU/variable<br>weight UPCs<br>(ItemNumberType<br>= VPLU). Valid<br>values include, but<br>are not limited to:<br>A 1-4-6-1                                                                                    | Character                   | $\mathbf{1}$        | $\rm NA$     | NA     | NA                  |                         | Ignored.       |
|    |                      | $1 - 5 - 5 - 1$<br>B                                                                                                    |                             |                     |              |        |                     |                         |                |
|    |                      | $1-4-6-1$<br>C                                                                                                    |                             |                     |              |        |                     |                         |                |
|    |                      | $1 - 5 - 5 - 1$<br>D                                                                                                    |                             |                     |              |        |                     |                         |                |
|    |                      | $2 - 4 - 5 - 1$<br>Ε                                                                                                    |                             |                     |              |        |                     |                         |                |
|    |                      | $2 - 4 - 5 - 1$<br>F                                                                                                    |                             |                     |              |        |                     |                         |                |
|    |                      | $2 - 5 - 4 - 1$<br>G                                                                                                    |                             |                     |              |        |                     |                         |                |
|    |                      | $H$ 2-5-5-1                                                                                                    |                             |                     |              |        |                     |                         |                |
|    |                      | $I$ 2-4-6-1                                                                                                    |                             |                     |              |        |                     |                         |                |
|    |                      | $2 - 4 - 6 - 1$<br>J                                                                                                    |                             |                     |              |        |                     |                         |                |
|    |                      | K 2-5-5-1                                                                                                    |                             |                     |              |        |                     |                         |                |
|    |                      | In the case of a type<br>A, this means the<br>total barcode will be<br>at least 6 digits. The<br>prefix of the<br>barcode will be 1<br>digit in the first<br>position. The item<br>ID is 4 digits and<br>will be in digits 2 to<br>5 of the barcode.<br>The variable weight<br>will start in digit 6<br>of the barcode and<br>be at least 1<br>(possibly more<br>digits). |                             |                     |              |        |                     |                         |                |
|    |                      | Data is optional in<br>this field, and can<br>only exist for the<br>ItemNumberType =<br>VPLU.                                                                                                    |                             |                     |              |        |                     |                         |                |

*Table B–4 (Cont.) RMS Item Header Mapping*

|    | <b>RMS</b>              |                                                                                                    |                             | <b>Xstore</b>       |              |           |                            |                         |                |
|----|-------------------------|----------------------------------------------------------------------------------------------------|-----------------------------|---------------------|--------------|-----------|----------------------------|-------------------------|----------------|
|    | <b>Field</b><br>Name    | <b>Description</b>                                                                                                    | <b>Field</b><br><b>Type</b> | <b>Max</b><br>Width | <b>Table</b> | Column    | <b>Data</b><br><b>Type</b> | <b>Default</b><br>Value | <b>Comment</b> |
| 55 | Prefix                  | This column holds<br>the prefix for<br>variable weight<br>UPCs. The size of<br>the prefix (1 or 2<br>digits) depends on<br>the FormatID. The<br>prefix is used to<br>standardize<br>variable weight<br>UPCs. | Number                      | $\overline{2}$      | NA           | $\rm NA$  | NA                         |                         | Ignored.       |
|    |                         | Data is optional in<br>this field, and can<br>only exist for the<br>ItemNumberType =<br>VPLU.                                                                                                    |                             |                     |              |           |                            |                         |                |
| 56 | RecHan<br>dlingTe<br>mp | Holds the<br>temperature<br>information<br>associated with the<br>item. Valid values<br>include, but are not<br>limited to:                                                                                  | Character                   | 6                   | NA           | NA        | NA                         |                         | Ignored.       |
|    |                         | FRIDGE - Keep<br>Refrigerated at<br>$35^{\circ}F/1.6^{\circ}C$                                                                                                    |                             |                     |              |           |                            |                         |                |
|    |                         | FROZEN - Keep<br>Frozen at $0^{\circ}$ F/-18C                                                                                                    |                             |                     |              |           |                            |                         |                |
|    |                         | ROOM - Keep at<br>Room Temperature                                                                                                    |                             |                     |              |           |                            |                         |                |
|    |                         | Data is optional in<br>this field.                                                                                                    |                             |                     |              |           |                            |                         |                |
| 57 | RecHan<br>dlingSe<br>ns | Holds the<br>sensitivity<br>information<br>associated with the<br>item. Valid values<br>include, but are not<br>limited to:                                                                                  | Character                   | 6                   | NA           | <b>NA</b> | NA                         |                         | Ignored.       |
|    |                         | <b>AERO</b> - Aerosol<br>Container -<br>flammable                                                                                                    |                             |                     |              |           |                            |                         |                |
|    |                         | <b>COMPUS -</b><br>Combustible                                                                                                    |                             |                     |              |           |                            |                         |                |
|    |                         | EXPLOD-<br>Explosive                                                                                                    |                             |                     |              |           |                            |                         |                |
|    |                         | FRAG - Fragile                                                                                                    |                             |                     |              |           |                            |                         |                |
|    |                         | <b>TOXIC - Toxic</b>                                                                                                    |                             |                     |              |           |                            |                         |                |
|    |                         | Data is optional in<br>this field.                                                                                                    |                             |                     |              |           |                            |                         |                |

*Table B–4 (Cont.) RMS Item Header Mapping*

|    | <b>RMS</b>           |                                                                                                    |                             | <b>Xstore</b> |              |           |                     |                                |                |
|----|----------------------|----------------------------------------------------------------------------------------------------|-----------------------------|---------------|--------------|-----------|---------------------|--------------------------------|----------------|
|    | <b>Field</b><br>Name | <b>Description</b>                                                                                                    | <b>Field</b><br><b>Type</b> | Max<br>Width  | <b>Table</b> | Column    | Data<br><b>Type</b> | <b>Default</b><br><b>Value</b> | <b>Comment</b> |
| 58 | Perisha<br>bleInd    | Grocery item<br>attribute used to<br>indicate whether an<br>item is perishable.<br>Valid values are Y<br>and N.                                                                                                    | Character                   | $\mathbf{1}$  | NA           | NA        | NA                  |                                | Ignored.       |
|    |                      | This field will<br>always have data<br>for the<br><b>ITEMHDRCRE</b> and<br><b>ITEMHDRMOD</b><br>records.                                                                                                    |                             |               |              |           |                     |                                |                |
| 59 | WasteTy<br>pe        | Identifies the<br>wastage type as<br>either sales or<br>spoilage wastage.<br>Sales wastage<br>occurs during<br>processes that make<br>an item saleable (for<br>example, fat is<br>trimmed off at<br>customer request).<br>Spoilage wastage<br>occurs during the<br>products shelf life<br>(for example,<br>evaporation causes<br>the product to<br>weigh less after a<br>period of time).<br>Valid values are:<br>SP - Spoilage<br>SL - Sales<br>Wastage is not<br>applicable to pack<br>items.<br>Data is optional in<br>this field. | Character                   | 6             | NA           | <b>NA</b> | NA                  |                                | Ignored.       |
| 60 | WastePc<br>t         | Average percent of<br>wastage for the<br>item over its shelf<br>life. Used in<br>inflating the retail<br>price for wastage<br>items.<br>Data is optional in                                                                                                    | Number                      | 12            | NA           | NA        | $\rm NA$            |                                | Ignored.       |
|    |                      | this field.                                                                                                    |                             |               |              |           |                     |                                |                |

*Table B–4 (Cont.) RMS Item Header Mapping*

|    | <b>RMS</b>               |                                                                                                    |                             |              | <b>Xstore</b> |           |                            |                         |                |
|----|--------------------------|----------------------------------------------------------------------------------------------------|-----------------------------|--------------|---------------|-----------|----------------------------|-------------------------|----------------|
|    | <b>Field</b><br>Name     | <b>Description</b>                                                                                                    | <b>Field</b><br><b>Type</b> | Max<br>Width | Table         | Column    | <b>Data</b><br><b>Type</b> | <b>Default</b><br>Value | <b>Comment</b> |
| 61 | Default<br>WastePc<br>t  | Default daily<br>wastage percent for<br>spoilage type<br>wastage items. This<br>value defaults to all<br>item locations and<br>represents the<br>average amount of<br>wastage that occurs<br>on a daily basis.<br>Data is optional in<br>this field.                                       | Number                      | 12           | NA            | <b>NA</b> | NA                         |                         | Ignored.       |
| 62 | Constan<br>tDimIn<br>d   | This field will<br>always have data.                                                                                                    | Character                   | $\mathbf{1}$ | NA            | NA        | NA                         |                         | Ignored.       |
| 63 | Contain<br>sInnerI<br>nd | Indicates that the<br>dimensions of the<br>product are always<br>the same, regardless<br>of the supplier.<br>Valid values are Y<br>and N.<br>This field will<br>always have data<br>for the<br><b>ITEMHDRCRE</b> and<br><b>ITEMHDRMOD</b><br>records.                                      | Character                   | $\mathbf{1}$ | NA            | NA        | NA                         |                         | Ignored.       |
| 64 | Sellable<br>Ind          | Indicates if the item<br>may be sold as a<br>unit. If it is Y, the<br>item will have its<br>own unique unit<br>retail. If it is N, the<br>item will not have a<br>unit retail.<br>This field will<br>always have data<br>for the<br><b>ITEMHDRCRE</b> and<br><b>ITEMHDRMOD</b><br>records. | Character                   | $\mathbf{1}$ | <b>NA</b>     | <b>NA</b> | <b>NA</b>                  |                         | Ignored.       |

*Table B–4 (Cont.) RMS Item Header Mapping*

|    | <b>RMS</b>           |                                                                                                    |                             | <b>Xstore</b>       |              |        |                            |                         |                |
|----|----------------------|----------------------------------------------------------------------------------------------------|-----------------------------|---------------------|--------------|--------|----------------------------|-------------------------|----------------|
|    | <b>Field</b><br>Name | <b>Description</b>                                                                                                    | <b>Field</b><br><b>Type</b> | <b>Max</b><br>Width | <b>Table</b> | Column | <b>Data</b><br><b>Type</b> | <b>Default</b><br>Value | <b>Comment</b> |
| 65 | Orderab<br>leInd     | Indicates if the item<br>may be ordered as a<br>unit.                                                                                                    | Character                   | $\mathbf{1}$        | NA           | NA     | NA                         |                         | Ignored.       |
|    |                      | Valid values are:                                                                                                    |                             |                     |              |        |                            |                         |                |
|    |                      | Y - Yes, this<br>item/pack may be<br>ordered from a<br>single supplier.                                                                                                    |                             |                     |              |        |                            |                         |                |
|    |                      | N - No, this<br>item/pack may not<br>be ordered from a<br>single supplier.                                                                                                    |                             |                     |              |        |                            |                         |                |
|    |                      | Non-orderable<br>items might be<br>transformed or<br>produced (in-house<br>bakery items for<br>example) by the<br>retailer. Examples<br>might include, but<br>are not limited to: |                             |                     |              |        |                            |                         |                |
|    |                      | Ground beef item is<br>not orderable<br>because the retailer<br>orders a side of beef<br>and transforms it<br>into ground beef.                                                   |                             |                     |              |        |                            |                         |                |
|    |                      | In-house bakery<br>items are not<br>orderable because<br>the retailer<br>produces them in<br>house.                                                                               |                             |                     |              |        |                            |                         |                |
|    |                      | This field will<br>always have data<br>for the<br><b>ITEMHDRCRE</b> and<br><b>ITEMHDRMOD</b><br>records.                                                                          |                             |                     |              |        |                            |                         |                |

*Table B–4 (Cont.) RMS Item Header Mapping*

|    | <b>RMS</b>                  |                                                                                                    |                             |                     | <b>Xstore</b> |           |                            |                         |                |
|----|-----------------------------|----------------------------------------------------------------------------------------------------|-----------------------------|---------------------|---------------|-----------|----------------------------|-------------------------|----------------|
|    | <b>Field</b><br><b>Name</b> | <b>Description</b>                                                                                                    | <b>Field</b><br><b>Type</b> | <b>Max</b><br>Width | <b>Table</b>  | Column    | <b>Data</b><br><b>Type</b> | <b>Default</b><br>Value | <b>Comment</b> |
| 66 | PackTy<br>pe                | Indicates if a pack<br>item is a vendor<br>pack or a buyer<br>pack.<br>A vendor pack is a<br>pack that the<br>vendor or supplier<br>recognizes and sells<br>to the retailer. If the<br>pack item is a                                            | Character                   | $\mathbf{1}$        | $\rm NA$      | <b>NA</b> | NA                         |                         | Ignored.       |
|    |                             | vendor pack,<br>communication<br>with the supplier<br>will use the vendor<br>pack number.                                                                                                    |                             |                     |               |           |                            |                         |                |
|    |                             | A buyer pack is a<br>pack that a buyer<br>has created for ease<br>of use within the<br>retail business. If<br>the pack item is a<br>buyer pack,<br>communication<br>with the supplier<br>will explode the<br>pack out to its<br>component items. |                             |                     |               |           |                            |                         |                |
|    |                             | This field will only<br>contain data if the<br>item is a pack item.<br>If the pack item is<br>not orderable, this<br>field must be<br>NULL. Valid values<br>are: V - Vendor, B -<br>Buyer.                                                       |                             |                     |               |           |                            |                         |                |
|    |                             | Data is optional in<br>this field.                                                                                                    |                             |                     |               |           |                            |                         |                |

*Table B–4 (Cont.) RMS Item Header Mapping*

|    | <b>RMS</b>               |                                                                                                    |                             | <b>Xstore</b>       |              |        |                            |                                |                |
|----|--------------------------|----------------------------------------------------------------------------------------------------|-----------------------------|---------------------|--------------|--------|----------------------------|--------------------------------|----------------|
|    | <b>Field</b><br>Name     | <b>Description</b>                                                                                                    | <b>Field</b><br><b>Type</b> | <b>Max</b><br>Width | <b>Table</b> | Column | <b>Data</b><br><b>Type</b> | <b>Default</b><br><b>Value</b> | <b>Comment</b> |
| 67 | OrderA<br>sType          | Indicates if a pack<br>item is receivable at<br>the component level<br>or at the pack level<br>(for a buyer pack<br>only). This field is<br>required if a pack<br>item is an orderable<br>buyer pack. This<br>field must be NULL<br>if the pack is<br>sellable only or a<br>vendor pack. This<br>field will only be<br>available if the item<br>is a pack item. Valid<br>values are:<br>E - Eaches<br>(component level)<br>P - Pack (buyer<br>pack only)<br>Data is optional in<br>this field. | Character                   | $\mathbf{1}$        | $\rm NA$     | NA     | $\rm NA$                   |                                | Ignored.       |
| 68 | ItemSer<br>viceLev<br>el | Default shipping<br>option for<br>consumers. Valid<br>values include, but<br>are not limited to:<br>2DAY - Second Day<br>GRND - Ground<br><b>OVRNT-</b><br>Overnight<br>POVRNT - Priority<br>Overnight<br>Data is optional in<br>this field.                                                                                                    | Character                   | 6                   | NA           | NA     | NA                         |                                | Ignored.       |
| 69 | GiftWra<br>pInd          | This field contains a<br>value of Y if the<br>item is eligible to be<br>gift wrapped. If not<br>explicitly defined,<br>this field defaults to<br>N.<br>This field will<br>always have data<br>for the<br>ITEMHDRCRE and<br><b>ITEMHDRMOD</b><br>records.                                                                                                    | Character                   | 1                   | $\rm NA$     | NA     | $\rm NA$                   |                                | Ignored.       |

*Table B–4 (Cont.) RMS Item Header Mapping*

|    | <b>RMS</b>             |                                                                                                    |                             | <b>Xstore</b>       |              |                                        |                        |                         |                  |
|----|------------------------|----------------------------------------------------------------------------------------------------|-----------------------------|---------------------|--------------|----------------------------------------|------------------------|-------------------------|------------------|
|    | <b>Field</b><br>Name   | <b>Description</b>                                                                                                    | <b>Field</b><br><b>Type</b> | <b>Max</b><br>Width | <b>Table</b> | Column                                 | Data<br><b>Type</b>    | <b>Default</b><br>Value | <b>Comment</b>   |
| 70 | ShipAlo<br>neInd       | This field contains a<br>value of Y if the<br>item must be<br>shipped alone to<br>consumers. If not<br>explicitly defined,<br>this field defaults to<br>N.<br>This field will<br>always have data<br>for the<br><b>ITEMHDRCRE</b> and                                                                                                    | Character                   | $1\,$               | NA           | NA                                     | NA                     |                         | Ignored.         |
|    |                        | <b>ITEMHDRMOD</b><br>records.                                                                                                    |                             |                     |              |                                        |                        |                         |                  |
| 71 | ItemXfo<br>rmInd       | This field contains a<br>value of Y if the<br>item is associated<br>with an item<br>transformation. The<br>item will either be<br>the sellable item or<br>orderable item in<br>the transformation<br>process.<br>Transformations<br>include a side of<br>beef (orderable<br>transformation<br>item) cut into<br>steaks/ground beef<br>and so on (sellable<br>transformation<br>items).<br>This field will<br>always have data<br>for the<br><b>ITEMHDRCRE</b> and<br><b>ITEMHDRMOD</b><br>records. | Character                   | $\mathbf{1}$        | <b>NA</b>    | <b>NA</b>                              | <b>NA</b>              |                         | Ignored.         |
| 72 | CatchW<br>eightIn<br>d | Indicates whether<br>the item should be<br>weighed when it<br>arrives at a location.<br>Valid values for this<br>field are Y and N.<br>This field will<br>always have data                                                                                                    | Character                   | $\mathbf{1}$        | itm_item     | <b>MEASUR</b><br>E_REQ_<br><b>FLAG</b> | <b>NUMBE</b><br>R(1,0) |                         | If $Y$ , then 1. |
|    |                        | for the<br><b>ITEMHDRCRE</b> and<br><b>ITEMHDRMOD</b><br>records.                                                                                                    |                             |                     |              |                                        |                        |                         |                  |

*Table B–4 (Cont.) RMS Item Header Mapping*

|    | <b>RMS</b>                   |                                                                                                    |                             | <b>Xstore</b>       |              |           |                     |                         |                |
|----|------------------------------|----------------------------------------------------------------------------------------------------|-----------------------------|---------------------|--------------|-----------|---------------------|-------------------------|----------------|
|    | <b>Field</b><br><b>Name</b>  | <b>Description</b>                                                                                                    | <b>Field</b><br><b>Type</b> | <b>Max</b><br>Width | <b>Table</b> | Column    | Data<br><b>Type</b> | <b>Default</b><br>Value | <b>Comment</b> |
| 73 | CatchW<br>eightTy<br>pe      | This field holds the<br>catch weight type<br>for a simple pack<br>catch weight item.<br>The value is based<br>on the component<br>items order_type<br>and sale_type.<br>$2$ - order_type = | Character                   | $\mathbf{1}$        | NA           | NA        | NA                  |                         | Ignored.       |
|    |                              | Variable Weight,<br>sale_type = Loose<br>Weight                                                                                                    |                             |                     |              |           |                     |                         |                |
|    |                              | $4$ - order_type =<br>Variable Weight,<br>sale_type = Variable<br>Weight Each                                                                                                    |                             |                     |              |           |                     |                         |                |
|    |                              | Data is optional in<br>this field and will<br>only exist for catch<br>weight, simple pack<br>items.                                                                                        |                             |                     |              |           |                     |                         |                |
| 74 | CatchW<br>eightOr<br>derType | This field holds a<br>code that indicates<br>how catch weight<br>items are ordered.<br>Valid values are:                                                                                   | Character                   | 6                   | <b>NA</b>    | <b>NA</b> | NA                  |                         | Ignored.       |
|    |                              | F - Fixed weight                                                                                                    |                             |                     |              |           |                     |                         |                |
|    |                              | V - Variable weight                                                                                                    |                             |                     |              |           |                     |                         |                |
|    |                              | Data is optional in<br>this field and will<br>only exist for catch<br>weight items.                                                                                                    |                             |                     |              |           |                     |                         |                |
| 75 | CatchW<br>eightSal<br>eType  | This field holds a<br>code that indicates<br>how catch weight<br>items are sold in<br>store locations.<br>Valid values are:                                                                | Character                   | 6                   | <b>NA</b>    | <b>NA</b> | NA                  |                         | Ignored.       |
|    |                              | V - variable weight<br>each                                                                                                    |                             |                     |              |           |                     |                         |                |
|    |                              | L - Loose weight                                                                                                    |                             |                     |              |           |                     |                         |                |
|    |                              | Data is optional in<br>this field and will<br>only exist for catch<br>weight items.                                                                                                    |                             |                     |              |           |                     |                         |                |
| 76 | CatchW<br>eightU             | UOM for<br>Catchweight Items.                                                                                                    | Character                   | $\overline{4}$      | <b>NA</b>    | <b>NA</b> | NA                  |                         | Ignored.       |
|    | OM                           | Data is optional in<br>this field and will<br>only exist for catch<br>weight items.                                                                                                    |                             |                     |              |           |                     |                         |                |

*Table B–4 (Cont.) RMS Item Header Mapping*

|    | <b>RMS</b>              |                                                                                                    |                             |              | <b>Xstore</b> |           |                     |                                |                |
|----|-------------------------|----------------------------------------------------------------------------------------------------|-----------------------------|--------------|---------------|-----------|---------------------|--------------------------------|----------------|
|    | <b>Field</b><br>Name    | <b>Description</b>                                                                                                    | <b>Field</b><br><b>Type</b> | Max<br>Width | <b>Table</b>  | Column    | Data<br><b>Type</b> | <b>Default</b><br><b>Value</b> | <b>Comment</b> |
| 77 | Deposit<br>ItemTyp<br>e | This is the deposit<br>item component<br>type.                                                                                                    | Character                   | 6            | NA            | <b>NA</b> | NA                  |                                | Ignored.       |
|    |                         | A NULL value in<br>this field indicates<br>that this item is not<br>part of a deposit<br>item relationship.<br>Valid values<br>include:                                                                                                 |                             |              |               |           |                     |                                |                |
|    |                         | E - Contents                                                                                                    |                             |              |               |           |                     |                                |                |
|    |                         | A - Container                                                                                                    |                             |              |               |           |                     |                                |                |
|    |                         | Z - Crate                                                                                                    |                             |              |               |           |                     |                                |                |
|    |                         | T - Returned Item<br>(Empty bottle)                                                                                                    |                             |              |               |           |                     |                                |                |
|    |                         | P - Complex pack<br>(with deposit items)                                                                                                    |                             |              |               |           |                     |                                |                |
|    |                         | The Returned Item<br>is flagged only to<br>enable these items<br>to be mapped to a<br>separate GL<br>account if required.                                                                                                    |                             |              |               |           |                     |                                |                |
|    |                         | Data is optional in<br>this field.                                                                                                    |                             |              |               |           |                     |                                |                |
| 78 | Contain<br>erItem       | This field holds the<br>container item<br>number for a<br>contents item. This<br>field is only<br>populated and<br>required if the<br>DepositItemType is<br>E. It will hold an<br>item number that<br>has a<br>DepositItemType of<br>А. | Character                   | 25           | NA            | NA        | NA                  |                                | Ignored.       |
|    |                         | Data is optional in<br>this field.                                                                                                    |                             |              |               |           |                     |                                |                |

*Table B–4 (Cont.) RMS Item Header Mapping*

|        | <b>RMS</b>                       |                                                                                                    |                             | <b>Xstore</b>       |              |           |                            |                         |                |
|--------|----------------------------------|----------------------------------------------------------------------------------------------------|-----------------------------|---------------------|--------------|-----------|----------------------------|-------------------------|----------------|
|        | <b>Field</b><br><b>Name</b>      | <b>Description</b>                                                                                                    | <b>Field</b><br><b>Type</b> | <b>Max</b><br>Width | <b>Table</b> | Column    | <b>Data</b><br><b>Type</b> | <b>Default</b><br>Value | <b>Comment</b> |
| 79     | Deposit<br>InPrice<br>PerOU<br>M | This field indicates<br>if the deposit<br>amount is included<br>in the price per<br>UOM calculation<br>for a contents item<br>ticket. This value is<br>only required if the<br>DEPOSIT_ITEM_<br>TYPE = E. Valid<br>values are:              | Character                   | 6                   | $\rm NA$     | NA        | $\rm NA$                   |                         | Ignored.       |
|        |                                  | I - Includes deposit<br>amount                                                                                                    |                             |                     |              |           |                            |                         |                |
|        |                                  | E - Excludes deposit<br>amount                                                                                                    |                             |                     |              |           |                            |                         |                |
|        |                                  | Data is optional in<br>this field.                                                                                                    |                             |                     |              |           |                            |                         |                |
| $80\,$ | SOHInq<br>uiryAtP<br>ackInd      | This field indicates<br>if stock on hand<br>inquiries from<br>downstream<br>systems should be<br>allowed at the pack<br>level for this item.<br>It defaults to N for                                                                        | Character                   | $\mathbf{1}$        | NA           | NA        | NA                         |                         | Ignored.       |
|        |                                  | non-pack items.<br>This field will<br>always have data<br>for the<br><b>ITEMHDRCRE</b> and<br><b>ITEMHDRMOD</b><br>records.                                                                                                    |                             |                     |              |           |                            |                         |                |
| 81     | Notiona<br>lPackIn<br>d          | If this indicator is Y,<br>SIM and other<br>downstream<br>systems should<br>track pack<br>inventory at the<br>pack level. If the<br>indicator is N, SIM<br>and other<br>downstream<br>systems track<br>inventory at the<br>component level. | Character                   | $\mathbf{1}$        | NA           | <b>NA</b> | NA                         |                         | Ignored.       |
|        |                                  | It defaults to N for<br>non-pack items.<br>This field will                                                                                                    |                             |                     |              |           |                            |                         |                |
|        |                                  | always have data<br>for the<br>ITEMHDRCRE and<br><b>ITEMHDRMOD</b><br>records.                                                                                                    |                             |                     |              |           |                            |                         |                |

*Table B–4 (Cont.) RMS Item Header Mapping*

|    | <b>RMS</b>           |                                                                                                    |                             |                     | <b>Xstore</b> |                                     |                                   |                            |                                                                                                    |
|----|----------------------|----------------------------------------------------------------------------------------------------|-----------------------------|---------------------|---------------|-------------------------------------|-----------------------------------|----------------------------|----------------------------------------------------------------------------------------------------|
|    | <b>Field</b><br>Name | <b>Description</b>                                                                                    | <b>Field</b><br><b>Type</b> | <b>Max</b><br>Width | <b>Table</b>  | Column                              | Data<br><b>Type</b>               | <b>Default</b><br>Value    | <b>Comment</b>                                                                                                    |
| 82 | Comme<br>nts         | Holds any<br>free-form comments<br>associated with the<br>item.<br>Data is optional in<br>this field. | Character                   | 2000                | NA            | <b>NA</b>                           | $\rm NA$                          |                            | Ignored.                                                                                                    |
|    | NA                   | NA                                                                                                    | NA                          | NA                  | itm_item      | MERCH_<br>LEVEL_1                   | <b>VARCHA</b><br>R2(60)<br>CHAR)  |                            | Populated<br>by looking<br>up the<br>parent of<br>the merch_<br>level_2<br>value in<br>$loc_{org_{-}}$<br>hierarchy.                                                                                                    |
|    | $\rm NA$             | NA                                                                                                    | NA                          | $\rm NA$            | itm_item      | ITEM_<br><b>TYPCOD</b><br>${\bf E}$ | <b>VARCHA</b><br>R2(30)<br>CHAR)  | <b>STAND</b><br><b>ARD</b> | $\rm NA$                                                                                                    |
|    | NA                   | NA                                                                                                    | NA                          | $\rm NA$            | itm_item      | <b>DESCRIP</b><br><b>TION</b>       | <b>VARCHA</b><br>R2(254)<br>CHAR) |                            | Contains<br>synthesize<br>d<br>Translation<br>key<br>following<br>the pattern:<br>"+item:[ITE<br>M<br>ID]:descrip<br>tion". Key<br>maps to the<br>$com_$<br>tranlsation<br>record<br>populated<br>from RMS<br>ItemLoc.     |
|    | $\rm NA$             | NA                                                                                                    | $\rm NA$                    | $\rm NA$            | itm_item      | <b>NAME</b>                         | <b>VARCHA</b><br>R2(254)<br>CHAR) |                            | Contains<br>synthesize<br>d<br>Translation<br>key<br>following<br>pattern:<br><sup>n</sup> +item:[ITE<br>M<br>ID]:descrip<br>tion". Key<br>maps to<br>$com_$<br>tranlsation<br>record<br>populated<br>from RMS<br>ItemLoc. |

*Table B–4 (Cont.) RMS Item Header Mapping*

| <b>RMS</b>           |                    |                             |                            | <b>Xstore</b>                                                                                         |                                               |                                  |                                            |                                                    |
|----------------------|--------------------|-----------------------------|----------------------------|----------------------------------------------------------------------------------------------------|-----------------------------------------------|----------------------------------|--------------------------------------------|----------------------------------------------------|
| <b>Field</b><br>Name | <b>Description</b> | <b>Field</b><br><b>Type</b> | <b>Max</b><br><b>Width</b> | <b>Table</b>                                                                                          | Column                                        | Data<br><b>Type</b>              | <b>Default</b><br>Value                    | <b>Comment</b>                                     |
| NA                   | NA                 | NA                          | NA                         | itm_item,<br>itm_<br>item_<br>dimensio<br>n_value,<br>itm_<br>item_<br>dimensio<br>n_type             | <b>ORGANI</b><br><b>ZATION</b><br>$_{\rm 1D}$ | <b>NUMBE</b><br>R(10,0)          | \${dtv.loc<br>ation.or<br>ganizati<br>onId | Always<br>uses<br>default<br>value.                |
| NA                   | NA                 | NA                          | NA                         | itm_item,<br>itm_<br>item_<br>dimensio<br>n_value,<br>itm_<br>item_<br>dimensio<br>n_type             | <b>CREATE</b><br>DATE                         | <b>TIMESTA</b><br>MP(6)          | now()                                      | Not set<br>when Type<br>$=$ <b>ITEMHD</b><br>RMOD. |
| NA                   | NA                 | NA                          | NA                         | itm_item,<br>itm_<br>item_<br>dimensio<br>n_value,<br>itm_<br>item_<br>dimensio<br>n_type             | <b>CREATE</b><br>_USER_<br>ID                 | <b>VARCHA</b><br>R2(30)<br>CHAR) | <b>DATAL</b><br><b>OADER</b>               | Not set<br>when Type<br>$=$ <b>ITEMHD</b><br>RMOD. |
| NA                   | NA                 | NA                          | NA                         | itm_item,<br>itm_<br>item_<br>dimensio<br>n_value,<br>itm_<br>item_<br>dimensio<br>n_type             | <b>UPDATE</b><br>$\_DATE$                     | <b>TIMESTA</b><br>MP(6)          | now()                                      | Not set<br>when Type<br>$=$ FULLHD<br>R.           |
| NA                   | NA                 | <b>NA</b>                   | NA                         | itm_item,<br>$\mathrm{itm}_-$<br>item_<br>dimensio<br>n_value,<br>itm_<br>item_<br>dimensio<br>n_type | <b>UPDATE</b><br>_USER_<br>ID                 | <b>VARCHA</b><br>R2(30)<br>CHAR) | <b>DATAL</b><br><b>OADER</b>               | Not set<br>when Type<br>$=$ FULLH $\hat{D}$<br>R.  |

*Table B–4 (Cont.) RMS Item Header Mapping*

## **RMS Item Location**

[Table B–5](#page-130-0) describes the RMS Item Location mapping.

|              | <b>RMS</b>                  |                                                                                                    |                             | <b>Xstore</b>       |                      |                        |                                  |                         |                                                  |
|--------------|-----------------------------|----------------------------------------------------------------------------------------------------|-----------------------------|---------------------|----------------------|------------------------|----------------------------------|-------------------------|--------------------------------------------------|
|              | <b>Field</b><br><b>Name</b> | <b>Description</b>                                                                                                    | <b>Field</b><br><b>Type</b> | <b>Max</b><br>Width | <b>Table</b>         | Column                 | <b>Data</b><br><b>Type</b>       | <b>Default</b><br>Value | <b>Comment</b>                                   |
| $\mathbf{0}$ | Family                      | Value is always<br>ITEMLOC. Data<br>will always be<br>present in this field.                                                                                                    | Character                   | 20                  | NA                   | <b>NA</b>              | NA                               |                         | Ignored.                                         |
| $\mathbf{1}$ | <b>Type</b>                 | Value is always<br><b>FULLITEMLÓC</b><br>when the program<br>is run in full mode.                                                                                                  | Character                   | 15                  | NA                   | NA                     | NA                               |                         | Determines<br>action.                            |
|              |                             | In delta mode, valid<br>values are:                                                                                                    |                             |                     |                      |                        |                                  |                         |                                                  |
|              |                             | <b>ITEMLOCCRE</b>                                                                                                    |                             |                     |                      |                        |                                  |                         |                                                  |
|              |                             | <b>ITEMLOCMOD</b>                                                                                                    |                             |                     |                      |                        |                                  |                         |                                                  |
|              |                             | <b>ITEMLOCDEL</b>                                                                                                    |                             |                     |                      |                        |                                  |                         |                                                  |
|              |                             | Data will always be<br>present in this field.                                                                                                    |                             |                     |                      |                        |                                  |                         |                                                  |
| 2            | LocTyp<br>e                 | This field indicates<br>whether the<br>location is a Store or<br>Warehouse. Valid<br>values are:                                                                                   | Character                   | $\mathbf{1}$        | itm_item_<br>options | LEVEL<br>CODE          | <b>VARCHA</b><br>R2(30)<br>CHAR) | <b>STORE</b>            | If not S,<br>entire<br>record is<br>ignored.     |
|              |                             | S - Store                                                                                                    |                             |                     |                      |                        |                                  |                         |                                                  |
|              |                             | W - Warehouse                                                                                                    |                             |                     |                      |                        |                                  |                         |                                                  |
|              |                             | E - External<br>Finisher                                                                                                    |                             |                     |                      |                        |                                  |                         |                                                  |
|              |                             | Data will always be<br>present in this field.                                                                                                    |                             |                     |                      |                        |                                  |                         |                                                  |
| 3            | Locatio<br>n                | This field holds the<br>numeric ID of the<br>store of WH.                                                                                                    | Number                      | 10                  | itm_item_<br>options | LEVEL_<br><b>VALUE</b> | <b>VARCHA</b><br>R2(30)<br>CHAR) |                         | $\rm NA$                                         |
|              |                             | Data will always be<br>present in this field.                                                                                                    |                             |                     |                      |                        |                                  |                         |                                                  |
| 4            | Item                        | ID of the item.                                                                                                    | Character                   | 25                  | itm_item_            | <b>ITEM_ID</b>         | <b>VARCHA</b>                    |                         | <b>NA</b>                                        |
|              |                             | Data will always be<br>present in this field.                                                                                                    |                             |                     | options              |                        | R2(60)<br>CHAR)                  |                         |                                                  |
| 5            | ItemPar<br>ent              | ID of the parent of<br>the item. Item<br>parent does not<br>vary by location,<br>but is included in<br>this feed as a<br>denormalized<br>convenience for<br>downstream<br>systems. | Character                   | 25                  | $\rm NA$             | NA                     | NA                               |                         | Ignored,<br>obtained<br>from<br>ItemHdr<br>feed. |
|              |                             | Data is optional in<br>this field for many<br>items.                                                                                                    |                             |                     |                      |                        |                                  |                         |                                                  |

<span id="page-130-0"></span>*Table B–5 RMS Item Location Mapping*

|   | <b>RMS</b>                  |                                                                                                    |                             | <b>Xstore</b>              |              |        |                            |                         |                                                  |
|---|-----------------------------|----------------------------------------------------------------------------------------------------|-----------------------------|----------------------------|--------------|--------|----------------------------|-------------------------|--------------------------------------------------|
|   | <b>Field</b><br><b>Name</b> | <b>Description</b>                                                                                                    | <b>Field</b><br><b>Type</b> | <b>Max</b><br><b>Width</b> | <b>Table</b> | Column | <b>Data</b><br><b>Type</b> | <b>Default</b><br>Value | <b>Comment</b>                                   |
| 6 | ItemGra<br>ndpare<br>nt     | ID of the<br>grandparent of<br>Item. Item<br>grandparent does<br>not vary by<br>location, but is<br>included in this<br>feed as a<br>denormalized<br>convenience for<br>downstream<br>systems.<br>Data is optional in<br>this field for many<br>items.                                                                                                    | Character                   | 25                         | NA           | NA     | NA                         |                         | Ignored,<br>obtained<br>from<br>ItemHdr<br>feed. |
| 7 | InitialU<br>nitRetai<br>1   | Initial Unit Retail of<br>the item in the<br>item's standard unit<br>of measure.<br>Data is optional in<br>this field for some<br>type of items. Data<br>is only included in<br>this field for the<br>ITEMLOCCRE and<br><b>FULLITEMLOC</b><br>records.<br>After initial item<br>creation, unit retail<br>and other pricing<br>information should<br>come from RPM. If<br>this program is run<br>in full mode and<br>produces<br><b>FULLITEMLOC</b><br>records, a full<br>extract from RPM of<br>pricing should also<br>be performed to<br>update all price<br>records. | NA                          | NA                         | NA           | NA     | NA                         |                         | Ignored.                                         |

*Table B–5 (Cont.) RMS Item Location Mapping*

|    | <b>RMS</b>                  |                                                                                                    |                             | <b>Xstore</b>       |                      |                                           |                                  |                         |                                                                                                    |
|----|-----------------------------|----------------------------------------------------------------------------------------------------|-----------------------------|---------------------|----------------------|-------------------------------------------|----------------------------------|-------------------------|----------------------------------------------------------------------------------------------------|
|    | <b>Field</b><br><b>Name</b> | <b>Description</b>                                                                                                    | <b>Field</b><br><b>Type</b> | <b>Max</b><br>Width | <b>Table</b>         | Column                                    | Data<br><b>Type</b>              | <b>Default</b><br>Value | <b>Comment</b>                                                                                           |
| 8  | Selling<br>UnitRet<br>ail   | Data is optional in<br>this field for some<br>type of items. Data<br>is only included in<br>this field for the<br>ITEMLOCCRE and<br><b>FULLITEMLOC</b><br>records.<br>After initial item<br>creation, unit retail<br>and other pricing<br>information should<br>come from RPM. If<br>this program is run<br>in full mode and<br>produces<br><b>FULLITEMLOC</b><br>records, a full<br>extract from RPM of<br>pricing should also<br>be performed to<br>update all price<br>records. | Number                      | $20\,$              | itm_item_<br>prices  | PRICE                                     | <b>NUMBER</b><br>(17,6)          |                         | When<br>non-null, a<br>Regular<br>Price Event<br>record will<br>be created<br>in itm<br>item_<br>prices. |
| 9  | Currenc<br>yCode            | Currency Code of<br>retail values.<br>This field should be<br>populated for the<br>ITEMLOCCRE and<br><b>FULLITEMLOC</b><br>records that have<br>InitialUnitRetail<br>and<br>SellingUnitRetail<br>values.                                                                                                    | NA                          | <b>NA</b>           | NA                   | NA                                        | NA                               |                         | Ignored.                                                                                                 |
| 10 | Selling<br><b>UOM</b>       | Data is optional in<br>this field for some<br>type of items. Data<br>is only included in<br>this field for the<br>ITEMLOCCRE and<br><b>FULLITEMLOC</b><br>records.                                                                                                    | Character                   | $\overline{4}$      | itm_item_<br>options | UNIT_<br>$OF_$<br><b>MEASUR</b><br>E_CODE | <b>VARCHA</b><br>R2(30)<br>CHAR) |                         | <b>NA</b>                                                                                                |
| 11 | TaxableI<br>nd              | Indicates if the item<br>is taxable at the<br>location.<br>This field will<br>always have data<br>for FULLITEMLOC,<br>ITEMLOCCRE, and<br>ITEMLOCMOD.                                                                                                    | Character                   | $\mathbf{1}$        | itm_item_<br>options | TAX_<br>GROUP_<br>ID                      | <b>VARCHA</b><br>R2(60)<br>CHAR) | $\overline{0}$          | If $N$ , then $0$ ,<br>or<br>configured<br>value,<br>(dataloader<br>-beans.xml)                          |

*Table B–5 (Cont.) RMS Item Location Mapping*

|    | <b>RMS</b>                  |                                                                                                    |                             |                     | <b>Xstore</b>            |                               |                                   |                         |                                                                                                    |
|----|-----------------------------|----------------------------------------------------------------------------------------------------|-----------------------------|---------------------|--------------------------|-------------------------------|-----------------------------------|-------------------------|----------------------------------------------------------------------------------------------------|
|    | <b>Field</b><br><b>Name</b> | <b>Description</b>                                                                                                    | <b>Field</b><br><b>Type</b> | <b>Max</b><br>Width | <b>Table</b>             | Column                        | Data<br><b>Type</b>               | <b>Default</b><br>Value | <b>Comment</b>                                                                                                    |
| 12 | LocalIte<br>mDesc           | Contains the local<br>description of the<br>item. This may be<br>the same as the<br>primary description<br>of the item, a<br>regional description<br>of the item (jimmies<br>versus sprinkles in<br>the US or roll<br>versus bap versus<br>cob versus bun in<br>the UK), or a value<br>in a local language<br>(Overlay dress -<br>true black knit at<br>US stores versus<br>Lagenkleid - Strick,<br>tiefschwarz at<br>stores in Germany).<br>The intent is that<br>this string is<br>appropriate to print<br>this description on<br>signage/receipts at<br>this location.<br>This field will<br>always have data. | Character                   | 250                 | com_<br>translatio<br>ns | <b>TRANSL</b><br><b>ATION</b> | <b>VARCHA</b><br>R2(4000<br>CHAR) |                         | If<br>translated,<br>ItemDescri<br>ptionsEnabl<br>ed is true<br>(see<br>dataloader-<br>beans.xml),<br>and then<br>com<br>translations<br>record is<br>created<br>using<br>ItemDesc. It<br>is<br>recommend<br>ed that<br>translated<br>ItemDescri<br>ptionsEnabl<br>ed be set to<br>false when<br>loading<br>Xcenter<br>because<br>non-local<br>description<br>s are used<br>in<br>translation<br>records<br>when<br>loading<br>ItemHdr. |
| 13 | LocalSh<br>orDesc           | May contain an<br>abbreviated local<br>description of the<br>item. This may be<br>the same as the<br>primary<br>abbreviated<br>description of the<br>item, an<br>abbreviation of<br>regional description<br>of the item, or an<br>abbreviation in a<br>local language.<br>The intent is that<br>this string is<br>appropriate to print<br>this description on<br>signage/receipts at<br>this location.<br>Data is optional in<br>this field.                                                                                                    | Character                   | 120                 | <b>NA</b>                | <b>NA</b>                     | <b>NA</b>                         |                         | Ignored.                                                                                                    |

*Table B–5 (Cont.) RMS Item Location Mapping*

|    | <b>RMS</b>                  |                                                                                                    |                             | <b>Xstore</b>       |              |        |                            |                         |                |
|----|-----------------------------|----------------------------------------------------------------------------------------------------|-----------------------------|---------------------|--------------|--------|----------------------------|-------------------------|----------------|
|    | <b>Field</b><br><b>Name</b> | <b>Description</b>                                                                                                    | <b>Field</b><br><b>Type</b> | <b>Max</b><br>Width | <b>Table</b> | Column | <b>Data</b><br><b>Type</b> | <b>Default</b><br>Value | <b>Comment</b> |
| 14 | Ti                          | Number of<br>shipping units<br>(cases) that make<br>up one tier of a<br>pallet of this item<br>for this location. A<br>location may use a<br>local pallet<br>configuration if<br>there are special<br>space or receiving<br>configurations that<br>make typical pallets<br>impractical.<br>Multiply TI by HI<br>to get the total<br>number of cases for<br>a pallet.<br>Data is optional in<br>this field. | Number                      | 12                  | NA           | NA     | NA                         |                         | Ignored.       |
| 15 | Hi                          | Number of tiers<br>that make up a<br>complete pallet<br>(height). A location<br>may use a local<br>pallet configuration<br>if there are special<br>space or receiving<br>configurations that<br>make typical pallets<br>impractical.<br>Multiply TI by HI<br>to get the total<br>number of cases for<br>a pallet.<br>Data is optional in<br>this field.                                                    | Number                      | 12                  | NA           | NA     | <b>NA</b>                  |                         | Ignored.       |
| 16 | StoreOr<br>derMult<br>iple  | Contains the<br>multiple in which<br>the item needs to be<br>shipped from a<br>warehouse to the<br>location.<br>This field will<br>always have data<br>for FULLITEMLOC,<br>ITEMLOCCRE, and<br>ITEMLOCMOD.                                                                                                    | Character                   | $\mathbf{1}$        | NA           | NA     | NA                         |                         | Ignored.       |

*Table B–5 (Cont.) RMS Item Location Mapping*

|    | <b>RMS</b>                  |                                                                                                    |                             | <b>Xstore</b>       |                      |                                                                                   |                                                                      |                         |                                                                                                    |
|----|-----------------------------|----------------------------------------------------------------------------------------------------|-----------------------------|---------------------|----------------------|-----------------------------------------------------------------------------------|----------------------------------------------------------------------|-------------------------|----------------------------------------------------------------------------------------------------|
|    | <b>Field</b><br><b>Name</b> | <b>Description</b>                                                                                                    | <b>Field</b><br><b>Type</b> | <b>Max</b><br>Width | <b>Table</b>         | Column                                                                            | <b>Data</b><br><b>Type</b>                                           | <b>Default</b><br>Value | <b>Comment</b>                                                                                     |
| 17 | Status                      | Current status of<br>item at the location.<br>Valid values are:<br>A - Active, item is<br>valid and can be<br>ordered and sold.<br>I - Inactive, item is                                                                                                    | Character                   | $\mathbf{1}$        | itm_item_<br>options | ITEM_<br><b>AVAILAB</b><br>$\text{ILITY}_{-}$<br>CODE,<br>STOCK_<br><b>STATUS</b> | <b>VARCHA</b><br>R2(30)<br>CHAR,<br><b>VARCHA</b><br>R2(60)<br>CHAR) |                         | If<br>itemLoc:sta<br>tus= $A$ or $C$ ,<br>the item<br>availability<br>_code is<br>Available.<br>Ιf |
|    |                             | valid, but cannot be<br>ordered or sold.<br>C - Discontinued,<br>item is valid and<br>sellable, but no<br>longer orderable.                                                                                                    |                             |                     |                      |                                                                                   |                                                                      |                         | itemLoc:sta<br>tus=I or $D$ ,<br>the item<br>availability<br>_code is<br>NA. If<br>itemLoc:sta     |
|    |                             | D - Delete, item is<br>pending delete and<br>cannot be ordered<br>or sold.                                                                                                    |                             |                     |                      |                                                                                   |                                                                      |                         | $tus=C$ , the<br>stock_<br>status is<br><b>DISCONTI</b>                                            |
|    |                             | This field will<br>always have data<br>for FULLITEMLOC,<br>ITEMLOCCRE, and<br>ITEMLOCMOD.                                                                                                    |                             |                     |                      |                                                                                   |                                                                      |                         | NUED.<br>Otherwise,<br>stock_<br>status is<br>null.                                                |
| 18 | DailyW<br>astePct           | Average percentage<br>lost from inventory<br>on a daily basis due<br>to natural wastage.                                                                                                    | Number                      | 12                  | NA                   | <b>NA</b>                                                                         | NA                                                                   |                         | Ignored.                                                                                           |
|    |                             | Data is optional in<br>this field.                                                                                                    |                             |                     |                      |                                                                                   |                                                                      |                         |                                                                                                    |
| 19 | Measur<br>eOfEac<br>h       | Size of an each in<br>terms of the uom_<br>of_price, for<br>example, 12 oz. This<br>information can be<br>used in ticketing<br>and display to<br>consumers.                                                                                                    | Number                      | 12                  | <b>NA</b>            | <b>NA</b>                                                                         | NA                                                                   |                         | Ignored.                                                                                           |
|    |                             | Data is optional in<br>this field.                                                                                                    |                             |                     |                      |                                                                                   |                                                                      |                         |                                                                                                    |
| 20 | Measur<br>eOfPric<br>e      | Size to be used on<br>the ticket in terms<br>of the uom_of_<br>price. For example,<br>if the user wants the<br>ticket to have the<br>label print the price<br>per ounce, this<br>value would be 1. If<br>the user wants the<br>price per 100 grams,<br>this value would be<br>100. Used in<br>ticketing.<br>Data is optional in | Number                      | 12                  | NA                   | NA                                                                                | <b>NA</b>                                                            |                         | Ignored.                                                                                           |
|    |                             | this field.                                                                                                    |                             |                     |                      |                                                                                   |                                                                      |                         |                                                                                                    |

*Table B–5 (Cont.) RMS Item Location Mapping*

|    | <b>RMS</b>           |                                                                                                    |                             | <b>Xstore</b>       |              |           |                     |                         |                |
|----|----------------------|----------------------------------------------------------------------------------------------------|-----------------------------|---------------------|--------------|-----------|---------------------|-------------------------|----------------|
|    | <b>Field</b><br>Name | <b>Description</b>                                                                                                    | <b>Field</b><br><b>Type</b> | <b>Max</b><br>Width | <b>Table</b> | Column    | Data<br><b>Type</b> | <b>Default</b><br>Value | <b>Comment</b> |
| 21 | UomOf<br>Price       | Unit of measure<br>that is used on the<br>ticket for this item.                                                                                                    | Character                   | $\overline{4}$      | <b>NA</b>    | <b>NA</b> | $\rm NA$            |                         | Ignored.       |
|    |                      | Data is optional in<br>this field.                                                                                                    |                             |                     |              |           |                     |                         |                |
| 22 | Primary<br>Variant   | This field is used to<br>address sales of<br>PLUs (that is, above<br>transaction level<br>items) when<br>inventory is tracked<br>at a lower level<br>(that is, UPC). This<br>field only contains a<br>value for items one<br>level higher than<br>the transaction<br>level. Valid choices<br>are any transaction<br>level item that is a<br>child of this item. In<br>order to select a<br>transaction level<br>item as the primary<br>variant, the<br>item/location<br>relationship must<br>exist at the<br>transaction level.<br>When a transaction<br>level item is<br>specified as a<br>primary variant for<br>an item higher than<br>the transaction<br>level, an extra pos_<br>mods record will be<br>written. Both the<br>transaction level<br>item (that is, UPC)<br>and the higher than<br>transaction level<br>item (that is, PLU)<br>will be sent to the<br>POS to allow the<br>store to sell the<br>PLU. The<br>information sent for<br>the PLU will be the<br>same information<br>sent for the<br>transaction level<br>item (that is, UPC).<br>Data is optional in<br>this field. | Character                   | 25                  | <b>NA</b>    | <b>NA</b> | NA                  |                         | Ignored.       |

*Table B–5 (Cont.) RMS Item Location Mapping*

|    | <b>RMS</b>                    |                                                                                                    |                             |               | <b>Xstore</b> |           |                     |                         |                |
|----|-------------------------------|----------------------------------------------------------------------------------------------------|-----------------------------|---------------|---------------|-----------|---------------------|-------------------------|----------------|
|    | <b>Field</b><br>Name          | <b>Description</b>                                                                                                    | <b>Field</b><br><b>Type</b> | Max<br>Width  | <b>Table</b>  | Column    | Data<br><b>Type</b> | <b>Default</b><br>Value | <b>Comment</b> |
| 23 | Primary<br>CostPac<br>$\bf k$ | This field contains<br>an item number<br>that is a simple<br>pack containing the<br>item in the item<br>column for this<br>record. If<br>populated, the cost<br>of the future cost<br>table will be driven<br>from the simple<br>pack and the deals<br>and cost changes<br>for the simple pack.<br>Data is optional in<br>this field.                                                                                             | Character                   | 25            | <b>NA</b>     | NA        | NA                  |                         | Ignored.       |
| 24 | Primary<br>Supplie<br>$\bf r$ | Numeric identifier<br>of the supplier who<br>will be considered<br>the primary<br>supplier for the<br>specified item/loc.<br>The supplier/origin<br>country<br>combination will<br>determine the value<br>of the unit cost field<br>on item_loc. If the<br>supplier is changed<br>and $ELC = N$ , the<br>unit cost field on<br>item_loc will be<br>updated with the<br>new supplier's cost.<br>Data is optional in<br>this field. | Number                      | 10            | <b>NA</b>     | <b>NA</b> | <b>NA</b>           |                         | Ignored.       |
| 25 | Primary<br>OriginC<br>ountry  | Contains the<br>identifier of the<br>origin country<br>which will be<br>considered the<br>primary country for<br>the specified<br>item/location.<br>Data is optional in<br>this field.                                                                                                    | Character                   | $\mathfrak 3$ | <b>NA</b>     | <b>NA</b> | <b>NA</b>           |                         | Ignored.       |

*Table B–5 (Cont.) RMS Item Location Mapping*

|    | <b>RMS</b>                  |                                                                                                    |                             | <b>Xstore</b> |              |           |                     |                         |                |
|----|-----------------------------|----------------------------------------------------------------------------------------------------|-----------------------------|---------------|--------------|-----------|---------------------|-------------------------|----------------|
|    | <b>Field</b><br>Name        | <b>Description</b>                                                                                                    | <b>Field</b><br><b>Type</b> | Max<br>Width  | <b>Table</b> | Column    | Data<br><b>Type</b> | <b>Default</b><br>Value | <b>Comment</b> |
| 26 | Receive<br>AsType           | This column<br>determines whether<br>the stock on hand<br>for a pack<br>component item or<br>the buyer pack itself<br>will be updated<br>when a buyer pack<br>is received at a<br>warehouse. Valid<br>values are Each or<br>Pack.<br>Data is optional in<br>this field.                                                                                                    | Character                   | $\mathbf{1}$  | NA           | NA        | $\rm NA$            |                         | Ignored.       |
| 27 | Inboun<br>dHandl<br>ingDays | This field indicates<br>the number of<br>inbound handling<br>days for an item at<br>a warehouse type<br>location.<br>Data is optional in<br>this field.                                                                                                    | Number                      | $\sqrt{2}$    | <b>NA</b>    | <b>NA</b> | NA                  |                         | Ignored.       |
| 28 | Source<br>Method            | This value is used<br>to specify how the<br>ad-hoc PO/TSF<br>creation process<br>should source the<br>item/location<br>request. If the value<br>is Warehouse, the<br>process will attempt<br>to fill the request by<br>creating a transfer<br>from the warehouse<br>in the source_wh<br>field. If this<br>warehouse does not<br>have enough<br>inventory to fill the<br>request, a purchase<br>order will be<br>created for the<br>item/location's<br>primary supplier.<br>For warehouses, it<br>is used by Oracle<br>Retail Allocation to<br>determine the valid<br>sources and<br>destinations for<br>warehouse to<br>warehouse<br>allocations.<br>Data is optional in<br>this field. | Character                   | $\mathbf{1}$  | <b>NA</b>    | NA        | NA                  |                         | Ignored.       |

*Table B–5 (Cont.) RMS Item Location Mapping*

|    | <b>RMS</b>                  |                                                                                                    |                             |                     | <b>Xstore</b> |           |                            |                         |                                                                                                    |  |
|----|-----------------------------|----------------------------------------------------------------------------------------------------|-----------------------------|---------------------|---------------|-----------|----------------------------|-------------------------|----------------------------------------------------------------------------------------------------|--|
|    | <b>Field</b><br><b>Name</b> | <b>Description</b>                                                                                                    | <b>Field</b><br><b>Type</b> | <b>Max</b><br>Width | <b>Table</b>  | Column    | <b>Data</b><br><b>Type</b> | <b>Default</b><br>Value | <b>Comment</b>                                                                                                    |  |
| 29 | Source<br>Wh                | This value is used<br>by the ad-hoc<br>PO/Transfer<br>creation process to<br>determine from<br>which warehouse to<br>fill the stores<br>request. It is also<br>used by the<br>Allocation process<br>to support<br>warehouse to<br>warehouse<br>allocations. A value<br>is required in this<br>field if the sourcing<br>method is<br>Warehouse.<br>Data is optional in<br>this field. | Number                      | 10                  | NA            | NA        | NA                         |                         | Ignored.                                                                                                    |  |
| 30 | UinTyp<br>e                 | This column<br>contains the unique<br>identification<br>number (UIN) used<br>to identify the<br>instances of the<br>item at the location.<br>Data is optional in<br>this field.                                                                                                    | Character                   | 6                   | <b>NA</b>     | <b>NA</b> | <b>NA</b>                  |                         | Used to<br>determine a<br>Serialized<br>Item. If<br>empty, itm_<br>item.seriali<br>zed_item_<br>flag is set to<br>0.<br>Otherwise,<br>itm<br>item.seriali<br>zed_item_<br>flag is set to<br>1. |  |
| 31 | UinLab<br>el                | This column<br>contains the label<br>for the UIN when<br>displayed in SIM.<br>Data is optional in<br>this field.                                                                                                    | Character                   | 6                   | <b>NA</b>     | <b>NA</b> | <b>NA</b>                  |                         | Ignored.                                                                                                    |  |
| 32 | Capture<br>TimeIn<br>Proc   | This column<br>indicates when the<br>UIN should be<br>captured for an<br>item during<br>transaction<br>processing.<br>Data is optional in<br>this field.                                                                                                    | Character                   | 6                   | NA            | NA        | NA                         |                         | Ignored.                                                                                                    |  |

*Table B–5 (Cont.) RMS Item Location Mapping*

|    | <b>RMS</b>                         |                                                                                                    |                             | <b>Xstore</b>       |              |           |                            |                         |                |
|----|------------------------------------|----------------------------------------------------------------------------------------------------|-----------------------------|---------------------|--------------|-----------|----------------------------|-------------------------|----------------|
|    | <b>Field</b><br>Name               | <b>Description</b>                                                                                                    | <b>Field</b><br><b>Type</b> | <b>Max</b><br>Width | <b>Table</b> | Column    | <b>Data</b><br><b>Type</b> | <b>Default</b><br>Value | <b>Comment</b> |
| 33 | ExtUinI<br>nd                      | This Yes/No<br>indicator indicates<br>if the UIN is being<br>generated in the<br>external system.<br>This field will<br>always have data<br>for FULLITEMLOC,<br>ITEMLOCCRE, and<br>ITEMLOCMOD.                                                                                                    | Character                   | $\mathbf{1}$        | <b>NA</b>    | $\rm NA$  | NA                         |                         | Ignored.       |
| 34 | Intentio<br>nallyRa<br>ngedIn<br>d | Determines if the<br>location is ranged<br>intentionally by the<br>user for<br>replenishment/selli<br>$ng(Y)$ or<br>incidentally ranged<br>(N) by the RMS<br>programs when the<br>item is not ranged<br>to a specific location<br>on the transaction.<br>This field will<br>always have data<br>for FULLITEMLOC,<br>ITEMLOCCRE, and<br>ITEMLOCMOD. | Character                   | $\mathbf{1}$        | <b>NA</b>    | NA        | NA                         |                         | Ignored.       |
| 35 | Costing<br>Locatio<br>n            | Numeric identifier<br>of the costing<br>location for the<br>franchise store. This<br>field may contain a<br>store or a<br>warehouse.<br>Data is optional in<br>this field.                                                                                                    | Number                      | 10                  | NA           | <b>NA</b> | NA                         |                         | Ignored.       |
| 36 | Costing<br>LocTyp<br>e             | This field holds the<br>type of costing<br>location in the<br>CostingLocation<br>field.<br>Data is optional in<br>this field.                                                                                                    | Character                   | 1                   | NA           | NA        | NA                         |                         | Ignored.       |
| 37 | Launch<br>Date                     | Holds the date that<br>the item should first<br>be sold at the<br>location; in the<br>human readable<br>format<br>DD-MON-YYYY.<br>Data is optional in<br>this field.                                                                                                    | Character                   | 12                  | NA           | NA        | NA                         |                         | Ignored.       |

*Table B–5 (Cont.) RMS Item Location Mapping*

|    | <b>RMS</b>                  |                                                                                                    |                             |                     | <b>Xstore</b>        |                                                                                                    |                            |                         |                                                                                                    |
|----|-----------------------------|----------------------------------------------------------------------------------------------------|-----------------------------|---------------------|----------------------|----------------------------------------------------------------------------------------------------|----------------------------|-------------------------|----------------------------------------------------------------------------------------------------|
|    | <b>Field</b><br><b>Name</b> | <b>Description</b>                                                                                                    | <b>Field</b><br><b>Type</b> | <b>Max</b><br>Width | <b>Table</b>         | Column                                                                                                    | <b>Data</b><br><b>Type</b> | <b>Default</b><br>Value | <b>Comment</b>                                                                                                    |
| 38 | QtyKey<br>Options           | Determines<br>whether the qty key<br>on a POS should be<br>used for this item at<br>the location. Valid<br>values include, but<br>are not limited to:<br>R - Required<br>P - Prohibited<br>O - Optional<br>Data is optional in<br>this field.                                                                                                    | Character                   | 6                   | itm_item_<br>options | <b>PROMPT</b><br>$_FOR$<br><b>QUANTI</b><br>$\rm{TY}_{-}$<br>FLAG,<br>FORCE_<br><b>QUANTI</b><br>TY_OF_<br>ONE_<br><b>FLAG</b> | <b>NUMBER</b><br>(1,0)     |                         | PROMPT_<br>FOR<br><b>QUANTIT</b><br>Y_FLAG-1<br>if $R$ ,<br>otherwise<br>$\overline{0}$ .<br>FORCE_<br><b>QUANTIT</b><br>$Y_OF_$<br>ONE<br>FLAG - 1 if<br>P,<br>otherwise<br>0. |
| 39 | Manual<br>PriceEn<br>try    | Determines<br>whether the price<br>can/should be<br>entered manually<br>on a POS for this<br>item at the location.<br>Valid values<br>include, but are not<br>limited to:<br>R - Required<br>P - Prohibited<br>O - Optional<br>Data is optional in<br>this field.                                                                                           | Character                   | 6                   | itm_item_<br>options | <b>PROMPT</b><br>$_FOR$<br>PRICE_<br><b>FLAG</b>                                                                               | <b>NUMBER</b><br>(1,0)     |                         | $1$ if R,<br>othewise 0.                                                                                                    |
| 40 | Deposit<br>Code             | Indicates if a<br>deposit is<br>associated with this<br>item at the location.<br>Deposits are not<br>subtracted from the<br>retail of an item<br>uploaded to RMS,<br>and so on. This<br>kind of processing<br>is the responsibility<br>of the client and<br>should occur before<br>sales are sent to<br>ReSA and RMS.<br>Data is optional in<br>this field. | Character                   | 6                   | <b>NA</b>            | <b>NA</b>                                                                                                    | <b>NA</b>                  |                         | Ignored.                                                                                                    |

*Table B–5 (Cont.) RMS Item Location Mapping*

|    | <b>RMS</b>                     |                                                                                                    |                             | <b>Xstore</b>       |                      |                                           |                            |                         |                                 |
|----|--------------------------------|----------------------------------------------------------------------------------------------------|-----------------------------|---------------------|----------------------|-------------------------------------------|----------------------------|-------------------------|---------------------------------|
|    | <b>Field</b><br><b>Name</b>    | <b>Description</b>                                                                                                    | <b>Field</b><br><b>Type</b> | <b>Max</b><br>Width | <b>Table</b>         | Column                                    | <b>Data</b><br><b>Type</b> | <b>Default</b><br>Value | <b>Comment</b>                  |
| 41 | FoodSta<br>mpInd               | Indicates whether<br>the item is<br>approved for food<br>stamps at the<br>location. This<br>indicator does not<br>impact processing<br>in ReSA and RMS.<br>Data is optional in                                                                                                    | Character                   | $\mathbf{1}$        | itm_item_<br>options | FOODST<br>AMP<br><b>ELIGIBLE</b><br>_FLAG | <b>NUMBER</b><br>(1,0)     |                         | $1$ if $Y$ ,<br>otherwise<br>0. |
|    |                                | this field.                                                                                                    |                             |                     |                      |                                           |                            |                         |                                 |
| 42 | WicInd                         | Indicates whether<br>the item is<br>approved for WIC<br>at the location. This<br>indicator does not<br>impact processing<br>in ReSA and RMS.                                                                                                    | Character                   | $\mathbf{1}$        | <b>NA</b>            | <b>NA</b>                                 | NA                         |                         | Ignored.                        |
|    |                                | Data is optional in<br>this field.                                                                                                    |                             |                     |                      |                                           |                            |                         |                                 |
| 43 | Proporti<br>onalTar<br>$e$ Pct | Holds the value<br>associated for the<br>packaging in items<br>sold by weight at<br>the location. The<br>proportional tare is<br>the proportion of<br>the total weight of a<br>unit of an item that<br>is packaging (that<br>is, if the tare item is<br>bulk candy, this is<br>the proportional of<br>the total weight of<br>one piece of candy<br>that is the candy<br>wrapper).<br>Data is optional in<br>this field. | Number                      | 12                  | <b>NA</b>            | <b>NA</b>                                 | NA                         |                         | Ignored.                        |
| 44 | FixedTa<br>reValue             | Holds the value<br>associated for the<br>packaging in items<br>sold by weight at<br>the location. Fixed<br>tare is the tare of the<br>packaging. This<br>value is fixed,<br>regardless of how<br>much of the item is<br>sold (that is, if the<br>tare item is bulk<br>candy, this is weight<br>of the bag and twist<br>tie).<br>Data is optional in<br>this field.                                                      | Number                      | 12                  | <b>NA</b>            | NA                                        | NA                         |                         | Ignored.                        |

*Table B–5 (Cont.) RMS Item Location Mapping*

|    | <b>RMS</b>                  |                                                                                                    |                             |                | <b>Xstore</b>        |                                           |                                        |                         |                                                                                                    |  |
|----|-----------------------------|----------------------------------------------------------------------------------------------------|-----------------------------|----------------|----------------------|-------------------------------------------|----------------------------------------|-------------------------|----------------------------------------------------------------------------------------------------|--|
|    | <b>Field</b><br><b>Name</b> | <b>Description</b>                                                                                                    | <b>Field</b><br><b>Type</b> | Max<br>Width   | <b>Table</b>         | Column                                    | Data<br><b>Type</b>                    | <b>Default</b><br>Value | <b>Comment</b>                                                                                                    |  |
| 45 | FixedTa<br>reUom            | Holds the unit of<br>measure value<br>associated with the<br>tare value.<br>Data is optional in                                                                                                    | Character                   | $\overline{4}$ | NA                   | NA                                        | NA                                     |                         | Ignored.                                                                                                    |  |
|    |                             | this field.                                                                                                    |                             |                |                      |                                           |                                        |                         |                                                                                                    |  |
| 46 | Reward<br>EligibleI<br>nd   | Holds whether the<br>item is legally valid<br>for various types of<br>bonus point/award<br>programs at the<br>location.                                                                                            | Character                   | 1              | <b>NA</b>            | <b>NA</b>                                 | <b>NA</b>                              |                         | Ignored.                                                                                                    |  |
|    |                             | Data is optional in<br>this field.                                                                                                    |                             |                |                      |                                           |                                        |                         |                                                                                                    |  |
| 47 | NatlBra<br>ndCom<br>pItem   | Holds the<br>nationally branded<br>item to which the<br>current item should<br>be compared.                                                                                                    | Character                   | 25             | <b>NA</b>            | <b>NA</b>                                 | NA                                     |                         | Ignored.                                                                                                    |  |
|    |                             | Data is optional in<br>this field.                                                                                                    |                             |                |                      |                                           |                                        |                         |                                                                                                    |  |
| 48 | ReturnP<br>olicy            | Holds the return<br>policy for the item<br>at the location.<br>Retailers may<br>configure any<br>number of return<br>policies.                                                                                     | Character                   | 6              | <b>NA</b>            | NA                                        | <b>NA</b>                              |                         | Ignored.                                                                                                    |  |
|    |                             | Data is optional in<br>this field.                                                                                                    |                             |                |                      |                                           |                                        |                         |                                                                                                    |  |
| 49 | StopSal<br>eInd             | Indicates that sale<br>of the item should<br>be stopped<br>immediately at the<br>location (that is, in<br>case of recall, and<br>so on).<br>Data is optional in<br>this field.                                     | Character                   | $\mathbf{1}$   | itm_item_<br>options | ITEM_<br><b>AVAILAB</b><br>ILITY_<br>CODE | <b>VARCHA</b><br>R2(30)<br><b>CHAR</b> |                         | If<br>stopSaleInd<br>$=Y$ , item_<br>availability<br>code is<br>RECALL.<br>Otherwise,<br>see the<br>itemLoc:sta<br>tus<br>mapping. |  |
| 50 | ElectMt<br>kClub            | Holds the code that<br>represents the<br>marketing clubs to<br>which the item<br>belongs at the<br>location. Retailers<br>may configure any<br>number of<br>marketing clubs.<br>Data is optional in<br>this field. | Character                   | 6              | NA                   | NA                                        | NA                                     |                         | Ignored.                                                                                                    |  |

*Table B–5 (Cont.) RMS Item Location Mapping*
|    | <b>RMS</b>                          |                                                                                                    |                             | <b>Xstore</b>       |              |        |                            |                         |                |
|----|-------------------------------------|----------------------------------------------------------------------------------------------------|-----------------------------|---------------------|--------------|--------|----------------------------|-------------------------|----------------|
|    | <b>Field</b><br>Name                | <b>Description</b>                                                                                                    | <b>Field</b><br><b>Type</b> | <b>Max</b><br>Width | <b>Table</b> | Column | <b>Data</b><br><b>Type</b> | <b>Default</b><br>Value | <b>Comment</b> |
| 51 | Report<br>Code                      | Code to determine<br>which reports the<br>location should run.                                                                                                    | Character                   | 6                   | NA           | NA     | $\rm NA$                   |                         | Ignored.       |
|    |                                     | Data is optional in<br>this field.                                                                                                    |                             |                     |              |        |                            |                         |                |
| 52 | ReqShel<br>fLifeOn<br>Selectio<br>n | Holds the required<br>shelf life for an item<br>on selection in days.<br>This field is not<br>required.                                                                   | Number                      | $\overline{4}$      | NA           | NA     | NA                         |                         | Ignored.       |
|    |                                     | Data is optional in<br>this field.                                                                                                    |                             |                     |              |        |                            |                         |                |
| 53 | ReqShel<br>fLifeOn<br>Receipt       | Holds the required<br>shelf life for an item<br>on receipt in days.                                                                                                    | Number                      | $\overline{4}$      | <b>NA</b>    | NA     | NA                         |                         | Ignored.       |
|    |                                     | Data is optional in<br>this field.                                                                                                    |                             |                     |              |        |                            |                         |                |
| 54 | <b>IBShelf</b><br>Life              | Holds the<br>Investment<br>Buy-specific shelf<br>life for the<br>item/location in<br>days.                                                                                | Number                      | $\overline{4}$      | NA           | NA     | NA                         |                         | Ignored.       |
|    |                                     | Data is optional in<br>this field.                                                                                                    |                             |                     |              |        |                            |                         |                |
| 55 | StoreRe<br>orderab<br>leInd         | Indicates whether<br>the store may<br>reorder the item.<br>This field is<br>required to be either<br>$Y$ - yes or $N$ - no.<br>The field defaults to<br>N.                | Character                   | 1                   | NA           | NA     | NA                         |                         | Ignored.       |
|    |                                     | Data is optional in<br>this field.                                                                                                    |                             |                     |              |        |                            |                         |                |
| 56 | RackSiz<br>e                        | Indicates the rack<br>size that should be<br>used for the item.<br>This field is not<br>required.                                                                         | Character                   | 6                   | <b>NA</b>    | NA     | NA                         |                         | Ignored.       |
|    |                                     | Data is optional in<br>this field.                                                                                                    |                             |                     |              |        |                            |                         |                |
| 57 | FullPall<br>etItem                  | Indicates whether a<br>store must reorder<br>an item in full<br>pallets only. This<br>field is required to<br>be either Y - yes or<br>N - no. The field<br>defaults to N. | Character                   | $\mathbf{1}$        | NA           | NA     | NA                         |                         | Ignored.       |
|    |                                     | Data is optional in<br>this field.                                                                                                    |                             |                     |              |        |                            |                         |                |

*Table B–5 (Cont.) RMS Item Location Mapping*

|    | <b>RMS</b>                         |                                                                                                    |                             |                | <b>Xstore</b>        |                                               |                            |                         |                              |
|----|------------------------------------|----------------------------------------------------------------------------------------------------|-----------------------------|----------------|----------------------|-----------------------------------------------|----------------------------|-------------------------|------------------------------|
|    | <b>Field</b><br>Name               | <b>Description</b>                                                                                     | <b>Field</b><br><b>Type</b> | Max<br>Width   | <b>Table</b>         | Column                                        | <b>Data</b><br><b>Type</b> | <b>Default</b><br>Value | <b>Comment</b>               |
| 58 | InStore<br>Market<br><b>Basket</b> | Holds the in-store<br>market basket code<br>for this<br>item/location<br>combination.                  | Character                   | 6              | NA                   | <b>NA</b>                                     | NA                         |                         | Ignored.                     |
|    |                                    | Data is optional in<br>this field.                                                                     |                             |                |                      |                                               |                            |                         |                              |
| 59 | Storage<br>Locatio<br>n            | Holds the current<br>storage location or<br>bin number for the<br>item at the location.                | Character                   | 7              | NA                   | NA                                            | <b>NA</b>                  |                         | Ignored.                     |
|    |                                    | Data is optional in<br>this field.                                                                     |                             |                |                      |                                               |                            |                         |                              |
| 60 | AltStora<br>geLocat<br>ion         | Holds the preferred<br>alternate storage<br>location or bin<br>number for the item<br>at the location. | Character                   | $\overline{7}$ | <b>NA</b>            | NA                                            | <b>NA</b>                  |                         | Ignored.                     |
|    |                                    | Data is optional in<br>this field.                                                                     |                             |                |                      |                                               |                            |                         |                              |
| 61 | Returna<br>bleInd                  | This field contains a<br>value of Yes when<br>the item can be<br>returned to the<br>location.          | Character                   | $\mathbf{1}$   | itm_item_<br>options | NOT_<br><b>RETURN</b><br>ABLE_<br><b>FLAG</b> | <b>NUMBER</b><br>(1,0)     |                         | $1$ if N,<br>otherwise<br>0. |
|    |                                    | Data is optional in<br>this field.                                                                     |                             |                |                      |                                               |                            |                         |                              |
| 62 | Refund<br>ableInd                  | This field contains a<br>value of Yes when<br>the item is<br>refundable at the<br>location.            | Character                   | $\mathbf{1}$   | <b>NA</b>            | <b>NA</b>                                     | <b>NA</b>                  |                         | Ignored.                     |
|    |                                    | Data is optional in<br>this field.                                                                     |                             |                |                      |                                               |                            |                         |                              |
| 63 | BackOr<br>derInd                   | This field contains a<br>value of Yes when<br>the item can be<br>back-ordered to the<br>location.      | Character                   | $\,1\,$        | NA                   | NA                                            | $\rm NA$                   |                         | Ignored.                     |
|    |                                    | Data is optional in<br>this field.                                                                     |                             |                |                      |                                               |                            |                         |                              |

*Table B–5 (Cont.) RMS Item Location Mapping*

|    | <b>RMS</b>                  |                                                                                                    |                             | <b>Xstore</b>       |                                   |                                  |                                  |                                             |                                                                    |
|----|-----------------------------|----------------------------------------------------------------------------------------------------|-----------------------------|---------------------|-----------------------------------|----------------------------------|----------------------------------|---------------------------------------------|--------------------------------------------------------------------|
|    | <b>Field</b><br><b>Name</b> | <b>Description</b>                                                                                                    | <b>Field</b><br><b>Type</b> | <b>Max</b><br>Width | <b>Table</b>                      | Column                           | Data<br><b>Type</b>              | <b>Default</b><br>Value                     | <b>Comment</b>                                                     |
| 64 | Mercha<br>ndiseIn<br>d      | Note that the<br>MerchandiseInd<br>does not vary by<br>locations (items are<br>not physical entities<br>in one location and<br>fees in another).<br>The<br>MerchandiseInd is<br>denormalized to the<br>item/location level<br>because it is a<br>common use case<br>for some<br>downstream<br>systems to care only<br>about physical or<br>non-physical items.<br>This field is<br>denormalized to<br>assist those systems<br>in their filtering<br>logic.<br>All items, both<br>merchandise and<br>non-merchandise,<br>are exported from<br>RMS.<br>This field will<br>always have data<br>for all records. | Character                   | $\mathbf{1}$        | NA                                | <b>NA</b>                        | NA                               |                                             | If N, then<br>NON_<br>PHYSICAL<br>item so<br>record is<br>skipped. |
|    | NA                          | NA                                                                                                    | NA                          | NA                  | itm_item,<br>itm_item_<br>options | <b>ORGANI</b><br>ZATION_<br>ID   | <b>NUMBER</b><br>(10,0)          | \${dtv.loc<br>ation.or<br>ganizati<br>onId} | Always<br>uses<br>default<br>value.                                |
|    | NA                          | <b>NA</b>                                                                                                    | <b>NA</b>                   | <b>NA</b>           | itm_item,<br>itm_item_<br>options | CREATE_<br><b>DATE</b>           | <b>TIMESTA</b><br>MP(6)          | now()                                       | Not set<br>when Type<br>=ITEMĹÒC<br>MOD.                           |
|    | NA                          | NA                                                                                                    | NA                          | NA                  | itm_item,<br>itm_item_<br>options | <b>CREATE</b><br>USER ID         | <b>VARCHA</b><br>R2(30)<br>CHAR) | <b>DATAL</b><br><b>OADER</b>                | Not set<br>when Type<br>$=$ ITEMLOC<br>MOD.                        |
|    | NA                          | NA                                                                                                    | NA                          | NA                  | itm_item,<br>itm_item_<br>options | <b>UPDATE</b><br>$\_DATE$        | <b>TIMESTA</b><br>MP(6)          | now()                                       | Not set<br>when Type<br>$=$ FULLITE<br>MLOC.                       |
|    | NA                          | NA                                                                                                    | NA                          | NA                  | itm_item,<br>itm item<br>options  | <b>UPDATE</b><br>$_L$ USER<br>ID | <b>VARCHA</b><br>R2(30)<br>CHAR) | <b>DATAL</b><br><b>OADER</b>                | Not set<br>when Type<br>$=$ FULLITE<br>MLOC.                       |

*Table B–5 (Cont.) RMS Item Location Mapping*

## **RMS Merchandise Hierarchy**

[Table B–6](#page-147-0) describes the RMS Merchandise Hierarchy mapping.

<span id="page-147-0"></span>*Table B–6 RMS Merchandise Hierarchy Mapping*

|          | <b>RMS</b>                  |                                               |                      |                            |                                              | <b>Xstore</b> |                            |                                |                                                                                                    |  |
|----------|-----------------------------|-----------------------------------------------|----------------------|----------------------------|----------------------------------------------|---------------|----------------------------|--------------------------------|----------------------------------------------------------------------------------------------------|--|
|          | <b>Field</b><br><b>Name</b> | <b>Description</b>                            | <b>Field</b><br>Type | <b>Max</b><br><b>Width</b> | <b>Table</b>                                 | Column        | <b>Data</b><br><b>Type</b> | <b>Default</b><br><b>Value</b> | <b>Comment</b>                                                                                                    |  |
| $\theta$ | Family                      | Value is always<br><b>MERCHHIERARC</b><br>HY. | Character            | 20                         | ITM<br>MERCH_<br><b>HEIRAR</b><br><b>CHY</b> | <b>NA</b>     | NA                         |                                | No need to<br>store this<br>information.<br>This<br>information<br>is only<br>consumed<br>by the<br>transformer<br>to<br>determine<br>the feed<br>type. |  |

|              | <b>RMS</b>           |                                                                                                    |                             |                     | <b>Xstore</b>                                 |        |                            |                                |                                                                                                    |
|--------------|----------------------|----------------------------------------------------------------------------------------------------|-----------------------------|---------------------|-----------------------------------------------|--------|----------------------------|--------------------------------|----------------------------------------------------------------------------------------------------|
|              | <b>Field</b><br>Name | <b>Description</b>                                                                                                    | <b>Field</b><br><b>Type</b> | <b>Max</b><br>Width | <b>Table</b>                                  | Column | <b>Data</b><br><b>Type</b> | <b>Default</b><br><b>Value</b> | <b>Comment</b>                                                                                        |
| $\mathbf{1}$ | <b>Type</b>          | Value is always<br>FULL when the<br>program is run in<br>full mode.                                                                                                    | Character                   | 15                  | ITM_<br>MERCH_<br><b>HEIRAR</b><br><b>CHY</b> | NA     | NA                         |                                | No need to<br>store this<br>information.<br>This                                                      |
|              |                      | If the program is<br>run in delta mode,<br>the type will vary,<br>and be composed of<br>the entity<br>(DIVISION,<br>GROUP, DEPT,<br>CLASS,<br>SUBCLASS) and the<br>type of change<br>(CRE, MOD, DEL).<br>Examples include: |                             |                     |                                               |        |                            |                                | information<br>is only<br>consumed<br>by the<br>transformer<br>to<br>determine<br>the action<br>type. |
|              |                      | <b>DIVISIONCRE</b>                                                                                                    |                             |                     |                                               |        |                            |                                |                                                                                                    |
|              |                      | <b>DIVISIONMOD</b>                                                                                                    |                             |                     |                                               |        |                            |                                |                                                                                                    |
|              |                      | <b>DIVISIONDEL</b>                                                                                                    |                             |                     |                                               |        |                            |                                |                                                                                                    |
|              |                      | <b>GROUPCRE</b>                                                                                                    |                             |                     |                                               |        |                            |                                |                                                                                                    |
|              |                      | <b>GROUPMOD</b>                                                                                                    |                             |                     |                                               |        |                            |                                |                                                                                                    |
|              |                      | <b>GROUPDEL</b>                                                                                                    |                             |                     |                                               |        |                            |                                |                                                                                                    |
|              |                      | <b>DEPTCRE</b>                                                                                                    |                             |                     |                                               |        |                            |                                |                                                                                                    |
|              |                      | <b>DEPTMOD</b>                                                                                                    |                             |                     |                                               |        |                            |                                |                                                                                                    |
|              |                      | <b>DEPTDEL</b>                                                                                                    |                             |                     |                                               |        |                            |                                |                                                                                                    |
|              |                      | <b>CLASSCRE</b>                                                                                                    |                             |                     |                                               |        |                            |                                |                                                                                                    |
|              |                      | <b>CLASSMOD</b>                                                                                                    |                             |                     |                                               |        |                            |                                |                                                                                                    |
|              |                      | <b>CLASSDEL</b>                                                                                                    |                             |                     |                                               |        |                            |                                |                                                                                                    |
|              |                      | <b>SUBCLASSCRE</b>                                                                                                    |                             |                     |                                               |        |                            |                                |                                                                                                    |
|              |                      | SUBCLASSMOD                                                                                                    |                             |                     |                                               |        |                            |                                |                                                                                                    |
|              |                      | SUBCLASSDEL                                                                                                    |                             |                     |                                               |        |                            |                                |                                                                                                    |
|              |                      | Note: Deleting a<br>node of the<br>merchandise<br>hierarchy is<br>unusual, and can<br>only be done if no<br>items are associated<br>with the node.                                                                         |                             |                     |                                               |        |                            |                                |                                                                                                    |

*Table B–6 (Cont.) RMS Merchandise Hierarchy Mapping*

|                | <b>RMS</b>                  |                                                                                                    |                             |                            | <b>Xstore</b>                                       |                 |                                   |                                |                                                           |
|----------------|-----------------------------|----------------------------------------------------------------------------------------------------|-----------------------------|----------------------------|-----------------------------------------------------|-----------------|-----------------------------------|--------------------------------|-----------------------------------------------------------|
|                | <b>Field</b><br><b>Name</b> | <b>Description</b>                                                                                                    | <b>Field</b><br><b>Type</b> | <b>Max</b><br><b>Width</b> | <b>Table</b>                                        | Column          | <b>Data</b><br><b>Type</b>        | <b>Default</b><br><b>Value</b> | <b>Comment</b>                                            |
| $\overline{2}$ | Hierarc<br>hyLevel          | Value is always<br>DIVISION, GROUP,<br>DEPT, CLASS,<br>SUBCLASS. This<br>field cannot be null.                                                                                                    | Character                   | 10                         | ITM<br>MERCH_<br><b>HEIRAR</b><br><b>CHY</b>        | level<br>code   | <b>VARCHA</b><br>R2(30)<br>CHAR)  |                                | level                                                     |
|                |                             | This information<br>identifies the level<br>of the merchandise<br>hierarchy that is<br>described by this<br>record.                                                                                          |                             |                            |                                                     |                 |                                   |                                |                                                           |
|                |                             | It is not possible to<br>modify a<br>HierarchyLevel on<br>an existing record.                                                                                                    |                             |                            |                                                     |                 |                                   |                                |                                                           |
| 3              | Hierarc<br>hyNode<br>Id     | HierarchyNodeId is<br>only unique within<br>a HierarchyLevel<br>(meaning it is<br>possible, for<br>example, that there<br>is both a DIVISION<br>1 and a GROUP 1 in<br>the full<br>merchandise<br>hierarchy). | Number                      | 10                         | ITM_<br><b>MERCH</b><br><b>HEIRAR</b><br><b>CHY</b> | heirarchy<br>id | <b>VARCHA</b><br>R2(60)<br>CHAR)  |                                | heirarchy<br>id+first<br>letter of<br>hierarchy<br>level. |
|                |                             | It is not possible to<br>modify<br>HierarchyNodeId<br>on an existing<br>record.                                                                                                    |                             |                            |                                                     |                 |                                   |                                |                                                           |
| 4              | Hierarc<br>hyNode<br>Name   | Name of the<br>organizational<br>hierarchy entity.<br>This field cannot be<br>null.                                                                                                    | Character                   | 150                        | ITM<br>MERCH_<br><b>HEIRAR</b><br><b>CHY</b>        | descriptio<br>n | <b>VARCHA</b><br>R2(254)<br>CHAR) |                                | node name                                                 |
|                |                             | Description data is<br>only sent in the<br>primary integration<br>language of the<br>system.                                                                                                    |                             |                            |                                                     |                 |                                   |                                |                                                           |
|                |                             | HierarchyNodenam<br>e can be modified.                                                                                                    |                             |                            |                                                     |                 |                                   |                                |                                                           |

*Table B–6 (Cont.) RMS Merchandise Hierarchy Mapping*

|   | <b>RMS</b>                  |                                                                                                    |                             |                            | <b>Xstore</b>                                 |           |                                  |                                |                                                                                                    |
|---|-----------------------------|----------------------------------------------------------------------------------------------------|-----------------------------|----------------------------|-----------------------------------------------|-----------|----------------------------------|--------------------------------|----------------------------------------------------------------------------------------------------|
|   | <b>Field</b><br><b>Name</b> | <b>Description</b>                                                                                                    | <b>Field</b><br><b>Type</b> | <b>Max</b><br><b>Width</b> | <b>Table</b>                                  | Column    | <b>Data</b><br><b>Type</b>       | <b>Default</b><br><b>Value</b> | <b>Comment</b>                                                                                                    |
| 5 | ParentL<br>evel             | Level of the<br>organizational<br>hierarchy above the<br>current node. Both<br>ParentLevel and<br>ParentId should be<br>evaluated to<br>correctly traverse<br>the hierarchy.<br>It is not possible to<br>modify ParentLevel<br>on an existing<br>record.                                                   | Character                   | 10                         | ITM_<br>MERCH_<br><b>HEIRAR</b><br><b>CHY</b> | <b>NA</b> | NA                               |                                | This ID is<br>used to<br>validate the<br>parent child<br>relationship.<br>It is not<br>persisted<br>into the<br>database,<br>but plays a<br>key role in<br>the parent<br>child<br>relationship<br>validation<br>of the<br>merchandis<br>e hierarchy. |
| 6 | ParentI<br>d                | ID of the level of<br>the organizational<br>hierarchy above the<br>current node. Both<br>ParentLevel and<br>ParentId should be<br>evaluated to<br>correctly traverse<br>the hierarchy.<br>ParentId can be<br>modified, meaning<br>it is possible to<br>change the division<br>to which a group<br>belongs. | Number                      | 10                         | ITM_<br>MERCH<br><b>HEIRAR</b><br><b>CHY</b>  | parent_id | <b>VARCHA</b><br>R2(60)<br>CHAR) |                                | parent<br>heirarchy id                                                                                                    |

*Table B–6 (Cont.) RMS Merchandise Hierarchy Mapping*

|   | <b>RMS</b>                            |                                                                                                    |                             |                         | <b>Xstore</b> |        |                            |                         |                |
|---|---------------------------------------|----------------------------------------------------------------------------------------------------|-----------------------------|-------------------------|---------------|--------|----------------------------|-------------------------|----------------|
|   | <b>Field</b><br><b>Name</b>           | <b>Description</b>                                                                                                    | <b>Field</b><br><b>Type</b> | Max<br>Width            | <b>Table</b>  | Column | <b>Data</b><br><b>Type</b> | <b>Default</b><br>Value | <b>Comment</b> |
| 7 | Grandp<br>arentMe<br>rchDisp<br>layId | Only populated for<br>SUBCLASS entities.<br>For subclasses, this<br>column holds the<br>department ID used<br>for display<br>purposes in RMS<br>department is the<br>grandparent of<br>subclass).                                                                                                    | Number                      | $\overline{4}$          | NA            | NA     | NA                         |                         | <b>NA</b>      |
|   |                                       | Note that in RMS,<br>dept, class, and<br>subclass display IDs<br>are combined to<br>form a composite<br>unique key. Every<br>department can<br>have a class 1.<br>Every class in<br>Department 1000<br>can have a subclass<br>1. Looking only at<br>the display IDs, all<br>three values are<br>required for<br>uniqueness.                                                                                                    |                             |                         |               |        |                            |                         |                |
| 8 | parent<br>MerchD<br>isplayId          | Only populated for<br>CLASS and<br>SUBCLASS entities.<br>For classes, this<br>column holds the<br>department ID used<br>for display<br>purposes in RMS<br>(department is the<br>parent of class).<br>For subclasses, this<br>column holds the<br>class ID used for<br>display purposes in<br>RMS.<br>Note that in RMS,<br>dept, class, and<br>subclass display IDs<br>are combined to<br>form a composite<br>unique key. Every<br>department can<br>have a class 1.<br>Every class in<br>Department 1000<br>can have a subclass<br>1. Looking only at<br>the display IDs, all<br>three values are<br>required for | Number                      | $\overline{\mathbf{4}}$ | NA            | NA     | NA                         |                         | <b>NA</b>      |

*Table B–6 (Cont.) RMS Merchandise Hierarchy Mapping*

|   | <b>RMS</b>           |                                                                                                    |                             | <b>Xstore</b>  |                                                     |                                  |                                  |                         |                |
|---|----------------------|----------------------------------------------------------------------------------------------------|-----------------------------|----------------|-----------------------------------------------------|----------------------------------|----------------------------------|-------------------------|----------------|
|   | <b>Field</b><br>Name | <b>Description</b>                                                                                                    | <b>Field</b><br><b>Type</b> | Max<br>Width   | <b>Table</b>                                        | Column                           | Data<br><b>Type</b>              | <b>Default</b><br>Value | <b>Comment</b> |
| 9 | merchD<br>isplayId   | Only populated for<br>DEPARTMENT,<br>CLASS, and<br>SUBCLASS entities.                                                                                                    | Number                      | $\overline{4}$ | NA                                                  | NA                               | NA                               |                         | NA             |
|   |                      | For departments,<br>this column holds<br>the department<br>display ID.                                                                                                    |                             |                |                                                     |                                  |                                  |                         |                |
|   |                      | For classes, this<br>column holds the<br>class display ID.                                                                                                    |                             |                |                                                     |                                  |                                  |                         |                |
|   |                      | For subclasses, this<br>column holds the<br>subclass display ID.                                                                                                    |                             |                |                                                     |                                  |                                  |                         |                |
|   |                      | Note that in RMS,<br>dept, class, and<br>subclass display IDs<br>are combined to<br>form a composite<br>unique key. Every<br>department can<br>have a class 1.<br>Every class in<br>Department 1000<br>can have a subclass<br>1. Looking only at<br>the display IDs, all<br>three values are<br>required for<br>uniqueness. |                             |                |                                                     |                                  |                                  |                         |                |
|   | NA                   | NA                                                                                                    | NA                          | $\rm NA$       | ITM_<br><b>MERCH</b><br><b>HEIRAR</b><br><b>CHY</b> | CREATE_<br>DATE                  | <b>TIMESTA</b><br>MP(6)          |                         | NA             |
|   | NA                   | NA                                                                                                    | NA                          | NA             | ITM_<br>MERCH_<br><b>HEIRAR</b><br><b>CHY</b>       | CREATE_<br>USER_ID               | <b>VARCHA</b><br>R2(30)<br>CHAR) |                         | NA             |
|   | NA                   | $\rm NA$                                                                                                    | $\rm NA$                    | $\rm NA$       | ITM<br>MERCH_<br>HEIRAR<br>${\rm CHY}$              | <b>UPDATE</b><br>$\_DATE$        | <b>TIMESTA</b><br>MP(6)          |                         | $\rm NA$       |
|   | NA                   | NA                                                                                                    | NA                          | NA             | ITM<br>MERCH_<br>HEIRAR<br><b>CHY</b>               | <b>UPDATE</b><br>$_L$ USER<br>ID | <b>VARCHA</b><br>R2(30)<br>CHAR) |                         | $\rm NA$       |

*Table B–6 (Cont.) RMS Merchandise Hierarchy Mapping*

# **RMS Organizational Hierarchy**

[Table B–7](#page-153-0) describes the RMS Organizational Hierarchy mapping.

<span id="page-153-0"></span>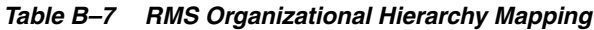

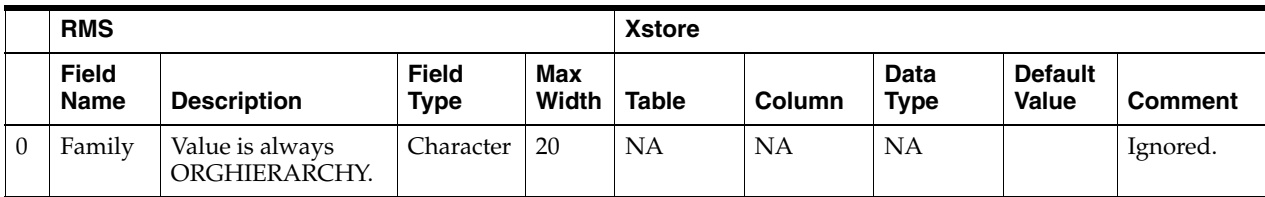

|              | <b>RMS</b>           |                                                                                                    |                             | <b>Xstore</b>       |              |        |                     |                         |                       |
|--------------|----------------------|----------------------------------------------------------------------------------------------------|-----------------------------|---------------------|--------------|--------|---------------------|-------------------------|-----------------------|
|              | <b>Field</b><br>Name | <b>Description</b>                                                                                                    | <b>Field</b><br><b>Type</b> | <b>Max</b><br>Width | <b>Table</b> | Column | Data<br><b>Type</b> | <b>Default</b><br>Value | <b>Comment</b>        |
| $\mathbf{1}$ | <b>Type</b>          | Value is always<br>FULL when the<br>program is run in<br>full mode.                                                                                                    | Character                   | 15                  | NA           | NA     | $\rm NA$            |                         | Determines<br>action. |
|              |                      | If the program is<br>run in delta mode,<br>the type will vary,<br>and be composed of<br>the entity (COMP,<br>CHAIN, AREA,<br>REGION,<br>DISTRICT, STORE,<br>WH) and the type<br>of change (CRE,<br>MOD, DEL).<br>Examples include: |                             |                     |              |        |                     |                         |                       |
|              |                      | <b>COMPCRE-</b><br>Creation of a<br>Company node.                                                                                                    |                             |                     |              |        |                     |                         |                       |
|              |                      | COMPMOD-<br>Modification of a<br>Company node.                                                                                                    |                             |                     |              |        |                     |                         |                       |
|              |                      | <b>CHAINCRE-</b><br>Creation of Chain<br>node.                                                                                                    |                             |                     |              |        |                     |                         |                       |
|              |                      | CHAINMOD-<br>Modification of a<br>Chain node.                                                                                                    |                             |                     |              |        |                     |                         |                       |
|              |                      | <b>CHAINDEL -</b><br>Delete of Chain<br>node.                                                                                                    |                             |                     |              |        |                     |                         |                       |
|              |                      | <b>AREACRE-</b><br>Creation of an Area<br>node.                                                                                                    |                             |                     |              |        |                     |                         |                       |
|              |                      | AREAMOD-<br>Modification of<br>Area node.                                                                                                    |                             |                     |              |        |                     |                         |                       |
|              |                      | <b>AREADEL</b> - Delete<br>of Area node.                                                                                                    |                             |                     |              |        |                     |                         |                       |
|              |                      | REGIONCRE -<br>Creation of Region<br>node.                                                                                                    |                             |                     |              |        |                     |                         |                       |
|              |                      | REGIONMOD-<br>Modification of<br>Region node.                                                                                                    |                             |                     |              |        |                     |                         |                       |
|              |                      | REGIONDEL -<br>Delete of Region<br>node.                                                                                                    |                             |                     |              |        |                     |                         |                       |
|              |                      | DISTRICTCRE -<br>Creation of District<br>node.                                                                                                    |                             |                     |              |        |                     |                         |                       |

*Table B–7 (Cont.) RMS Organizational Hierarchy Mapping*

|                | <b>RMS</b>                         |                                                                                                    |                             | <b>Xstore</b>       |                              |          |                                  |                                |                                                                                   |
|----------------|------------------------------------|----------------------------------------------------------------------------------------------------|-----------------------------|---------------------|------------------------------|----------|----------------------------------|--------------------------------|-----------------------------------------------------------------------------------|
|                | <b>Field</b><br><b>Name</b>        | <b>Description</b>                                                                                                    | <b>Field</b><br><b>Type</b> | <b>Max</b><br>Width | <b>Table</b>                 | Column   | <b>Data</b><br><b>Type</b>       | <b>Default</b><br><b>Value</b> | <b>Comment</b>                                                                    |
|                | Type<br>$(\tilde{C}$ ontin<br>ued) | DISTRICTMOD -<br>Modification of<br>District node.                                                                           |                             |                     |                              |          |                                  |                                |                                                                                   |
|                |                                    | DISTRICTDEL -<br>Delete of a District<br>node.                                                                               |                             |                     |                              |          |                                  |                                |                                                                                   |
|                |                                    | STORECRE -<br>Creation of a Store<br>node.                                                                                   |                             |                     |                              |          |                                  |                                |                                                                                   |
|                |                                    | STOREMOD-<br>Modification of<br>Store node.                                                                                  |                             |                     |                              |          |                                  |                                |                                                                                   |
|                |                                    | STOREDEL - Delete<br>of Store node.                                                                                          |                             |                     |                              |          |                                  |                                |                                                                                   |
|                |                                    | <b>WHCRE - Creation</b><br>of WH node.                                                                                       |                             |                     |                              |          |                                  |                                |                                                                                   |
|                |                                    | WHMOD-<br>Modification of WH<br>node.                                                                                        |                             |                     |                              |          |                                  |                                |                                                                                   |
|                |                                    | WHDEL - Delete of<br>WH node.                                                                                                |                             |                     |                              |          |                                  |                                |                                                                                   |
|                |                                    | Note: Deletion of<br>Company node is<br>not allowed.                                                                         |                             |                     |                              |          |                                  |                                |                                                                                   |
| $\overline{2}$ | Hierarc<br>hyLevel                 | Value is always<br>COMPANY,<br>CHAIN, AREA,<br>REGION,<br>DISTRICT, STORE,<br>or WAREHOUSE.<br>This field cannot be<br>null. | Character                   | $10\,$              | $loc_{org_{-}}$<br>hierarchy | org_code | <b>VARCHA</b><br>R2(30)<br>CHAR) |                                | For the root<br><b>COMPANY</b><br>node, the<br>column is<br>hard-coded<br>as "*". |
|                |                                    | This information<br>identifies the level<br>of the<br>organizational<br>hierarchy that is<br>described by this<br>record.    |                             |                     |                              |          |                                  |                                |                                                                                   |
|                |                                    | It is not possible to<br>modify a<br>HierarchyLevel on<br>an existing record.                                                |                             |                     |                              |          |                                  |                                |                                                                                   |

*Table B–7 (Cont.) RMS Organizational Hierarchy Mapping*

|   | <b>RMS</b>                  |                                                                                                    |                             |                     | <b>Xstore</b>                    |                 |                                  |                                |                                                                                   |
|---|-----------------------------|----------------------------------------------------------------------------------------------------|-----------------------------|---------------------|----------------------------------|-----------------|----------------------------------|--------------------------------|-----------------------------------------------------------------------------------|
|   | <b>Field</b><br><b>Name</b> | <b>Description</b>                                                                                                    | <b>Field</b><br><b>Type</b> | <b>Max</b><br>Width | <b>Table</b>                     | Column          | Data<br><b>Type</b>              | <b>Default</b><br><b>Value</b> | <b>Comment</b>                                                                    |
| 3 | Hierarc<br>hyNode<br>Id     | This information<br>identifies the node<br>of the<br>organizational<br>hierarchy that is<br>described by this<br>record. This field<br>cannot be null.                                                           | Number                      | 10                  | $loc_{org_{-}}$<br>hierarchy     | org_code        | <b>VARCHA</b><br>R2(60)<br>CHAR) |                                | For the root<br><b>COMPANY</b><br>node, the<br>column is<br>hard-coded<br>as "*". |
|   |                             | HierarchyNodeId is<br>only unique within<br>a HierarchyLevel<br>(meaning it is<br>possible, for<br>example, that there<br>is both a DISTRICT<br>1 and a REGION 1<br>in the full<br>organizational<br>hierarchy). |                             |                     |                                  |                 |                                  |                                |                                                                                   |
|   |                             | It is not possible to<br>modify<br>HierarchyNodeId<br>on an existing<br>record.                                                                                                    |                             |                     |                                  |                 |                                  |                                |                                                                                   |
| 4 | Hierarc<br>hyNode<br>Name   | Name of the<br>organizational<br>hierarchy entity.<br>This field cannot be<br>null.                                                                                                    | Character                   | 150                 | $loc_{\_\}org_{\_}$<br>hierarchy | descriptio<br>n | <b>VARCHA</b><br>R2(254<br>CHAR) |                                | NA                                                                                |
|   |                             | Description data is<br>only sent in the<br>primary integration<br>language of the<br>system.                                                                                                    |                             |                     |                                  |                 |                                  |                                |                                                                                   |
|   |                             | HierarchyNodenam<br>e can be modified.                                                                                                    |                             |                     |                                  |                 |                                  |                                |                                                                                   |

*Table B–7 (Cont.) RMS Organizational Hierarchy Mapping*

|   | <b>RMS</b>           |                                                                                                    |                             | <b>Xstore</b>              |                                |                  |                                  |                         |                                                                                                    |
|---|----------------------|----------------------------------------------------------------------------------------------------|-----------------------------|----------------------------|--------------------------------|------------------|----------------------------------|-------------------------|----------------------------------------------------------------------------------------------------|
|   | <b>Field</b><br>Name | <b>Description</b>                                                                                                    | <b>Field</b><br><b>Type</b> | <b>Max</b><br><b>Width</b> | <b>Table</b>                   | Column           | <b>Data</b><br><b>Type</b>       | <b>Default</b><br>Value | <b>Comment</b>                                                                                                   |
| 5 | ParentL<br>evel      | Level of the<br>organizational<br>hierarchy above the<br>current node. Both<br>ParentLevel and<br>ParentId should be<br>evaluated to<br>correctly traverse<br>the hierarchy.                                                                    | Character                   | 10                         | $loc_{\text{pr}}$<br>hierarchy | parent_<br>code  | <b>VARCHA</b><br>R2(30)<br>CHAR) |                         | For the root<br><b>COMPANY</b><br>node, the<br>column is<br>hard-coded<br>as null.<br>For the<br>second<br>level |
|   |                      | ParentLevel is null<br>for the COMPANY,<br>but will exist for all<br>other hierarchy<br>levels. Warehouses<br>always have the<br>COMPANY node as<br>their ParentLevel.                                                                          |                             |                            |                                |                  |                                  |                         | <b>CHAIN</b><br>node, the<br>column is<br>hard-coded<br>to "*".                                                  |
|   |                      | It is not possible to<br>modify ParentLevel<br>on an existing<br>record.                                                                                                    |                             |                            |                                |                  |                                  |                         |                                                                                                    |
| 6 | ParentI<br>d         | ID of the level of<br>the organizational<br>hierarchy above the<br>current node. Both<br>ParentLevel and<br>ParentId should be<br>evaluated to<br>correctly traverse<br>the hierarchy.                                                          | Number                      | 10                         | $loc_{org_{-}}$<br>hierarchy   | parent_<br>value | <b>VARCHA</b><br>R2(60)<br>CHAR) |                         | For the root<br><b>COMPANY</b><br>node, the<br>column is<br>hard-coded<br>as null.<br>For the<br>second<br>level |
|   |                      | ParentId is null for<br>the COMPANY, but<br>will exist for all<br>other hierarchy<br>levels. Warehouses<br>always have the<br>COMPANY node<br>ID as their ParentId.                                                                             |                             |                            |                                |                  |                                  |                         | <b>CHAIN</b><br>node, the<br>column is<br>hard-coded<br>to "*".                                                  |
|   |                      | ParentId can be<br>modified, meaning<br>it is possible to<br>change the<br>REGION ID that a<br><b>DISTRICT ID</b><br>belongs to (but a<br>DISTRICT will<br>always belong to a<br>REGION as it is not<br>possible to change<br>the ParentLevel). |                             |                            |                                |                  |                                  |                         |                                                                                                    |

*Table B–7 (Cont.) RMS Organizational Hierarchy Mapping*

|   | <b>RMS</b>           |                                                                                                    |                             | <b>Xstore</b>       |                                   |                 |                                  |                         |                                   |
|---|----------------------|----------------------------------------------------------------------------------------------------|-----------------------------|---------------------|-----------------------------------|-----------------|----------------------------------|-------------------------|-----------------------------------|
|   | <b>Field</b><br>Name | <b>Description</b>                                                                                                    | <b>Field</b><br><b>Type</b> | <b>Max</b><br>Width | <b>Table</b>                      | Column          | <b>Data</b><br><b>Type</b>       | <b>Default</b><br>Value | <b>Comment</b>                    |
| 7 | MgrNa<br>me          | Manager of the<br>current node of the<br>hierarchy.                                                                                                    | Number                      | 10                  | loc_org_<br>hierarchy             | level_mgr       | <b>VARCHA</b><br>R2(254<br>CHAR) |                         | NA                                |
|   |                      | MgrName is null<br>for the COMPANY,<br>and is optional for<br>CHAIN, AREA,<br>REGION,<br>DISTRICT, and<br><b>WAREHOUSE. It</b><br>will always exist for<br>STORE in Cre and<br>Mod records.                                                                                                    |                             |                     |                                   |                 |                                  |                         |                                   |
|   |                      | MrgName can be<br>modified.                                                                                                    |                             |                     |                                   |                 |                                  |                         |                                   |
| 8 | Currenc<br>yCode     | Currency of the<br>current node of the<br>hierarchy.                                                                                                    | Character                   | $\mathfrak{Z}$      | NA                                | NA              | NA                               | NA                      | Ignored.                          |
|   |                      | CurrencyCode is<br>null for the<br>COMPANY and<br>optional for<br>CHAIN, AREA,<br>REGION,<br>DISTRICT, and<br><b>WAREHOUSE. It</b><br>will always exist for<br>STORE in Cre and<br>Mod records.<br>CurrencyCode can<br>be modified for a<br>CHAIN, AREA,<br>REGION, and<br>DISTRICT. It cannot<br>be modified for a<br>STORE or<br>Warehouse. |                             |                     |                                   |                 |                                  |                         |                                   |
|   | NA                   | NA                                                                                                    | NA                          | NA                  | $loc_{2}$ org $_{-}$<br>hierarchy | level_<br>order | <b>NUMBER</b><br>(10,0)          |                         | $0 -$<br><b>COMPANY</b><br>$10 -$ |
|   |                      |                                                                                                    |                             |                     |                                   |                 |                                  |                         | <b>CHAIN</b>                      |
|   |                      |                                                                                                    |                             |                     |                                   |                 |                                  |                         | <b>20 - AREA</b><br>$30 -$        |
|   |                      |                                                                                                    |                             |                     |                                   |                 |                                  |                         | <b>REGION</b><br>$40 -$           |
|   |                      |                                                                                                    |                             |                     |                                   |                 |                                  |                         | <b>DISTRICT</b>                   |
|   |                      |                                                                                                    |                             |                     |                                   |                 |                                  |                         | $1000 -$<br><b>STORE</b>          |
|   |                      |                                                                                                    |                             |                     |                                   |                 |                                  |                         | $2000 -$<br>Warehouse             |
|   | $\rm NA$             | NA                                                                                                    | NA                          | NA                  | $loc_{org_{-}}$<br>hierarchy      | sort_<br>order  | <b>NUMBER</b><br>(10,0)          |                         | Always set<br>to $0$ .            |

*Table B–7 (Cont.) RMS Organizational Hierarchy Mapping*

| <b>RMS</b>                  |                    |                             |              | <b>Xstore</b>                  |                                    |                           |                                            |                                               |
|-----------------------------|--------------------|-----------------------------|--------------|--------------------------------|------------------------------------|---------------------------|--------------------------------------------|-----------------------------------------------|
| <b>Field</b><br><b>Name</b> | <b>Description</b> | <b>Field</b><br><b>Type</b> | Max<br>Width | <b>Table</b>                   | Column                             | Data<br><b>Type</b>       | <b>Default</b><br><b>Value</b>             | <b>Comment</b>                                |
| <b>NA</b>                   | <b>NA</b>          | <b>NA</b>                   | NA.          | $loc_{org_{-}}$<br>hierarchy   | inactive_<br>flag                  | <b>NUMBER</b><br>(1,0)    |                                            | Use default<br>0.                             |
| <b>NA</b>                   | NA                 | <b>NA</b>                   | NA.          | $loc_{\text{pr}}$<br>hierarchy | <b>ORGANI</b><br>ZATION_<br>ID     | <b>NUMBER</b><br>(10,0)   | \${dtv.loc<br>ation.or<br>ganizati<br>onId | Always<br>uses<br>default<br>value.           |
| <b>NA</b>                   | NA                 | <b>NA</b>                   | <b>NA</b>    | $loc_{org_{-}}$<br>hierarchy   | CREATE_<br><b>DATE</b>             | <b>TIMESTA</b><br>MP(6)   | now()                                      | Not set<br>when Type<br>represents<br>UPDATE. |
| <b>NA</b>                   | NA                 | <b>NA</b>                   | <b>NA</b>    | $loc_{\text{pr}}$<br>hierarchy | <b>UPDATE</b><br>DATE              | <b>TIMESTA</b><br>MP(6)   | now()                                      | Not set<br>when Type<br>represents<br>CREATE. |
| <b>NA</b>                   | <b>NA</b>          | <b>NA</b>                   | <b>NA</b>    | $loc$ rtl<br>loc               | <b>UPDATE</b><br><b>USER</b><br>ID | VARCHA<br>R2(30)<br>CHAR) | <b>DATAL</b><br><b>OADER</b>               | Always set.                                   |

*Table B–7 (Cont.) RMS Organizational Hierarchy Mapping*

### **RMS Related Item Detail**

[Table B–8](#page-159-0) describes the RMS Related Item Detail mapping.

<span id="page-159-0"></span>*Table B–8 RMS Related Item Detail Mapping*

|              | <b>RMS</b><br><b>Xstore</b> |                                                                                                    |                             |                     |              |               |                     |                         |                                                                                                    |
|--------------|-----------------------------|----------------------------------------------------------------------------------------------------|-----------------------------|---------------------|--------------|---------------|---------------------|-------------------------|----------------------------------------------------------------------------------------------------|
|              | <b>Field</b><br><b>Name</b> | <b>Description</b>                                                                                                    | <b>Field</b><br><b>Type</b> | <b>Max</b><br>Width | <b>Table</b> | <b>Column</b> | Data<br><b>Type</b> | <b>Default</b><br>Value | <b>Comment</b>                                                                                                    |
| $\theta$     | Family                      | Value is always<br>ITEMS. Data will<br>always be present<br>in this field.                                                                                                    | Character                   | 20                  | <b>NA</b>    | NA.           | <b>NA</b>           |                         | Ignored.                                                                                                    |
| $\mathbf{1}$ | Type                        | Value is always<br><b>FULLRELITEMDET</b><br>when the program<br>is run in full mode.<br>If the program is<br>run in delta mode,<br>the type will vary<br>based on the type of<br>change (CRE, MOD,<br>DEL). Valid values<br>are:<br><b>RELITEMDETCRE</b><br><b>RELITEMDETMOD</b><br><b>RELITEMDETDEL</b><br>Data will always be<br>present in this field. | Character                   | 15                  | <b>NA</b>    | NA            | <b>NA</b>           |                         | Determines<br>Action.<br>Relationshi<br>pType is<br>looked up<br>from rms<br>related_<br>item_head<br>by<br>Relationshi<br>pId,<br>Location,<br>and<br>Organizatio<br>nId. |

|                | <b>RMS</b>                  |                                                                                                    |                             | <b>Xstore</b>  |                                                             |                                                                             |                                  |                         |                |
|----------------|-----------------------------|----------------------------------------------------------------------------------------------------|-----------------------------|----------------|-------------------------------------------------------------|-----------------------------------------------------------------------------|----------------------------------|-------------------------|----------------|
|                | <b>Field</b><br><b>Name</b> | <b>Description</b>                                                                                                    | <b>Field</b><br><b>Type</b> | Max<br>Width   | <b>Table</b>                                                | Column                                                                      | <b>Data</b><br><b>Type</b>       | <b>Default</b><br>Value | <b>Comment</b> |
| $\overline{2}$ | Relation<br>shipID          | Unique identifier<br>for each<br>relationship header.<br>Data will always be<br>present in this field.                                                                                                    | Number                      | 10             | itm_<br>substitute<br>_items,<br>itm_<br>attached_<br>items | <b>EXTERN</b><br>$AL$ <sub>ID</sub>                                         | <b>VARCHA</b><br>R2(60)<br>CHAR) |                         | NA             |
| 3              | RelatedI<br>tem             | Item ID of the<br>related item<br>Data will always be<br>present in this field.                                                                                                    | Character                   | 25             | itm_<br>substitute<br>items,<br>itm_<br>attached_<br>items  | <b>ATTACH</b><br>ED<br>ITEM_ID,<br><b>SUBSTIT</b><br>UTE_<br><b>ITEM_ID</b> | <b>VARCHA</b><br>R2(60)<br>CHAR) |                         | NA             |
| 4              | Locatio<br>n                | For corporate level<br>files, this field holds<br>the string<br>CORPORATE.<br>In location specific<br>files, this field holds<br>the numeric ID of<br>the store of WH.<br>Data will always be<br>present in this field.                                                                                                    | Character                   | 10             | itm_<br>substitute<br>_items,<br>itm_<br>attached_<br>items | LEVEL_<br><b>VALUE</b>                                                      | VARCHA<br>R2(60)<br>CHAR)        |                         | NA             |
| 5              | Priority                    | Priority is only<br>defined if the<br>relationship is of<br>the type SUBS at<br>the related item<br>header level. In the<br>case of multiple<br>related substitute<br>items, this column<br>could be used<br>(optionally) to<br>define relative<br>priority. If there are<br>multiple substitute<br>items, it is possible<br>not to define a<br>priority, in which<br>case all possible<br>substitutions have<br>the same relative<br>priority.<br>Data is optional in<br>this field. | Number                      | $\overline{4}$ | <b>NA</b>                                                   | NA                                                                          | NA                               |                         | Ignored.       |

*Table B–8 (Cont.) RMS Related Item Detail Mapping*

|   | <b>RMS</b>                  |                                                                                                    |                             | <b>Xstore</b>       |                                                             |                                      |                                  |                                             |                                                |
|---|-----------------------------|----------------------------------------------------------------------------------------------------|-----------------------------|---------------------|-------------------------------------------------------------|--------------------------------------|----------------------------------|---------------------------------------------|------------------------------------------------|
|   | <b>Field</b><br><b>Name</b> | <b>Description</b>                                                                                                    | <b>Field</b><br><b>Type</b> | <b>Max</b><br>Width | <b>Table</b>                                                | Column                               | Data<br><b>Type</b>              | <b>Default</b><br>Value                     | <b>Comment</b>                                 |
| 6 | StartDat<br>e               | Optional start date<br>that the item should<br>be used in the<br>relationship in<br>DD-MON-YYYY<br>format. If defined,<br>this date indicates<br>the first date the<br>item should be<br>offered as an upsell,<br>substitute, or cross<br>sell.<br>Data is optional in<br>this field. | Character                   | 11                  | itm<br>substitute<br>items,<br>itm<br>attached_<br>items    | <b>BEGIN_</b><br><b>DATETI</b><br>MЕ | <b>TIMESTA</b><br>MP(6)          |                                             | <b>NA</b>                                      |
| 7 | EndDat<br>e                 | Optional end date<br>that the item should<br>be used in the<br>relationship; in<br>DD-MON-YYYY<br>format. If defined,<br>this date indicates<br>the last date the<br>item should be<br>offered as an upsell,<br>substitute or cross<br>sell.<br>Data is optional in<br>this field.    | Character                   | 11                  | itm_<br>substitute<br>_items,<br>itm<br>attached_<br>items  | $END_$<br><b>DATETI</b><br>ME        | <b>TIMESTA</b><br>MP(6)          |                                             | NA                                             |
|   | NA                          | <b>NA</b>                                                                                                    | <b>NA</b>                   | NA                  | itm<br>substitute<br>_items,<br>itm_<br>attached_<br>items  | ORGANI<br>ZATION_<br>ID              | <b>NUMBER</b><br>(10,0)          | \${dtv.loc<br>ation.or<br>ganizati<br>onId} | Always<br>uses<br>default<br>value.            |
|   | <b>NA</b>                   | <b>NA</b>                                                                                                    | <b>NA</b>                   | NA                  | itm_<br>substitute<br>_items,<br>itm_<br>attached_<br>items | CREATE_<br><b>DATE</b>               | <b>TIMESTA</b><br>MP(6)          | now()                                       | Not set<br>when Type<br>=RELITÉM<br>DETMOD.    |
|   | NA                          | NA                                                                                                    | NA                          | $\rm NA$            | itm_<br>substitute<br>_items,<br>itm_<br>attached_<br>items | <b>CREATE</b><br>USER_ID             | <b>VARCHA</b><br>R2(30)<br>CHAR) | <b>DATAL</b><br><b>OADER</b>                | Not set<br>when Type<br>$=$ RELITEM<br>DETMOD. |
|   | NA                          | NA                                                                                                    | NA                          | $\rm NA$            | itm_<br>substitute<br>_items,<br>itm_<br>attached_<br>items | <b>UPDATE</b><br>$\_$ DATE           | <b>TIMESTA</b><br>MP(6)          | now()                                       | Not set<br>when Type<br>=FULLREL<br>ITEMDET.   |

*Table B–8 (Cont.) RMS Related Item Detail Mapping*

| <b>RMS</b>                  |                    |                             |              |                                                           | <b>Xstore</b>                                        |                            |                                       |                                                        |  |  |
|-----------------------------|--------------------|-----------------------------|--------------|-----------------------------------------------------------|------------------------------------------------------|----------------------------|---------------------------------------|--------------------------------------------------------|--|--|
| <b>Field</b><br><b>Name</b> | <b>Description</b> | <b>Field</b><br><b>Type</b> | Max<br>Width | <b>Table</b>                                              | <b>Column</b>                                        | <b>Data</b><br><b>Type</b> | <b>Default</b><br>Value               | <b>Comment</b>                                         |  |  |
| <b>NA</b>                   | <b>NA</b>          | <b>NA</b>                   | <b>NA</b>    | itm_<br>substitute<br>items,<br>itm_<br>attached<br>items | <b>UPDATE</b><br>USER<br>ID                          | VARCHA<br>R2(30)<br>CHAR)  | DATAL<br><b>OADER</b>                 | Not set<br>when Type<br>$=$ FULLREL<br><b>ITEMDET.</b> |  |  |
| <b>NA</b>                   | <b>NA</b>          | <b>NA</b>                   | <b>NA</b>    | itm<br>attached<br>items                                  | <b>PROMPT</b><br>$\_TO$<br>ADD<br><b>FLAG</b>        | <b>NUMBER</b><br>(1,0)     | <b>TRUE</b>                           | Configurab<br>le in<br>dataloader-<br>beans.xml.       |  |  |
| <b>NA</b>                   | NA                 | NA                          | <b>NA</b>    | itm<br>attached<br>items                                  | <b>PROMPT</b><br>$\_TO$<br>ADD<br>MSG_<br><b>KEY</b> | VARCHA<br>R2(254)<br>CHAR) | commo<br>nAttach<br>edItems<br>Prompt | Configurab<br>le in<br>dataloader-<br>beans.xml.       |  |  |

*Table B–8 (Cont.) RMS Related Item Detail Mapping*

### **RMS Related Item Header**

[Table B–9](#page-162-0) describes the RMS Related Item Header mapping.

<span id="page-162-0"></span>*Table B–9 RMS Related Item Header Mapping*

|                  | <b>RMS</b>                  |                                                                                                    |                             | <b>Xstore</b>              |              |           |                            |                         |                                                                                                    |
|------------------|-----------------------------|----------------------------------------------------------------------------------------------------|-----------------------------|----------------------------|--------------|-----------|----------------------------|-------------------------|----------------------------------------------------------------------------------------------------|
|                  | <b>Field</b><br><b>Name</b> | <b>Description</b>                                                                                                    | <b>Field</b><br><b>Type</b> | <b>Max</b><br><b>Width</b> | <b>Table</b> | Column    | <b>Data</b><br><b>Type</b> | <b>Default</b><br>Value | <b>Comment</b>                                                                                                    |
| $\boldsymbol{0}$ | Family                      | Value is always<br>ITEMS. Data will<br>always be present<br>in this field.                                                                                                    | Character                   | 20                         | <b>NA</b>    | <b>NA</b> | <b>NA</b>                  |                         | Ignored.                                                                                                    |
| $\mathbf{1}$     | <b>Type</b>                 | Value is always<br><b>FULLRELITEMHD</b><br>R when the<br>program is run in<br>full mode.<br>If the program is<br>run in delta mode,<br>the type will vary<br>based on the type of<br>change (CRE, MOD,<br>DEL). Valid values<br>are:<br><b>RELITEMHEADCR</b><br>E<br><b>RELITEMHEADM</b><br>OD<br><b>RELITEMHEADDE</b><br>L<br>Data will always be<br>present in this field. | Character                   | 15                         | <b>NA</b>    | <b>NA</b> | <b>NA</b>                  |                         | Determines<br>action.<br>MOD will<br>move<br>records<br>between<br>itm<br>substute<br>items and<br>item<br>attached<br>items when<br>the<br>modified<br>record<br>represents a<br>relationship<br>type<br>change<br>between<br>CRSL/UPS<br>L and<br>SUBS. |

|                | <b>RMS</b>                  |                                                                                                    |                             |                     | <b>Xstore</b>                          |                                  |                                   |                         |                                                                                                    |
|----------------|-----------------------------|----------------------------------------------------------------------------------------------------|-----------------------------|---------------------|----------------------------------------|----------------------------------|-----------------------------------|-------------------------|----------------------------------------------------------------------------------------------------|
|                | <b>Field</b><br><b>Name</b> | <b>Description</b>                                                                                                    | <b>Field</b><br><b>Type</b> | Max<br><b>Width</b> | <b>Table</b>                           | Column                           | Data<br><b>Type</b>               | <b>Default</b><br>Value | <b>Comment</b>                                                                                         |
| $\overline{2}$ | Relation<br>shipID          | Unique identifier<br>for each<br>relationship header.<br>Data will always be<br>present in this field.                                                                                                    | Number                      | 20                  | $rms_{-}$<br>related_<br>item_<br>head | <b>RELATIO</b><br>NSHIP_<br>ID   | <b>NUMBER</b><br>(20,0)           |                         | Used as<br>externaId<br>in itm<br>substute<br>items and<br>item<br>attached_<br>items<br>records.      |
| 3              | Item                        | Item for which the<br>relationships are<br>defined.<br>Data will always be<br>present in this field.                                                                                                    | Character                   | 25                  | rms<br>related<br>item<br>head         | <b>ITEM</b>                      | <b>VARCHA</b><br>R2(25)<br>CHAR)  |                         | When<br>SUBS, this<br>is the<br>primaryIte<br>m.<br>When<br>CRSL/UPS<br>L, this is<br>the<br>soldItem. |
| $\overline{4}$ | Locatio<br>$\mathbf n$      | For corporate level<br>files, this field holds<br>the string<br>CORPORATE.<br>In location specific<br>files, this field holds<br>the numeric ID of<br>the store of WH.<br>Data will always be<br>present in this field.               | Character                   | 10                  | rms<br>related<br>item<br>head         | <b>LOCATI</b><br>ON              | <b>VARCHA</b><br>R2(10)<br>CHAR)  |                         | Used as<br>levelValue<br>in itm<br>substute_<br>items and<br>item_<br>attached_<br>items<br>records.   |
| 5              | Relation<br>shipNa<br>me    | Name given to the<br>relationship.<br>Data will always be<br>present in this field<br>for the<br>RELITEMHEADCR<br>E and<br><b>RELITEMHEADM</b><br>OD records, but<br>will not be present<br>for<br><b>RELITEMHEADDE</b><br>L records. | Character                   | 255                 | rms<br>related<br>item_<br>head        | <b>RELATIO</b><br>NSHIP_<br>NAME | <b>VARCHA</b><br>R2(255)<br>CHAR) |                         | Ignored.                                                                                               |

*Table B–9 (Cont.) RMS Related Item Header Mapping*

|   | <b>RMS</b>                  |                                                                                                    |                             |              | <b>Xstore</b>                   |                                        |                                 |                                |                                                                                                    |
|---|-----------------------------|----------------------------------------------------------------------------------------------------|-----------------------------|--------------|---------------------------------|----------------------------------------|---------------------------------|--------------------------------|----------------------------------------------------------------------------------------------------|
|   | <b>Field</b><br><b>Name</b> | <b>Description</b>                                                                                                    | <b>Field</b><br><b>Type</b> | Max<br>Width | <b>Table</b>                    | Column                                 | <b>Data</b><br><b>Type</b>      | <b>Default</b><br><b>Value</b> | <b>Comment</b>                                                                                                    |
| 6 | Relation<br>shipTyp<br>e    | Describes the type<br>of relationship.<br>Valid values are:<br>CRSL Cross Sell<br>SUBS Substitution<br>UPSL Up Sell<br>Data will always be<br>present in this field<br>for the<br><b>RELITEMHEADCR</b><br>E and<br><b>RELITEMHEADM</b><br>OD records, but<br>will not be present<br>for<br><b>RELITEMHEADDE</b><br>L records. | Character                   | 6            | rms<br>related_<br>item<br>head | <b>RELATIO</b><br>NSHIP<br><b>TYPE</b> | <b>VARCHA</b><br>R2(6)<br>CHAR) |                                | Determines<br>the type of<br>Xstore<br>related<br>item.<br>$SUBS =$<br>Xstore<br>Substitute<br>Items,<br>CRSL/UPS<br>$L = Xstore$<br>Attached<br>Items. |

*Table B–9 (Cont.) RMS Related Item Header Mapping*

|   | <b>RMS</b>                  |                                                                                                    |                             | <b>Xstore</b> |                                  |                                     |                          |                         |                                       |
|---|-----------------------------|----------------------------------------------------------------------------------------------------|-----------------------------|---------------|----------------------------------|-------------------------------------|--------------------------|-------------------------|---------------------------------------|
|   | <b>Field</b><br><b>Name</b> | <b>Description</b>                                                                                                    | <b>Field</b><br><b>Type</b> | Max<br>Width  | <b>Table</b>                     | Column                              | Data<br><b>Type</b>      | <b>Default</b><br>Value | <b>Comment</b>                        |
| 7 | Mandat<br>oryInd            | This field indicates<br>whether the<br>relationship should<br>be mandatory.                                                                                                    | Character                   | $\mathbf{1}$  | rms<br>related_<br>item_<br>head | <b>MANDA</b><br>TORY_<br><b>IND</b> | VARCHA<br>R2(1)<br>CHAR) |                         | No logic is<br>based on<br>this data. |
|   |                             | For example, an<br>item such as a<br>laptop may have a<br>mandatory cross<br>sell relationship.<br>The related items<br>could be power<br>cords for the US,<br>UK, Mainland<br>Europe, India, and<br>so on. When the<br>laptop is sold, it<br>should be<br>mandatory that one<br>of the related power<br>cords also be<br>selected. Note that<br>RMS/ReSA do not<br>validate that the<br>mandatory related<br>item is also sold.<br>Generally, only<br>cross sell<br>relationships are<br>mandatory.<br>Substitution and<br>upsell relationships<br>can be defined as<br>mandatory, but in<br>those cases, the<br>definition of<br>mandatory is at the<br>discretion of the<br>client and generally<br>means that<br>substitution or<br>upsell must, as<br>business process, be<br>offered to<br>consumers.<br>Data will always be<br>present in this field<br>for the<br><b>RELITEMHEADCR</b><br>E and<br>RELITEMHEADM<br>OD records, but<br>will not be present<br>for<br><b>RELITEMHEADDE</b><br>L records. |                             |               |                                  |                                     |                          |                         |                                       |

*Table B–9 (Cont.) RMS Related Item Header Mapping*

| <b>RMS</b>                  |                    |                      | <b>Xstore</b>       |                                  |                                                    |                            |                                              |                                                               |
|-----------------------------|--------------------|----------------------|---------------------|----------------------------------|----------------------------------------------------|----------------------------|----------------------------------------------|---------------------------------------------------------------|
| <b>Field</b><br><b>Name</b> | <b>Description</b> | Field<br><b>Type</b> | Max<br><b>Width</b> | <b>Table</b>                     | Column                                             | <b>Data</b><br><b>Type</b> | <b>Default</b><br>Value                      | <b>Comment</b>                                                |
| <b>NA</b>                   | NA                 | <b>NA</b>            | <b>NA</b>           | rms<br>related_<br>item<br>head  | <b>ORGANI</b><br>ZATION_<br>ID                     | <b>NUMBER</b><br>(10,0)    | $$$ {dtv.loc<br>ation.or<br>ganizati<br>onId | Always<br>uses<br>default<br>value.                           |
| NA                          | NA                 | NA                   | NA                  | rms<br>related_<br>item_<br>head | CREATE_<br><b>DATE</b>                             | <b>TIMESTA</b><br>MP(6)    | now()                                        | Not set<br>when Type<br>$=$ <b>ITEMHD</b><br>RMOD.            |
| NA                          | NA                 | NA                   | NA                  | rms<br>related<br>item_<br>head  | <b>UPDATE</b><br>DATE                              | <b>TIMESTA</b><br>MP(6)    | now()                                        | Not set<br>when Type<br>=FULLREL<br><b>ITEMHDR</b>            |
| NA                          | NA                 | <b>NA</b>            | <b>NA</b>           | item_<br>item_<br>options        | <b>ATTACH</b><br>$ED_$<br>ITEMS<br><b>FLAG</b>     | <b>NUMBER</b><br>(1,0)     |                                              | Set to 1<br>when CRSL<br>or UPSL,<br>otherwise 0<br>for Item. |
| NA                          | NA                 | <b>NA</b>            | NA                  | item_<br>item<br>options         | <b>SUBSTIT</b><br>UTE<br><b>AVAILAB</b><br>LE_FLAG | <b>NUMBER</b><br>(1,0)     |                                              | Set to 1<br>when<br>SUBS,<br>otherwise 0<br>for Item.         |

*Table B–9 (Cont.) RMS Related Item Header Mapping*

## **RMS Store**

[Table B–10](#page-166-0) describes the RMS Store mapping.

<span id="page-166-0"></span>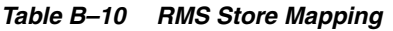

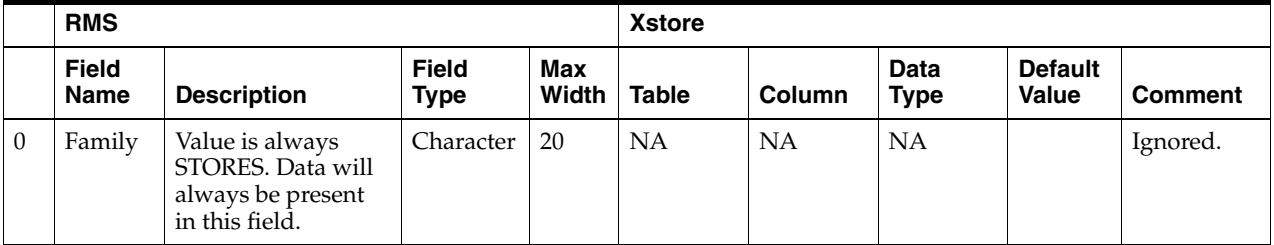

|                | <b>RMS</b>           |                                                                                                    |                             | <b>Xstore</b>       |                                                                        |                                 |                            |                         |                       |
|----------------|----------------------|----------------------------------------------------------------------------------------------------|-----------------------------|---------------------|------------------------------------------------------------------------|---------------------------------|----------------------------|-------------------------|-----------------------|
|                | <b>Field</b><br>Name | <b>Description</b>                                                                                                    | <b>Field</b><br><b>Type</b> | <b>Max</b><br>Width | <b>Table</b>                                                           | Column                          | <b>Data</b><br><b>Type</b> | <b>Default</b><br>Value | <b>Comment</b>        |
| 1              | Type                 | Value is always<br>FULL when the<br>program is run in<br>full mode.                                                                                                    | Character                   | 15                  | NA                                                                     | <b>NA</b>                       | NA                         |                         | Determines<br>action. |
|                |                      | If the program is<br>run in delta mode,<br>the type will vary<br>based on the type of<br>change (CRE, MOD,<br>DEL). Valid values<br>are:                                      |                             |                     |                                                                        |                                 |                            |                         |                       |
|                |                      | STORECRE -<br>Creation of an Area<br>node                                                                                                    |                             |                     |                                                                        |                                 |                            |                         |                       |
|                |                      | STOREMOD -<br>Modification of<br>Area node                                                                                                    |                             |                     |                                                                        |                                 |                            |                         |                       |
|                |                      | STOREDEL - Delete<br>of Area node                                                                                                    |                             |                     |                                                                        |                                 |                            |                         |                       |
|                |                      | Data will always be<br>present in this field.                                                                                                    |                             |                     |                                                                        |                                 |                            |                         |                       |
| $\overline{2}$ | StoreId              | Contains the unique<br>ID of the store. Data<br>will always be<br>present in this field.                                                                                      | Number                      | 10                  | $loc_rtl$<br>loc, tax<br>$\mathrm{rtl\_loc}_-$<br>$tax_{-}$<br>mapping | STORE_<br>NBR,<br>RTL<br>LOC_ID | <b>NUMBER</b><br>(10,0)    |                         | NA                    |
| 3              | StoreNa<br>me        | Contains the full<br>name of the store.<br>Data will always be<br>present in this field<br>for creation and<br>modification<br>records.                                       | Character                   | 150                 | $loc_rtl$<br>loc                                                       | <b>DESCRIP</b><br><b>TION</b>   | <b>VARCHA</b><br>R(254)    |                         | NA                    |
| 4              | StoreNa<br>me10      | Contains a<br>shortened, no more<br>than 10 character<br>name, for the store.<br>Data will always be<br>present in this field<br>for creation and<br>modification<br>records. | Character                   | 10                  | loc_rtl_<br>loc                                                        | <b>STORE</b><br><b>NAME</b>     | <b>VARCHA</b><br>R(254)    |                         | NA                    |
| 5              | StoreNa<br>meAbbr    | Contains an<br>abbreviation for the<br>store name. Data<br>will always be<br>present in this field<br>for creation and<br>modification<br>records.                            | Character                   | 3                   | NA                                                                     | NA                              | NA                         |                         | Ignored.              |

*Table B–10 (Cont.) RMS Store Mapping*

|    | <b>RMS</b>                  |                                                                                                    |                             | <b>Xstore</b>       |                  |                              |                            |                         |                |
|----|-----------------------------|----------------------------------------------------------------------------------------------------|-----------------------------|---------------------|------------------|------------------------------|----------------------------|-------------------------|----------------|
|    | <b>Field</b><br><b>Name</b> | <b>Description</b>                                                                                                    | <b>Field</b><br><b>Type</b> | <b>Max</b><br>Width | <b>Table</b>     | Column                       | <b>Data</b><br><b>Type</b> | <b>Default</b><br>Value | <b>Comment</b> |
| 6  | StoreNa<br>meSec            | Contains an<br>secondary name for<br>this store. Data in<br>this field is<br>optional.                                                                                                    | Character                   | 150                 | <b>NA</b>        | NA                           | NA                         |                         | Ignored.       |
| 7  | StoreCl<br>assId            | Contains the code<br>letter indicating the<br>class of which the<br>store is a member.<br>Valid values are A,<br>B, C, D, E, and X.<br>Data will always be<br>present in this field<br>for creation and<br>modification<br>records. | Character                   | 1                   | <b>NA</b>        | NA                           | NA                         |                         | Ignored.       |
| 8  | StoreCl<br>assDesc          | Contains the<br>description of the<br>store class. Data<br>will always be<br>present in this field<br>for creation and<br>modification<br>records.                                                                                  | Character                   | 250                 | <b>NA</b>        | <b>NA</b>                    | NA                         |                         | Ignored.       |
| 9  | Manage<br>r                 | Contains the name<br>of the store<br>manager. Data will<br>always be present<br>in this field. for<br>creation and<br>modification<br>records.                                                                                      | Character                   | 120                 | $loc_rtl$<br>loc | STORE_<br><b>MANAG</b><br>ER | <b>VARCHA</b><br>R(254)    |                         | NA             |
| 10 | OpenD<br>ate                | Contains the date<br>on which the store<br>opened. Data will<br>always be present<br>in this field for<br>creation and<br>modification<br>records. Format is<br>YYYYMMDD.                                                           | Date                        | 8                   | NA               | <b>NA</b>                    | NA                         |                         | Ignored.       |
| 11 | CloseD<br>ate               | Contains the date<br>on which the store<br>closed. Data in this<br>field is optional.<br>Format is<br>YYYYMMDD.                                                                                                    | Date                        | $\,8\,$             | <b>NA</b>        | <b>NA</b>                    | NA                         |                         | Ignored.       |
| 12 | Aquire<br>Date              | Contains the date<br>on which the store<br>was acquired. Data<br>in this field is<br>optional. Format is<br>YYYYMMDD.                                                                                                    | Date                        | $\,8\,$             | <b>NA</b>        | $\rm NA$                     | NA                         |                         | Ignored.       |

*Table B–10 (Cont.) RMS Store Mapping*

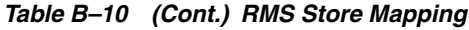

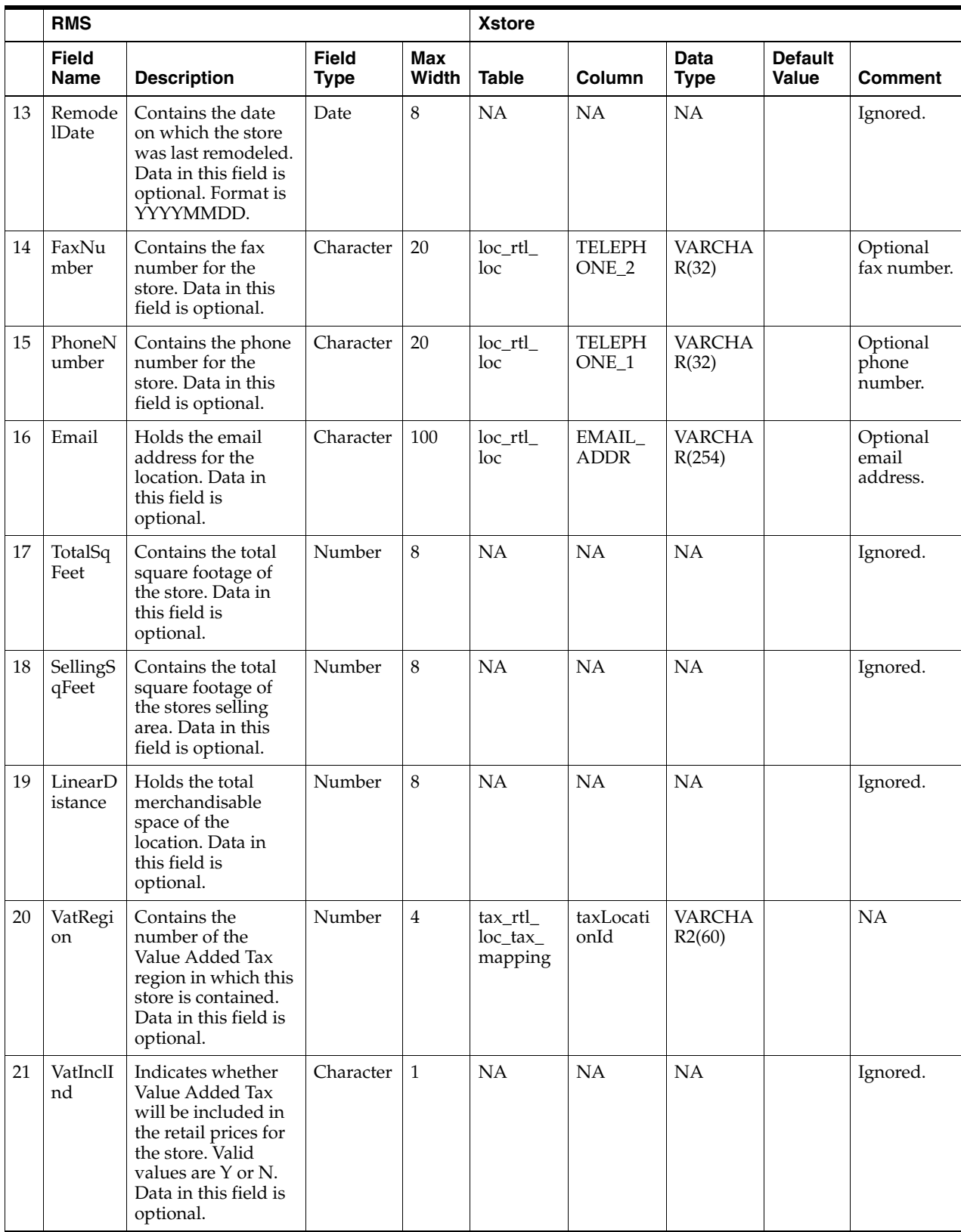

|    | <b>RMS</b>                  |                                                                                                    |                             | <b>Xstore</b>       |              |        |                            |                         |                |
|----|-----------------------------|----------------------------------------------------------------------------------------------------|-----------------------------|---------------------|--------------|--------|----------------------------|-------------------------|----------------|
|    | <b>Field</b><br><b>Name</b> | <b>Description</b>                                                                                                    | <b>Field</b><br><b>Type</b> | <b>Max</b><br>Width | <b>Table</b> | Column | <b>Data</b><br><b>Type</b> | <b>Default</b><br>Value | <b>Comment</b> |
| 22 | StockH<br>oldingI<br>n      | This column<br>indicates whether<br>the store can hold<br>inventory. Data will<br>always be present<br>in this field for<br>creation and<br>modification<br>records.                                                                                                    | Character                   | $\mathbf{1}$        | <b>NA</b>    | NA     | NA                         |                         | Ignored.       |
| 23 | Channe<br>$l$               | Contains the<br>channel with which<br>the store is<br>associated. Data in<br>this field is<br>optional.                                                                                                    | Number                      | $\overline{4}$      | <b>NA</b>    | NA     | NA                         |                         | Ignored.       |
| 24 | Channe<br><b>lName</b>      | Contains the name<br>of the channel. Data<br>in this field is<br>optional.                                                                                                    | Character                   | 120                 | <b>NA</b>    | NA     | NA                         |                         | Ignored.       |
| 25 | StoreFo<br>rmat             | Contains the<br>number indicating<br>the format of the<br>store. Data in this<br>field is optional.                                                                                                    | Number                      | $\overline{4}$      | <b>NA</b>    | NA     | NA                         |                         | Ignored.       |
| 26 | StoreFo<br>rmatNa<br>me     | Contains the<br>description of the<br>format of the store<br>(for example, mall,<br>standalone, city<br>express, and so on).<br>Data in this field is<br>optional.                                                                                                    | Character                   | 60                  | <b>NA</b>    | NA     | NA                         |                         | Ignored.       |
| 27 | MallNa<br>me                | Contains the name<br>of the mall in which<br>the store is located.<br>Data in this field is<br>optional.                                                                                                    | Character                   | 120                 | <b>NA</b>    | NA     | NA                         |                         | Ignored.       |
| 28 | District                    | Contains the<br>number of the<br>district in which the<br>store is a member.<br>Data will always be<br>present in this field.<br>for creation and<br>modification<br>records. Further<br>organizational<br>hierarchy<br>information is<br>available in the<br>Organizational<br>Hierarchy Extract. | Number                      | 10                  | <b>NA</b>    | NA     | NA                         |                         | Ignored.       |
| 29 | Transfer<br>Zone            | NA                                                                                                    | Number                      | $\bf 4$             | NA           | NA     | NA                         |                         | Ignored.       |

*Table B–10 (Cont.) RMS Store Mapping*

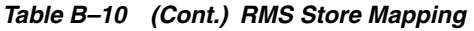

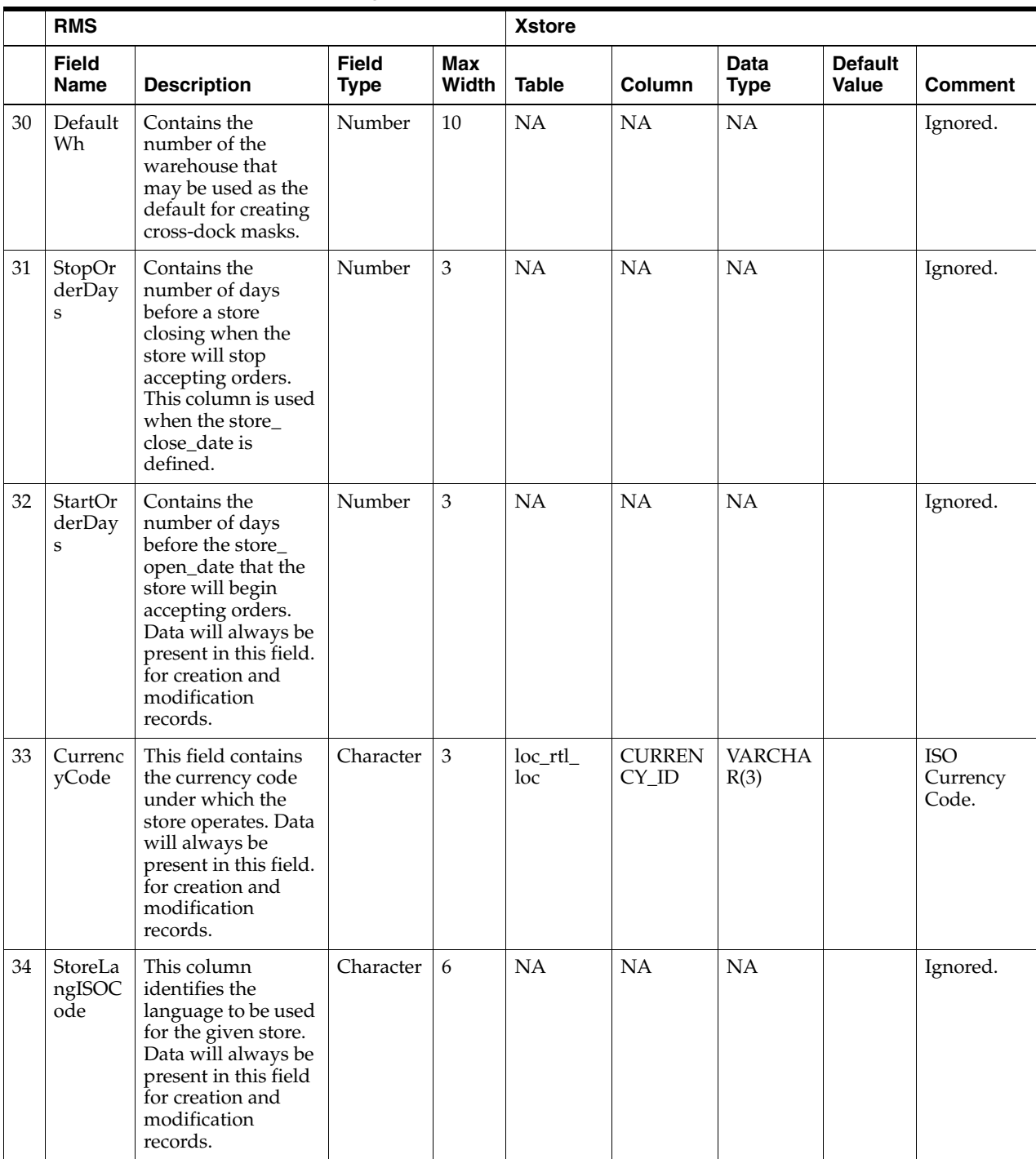

*Table B–10 (Cont.) RMS Store Mapping*

|    | <b>RMS</b>                     |                                                                                                    |                             | <b>Xstore</b>       |              |        |                            |                         |                |
|----|--------------------------------|----------------------------------------------------------------------------------------------------|-----------------------------|---------------------|--------------|--------|----------------------------|-------------------------|----------------|
|    | <b>Field</b><br>Name           | <b>Description</b>                                                                                                    | <b>Field</b><br><b>Type</b> | <b>Max</b><br>Width | <b>Table</b> | Column | <b>Data</b><br><b>Type</b> | <b>Default</b><br>Value | <b>Comment</b> |
| 35 | TranNo<br>Generat<br>${\bf e}$ | Contains the level<br>at which unique<br>POS transaction<br>numbers are<br>generated. If the<br>store has one<br>sequence number<br>that is used for all<br>registers, then the<br>value in this<br>column will be S<br>(Store). Otherwise,<br>the store has unique<br>sequence numbers<br>for each register<br>and the value in<br>this column will be<br>R (Register).                                        | Character                   | 6                   | NA           | NA     | NA                         |                         | Ignored.       |
|    |                                | Data will always be<br>present in this field<br>for creation and<br>modification<br>records.                                                                                                    |                             |                     |              |        |                            |                         |                |
| 36 | IntPOSI<br>nd                  | Indicates whether<br>or not the POS<br>system at the store<br>is integrated. Data<br>will always be<br>present in this field<br>for creation and<br>modification<br>records.                                                                                                    | Character                   | $\mathbf{1}$        | NA           | NA     | NA                         |                         | Ignored.       |
| 37 | DunsN<br>umber                 | This field holds the<br>Dun and Bradstreet<br>(D&B) number to<br>identify the store.<br>A D&B number is a<br>unique<br>identification<br>number for each<br>physical location of<br>a business. A DUNS<br>number may be<br>issued to any<br>business<br>worldwide, and is<br>required by many<br>credit reporting,<br>national<br>government, and<br>trade organizations.<br>Data in this field is<br>optional. | Character                   | 9                   | NA           | NA     | NA                         |                         | Ignored.       |
| 38 | DunsLo<br>$\mathsf{C}$         | Legacy, generally<br>not used. Data in<br>this field is<br>optional.                                                                                                    | Character                   | $\overline{4}$      | NA           | NA     | NA                         |                         | Ignored.       |

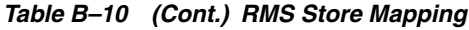

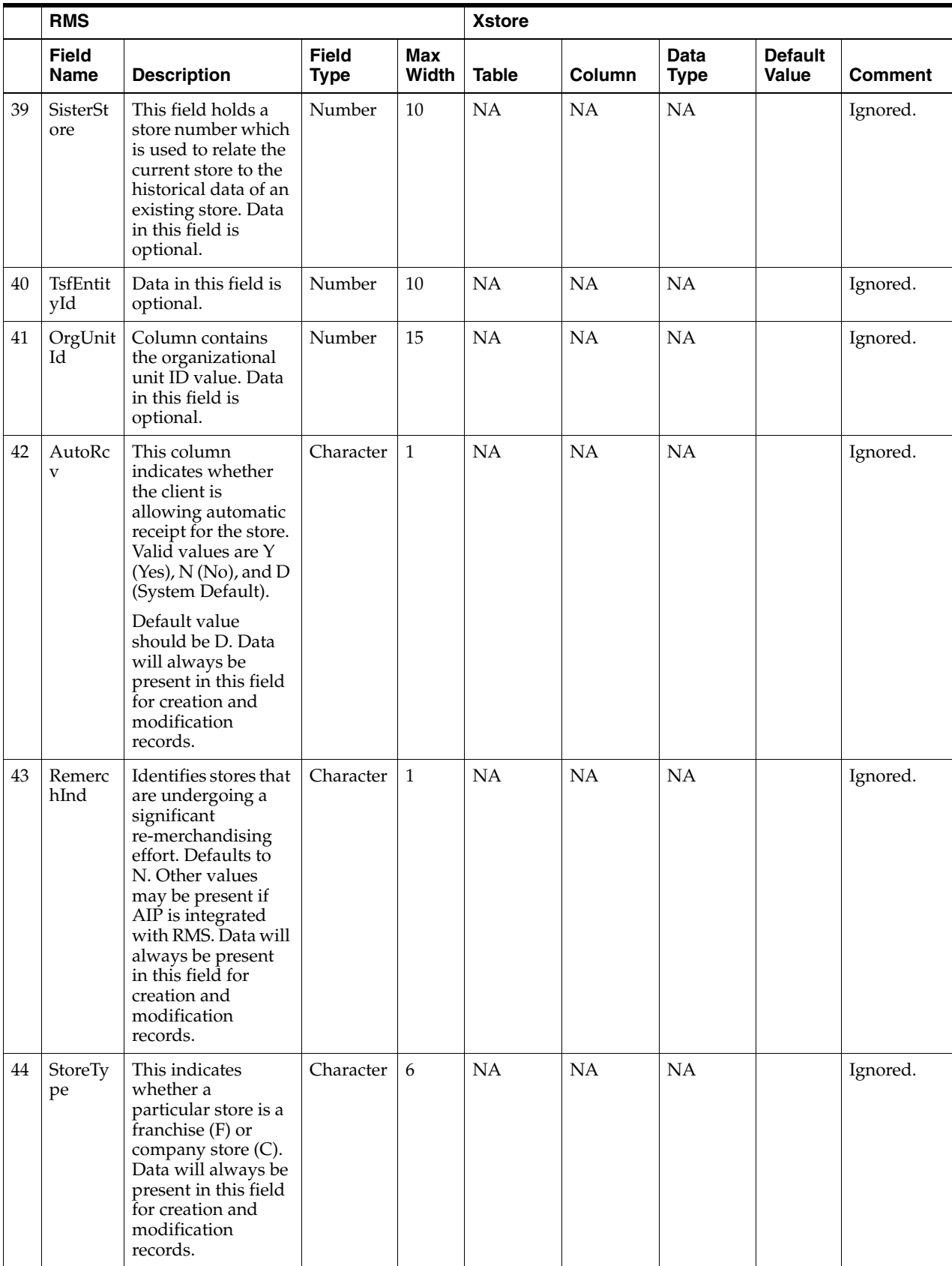

|    | <b>RMS</b>                  |                                                                                                    |                             | <b>Xstore</b>       |                                                           |                                      |                            |                                            |                                                                                                    |
|----|-----------------------------|----------------------------------------------------------------------------------------------------|-----------------------------|---------------------|-----------------------------------------------------------|--------------------------------------|----------------------------|--------------------------------------------|----------------------------------------------------------------------------------------------------|
|    | <b>Field</b><br>Name        | <b>Description</b>                                                                                                    | <b>Field</b><br><b>Type</b> | <b>Max</b><br>Width | <b>Table</b>                                              | Column                               | <b>Data</b><br><b>Type</b> | <b>Default</b><br>Value                    | <b>Comment</b>                                                                                          |
| 45 | WFCust<br>omer              | Numeric ID of the<br>customer. Data in<br>this field is<br>optional.                                                                                                    | Number                      | 10                  | <b>NA</b>                                                 | NA                                   | NA                         |                                            | Ignored.                                                                                                |
| 46 | Timezo<br>ne                | Indicates the time<br>zone of the store.<br>For example,<br>America/New_<br>York. Data will<br>always be present<br>in this field for<br>creation and<br>modification<br>records.                                                                                                | Character                   | 64                  | NA                                                        | NA                                   | NA                         |                                            | Ignored.                                                                                                |
| 47 | Custom<br>erOrder<br>LocInd | This column<br>determines whether<br>the location is a<br>customer order<br>location. If the<br>indicator is Y, the<br>location can be used<br>by OMS for<br>sourcing/<br>fulfillment or both.<br>Otherwise, it cannot<br>be used. It is used<br>only for the<br>company stores. | Character                   | $\mathbf{1}$        | NA                                                        | NA                                   | NA                         |                                            | Ignored.                                                                                                |
|    | NA                          | <b>NA</b>                                                                                                    | <b>NA</b>                   | NA                  | $loc_rtl$<br>loc                                          | STORE_<br><b>NBR</b>                 | <b>VARCHA</b><br>R(254)    |                                            | Always<br><b>RMS</b><br>StoreId.                                                                        |
|    | NA                          | NA                                                                                                    | NA                          | NA                  | $loc_rtl$<br>loc, tax<br>rtl_loc_<br>$tax_{-}$<br>mapping | <b>ORGANI</b><br>ZATION_<br>ID       | <b>NUMBER</b><br>(10,0)    | \${dtv.loc<br>ation.or<br>ganizati<br>onId | Always<br>uses the<br>default<br>value.                                                                 |
|    | NA                          | $\rm NA$                                                                                                    | $\rm NA$                    | $\rm NA$            | loc_rtl_<br>loc                                           | LOCATI<br>ON<br><b>TYPE</b>          | VARCHA<br>R(60)            | <b>STORE</b>                               | Value can<br>be<br>configured<br>in<br>dataloader-<br>beans-xml.<br>If not<br>configured,<br>then null. |
|    | $\rm NA$                    | NA                                                                                                    | $\rm NA$                    | $\rm NA$            | $loc_rtl$<br>loc                                          | use_till_<br>accountab<br>ility_flag | <b>NUMBER</b><br>(1,0)     | <b>FALSE</b>                               | Value can<br>be<br>configured<br>in<br>dataloader-<br>beans-xml.                                        |

*Table B–10 (Cont.) RMS Store Mapping*

| <b>RMS</b>           |                    |                             |              | <b>Xstore</b>        |                             |                                  |                              |                                                     |
|----------------------|--------------------|-----------------------------|--------------|----------------------|-----------------------------|----------------------------------|------------------------------|-----------------------------------------------------|
| <b>Field</b><br>Name | <b>Description</b> | <b>Field</b><br><b>Type</b> | Max<br>Width | <b>Table</b>         | Column                      | <b>Data</b><br><b>Type</b>       | <b>Default</b><br>Value      | <b>Comment</b>                                      |
| <b>NA</b>            | <b>NA</b>          | <b>NA</b>                   | NA           | loc_rtl_<br>loc      | CREATE<br><b>DATE</b>       | <b>TIMESTA</b><br>MP(6)          | now()                        | Not set<br>when Type<br>$=$<br><b>STOREMO</b><br>D. |
| <b>NA</b>            | NA                 | <b>NA</b>                   | <b>NA</b>    | $loc$ rtl<br>loc     | CREATE<br>USER_ID           | <b>VARCHA</b><br>R2(30)<br>CHAR) | <b>DATAL</b><br><b>OADER</b> | Not set<br>when Type<br>$=$<br><b>STOREMO</b><br>D. |
| <b>NA</b>            | <b>NA</b>          | NA                          | <b>NA</b>    | $loc$ rtl<br>loc     | <b>UPDATE</b><br>DATE       | <b>TIMESTA</b><br>MP(6)          | now()                        | Always set.                                         |
| <b>NA</b>            | NA                 | NA                          | NA           | $loc_{rtl_1}$<br>loc | <b>UPDATE</b><br>USER<br>ID | VARCHA<br>R2(30)<br>CHAR)        | <b>DATAL</b><br><b>OADER</b> | Always set.                                         |

*Table B–10 (Cont.) RMS Store Mapping*

#### **RMS Store Address**

[Table B–11](#page-175-0) describes the Store Address mapping.

<span id="page-175-0"></span>*Table B–11 RMS Store Address Mapping*

|          | <b>RMS</b>                  |                                                                             |                      |              | <b>Xstore</b> |        |                     |                                |                |
|----------|-----------------------------|-----------------------------------------------------------------------------|----------------------|--------------|---------------|--------|---------------------|--------------------------------|----------------|
|          | <b>Field</b><br><b>Name</b> | <b>Description</b>                                                          | <b>Field</b><br>Type | Max<br>Width | <b>Table</b>  | Column | Data<br><b>Type</b> | <b>Default</b><br><b>Value</b> | <b>Comment</b> |
| $\theta$ | Family                      | Value is always<br>STORES. Data will<br>always be present<br>in this field. | Character            | 20           | ΝA            | NΑ     | NΑ                  |                                | Ignored.       |

|                | <b>RMS</b>                  |                                                                                                    |                             | <b>Xstore</b>       |                  |               |                            |                         |                                                                                                    |
|----------------|-----------------------------|----------------------------------------------------------------------------------------------------|-----------------------------|---------------------|------------------|---------------|----------------------------|-------------------------|----------------------------------------------------------------------------------------------------|
|                | <b>Field</b><br><b>Name</b> | <b>Description</b>                                                                                                    | <b>Field</b><br><b>Type</b> | <b>Max</b><br>Width | <b>Table</b>     | Column        | <b>Data</b><br><b>Type</b> | <b>Default</b><br>Value | <b>Comment</b>                                                                                         |
| 1              | <b>Type</b>                 | Value is always<br>FULL when the<br>program is run in<br>full mode.                                                                      | Character                   | 15                  | NA               | <b>NA</b>     | NA                         |                         | Determines<br>action.<br>FULL,                                                                         |
|                |                             | If the program is<br>run in delta mode,<br>the type will vary<br>based on the type of<br>change (CRE, MOD,<br>DEL). Valid values<br>are: |                             |                     |                  |               |                            |                         | <b>STOREDTL</b><br>CRE, and<br><b>STOREDTL</b><br>MOD are<br>all<br>interpreted<br>as updates<br>to an |
|                |                             | <b>STOREDTLCRE</b><br>Creation of store<br>address<br>information.                                                                       |                             |                     |                  |               |                            |                         | existing<br>loc_rtl_loc<br>record.<br><b>STOREDTL</b><br>DEL results                                   |
|                |                             | <b>STOREDTLMOD</b><br>Modification of<br>store address<br>information.                                                                   |                             |                     |                  |               |                            |                         | in the<br>setting of<br>all non-PK<br>address                                                          |
|                |                             | STOREDTLDEL<br>Deletion of store<br>address<br>information.                                                                              |                             |                     |                  |               |                            |                         | mapped<br>fields with<br>an empty<br>string.                                                           |
|                |                             | Data will always be<br>present in this field.                                                                                            |                             |                     |                  |               |                            |                         |                                                                                                    |
| $\overline{2}$ | StoreId                     | Contains the unique<br>ID of the store.                                                                                                  | Number                      | 10                  | $loc_rtl$<br>loc | RTL<br>LOC_ID | <b>NUMBER</b><br>(10,0)    |                         | NA                                                                                                    |
|                |                             | Data will always be<br>present in this field.                                                                                            |                             |                     |                  |               |                            |                         |                                                                                                    |
| 3              | AddrTy<br>pe                | Contains the code<br>used to identify the<br>address type. Data<br>will always be<br>present in this field.                              | Character                   | $\overline{2}$      | <b>NA</b>        | <b>NA</b>     | <b>NA</b>                  |                         | Must match<br>the<br>configurabl<br>e AddrType<br>code,<br>otherwise<br>record is<br>ignored.          |
| $\overline{4}$ | AddrTy<br>peDesc            | Description of the<br>address type code.<br>Common examples<br>include:                                                                  | Character                   | 20                  | NA               | NA            | NA                         |                         | Ignored.                                                                                               |
|                |                             | 01 - Business, 02 -<br>Postal, 03 - Returns,<br>04 - Order, 05 -<br>Invoice, 06 -<br>Remittance                                          |                             |                     |                  |               |                            |                         |                                                                                                    |
|                |                             | Optional.                                                                                                    |                             |                     |                  |               |                            |                         |                                                                                                    |

*Table B–11 (Cont.) RMS Store Address Mapping*

*Table B–11 (Cont.) RMS Store Address Mapping*

|    | <b>RMS</b>                  |                                                                                                    |                             | <b>Xstore</b>       |                      |                                 |                                   |                         |                                                  |
|----|-----------------------------|----------------------------------------------------------------------------------------------------|-----------------------------|---------------------|----------------------|---------------------------------|-----------------------------------|-------------------------|--------------------------------------------------|
|    | <b>Field</b><br><b>Name</b> | <b>Description</b>                                                                                                    | <b>Field</b><br><b>Type</b> | <b>Max</b><br>Width | <b>Table</b>         | Column                          | <b>Data</b><br><b>Type</b>        | <b>Default</b><br>Value | <b>Comment</b>                                   |
| 5  | Primary<br>AddrIn<br>d      | Indicates whether<br>the address is the<br>primary address for<br>the address type.<br>Valid values are Y<br>and N. Data will<br>always be present<br>in this field.           | Character                   | $\mathbf{1}$        | NA                   | <b>NA</b>                       | NA                                |                         | If not Y, the<br>entire<br>record is<br>ignored. |
| 6  | Add1                        | Contains the first<br>line of the address.<br>Data will always be<br>present in this field<br>for STOREDTLCRE<br>and<br>STOREDTLMOD.                                           | Character                   | 240                 | loc_rtl_<br>loc      | <b>ADDRES</b><br>S <sub>1</sub> | <b>VARCHA</b><br>R2(254)<br>CHAR) |                         | <b>NA</b>                                        |
| 7  | Add2                        | Contains the second<br>line of the address.<br>Optional.                                                                                                    | Character                   | 240                 | loc_rtl_<br>loc      | <b>ADDRES</b><br>S <sub>2</sub> | <b>VARCHA</b><br>R2(254<br>CHAR)  |                         | <b>NA</b>                                        |
| 8  | Add3                        | Contains the third<br>line of the address.<br>Optional.                                                                                                    | Character                   | 240                 | loc_rtl_<br>loc      | <b>ADDRES</b><br>S <sub>3</sub> | <b>VARCHA</b><br>R2(254)<br>CHAR) |                         | NA                                               |
| 9  | City                        | Contains the name<br>of the city that is<br>associated with the<br>address. Data will<br>always be present<br>in this field for<br><b>STOREDTLCRE</b><br>and<br>STOREDTLMOD.   | Character                   | 120                 | $loc_rtl$<br>loc     | <b>CITY</b>                     | <b>VARCHA</b><br>R2(30)<br>CHAR)  |                         | <b>NA</b>                                        |
| 10 | County                      | Contains the county<br>name for the<br>location. Optional.                                                                                                    | Character                   | 250                 | <b>NA</b>            | <b>NA</b>                       | NA                                |                         | <b>NA</b>                                        |
| 11 | State                       | Contains the state<br>abbreviation for the<br>address. Optional.                                                                                                    | Character                   | 3                   | loc_rtl_<br>loc      | <b>STATE</b>                    | <b>VARCHA</b><br>R2(30)<br>CHAR)  |                         | NA                                               |
| 12 | Countr<br>y                 | Contains the<br>country where the<br>address exists,<br>using ISO 3166-1<br>alpha-2. Data will<br>always be present<br>in this field for<br>STOREDTLCRE<br>and<br>STOREDTLMOD. | Character                   | $\mathfrak{Z}$      | $loc_{rtl_1}$<br>loc | <b>COUNTR</b><br>Y              | VARCHA<br>R2(254)<br>CHAR)        |                         | <b>NA</b>                                        |
| 13 | PostCo<br>de                | Contains the postal<br>code name for the<br>location. Optional.                                                                                                    | Character                   | 30                  | $loc_{rtl_1}$<br>loc | POSTAL<br>CODE                  | VARCHA<br>R2(30)<br>CHAR)         |                         | NA                                               |
| 14 | Jurisdic<br>tionCod<br>e    | Contains the tax<br>jurisdiction code for<br>the location.<br>Optional.                                                                                                    | Character                   | 10                  | NA                   | <b>NA</b>                       | NA                                |                         | Ignored.                                         |

|    | <b>RMS</b>                  |                                                                                      |                             |                            | <b>Xstore</b>        |                               |                                  |                                            |                                     |
|----|-----------------------------|--------------------------------------------------------------------------------------|-----------------------------|----------------------------|----------------------|-------------------------------|----------------------------------|--------------------------------------------|-------------------------------------|
|    | <b>Field</b><br><b>Name</b> | <b>Description</b>                                                                   | <b>Field</b><br><b>Type</b> | <b>Max</b><br><b>Width</b> | <b>Table</b>         | Column                        | <b>Data</b><br><b>Type</b>       | <b>Default</b><br><b>Value</b>             | <b>Comment</b>                      |
| 15 | Contact<br>Name             | Contains the name<br>of the contact<br>person at this<br>address. Optional.          | Character                   | 120                        | NA                   | NA                            | NA                               |                                            | Ignored.                            |
| 16 | Contact<br>Phone            | Contains a phone<br>number of the<br>contact person at<br>this address.<br>Optional. | Character                   | 20                         | NA                   | NA                            | NA                               |                                            | Ignored.                            |
| 17 | Contact<br>Fax              | Contains a fax<br>number of the<br>contact person at<br>this address.<br>Optional.   | Character                   | 20                         | <b>NA</b>            | NA                            | NA                               |                                            | Ignored.                            |
| 18 | Contact<br>Email            | Contains an email<br>for the contact<br>person at this<br>address. Optional.         | Character                   | 100                        | <b>NA</b>            | <b>NA</b>                     | <b>NA</b>                        |                                            | Ignored.                            |
|    | NA                          | <b>NA</b>                                                                            | NA                          | NA                         | $loc_rtl$<br>loc     | <b>ORGANI</b><br>ZATION<br>ID | <b>NUMBER</b><br>(10,0)          | \${dtv.loc<br>ation.or<br>ganizati<br>onId | Always<br>uses<br>default<br>value. |
|    | NA                          | NA                                                                                   | NA                          | NA                         | $loc_rtl$<br>loc     | <b>UPDATE</b><br>$\_$ DATE    | <b>TIMESTA</b><br>MP(6)          | now()                                      | NA                                  |
|    | NA                          | NA                                                                                   | <b>NA</b>                   | <b>NA</b>                  | $loc_{rtl_1}$<br>loc | <b>UPDATE</b><br>_USER_<br>ID | <b>VARCHA</b><br>R2(30)<br>CHAR) | <b>DATAL</b><br><b>OADER</b>               | NA                                  |

*Table B–11 (Cont.) RMS Store Address Mapping*

# **RMS VAT**

[Table B–12](#page-178-0) describes the RMS VAT mapping.

<span id="page-178-0"></span>*Table B–12 RMS VAT Mapping*

|          | <b>RMS</b>                  |                                                                          |                             |              |              | <b>Xstore</b> |                            |                                |                |  |  |
|----------|-----------------------------|--------------------------------------------------------------------------|-----------------------------|--------------|--------------|---------------|----------------------------|--------------------------------|----------------|--|--|
|          | <b>Field</b><br><b>Name</b> | <b>Description</b>                                                       | <b>Field</b><br><b>Type</b> | Max<br>Width | <b>Table</b> | Column        | <b>Data</b><br><b>Type</b> | <b>Default</b><br><b>Value</b> | <b>Comment</b> |  |  |
| $\Omega$ | Family                      | Value is always<br>VAT. Data will<br>always be present<br>in this field. | Character                   | 20           | NA           | NА            | <b>NA</b>                  |                                | Ignored.       |  |  |

|                | <b>RMS</b>            |                                                                                                    |                             | <b>Xstore</b>       |                                                                                   |                                                           |                                  |                         |                                                                 |
|----------------|-----------------------|----------------------------------------------------------------------------------------------------|-----------------------------|---------------------|-----------------------------------------------------------------------------------|-----------------------------------------------------------|----------------------------------|-------------------------|-----------------------------------------------------------------|
|                | <b>Field</b><br>Name  | <b>Description</b>                                                                                                    | <b>Field</b><br><b>Type</b> | Max<br><b>Width</b> | <b>Table</b>                                                                      | Column                                                    | Data<br><b>Type</b>              | <b>Default</b><br>Value | <b>Comment</b>                                                  |
| $\mathbf{1}$   | Type                  | Value is always<br>FULL when the<br>program is run in<br>full mode.                                                                       | Character                   | 15                  | NA                                                                                | NA                                                        | <b>NA</b>                        |                         | Determines<br>action.                                           |
|                |                       | If the program is<br>run in delta mode,<br>the type will vary<br>based on the type of<br>change (CRE, MOD,<br>DEL). Valid values<br>are:  |                             |                     |                                                                                   |                                                           |                                  |                         |                                                                 |
|                |                       | <b>VATCRE - Creation</b><br>of VAT information.                                                                                           |                             |                     |                                                                                   |                                                           |                                  |                         |                                                                 |
|                |                       | VATMOD-<br>Modification of<br>VAT information.                                                                                            |                             |                     |                                                                                   |                                                           |                                  |                         |                                                                 |
|                |                       | VATDEL - Deletion<br>of VAT information.                                                                                                  |                             |                     |                                                                                   |                                                           |                                  |                         |                                                                 |
|                |                       | Data will always be<br>present in this field.                                                                                             |                             |                     |                                                                                   |                                                           |                                  |                         |                                                                 |
| $\overline{2}$ | VatRegi<br>on         | ID of the VAT<br>region. Stores are<br>assigned to a VAT<br>region (if VAT is<br>used in RMS).                                            | Number                      | $\overline{4}$      | tax_tax_<br>loc, tax<br>$\text{tax}_{-}$<br>authority,<br>tax_tax_                | TAX_<br>LOC_ID,<br>TAX_<br><b>AUTHOR</b><br><b>ITY_ID</b> | <b>VARCHA</b><br>R2(60)<br>CHAR) |                         | Use RMS<br>VAT region<br>ID as the<br>tax<br>authority<br>ID in |
|                |                       | This field will<br>always have data.                                                                                                    |                             |                     | $group_{-}$<br>rule, $\text{tax}_{-}$<br>tax_rate_<br>rule                        |                                                           |                                  |                         | Xstore.                                                         |
| 3              | VatRegi<br>onNam<br>e | This field contains<br>the alphanumeric<br>identification for<br>the VAT code.                                                            | Character                   | 120                 | tax_tax_<br>loc, tax<br>$\text{tax}_{-}$<br>authority                             | NAME,<br><b>DESCRIP</b><br><b>TION</b>                    | <b>VARCHA</b><br>R(254)          |                         | Use RMS<br>VAT region<br>name as the<br>tax                     |
|                |                       | Valid values<br>include, but are not<br>limited to:                                                                                       |                             |                     |                                                                                   |                                                           |                                  |                         | authority<br>name in<br>Xstore.                                 |
|                |                       | S - Standard                                                                                                    |                             |                     |                                                                                   |                                                           |                                  |                         |                                                                 |
|                |                       | C - Composite                                                                                                    |                             |                     |                                                                                   |                                                           |                                  |                         |                                                                 |
|                |                       | Z - Zero                                                                                                    |                             |                     |                                                                                   |                                                           |                                  |                         |                                                                 |
|                |                       | E - Exempt                                                                                                    |                             |                     |                                                                                   |                                                           |                                  |                         |                                                                 |
|                |                       | This field will<br>always have data.                                                                                                    |                             |                     |                                                                                   |                                                           |                                  |                         |                                                                 |
| $\overline{4}$ | VatCod<br>e           | This field contains<br>the description of<br>the VAT Code. This<br>field will always<br>have data in the<br>VATCRE and<br>VATMOD records. | Character                   | 6                   | $tax\_tax$<br>group,<br>$tax\_tax$<br>$group_$<br>rule, tax_<br>tax_rate_<br>rule | TAX_<br>GROUP_<br>ID                                      | <b>VARCHA</b><br>R(60)           |                         | NA                                                              |

*Table B–12 (Cont.) RMS VAT Mapping*
|   | <b>RMS</b>                  |                                                                                                    |                             |                     | <b>Xstore</b>                                        |                                                   |                            |                         |                                                                                                    |
|---|-----------------------------|----------------------------------------------------------------------------------------------------|-----------------------------|---------------------|------------------------------------------------------|---------------------------------------------------|----------------------------|-------------------------|----------------------------------------------------------------------------------------------------|
|   | <b>Field</b><br><b>Name</b> | <b>Description</b>                                                                                                    | <b>Field</b><br><b>Type</b> | <b>Max</b><br>Width | <b>Table</b>                                         | Column                                            | <b>Data</b><br><b>Type</b> | <b>Default</b><br>Value | <b>Comment</b>                                                                                                    |
| 5 | VatCod<br>eDesc             | This field contains<br>the description of<br>the VAT Code. This<br>field will always<br>have data in the<br>VATCRE and<br>VATMOD records.                      | Character                   | 120                 | $tax\_tax$<br>group,<br>$tax\_tax$<br>group_<br>rule | NAME,<br><b>DESCRIP</b><br><b>TION</b>            | <b>VARCHA</b><br>R(254)    |                         | For the root<br><b>COMPANY</b><br>node, the<br>column is<br>hard-coded<br>as null.<br>For the<br>second<br>level<br><b>CHAIN</b><br>node, the<br>column is<br>hard-coded<br>to "*". |
| 6 | ActiveD<br>ate              | This field is the date<br>the VAT code is<br>active for the VAT<br>region, in human<br>readable format<br>DD-MON-YYYY.<br>This field will<br>always have data. | Character                   | 12                  | tax_tax_<br>rate_rule                                | <b>PERCEN</b><br><b>TAGE</b>                      | <b>NUMBER</b><br>(8,6)     |                         | NA                                                                                                    |
| 7 | VatRate                     | VAT rate for the<br>VAT code/VAT<br>region.<br>This field will<br>always have data in<br>the VATCRE and<br>VATMOD records.                                     | Number                      | 20                  | $tax\_tax$<br>rate_rule                              | <b>EFFECTI</b><br>$VE_{-}$<br><b>DATETI</b><br>ME | <b>TIMESTA</b><br>MP(6)    |                         | NA                                                                                                    |
|   | NA                          | NA                                                                                                    | NA                          | NA                  | $tax\_tax$<br>group_<br>rule                         | TAX<br><b>TYPCOD</b><br>E                         | <b>VARCHA</b><br>R(30)     | <b>VAT</b>              | Always<br>uses<br>default<br>value.                                                                                                    |
|   | NA                          | <b>NA</b>                                                                                                    | <b>NA</b>                   | NA                  | $tax\_tax$<br>group_<br>rule                         | TAX_<br>RULE_<br>$\rm SEQ_{-}$<br><b>NBR</b>      | <b>NUMBER</b><br>(10,0)    | $\mathbf{1}$            | Always<br>uses<br>default<br>value. The<br>assumption<br>is that there<br>can only be<br>one tax rule<br>per VAT<br>region/VA<br>T code<br>combinatio<br>n.                         |

*Table B–12 (Cont.) RMS VAT Mapping*

*Table B–12 (Cont.) RMS VAT Mapping*

| <b>RMS</b>                  |                    |                             | <b>Xstore</b>       |                              |                                                       |                            |                         |                                                                                                    |
|-----------------------------|--------------------|-----------------------------|---------------------|------------------------------|-------------------------------------------------------|----------------------------|-------------------------|----------------------------------------------------------------------------------------------------|
| <b>Field</b><br><b>Name</b> | <b>Description</b> | <b>Field</b><br><b>Type</b> | Max<br><b>Width</b> | <b>Table</b>                 | Column                                                | <b>Data</b><br><b>Type</b> | <b>Default</b><br>Value | <b>Comment</b>                                                                                                 |
| <b>NA</b>                   | <b>NA</b>          | <b>NA</b>                   | <b>NA</b>           | tax_tax_<br>$group_$<br>rule | TAXED_<br>$AT_{-}$<br>TRANS_<br>LEVEL_<br><b>FLAG</b> | <b>NUMBER</b><br>(1,0)     | <b>TRUE</b>             | А<br>configurati<br>on spring<br>loaded by<br>the<br>transformer<br>. The<br>out-of-box<br>default is<br>TRUE. |

| <b>RMS</b>                  |                    |                             |              | <b>Xstore</b>         |                              |                         |                         |                                                                       |
|-----------------------------|--------------------|-----------------------------|--------------|-----------------------|------------------------------|-------------------------|-------------------------|-----------------------------------------------------------------------|
| <b>Field</b><br><b>Name</b> | <b>Description</b> | <b>Field</b><br><b>Type</b> | Max<br>Width | <b>Table</b>          | Column                       | Data<br><b>Type</b>     | <b>Default</b><br>Value | <b>Comment</b>                                                        |
| NA                          | NA                 | $\rm NA$                    | $\rm NA$     | tax_tax_<br>rate_rule | EXPR_<br><b>DATETI</b><br>ME | <b>TIMESTA</b><br>MP(6) |                         | This has to<br>be derived<br>by the<br>integration<br>layer.          |
|                             |                    |                             |              |                       |                              |                         |                         | During a<br>CRE/FULL<br>, if there is<br>$\mathbf{a}$                 |
|                             |                    |                             |              |                       |                              |                         |                         | subsequent<br>rate rule as<br>sorted by<br>effective                  |
|                             |                    |                             |              |                       |                              |                         |                         | date, expire<br>this rate<br>rule by<br>setting its<br>expiration     |
|                             |                    |                             |              |                       |                              |                         |                         | date to be 1<br>millisecond<br>less than<br>the                       |
|                             |                    |                             |              |                       |                              |                         |                         | effective<br>date of the<br>subsequent                                |
|                             |                    |                             |              |                       |                              |                         |                         | rate rule;<br>otherwise<br>do not<br>expire this                      |
|                             |                    |                             |              |                       |                              |                         |                         | rate rule by<br>setting its<br>expiration<br>date to<br>NULL.         |
|                             |                    |                             |              |                       |                              |                         |                         | During a<br>CRE/FULL<br>, if there is<br>a prior rate<br>rule as      |
|                             |                    |                             |              |                       |                              |                         |                         | sorted by<br>effective<br>date, expire<br>the prior<br>rate rule by   |
|                             |                    |                             |              |                       |                              |                         |                         | setting its<br>expiration<br>date to be 1<br>millisecond<br>less than |
|                             |                    |                             |              |                       |                              |                         |                         | this<br>effective<br>date.                                            |

*Table B–12 (Cont.) RMS VAT Mapping*

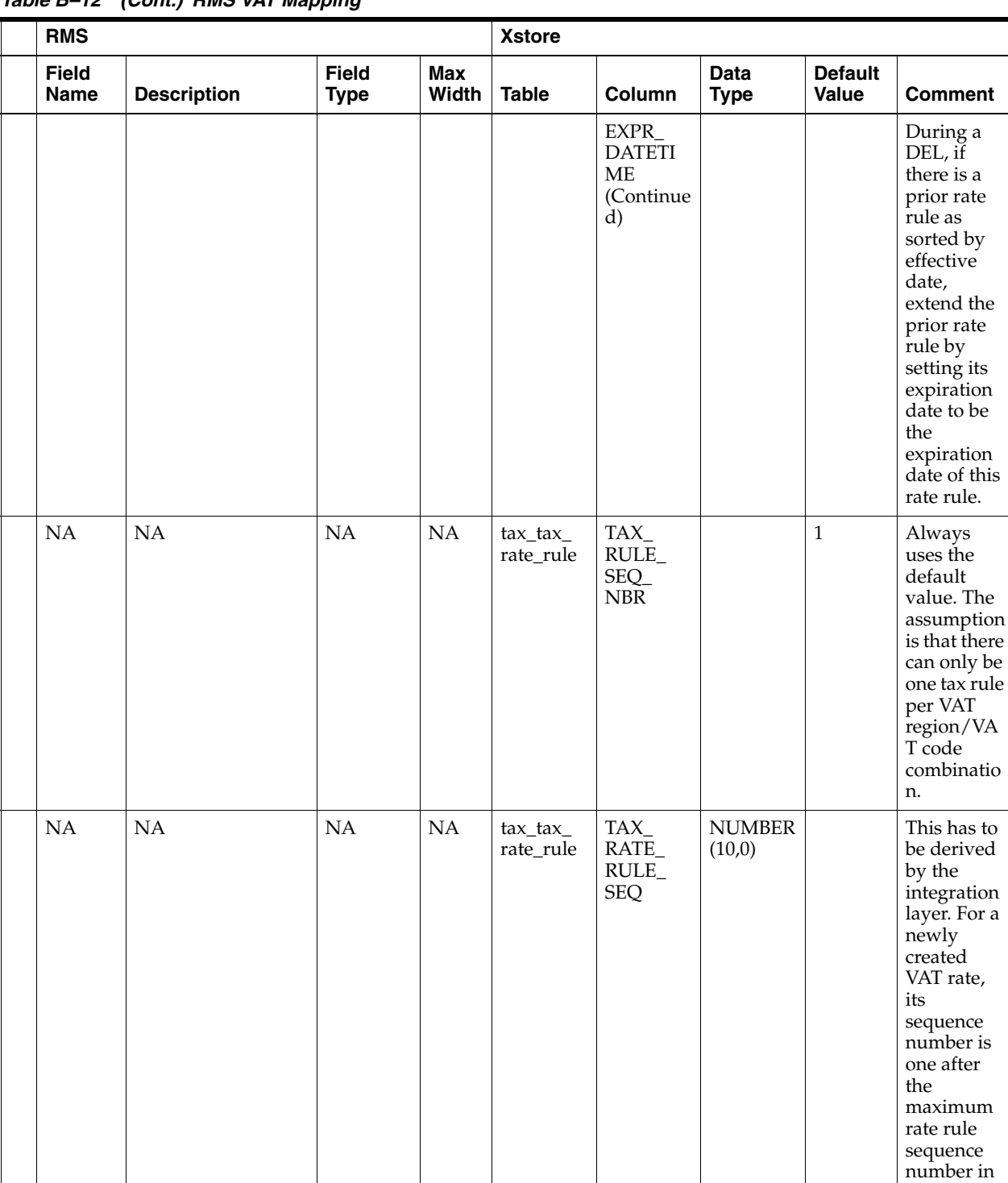

the table.

*Table B–12 (Cont.) RMS VAT Mapping*

| <b>RMS</b>           |                    |                             |                     | <b>Xstore</b>                                                                                                    |                                                       |                            |                         |                                                                                                    |
|----------------------|--------------------|-----------------------------|---------------------|----------------------------------------------------------------------------------------------------|-------------------------------------------------------|----------------------------|-------------------------|----------------------------------------------------------------------------------------------------|
| <b>Field</b><br>Name | <b>Description</b> | <b>Field</b><br><b>Type</b> | <b>Max</b><br>Width | <b>Table</b>                                                                                                    | Column                                                | <b>Data</b><br><b>Type</b> | <b>Default</b><br>Value | <b>Comment</b>                                                                                                    |
| $\rm NA$             | $\rm NA$           | $\rm NA$                    | $\rm NA$            | tax_tax_<br>authority                                                                                                    | <b>ROUNDI</b><br>$NG_{-}$<br>CODE                     | <b>VARCHA</b><br>R(30)     | HALF_<br>${\rm UP}$     | $\boldsymbol{\mathrm{A}}$<br>configurati<br>on spring<br>loaded by<br>the<br>transformer<br>. The<br>out-of-box<br>default is<br>HALF_UP. |
| NA                   | NA                 | NA                          | NA                  | tax_tax_<br>authority                                                                                                    | <b>ROUNDI</b><br>NG<br>DIGITS_<br><b>QUANTI</b><br>TY | <b>NUMBER</b><br>(10,0)    | $\overline{2}$          | $\boldsymbol{A}$<br>configurati<br>on spring<br>loaded by<br>the<br>transformer<br>. The<br>out-of-box<br>default is 2.                   |
| $\rm NA$             | NA                 | $\rm NA$                    | $\rm NA$            | tax_tax_<br>loc, tax<br>$tax_{-}$<br>authority,<br>$tax\_tax$<br>group,<br>tax_tax_<br>$group_$<br>rule, tax_<br>tax_rate_<br>rule | <b>EXTERN</b><br>AL<br><b>SYSTEM</b>                  | <b>VARCHA</b><br>R(30)     | RMS                     | Always<br>uses the<br>default<br>value.                                                                                                   |
| NA                   | NA                 | $\rm NA$                    | $\rm NA$            | $tax\_tax$<br>loc, tax<br>$tax_{-}$<br>authority,<br>tax_tax_<br>group,<br>$tax\_tax$<br>group<br>rule, tax_<br>tax_rate_<br>rule  | ORG_<br><b>CODE</b>                                   | <b>VARCHA</b><br>R(30)     | $\ast$                  | Always<br>uses the<br>default<br>value.                                                                                                   |
| NA                   | NA                 | NA                          | $\rm NA$            | tax_tax_<br>loc, tax<br>$tax_{-}$<br>authority,<br>$tax\_tax$<br>group,<br>tax_tax_<br>$group_$<br>rule, tax_<br>tax_rate_<br>rule | $ORG_{-}$<br><b>VALUE</b>                             | <b>VARCHA</b><br>R(60)     | $\ast$                  | Always<br>uses the<br>default<br>value.                                                                                                   |

*Table B–12 (Cont.) RMS VAT Mapping*

| <b>RMS</b>                  |                    |                             |                     | <b>Xstore</b>                                                                                                    |                                |                         |                                            |                                               |
|-----------------------------|--------------------|-----------------------------|---------------------|----------------------------------------------------------------------------------------------------|--------------------------------|-------------------------|--------------------------------------------|-----------------------------------------------|
| <b>Field</b><br><b>Name</b> | <b>Description</b> | <b>Field</b><br><b>Type</b> | <b>Max</b><br>Width | <b>Table</b>                                                                                                    | Column                         | Data<br><b>Type</b>     | <b>Default</b><br>Value                    | <b>Comment</b>                                |
| NA                          | NA                 | NA                          | NA                  | $tax\_tax$<br>loc, tax<br>tax<br>authority,<br>$tax\_tax$<br>group,<br>$tax\_tax$<br>$group_{-}$<br>rule, $\text{tax}_{-}$<br>tax_rate_<br>rule | <b>ORGANI</b><br>ZATION_<br>ID | <b>NUMBER</b><br>(10,0) | \${dtv.loc<br>ation.or<br>ganizati<br>onId | Always<br>uses the<br>default<br>value.       |
| NA                          | NA                 | NA                          | NA                  | tax_tax<br>loc, tax<br>$tax_{-}$<br>authority,<br>tax_tax_<br>group,<br>tax_tax_<br>$group_{-}$<br>rule, $\text{tax}_{-}$<br>tax_rate_<br>rule  | CREATE_<br><b>DATE</b>         | <b>TIMESTA</b><br>MP(6) | now()                                      | Not set<br>when Type<br>represents<br>UPDATE. |
| <b>NA</b>                   | NA                 | NA                          | NA                  | tax_tax<br>loc, tax<br>tax<br>authority,<br>tax_tax_<br>group,<br>tax_tax_<br>group_<br>rule, tax_<br>tax_rate_<br>rule                         | <b>UPDATE</b><br>$\_$ DATE     | <b>TIMESTA</b><br>MP(6) | now()                                      | Not set<br>when Type<br>represents<br>CREATE. |

*Table B–12 (Cont.) RMS VAT Mapping*

## **RMS VAT Item**

[Table B–13](#page-185-0) describes the RMS VAT Item mapping.

Note: Do not import a . dat file containing multiple VATITEM records with the same item ID. More than one record for the same item ID could result in an undesired outcome.

<span id="page-185-0"></span>*Table B–13 RMS VAT Item Mapping*

|          | <b>RMS</b>                  |                                                                              |                             |              |              | <b>Xstore</b> |                            |                                |                |  |  |
|----------|-----------------------------|------------------------------------------------------------------------------|-----------------------------|--------------|--------------|---------------|----------------------------|--------------------------------|----------------|--|--|
|          | <b>Field</b><br><b>Name</b> | <b>Description</b>                                                           | <b>Field</b><br><b>Type</b> | Max<br>Width | <b>Table</b> | Column        | <b>Data</b><br><b>Type</b> | <b>Default</b><br><b>Value</b> | <b>Comment</b> |  |  |
| $\Omega$ | Family                      | Value is always<br>VATITEM. Data<br>will always be<br>present in this field. | Character                   | 20           | NA           | NΑ            | <b>NA</b>                  |                                | Ignored.       |  |  |

|                | <b>RMS</b>           |                                                                                                    |                             | <b>Xstore</b>  |                      |         |                        |                         |                        |
|----------------|----------------------|----------------------------------------------------------------------------------------------------|-----------------------------|----------------|----------------------|---------|------------------------|-------------------------|------------------------|
|                | <b>Field</b><br>Name | <b>Description</b>                                                                                                    | <b>Field</b><br><b>Type</b> | Max<br>Width   | <b>Table</b>         | Column  | Data<br><b>Type</b>    | <b>Default</b><br>Value | <b>Comment</b>         |
| 1              | <b>Type</b>          | Value is always<br>FULL when the<br>program is run in<br>full mode.                                                                                                    | Character                   | 15             | NA                   | NA      | NA                     |                         | Determines<br>actions. |
|                |                      | If the program is<br>run in delta mode,<br>the type will vary<br>based on the type of<br>change (CRE, MOD,<br>DEL). Valid values<br>are:                                                                                                    |                             |                |                      |         |                        |                         |                        |
|                |                      | VATITEMCRE-<br>Creation of VAT<br>Item information.                                                                                                    |                             |                |                      |         |                        |                         |                        |
|                |                      | VATITEMMOD -<br>Modification of<br>VAT Item<br>information.                                                                                                    |                             |                |                      |         |                        |                         |                        |
|                |                      | VATITEMDEL -<br>Deletion of VAT<br>Item information.                                                                                                    |                             |                |                      |         |                        |                         |                        |
|                |                      | Data will always be<br>present in this field.                                                                                                    |                             |                |                      |         |                        |                         |                        |
| $\overline{2}$ | Item                 | ID of the item.                                                                                                    | Character                   | 25             | itm_item_<br>options | item_id | <b>VARCHA</b><br>R(60) |                         | NA                     |
|                |                      | Data will always be<br>present in this field.                                                                                                    |                             |                |                      |         | CHAR)                  |                         |                        |
| 3              | VatRegi<br>on        | ID of the VAT<br>region. Stores are<br>assigned to a VAT<br>region if VAT is<br>used in RMS.<br>Additional<br>information about<br>VAT Regions is<br>stored in RMS, but<br>is not integrated out<br>of the system. VAT<br>region information<br>may need to the<br>synchronized to<br>downstream<br>systems as a<br>manual process.<br>This field will | Number                      | $\overline{4}$ | $\rm NA$             | NA      | NA                     |                         | Ignored.               |
|                |                      | always have data.                                                                                                    |                             |                |                      |         |                        |                         |                        |
| 4              | ActiveD<br>ate       | Date that the VAT<br>rate becomes active,<br>in DD-MON-YYYY<br>format.                                                                                                    | Character                   | 11             | NA                   | NA      | NA                     |                         | Ignored.               |
|                |                      | This field will<br>always have data in<br>the VATITEMCRE<br>and VATITEMMOD<br>records.                                                                                                    |                             |                |                      |         |                        |                         |                        |

*Table B–13 (Cont.) RMS VAT Item Mapping*

|   | <b>RMS</b>           |                                                                                                    |                             | <b>Xstore</b>       |                     |                              |                        |                         |                                                                                                    |
|---|----------------------|----------------------------------------------------------------------------------------------------|-----------------------------|---------------------|---------------------|------------------------------|------------------------|-------------------------|----------------------------------------------------------------------------------------------------|
|   | <b>Field</b><br>Name | <b>Description</b>                                                                                                    | <b>Field</b><br><b>Type</b> | <b>Max</b><br>Width | <b>Table</b>        | Column                       | Data<br><b>Type</b>    | <b>Default</b><br>Value | <b>Comment</b>                                                                                                    |
| 5 | VatType              | The field describes<br>what the VAT rate<br>applies to:<br>C - Cost values<br>R - Retail values<br>B - Both Cost and<br>Retail values<br>This field will<br>always have data.                                                                                                    | Character                   | $\mathbf{1}$        | NA                  | NA                           | NA                     |                         | Record<br>ignored<br>when<br>VatType=C.                                                                                                    |
| 6 | VatCod<br>e          | This field contains<br>the alphanumeric<br>identification for<br>the VAT code.<br>Valid values<br>include, but are not<br>limited to:<br>S - Standard<br>C - Composite<br>Z - Zero<br>E - Exempt<br>If additional VAT<br>Codes are defined<br>in RMS, the VAT<br>code information<br>may need to the<br>synchronized to<br>downstream<br>systems as a<br>manual process.<br>This field will<br>always have data. | Character                   | 6                   | itm item<br>options | $\text{tax}_{-}$<br>group_id | <b>VARCHA</b><br>R(60) |                         | Column<br>tax_group_<br>id is set to<br>null if Type<br>is<br><b>VATITEMD</b><br>EL.<br>Column<br>tax_group_<br>id is<br>unchanged<br>when<br>VatType is<br>C.<br>Otherwise,<br>column<br>tax_group_<br>id is set to<br>the value of<br>the<br>VatCode. |
| 7 | VatRate              | VAT rate for the<br>item/VAT region.<br>This field will<br>always have data in<br>the VATITEMCRE<br>and VATITEMMOD<br>records.                                                                                                    | Number                      | 20                  | NA                  | NA                           | NA                     |                         | Ignored.                                                                                                    |

*Table B–13 (Cont.) RMS VAT Item Mapping*

|   | <b>RMS</b>           |                                                                                                    |                             |                     | <b>Xstore</b>        |                                  |                            |                              |                |
|---|----------------------|----------------------------------------------------------------------------------------------------|-----------------------------|---------------------|----------------------|----------------------------------|----------------------------|------------------------------|----------------|
|   | <b>Field</b><br>Name | <b>Description</b>                                                                                                    | <b>Field</b><br><b>Type</b> | <b>Max</b><br>Width | <b>Table</b>         | Column                           | <b>Data</b><br><b>Type</b> | <b>Default</b><br>Value      | <b>Comment</b> |
| 8 | Reverse<br>VatInd    | Indicates if the item<br>is subject to reverse<br>charge VAT at the<br>VAT region. VAT<br>reversal can apply<br>to invoices on some<br>items in some VAT<br>regions. Valid<br>values are Y and N.<br>This field will<br>always have data in<br>the VATITEMCRE<br>and VATITEMMOD<br>records. | Character                   | $\mathbf{1}$        | <b>NA</b>            | NA.                              | <b>NA</b>                  |                              | Ignored.       |
|   | <b>NA</b>            | NA                                                                                                    | NA                          | <b>NA</b>           | itm_item_<br>options | <b>UPDATE</b><br>$_L$ USER<br>ID | VARCHA<br>R2(30)<br>CHAR)  | <b>DATAL</b><br><b>OADER</b> | NA.            |
|   | <b>NA</b>            | <b>NA</b>                                                                                                    | <b>NA</b>                   | NA                  | itm_item<br>options  | <b>UPDATE</b><br>DATE            | <b>TIMESTA</b><br>MP(6)    | now()                        | <b>NA</b>      |

*Table B–13 (Cont.) RMS VAT Item Mapping*

## **RPM Clearance Price**

The following tables describe the RPM Clearance Price mapping.

[Table B–14](#page-188-0) describes the Clearance Price FDETL record mapping. FDETL records are interpreted as Create or Update events.

<span id="page-188-0"></span>*Table B–14 RPM Clearance Price FDETL Record Mapping*

|                | <b>RPM</b>                  |                                                          |                             | <b>Xstore</b>      |                           |                                        |                         |                                             |
|----------------|-----------------------------|----------------------------------------------------------|-----------------------------|--------------------|---------------------------|----------------------------------------|-------------------------|---------------------------------------------|
|                | <b>Field</b><br><b>Name</b> | <b>Description</b>                                       | <b>Field</b><br><b>Type</b> | <b>Table</b>       | <b>Column</b>             | Data Type                              | <b>Default</b><br>Value | <b>Comment</b>                              |
| $\mathbf{0}$   | Record<br>Descriptor        | File Detail Marker<br>(1 per clearance<br>create/modify) | Char(5)                     | NA                 | NA                        | NA                                     |                         | Used to<br>determine<br>unit type.          |
| $\mathbf{1}$   | Line Id                     | Unique line<br>identification                            | Number(<br>10)              | NA                 | NA                        | NA                                     |                         | Ignored.                                    |
| 2              | Event<br>Type               | CRE = Create, MOD<br>$=$ Modify                          | Char(3)                     | NA                 | NA                        | NA                                     |                         | Used to<br>determine<br>the action<br>type. |
| 3              | Id                          | Clearance identifier                                     | Number(<br>15)              | itm_item<br>prices | <b>EXTERNA</b><br>L ID    | <b>VARCHAR</b><br>$2(60 \text{ CHAR})$ |                         | NA                                          |
| $\overline{4}$ | Item                        | Item identifier                                          | Char(25)                    | itm item<br>prices | <b>ITEM ID</b>            | <b>VARCHAR</b><br>$2(60 \text{ CHAR})$ |                         | NA                                          |
| 5              | Effective<br>Date           | Clearance Effective<br>Date<br>(YYYYMMDDHH2<br>4MISS)    | Date                        | itm_item<br>prices | <b>EFFECTIV</b><br>E DATE | <b>TIMESTAM</b><br>P(6)                |                         | NA                                          |

|   | <b>RPM</b>                      |                                                |                             | <b>Xstore</b>       |                                      |                              |                                            |                                                                                                    |  |
|---|---------------------------------|------------------------------------------------|-----------------------------|---------------------|--------------------------------------|------------------------------|--------------------------------------------|----------------------------------------------------------------------------------------------------|--|
|   | <b>Field</b><br><b>Name</b>     | <b>Description</b>                             | <b>Field</b><br><b>Type</b> | <b>Table</b>        | Column                               | Data Type                    | <b>Default</b><br><b>Value</b>             | <b>Comment</b>                                                                                                    |  |
| 6 | Selling<br>Retail               | Selling retail with<br>price change<br>applied | Number(<br>20,4)            | itm_item_<br>prices | <b>PRICE</b>                         | NUMBER(1<br>7,6)             |                                            | NA                                                                                                    |  |
| 7 | Selling<br>Retail<br><b>UOM</b> | Selling retail unit of<br>measure              | Char(4)                     | NA                  | NA                                   | NA                           |                                            | Ignored                                                                                                    |  |
| 8 | Selling<br>Retail<br>Currency   | Selling retail<br>currency                     | Char(3)                     | NA                  | NA                                   | NA                           |                                            | Ignored<br>(assumed<br>to be base<br>Currency).                                                                                                    |  |
| 9 | Reset<br>Clearance<br>ID        | Clearance reset<br>identification              | Number(<br>15)              | <b>NA</b>           | NA                                   | NA                           |                                            | Used to<br>detect<br>clearance<br>reset.<br>Clearance<br>reset is<br>when this<br>value<br>exactly<br>matches<br>the ID<br>field's<br>value.       |  |
|   | NA                              | <b>NA</b>                                      | <b>NA</b>                   | itm_item_<br>prices | ORGANIZ<br>ATION_ID                  | NUMBER(1<br>(0,0)            | \${dtv.loc<br>ation.or<br>ganizati<br>onId | Always<br>uses<br>default<br>value.                                                                                                    |  |
|   | NA                              | NA                                             | NA                          | itm_item_<br>prices | <b>PROPERTY</b><br><sub>-</sub> CODE | <b>VARCHAR</b><br>2(60 CHAR) |                                            | <b>CLEARA</b><br>NCE_<br><b>PRICE</b><br>when<br>Clearance<br>event, or<br><b>REGULA</b><br><b>R_PRICE</b><br>when<br>Clearance<br>Reset<br>event. |  |
|   | NA                              | NA                                             | NA                          | itm_item_<br>prices | CREATE_<br>DATE                      | <b>TIMESTAM</b><br>P(6)      | now()                                      | Not set<br>when<br>EventType<br>$=$ Mod.                                                                                                    |  |
|   | NA                              | NA                                             | NA                          | itm item<br>prices  | CREATE_<br>USER_ID                   | <b>VARCHAR</b><br>2(30 CHAR) | <b>DATAL</b><br><b>OADER</b>               | Not set<br>when<br>EventType<br>$=$ Mod.                                                                                                    |  |
|   | NA                              | NA                                             | NA                          | itm_item_<br>prices | UPDATE_<br>DATE                      | <b>TIMESTAM</b><br>P(6)      | now()                                      | Always<br>set.                                                                                                    |  |
|   | NA                              | NA                                             | NA                          | itm_item_<br>prices | UPDATE_<br>USER_ID                   | <b>VARCHAR</b><br>2(30 CHAR) | <b>DATAL</b><br><b>OADER</b>               | Always<br>set.                                                                                                    |  |
|   | NA                              | NA                                             | NA                          | itm_item_<br>prices | <b>EXTERNA</b><br><b>L_SYSTEM</b>    | <b>VARCHAR</b><br>2(60 CHAR) | RPM-C<br><b>LRPC</b>                       | NA                                                                                                    |  |

*Table B–14 (Cont.) RPM Clearance Price FDETL Record Mapping*

[Table B–15](#page-190-0) describes the Clearance Price FDELE record mapping. FDELE records are interpreted as Delete events.

|                | <b>RPM</b>                  |                                                         |                      | <b>Xstore</b>      |                                   |                                        |                                            |                                     |
|----------------|-----------------------------|---------------------------------------------------------|----------------------|--------------------|-----------------------------------|----------------------------------------|--------------------------------------------|-------------------------------------|
|                | <b>Field</b><br><b>Name</b> | <b>Description</b>                                      | <b>Field</b><br>Type | <b>Table</b>       | Column                            | Data Type                              | <b>Default</b><br><b>Value</b>             | <b>Comment</b>                      |
| $\Omega$       | Record<br>Descriptor        | File Detail Delete<br>Marker (1per<br>clearance delete) | Char(5)              | <b>NA</b>          | NA                                | <b>NA</b>                              |                                            | Used to<br>determine<br>unit type.  |
| $\mathbf{1}$   | Line Id                     | Unique line<br>identification                           | Number(<br>10)       | NA                 | NA                                | <b>NA</b>                              |                                            | Ignored.                            |
| $\overline{2}$ | Id                          | Clearance identifier                                    | Number(<br>15)       | itm_item<br>prices | <b>EXTERNA</b><br>L ID            | <b>VARCHAR</b><br>2(60 CHAR)           |                                            | <b>NA</b>                           |
| 3              | Item                        | Item identifier                                         | Char(25)             | itm item<br>prices | <b>ITEM ID</b>                    | <b>VARCHAR</b><br>$2(60 \text{ CHAR})$ |                                            | <b>NA</b>                           |
|                | <b>NA</b>                   | <b>NA</b>                                               | <b>NA</b>            | itm item<br>prices | <b>ORGANIZ</b><br><b>ATION ID</b> | NUMBER(1<br>(0,0)                      | \${dtv.loc<br>ation.or<br>ganizati<br>onId | Always<br>uses<br>default<br>value. |
|                | <b>NA</b>                   | <b>NA</b>                                               | NA                   | itm item<br>prices | <b>EXTERNA</b><br>L SYSTEM        | <b>VARCHAR</b><br>2(60 CHAR)           | RPM-C<br><b>LRPC</b>                       | <b>NA</b>                           |

<span id="page-190-0"></span>*Table B–15 RPM Clearance Price FDELE Record Mapping*

## **RPM Regular Price**

The following tables describe the RPM Regular Price mapping.

[Table B–16](#page-190-1) describes the Regular Price FDETL record mapping. FDETL records are interpreted as Create or Update events.

<span id="page-190-1"></span>*Table B–16 RPM Regular Price FDETL Record Mapping*

|                | <b>RPM</b>                  |                                                                |                             | <b>Xstore</b>      |                        |                                        |                         |                                                                            |
|----------------|-----------------------------|----------------------------------------------------------------|-----------------------------|--------------------|------------------------|----------------------------------------|-------------------------|----------------------------------------------------------------------------|
|                | <b>Field</b><br><b>Name</b> | <b>Description</b>                                             | <b>Field</b><br><b>Type</b> | <b>Table</b>       | Column                 | Data Type                              | <b>Default</b><br>Value | <b>Comment</b>                                                             |
| $\theta$       | Record<br>Descriptor        | File Detail Marker<br>(1 per price change<br>create or modify) | Char(5)                     | <b>NA</b>          | <b>NA</b>              | NA                                     |                         | Type of<br>event.                                                          |
| $\mathbf{1}$   | Line Id                     | Unique line<br>identification                                  | Number(<br>10)              | <b>NA</b>          | <b>NA</b>              | NA                                     |                         | Ignored.                                                                   |
| $\overline{2}$ | Event<br>Type               | $CRE = Create, MOD$<br>$=$ Modify                              | Char(3)                     | NA                 | NA                     | NA                                     |                         | Used by<br>the<br>transform<br>er to<br>determine<br>the type of<br>event. |
| 3              | Id                          | Price change<br>identifier                                     | Number(<br>15)              | itm_item<br>prices | <b>EXTERNA</b><br>L ID | <b>VARCHAR</b><br>$2(60 \text{ CHAR})$ |                         | <b>NA</b>                                                                  |
| $\overline{4}$ | Item                        | Item identifier                                                | Char(25)                    | itm item<br>prices | <b>ITEM ID</b>         | <b>VARCHAR</b><br>$2(60 \text{ CHAR})$ |                         | <b>NA</b>                                                                  |

|    | <b>RPM</b>                       |                                                                                                    |                             | <b>Xstore</b>       |                                               |                              |                                             |                                                                                                    |
|----|----------------------------------|----------------------------------------------------------------------------------------------------|-----------------------------|---------------------|-----------------------------------------------|------------------------------|---------------------------------------------|----------------------------------------------------------------------------------------------------|
|    | <b>Field</b><br><b>Name</b>      | <b>Description</b>                                                                                                    | <b>Field</b><br><b>Type</b> | <b>Table</b>        | Column                                        | Data Type                    | <b>Default</b><br><b>Value</b>              | <b>Comment</b>                                                                                                    |
| 5  | Effective<br>Date                | Effective Date of the<br>price change<br>(YYYYMMDDHH2<br>4MISS)                                                          | NA                          | itm_item_<br>prices | <b>EFFECTIV</b><br><b>E_DATE</b>              | <b>TIMESTAM</b><br>P(6)      |                                             | NA                                                                                                    |
| 6  | Selling<br>Unit<br>Change<br>Ind | Indicates whether<br>the selling unit<br>retail changed with<br>this price event $(0 =$<br>no change, $1 =$<br>changed). | Number(<br>1)               | NA                  | <b>NA</b>                                     | <b>NA</b>                    |                                             | This field<br>need not<br>be<br>persisted<br>in the<br><b>Xstore</b><br>database.<br>This field<br>is used in<br>transform<br>er logic. |
| 7  | Selling<br>Retail                | Selling retail with<br>price change<br>applied                                                                           | Number(<br>20,4)            | itm item<br>prices  | <b>PRICE</b>                                  | NUMBER(1<br>7,6)             |                                             | <b>NA</b>                                                                                                    |
| 8  | Selling<br>Retail<br><b>UOM</b>  | Selling retail unit of<br>measure                                                                                        | Char(4)                     | itm_item            | UNIT_OF_<br><b>MEASURE</b><br><sub>CODE</sub> | <b>VARCHAR</b><br>2(30 BYTE) |                                             | Ignored.                                                                                                    |
| 9  | Selling<br>Retail<br>Currency    | Selling retail<br>currency                                                                                               | Char(3)                     | NA                  | <b>NA</b>                                     | <b>NA</b>                    |                                             | Ignored<br>(assumed<br>to be base<br>Currency).                                                                                         |
| 10 | Multi-Unit<br>Change<br>Ind      | Did multi-unit retail<br>change with this<br>price event $(0 = no$<br>change, $1 =$<br>changed)                          | Number(<br>1)               | NA                  | <b>NA</b>                                     | <b>NA</b>                    |                                             | NA                                                                                                    |
| 11 | Multi-Unit<br>S                  | NA                                                                                                    | Number(<br>12,4)            | <b>NA</b>           | NA                                            | <b>NA</b>                    |                                             | $\rm NA$                                                                                                    |
| 12 | Multi-Unit<br>Retail             | Number of<br>multi-units                                                                                                 | Number(<br>20,4)            | <b>NA</b>           | NA                                            | NA                           |                                             | NA                                                                                                    |
| 13 | Multi-Unit<br><b>UOM</b>         | Multi-Unit Retail<br>unit of measure                                                                                     | Char(4)                     | NA                  | NA                                            | NA                           |                                             | NA                                                                                                    |
| 14 | Multi-Unit<br>Currency           | Multi-Unit Retail<br>Currency                                                                                            | Char(3)                     | NA                  | $\rm NA$                                      | NA                           |                                             | NA                                                                                                    |
|    | NA                               | NA                                                                                                    | NA                          | itm_item_<br>prices | ORGANIZ<br>ATION_ID                           | NUMBER(1<br>(0,0)            | \${dtv.loc<br>ation.or<br>ganizati<br>onId} | Always<br>uses the<br>default<br>value.                                                                                                 |
|    | NA                               | $\rm NA$                                                                                                    | $\rm NA$                    | itm_item_<br>prices | <b>PROPERTY</b><br>$\_\text{CODE}$            | <b>VARCHAR</b><br>2(60 CHAR) |                                             | <b>REGULA</b><br><b>R_PRICE</b><br>will be the<br>value.                                                                                |

*Table B–16 (Cont.) RPM Regular Price FDETL Record Mapping*

| <b>RPM</b>                  |                    |                             | <b>Xstore</b>       |                                   |                                        |                              |                                                                                                    |
|-----------------------------|--------------------|-----------------------------|---------------------|-----------------------------------|----------------------------------------|------------------------------|----------------------------------------------------------------------------------------------------|
| <b>Field</b><br><b>Name</b> | <b>Description</b> | <b>Field</b><br><b>Type</b> | <b>Table</b>        | Column                            | Data Type                              | <b>Default</b><br>Value      | <b>Comment</b>                                                                                                    |
| NA                          | NA                 | NA                          | itm_item_<br>prices | CREATE_<br><b>DATE</b>            | <b>TIMESTAM</b><br>P(6)                | now()                        | Current<br>time<br>stamp.<br>Not set<br>when the<br>event type<br>$=$ MOD.                                                      |
| NA                          | NA                 | NA                          | itm_item_<br>prices | CREATE_<br>USER_ID                | <b>VARCHAR</b><br>2(30 CHAR)           | <b>DATAL</b><br><b>OADER</b> | This is the<br>user ID<br>stored in<br>the<br>database.<br>Not set<br>when<br>event type<br>$=$ Mod.                            |
| NA                          | NA                 | NA                          | itm_item_<br>prices | UPDATE_<br><b>DATE</b>            | <b>TIMESTAM</b><br>P(6)                | now()                        | Current<br>time<br>stamp.<br>Field<br>value only<br>set when<br>event<br>type=MO<br>D.                                          |
| NA                          | NA                 | NA                          | itm_item_<br>prices | UPDATE_<br>USER_ID                | <b>VARCHAR</b><br>2(30 CHAR)           | <b>DATAL</b><br><b>OADER</b> | <b>DATALO</b><br>ADER will<br>be the user<br>ID stored<br>in the<br>database.<br>Set only<br>when the<br>event<br>type=MO<br>D. |
| NA                          | NA                 | NA                          | itm_item_<br>prices | <b>EXTERNA</b><br><b>L_SYSTEM</b> | <b>VARCHAR</b><br>$2(60 \text{ CHAR})$ | RPM-RE<br><b>GPC</b>         | NA                                                                                                    |

*Table B–16 (Cont.) RPM Regular Price FDETL Record Mapping*

[Table B–17](#page-192-0) describes the Regular Price FDELE record mapping. FDELE records are interpreted as Delete events.

<span id="page-192-0"></span>*Table B–17 RPM Regular Price FDELE Record Mapping*

|              | <b>RPM</b>                                                                       |                                                            |         | <b>Xstore</b> |               |           |                                |                                                                    |  |
|--------------|----------------------------------------------------------------------------------|------------------------------------------------------------|---------|---------------|---------------|-----------|--------------------------------|--------------------------------------------------------------------|--|
|              | <b>Field</b><br><b>Field</b><br><b>Name</b><br><b>Description</b><br><b>Type</b> |                                                            |         | Table         | <b>Column</b> | Data Type | <b>Default</b><br><b>Value</b> | <b>Comment</b>                                                     |  |
| $\mathbf{0}$ | Record<br>Descriptor                                                             | File Detail Delete<br>Marker (1per price<br>change delete) | Char(5) | <b>NA</b>     | NA            | <b>NA</b> |                                | Used by the<br>transformer<br>to<br>determine<br>the unit<br>type. |  |

|                | <b>RPM</b>                  |                               |                             | <b>Xstore</b>      |                            |                                        |                                            |                |
|----------------|-----------------------------|-------------------------------|-----------------------------|--------------------|----------------------------|----------------------------------------|--------------------------------------------|----------------|
|                | <b>Field</b><br><b>Name</b> | <b>Description</b>            | <b>Field</b><br><b>Type</b> | <b>Table</b>       | Column                     | Data Type                              | <b>Default</b><br>Value                    | <b>Comment</b> |
| 1              | Line Id                     | Unique line<br>identification | Number(<br>10)              | <b>NA</b>          | <b>NA</b>                  | <b>NA</b>                              |                                            | Ignored.       |
| $\overline{2}$ | Id                          | Price change<br>identifier    | Number(<br>15)              | itm item<br>prices | <b>EXTERNA</b><br>L ID     | <b>VARCHAR</b><br>$2(60 \text{ CHAR})$ |                                            | <b>NA</b>      |
| 3              | Item                        | Item identifier               | Char(25)                    | itm item<br>prices | <b>ITEM ID</b>             | VARCHAR<br>$2(60 \text{ CHAR})$        |                                            | <b>NA</b>      |
|                | <b>NA</b>                   | NA                            | <b>NA</b>                   | itm item<br>prices | ORGANIZ<br>ATION ID        | NUMBER(1<br>(0,0)                      | \${dtv.loc<br>ation.or<br>ganizati<br>onId | <b>NA</b>      |
|                | <b>NA</b>                   | <b>NA</b>                     | <b>NA</b>                   | itm item<br>prices | <b>EXTERNA</b><br>L SYSTEM | <b>VARCHAR</b><br>$2(60 \text{ CHAR})$ | RPM-C<br><b>LRPC</b>                       | <b>NA</b>      |

*Table B–17 (Cont.) RPM Regular Price FDELE Record Mapping*

## **RPM Promotions**

[Table B–18](#page-193-0) describes the RPM Promotions mapping.

<span id="page-193-0"></span>*Table B–18 RPM Promotions Record Mappings*

| <b>RPM</b>                   |                       |                   |                         |                                                                                          | <b>Xstore</b> |           |                |
|------------------------------|-----------------------|-------------------|-------------------------|------------------------------------------------------------------------------------------|---------------|-----------|----------------|
| <b>Record</b><br><b>Name</b> | <b>Field Name</b>     | <b>Field Type</b> | <b>Default</b><br>Value | <b>Description</b>                                                                       | <b>Table</b>  | Field     | <b>Comment</b> |
| <b>FHEAD</b>                 | Record<br>Descriptor  | Char(5)           | <b>FHEAD</b>            | File head marker                                                                         | NA            | NA        | NA             |
|                              | Line ID               | Number(10)        | $\mathbf{1}$            | Unique line identifier                                                                   | NA            | NA        | NA             |
|                              | File Type             | Char(5)           | <b>PROMO</b>            | Promotions                                                                               | <b>NA</b>     | NA        | NA             |
|                              | Export<br>Timestamp   | Number(10)        |                         | System clock<br>timestamp<br>(YYYYMMDDHHMI<br>SS)                                        | NA            | NA        | NA             |
|                              | <b>Format Version</b> | Char(5)           | 1.0                     | File Format Version                                                                      | NA            | NA        | NA             |
|                              | Location              | Number(10)        |                         | Location identifier                                                                      | NA            | NA        | NA             |
|                              | Location Type         | Char(1)           |                         | $S =$ Store, $W =$<br>Warehouse                                                          | NA            | NA        | NA             |
| <b>TIMBPE</b>                | Record<br>Descriptor  | Char(5)           | <b>TIMPBE</b>           | Promotion<br>(transaction head).<br>Defines an action<br>associated with a<br>promotion. | NA            | NA        | NA             |
|                              | Line ID               | Number(10)        |                         | Unique line identifier                                                                   | NA            | NA        | NA             |
|                              | Event Type            | Char(3)           |                         | CRE = Create, MOD<br>$=$ Modify                                                          | NA            | NA        | NA             |
| TPDTL                        | Record<br>Descriptor  | Char(5)           | TPDTL                   | <b>Promotion Detail</b><br>Component. Defines<br>a new component.                        | NA            | NA        | Ignored.       |
|                              | Line ID               | Number(10)        |                         | Unique line identifier                                                                   | NA            | <b>NA</b> | Ignored.       |

| <b>RPM</b>     |                         |                   |                         |                                                                                 | <b>Xstore</b> |                        |                                   |
|----------------|-------------------------|-------------------|-------------------------|---------------------------------------------------------------------------------|---------------|------------------------|-----------------------------------|
| Record<br>Name | <b>Field Name</b>       | <b>Field Type</b> | <b>Default</b><br>Value | <b>Description</b>                                                              | <b>Table</b>  | <b>Field</b>           | Comment                           |
|                | Promo ID                | Number(10)        |                         | Promotion identifier                                                            | prc_deal      | deal_id<br>(partially) | NA                                |
|                | Promo Comp<br>ID        | Number(10)        |                         | Promotion<br>Component Id                                                       | prc_deal      | deal_id<br>(partially) | NA                                |
|                | Promo Name              | Char(160)         |                         | Promotion Header<br>Name                                                        | NA            | <b>NA</b>              | Ignored.                          |
|                | Promo Desc              | Char(640)         |                         | Promotion Header<br>Description                                                 | NA            | NA                     | Ignored.                          |
|                | Promo Comp<br>Desc      | Char(160)         |                         | Promotion<br><b>Component Name</b>                                              | prc_deal      | descriptio<br>n        | NA                                |
|                | Promo Type              | Number(2)         |                         | Valid values:                                                                   | NA            | NA                     | Determines                        |
|                |                         |                   |                         | $0 = Multi-Buy$<br>Promotion                                                    |               |                        | structure of<br>resulting<br>deal |
|                |                         |                   |                         | $1 = -$ Simple<br>Promotion                                                     |               |                        |                                   |
|                |                         |                   |                         | $2 = Threshold$<br>Promotion                                                    |               |                        |                                   |
|                |                         |                   |                         | $3 =$ Finance<br>Promotion (formerly<br>tied to a value of 6)                   |               |                        |                                   |
|                |                         |                   |                         | $4 = Transaction$<br>Promotion                                                  |               |                        |                                   |
|                | Promo Comp<br>Detail ID | Number(10)        |                         | Promotion<br>Component Detail<br>identifier                                     | prc_deal      | deal_id<br>(partially) | NA                                |
|                | Date Start              | Date              |                         | Start Date of<br>Promotion<br><b>Component Detail</b><br>(YYYYMMDDHH24<br>MISS) | prc_deal      | effective_<br>date     | <b>NA</b>                         |
|                | <b>End Date</b>         | Date              |                         | End Date of<br>Promotion<br>Component Detail<br>(YYYYMMDDHH24<br>MISS)          | prc_deal      | end_date               | <b>NA</b>                         |

*Table B–18 (Cont.) RPM Promotions Record Mappings*

| <b>RPM</b>     |                                           |                   |                         |                                                                                                    | <b>Xstore</b>      |                  |                                                                                                  |
|----------------|-------------------------------------------|-------------------|-------------------------|----------------------------------------------------------------------------------------------------|--------------------|------------------|--------------------------------------------------------------------------------------------------|
| Record<br>Name | <b>Field Name</b>                         | <b>Field Type</b> | <b>Default</b><br>Value | <b>Description</b>                                                                                                    | <b>Table</b>       | <b>Field</b>     | <b>Comment</b>                                                                                   |
|                | Apply to Code                             | Number(1)         |                         | Holds the Apply to<br>Code for the<br>promotion detail.<br>Determines if the<br>promotion is applied<br>to regular retail only<br>(no clearances in<br>effect), clearance<br>retail only (only<br>when a clearance is<br>in effect), or both<br>regular and clearance<br>retail. | prc_field_<br>test | NA               | ApplyTo is<br>mapped to<br>an<br>additional<br>field test<br>(PRICE<br><b>BETWEEN</b><br>$X$ Y). |
|                |                                           |                   |                         | Valid values:                                                                                                    |                    |                  |                                                                                                  |
|                |                                           |                   |                         | $0 =$ Regular Only                                                                                                    |                    |                  |                                                                                                  |
|                |                                           |                   |                         | $1 =$ Clearance Only                                                                                                    |                    |                  |                                                                                                  |
|                |                                           |                   |                         | $2 =$ Regular and<br>Clearance                                                                                                    |                    |                  |                                                                                                  |
|                | Discount Limit                            | Number(3)         |                         | The number of times<br>that the promotion<br>can be applied to a<br>transaction.                                                                                                    | prc_deal           | iterationCa<br>p | NA                                                                                               |
|                | Apply Order                               | Number(1)         |                         | Application Order of<br>the Promotion                                                                                                    | <b>NA</b>          | NA               | Ignored.                                                                                         |
|                | Threshold ID                              | Number(6)         |                         | Threshold identifier                                                                                                    | <b>NA</b>          | NA               | Ignored.                                                                                         |
|                | Customer Type<br>ID                       | Number(10)        |                         | Customer Type<br>identifier                                                                                                    | <b>NA</b>          | NA               | Ignored.                                                                                         |
|                | Threshold<br>Qualification<br><b>Type</b> | Number(1)         |                         | The qualification<br>type for the<br>threshold. Will only<br>be populated for<br>threshold<br>promotions. Valid<br>values are 0 for item<br>level and 1 for<br>threshold level.                                                                                                  | NA                 | NA               | Ignored.                                                                                         |
| <b>TPGRP</b>   | Record<br>Descriptor                      | Char(5)           | <b>TPGRP</b>            | Promotion Detail<br>Group                                                                                                    | <b>NA</b>          | NA               | Ignored.                                                                                         |
|                | Line ID                                   | Number(10)        |                         | Unique line identifier                                                                                                    | NA                 | NA               | Ignored.                                                                                         |
|                | Group ID                                  | Number(10)        |                         | Group Number                                                                                                    | prc_deal_<br>item  | ordinal          | Mapped<br>structurally,<br>not by<br>value.                                                      |
| <b>TGLIST</b>  | Record<br>Descriptor                      | Char(5)           | <b>TGLIST</b>           | Promotion Group<br>List. Defines an item<br>list.                                                                                                    | NA                 | NA               | Ignored.                                                                                         |
|                | Line ID                                   | Number(10)        |                         | Unique line identifier                                                                                                    | NA                 | NA               | Ignored.                                                                                         |
|                | List ID                                   | Number(10)        |                         | List identifier                                                                                                    | NA                 | NA               | Ignored.                                                                                         |

*Table B–18 (Cont.) RPM Promotions Record Mappings*

| <b>RPM</b>            |                       |                   |                         |                                                                                                 | <b>Xstore</b>           |              |                                                                                                    |
|-----------------------|-----------------------|-------------------|-------------------------|-------------------------------------------------------------------------------------------------|-------------------------|--------------|----------------------------------------------------------------------------------------------------|
| Record<br><b>Name</b> | <b>Field Name</b>     | <b>Field Type</b> | <b>Default</b><br>Value | <b>Description</b>                                                                              | <b>Table</b>            | <b>Field</b> | <b>Comment</b>                                                                                                    |
|                       | Reward<br>Application | Number(1)         |                         | How this reward is<br>applied to the<br>promotion detail.                                       | NA                      | NA           | Not<br>mapped<br>directly, but<br>rather used<br>to<br>determine<br>whether an<br>action from<br>the<br>underlying<br><b>TPDSC</b><br>record<br>should be<br>used. |
|                       | Description           | Char(120)         |                         | Description                                                                                     | NA                      | NA           | Ignored.                                                                                                    |
|                       | Price Range<br>Min    | Number(20,<br>4)  |                         | Contains price range<br>promotion minimum<br>valid retail value.                                | prc_deal_<br>field_test | <b>NA</b>    | Mapped to<br>an<br>additional<br>field test<br>(PRICE<br><b>BETWEEN</b><br>$XY$ ).                                                                                 |
|                       | Price Range<br>Max    | Number(20,<br>4)  |                         | Contains price range<br>promotion maximum<br>valid retail value.                                | prc_deal_<br>field_test | NA           | Mapped to<br>an<br>additional<br>field test<br>(PRICE<br><b>BETWEEN</b><br>$X$ Y).                                                                                 |
| <b>TLITM</b>          | Record<br>Descriptor  | Char(5)           | <b>TLITM</b>            | Promotion Group<br>List. RPM defines<br>lists by providing<br>SKUs of eligible<br>items.        | NA                      | <b>NA</b>    | Ignored.                                                                                                    |
|                       | Line ID               | Number(10)        |                         | Unique line identifier                                                                          | NA                      | <b>NA</b>    | Ignored.                                                                                                    |
|                       | Item ID               | Char(25)          |                         | <b>Transaction Item</b><br>Identifier                                                           | prc_deal<br>field_test  | value1       | Mapped as<br>SKU<br><b>EQUAL</b><br>field test.                                                                                                    |
| <b>TPDSC</b>          | Record<br>Descriptor  | Char(5)           | <b>TPDSC</b>            | Discount Detail for<br>List. Defines a<br>discount to apply to<br>a preceding list of<br>items. | NA                      | NA           | Ignored.                                                                                                    |
|                       | Line ID               | Number(10)        |                         | Unique line identifier                                                                          | NA                      | $\rm NA$     | Ignored.                                                                                                    |

*Table B–18 (Cont.) RPM Promotions Record Mappings*

| <b>RPM</b>     |                                    |                   |                         |                                                                                                    | <b>Xstore</b>     |              |                                                                                                    |
|----------------|------------------------------------|-------------------|-------------------------|----------------------------------------------------------------------------------------------------|-------------------|--------------|----------------------------------------------------------------------------------------------------|
| Record<br>Name | <b>Field Name</b>                  | <b>Field Type</b> | <b>Default</b><br>Value | <b>Description</b>                                                                                           | <b>Table</b>      | <b>Field</b> | <b>Comment</b>                                                                                                    |
|                | Change Type                        | Number(2)         |                         | Change Type<br>Valid values:<br>$-1 = No Change$<br>$0 = Percent$ Off<br>$1 =$ Amount Off<br>2 = Fixed Price | prc_deal_<br>item | action       | Type of<br>action:<br>AMOUNT_<br>OFF<br><b>CURRENC</b><br>Y_OFF<br>PERCENT_<br>OFF<br>PERCENT_<br>OFF<br>FIXED_<br>PRICE<br>NEW_<br><b>PRICE</b> |
|                | Change<br>Amount                   | Number(20,<br>4)  |                         | Change Amount                                                                                                | prc_deal_<br>item | action_arg   | Discount<br>amount<br>when<br>Change<br>Type is<br>AMOUNT<br>OFF or<br>FIXED_<br>PRICE.<br>Negated for<br>AMOUNT_<br>OFF.                        |
|                | Change<br>Currency                 | Char(3)           |                         | Change Currency                                                                                              | NA                | NA           | Ignored.                                                                                                    |
|                | Change Percent                     | Number(20,<br>4)  |                         | Change Percent                                                                                               | prc_deal_<br>item | action_arg   | Discount<br>amount<br>when<br>Change<br>Type is<br>PERCENT_<br>OFF.<br>Negated.                                                                  |
|                | Change Selling<br>UOM <sup>-</sup> | Char(4)           |                         | Change Selling UOM                                                                                           | $\rm NA$          | NA           | Ignored.                                                                                                    |
|                | Qual Type                          | Number(2)         |                         | Qualification Type                                                                                           | NA                | NA           | Affects<br>where the<br>Qual Value<br>goes.                                                                                                    |

*Table B–18 (Cont.) RPM Promotions Record Mappings*

| <b>RPM</b>            |                            |                   |                         |                                                                          | <b>Xstore</b>     |                                                 |                                                                                                    |
|-----------------------|----------------------------|-------------------|-------------------------|--------------------------------------------------------------------------|-------------------|-------------------------------------------------|----------------------------------------------------------------------------------------------------|
| Record<br><b>Name</b> | <b>Field Name</b>          | <b>Field Type</b> | <b>Default</b><br>Value | <b>Description</b>                                                       | <b>Table</b>      | <b>Field</b>                                    | <b>Comment</b>                                                                                                    |
|                       | Qual Value                 | Number(2)         |                         | Qualification Value                                                      | prc_deal_<br>item | $min_qty /$<br>max_qty<br>or min_<br>item_total | Target field<br>is picked<br>based on<br>the Qual<br>Type value.<br>PRC_<br>DEAL<br>ITEM.max_<br>qty either<br>gets the<br>same value<br>or receives<br>some big<br>number<br>depending<br>on the deal<br>type. |
|                       | Change<br>Duration         | Number(20,<br>4)  |                         | <b>Change Duration</b>                                                   | NA                | NA                                              | Ignored.                                                                                                    |
| <b>TPISR</b>          | Record<br>Descriptor       | Char(5)           | <b>TPISR</b>            | This record type is<br>ignored for now.                                  | NA                | NA                                              | Ignored.                                                                                                    |
|                       | Line ID                    | Number(10)        |                         | Unique line identifier                                                   | NA                | NA                                              | Ignored.                                                                                                    |
|                       | Item ID                    | Char(25)          |                         | <b>Transaction Item</b><br>Identifier                                    | <b>NA</b>         | <b>NA</b>                                       | Ignored.                                                                                                    |
|                       | Selling Retail             | Number(20,<br>4)  |                         | Selling retail of the<br>item                                            | NA                | NA                                              | Ignored.                                                                                                    |
|                       | Selling UOM                | Char(4)           |                         | Selling UOM of the<br>item                                               | <b>NA</b>         | <b>NA</b>                                       | Ignored.                                                                                                    |
|                       | <b>Effective Date</b>      | Date              |                         | Effective Date of the<br>selling retail -<br>YYYYMMDDHH24<br><b>MISS</b> | NA                | NA                                              | Ignored.                                                                                                    |
|                       | Selling Retail<br>Currency | Char(3)           |                         | Selling retail<br>currency                                               | <b>NA</b>         | NA                                              | Ignored.                                                                                                    |
| <b>TPCDT</b>          | Record<br>Descriptor       | Char(5)           | <b>TPCDT</b>            | Credit Detail                                                            | NA                | NA                                              | Ignored.                                                                                                    |
|                       | Credit Detail ID           | Number(10)        |                         | Credit Detail<br>Identifier                                              | NA                | $\rm NA$                                        | Ignored.                                                                                                    |
|                       | Line ID                    | Number(10)        |                         | Unique line identifier                                                   | $\rm NA$          | $\rm NA$                                        | Ignored.                                                                                                    |
|                       | Credit Type                | Char(40)          |                         | Credit Type                                                              | NA                | NA                                              | Ignored.                                                                                                    |
|                       | binNumberFro<br>m          | Number(10)        |                         | <b>Bin Number From</b>                                                   | NA                | $\rm NA$                                        | Ignored.                                                                                                    |
|                       | binNumberTo                | Number(10)        |                         | <b>Bin Number To</b>                                                     | NA                | $\rm NA$                                        | Ignored.                                                                                                    |
|                       | Commission<br>Rate         | Number(10)        |                         | <b>Commission Rate</b>                                                   | NA                | NA                                              | Ignored.                                                                                                    |
|                       | Comments                   | Char(160)         |                         | Comments                                                                 | NA                | NA                                              | Ignored.                                                                                                    |

*Table B–18 (Cont.) RPM Promotions Record Mappings*

| <b>RPM</b>            |                         |                   |                                |                                                                 | <b>Xstore</b> |              |                |
|-----------------------|-------------------------|-------------------|--------------------------------|-----------------------------------------------------------------|---------------|--------------|----------------|
| Record<br><b>Name</b> | <b>Field Name</b>       | <b>Field Type</b> | <b>Default</b><br><b>Value</b> | <b>Description</b>                                              | <b>Table</b>  | <b>Field</b> | <b>Comment</b> |
| <b>TPCIL</b>          | Record<br>Descriptor    | Char(5)           | <b>TPCIL</b>                   | Cancel Item Loc                                                 | <b>NA</b>     | <b>NA</b>    | Ignored.       |
|                       | Line ID                 | Number(10)        |                                | Unique line identifier                                          | NA            | NA           | Ignored.       |
|                       | Promo ID                | Number(10)        |                                | Identifier of the<br>promotion                                  | NA            | NA           | Ignored.       |
|                       | Promo Comp<br>ID        | Number(10)        |                                | Promotion<br>Component<br>Identifier                            | NA            | NA           | Ignored.       |
|                       | Promo Comp<br>Detail ID | Number(10)        |                                | Promotion<br>Component Detail<br>identifier                     | NA            | NA           | Ignored.       |
|                       | Item ID                 | Char(25)          |                                | <b>Transaction Item</b><br>Identifier for item                  | NA            | NA           | Ignored.       |
|                       | Cancellation<br>Date    | Date              |                                | Cancellation effective<br>date -<br>YYYYMMDDHH24<br><b>MISS</b> | NA            | NA           | Ignored.       |
| <b>TTAIL</b>          | Record<br>Descriptor    | Char(5)           | <b>TTAIL</b>                   | <b>Transaction Tail</b>                                         | NA            | NA           | NA             |
|                       | Line ID                 | Number(10)        |                                | Unique line identifier                                          | NA            | $\rm NA$     | NA             |
| <b>FPDEL</b>          | Record<br>Descriptor    | Char(5)           | <b>FPDEL</b>                   | Delete Promotion                                                | NA            | <b>NA</b>    | NA             |
|                       | Line ID                 | Number(10)        |                                | Unique line identifier                                          | NA            | NA           | NA             |
|                       | Promo ID                | Number(10)        |                                | The ID of the<br>promotion                                      | NA            | NA           | NA             |
|                       | Promo Comp<br>ID        | Number(10)        |                                | Promotion<br>Component<br>Identifier                            | NA            | <b>NA</b>    | NA             |
|                       | Promo Comp<br>Detail ID | Number(10)        |                                | Promotion<br>Component Detail<br>identifier                     | NA            | NA           | <b>NA</b>      |
|                       | Group ID                | Number(10)        |                                | Group Number                                                    | NA            | NA           | NA             |
|                       | List ID                 | Number(10)        |                                | List identifier                                                 | NA            | NA           | NA             |
|                       | Item ID                 | Char(25)          |                                | Transaction Item<br>Identifier for item                         | NA            | NA           | NA             |
| <b>FTAIL</b>          | Record<br>Descriptor    | Char(5)           | <b>FTAIL</b>                   | File tail marker                                                | NA            | $\rm NA$     | NA             |
|                       | Line ID                 | Number(10)        |                                | Unique line identifier                                          | NA            | NA           | NA             |
|                       | Number of<br>lines      | Number(10)        |                                | Number of lines in<br>the file not including<br>FHEAD and FTAIL | NA            | NA           | NA             |

*Table B–18 (Cont.) RPM Promotions Record Mappings*